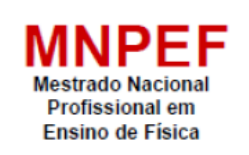

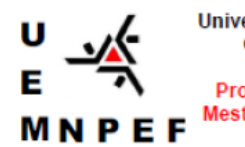

Universidade Estadual de Maringá Centro de Ciências Exatas Departamento de Física Programa de Pós-Graduação do Mestrado Nacional Profissional em **Ensino de Física** 

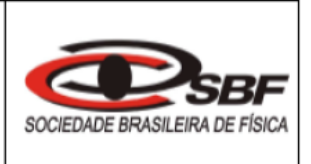

## **AGUINALDO PASTOR FERREIRA**

# **UMA PROPOSTA PARA O ENSINO DE ELETRICIDADE E ELETROMAGNETISMO NA EDUCAÇÃO DE JOVENS E ADULTOS**

MARINGÁ 2023

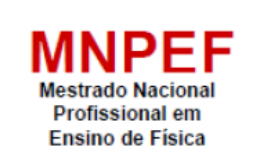

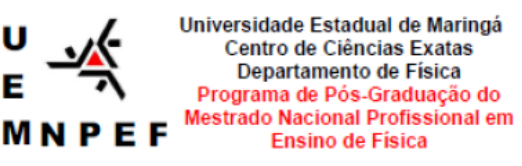

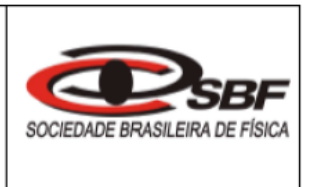

# **UMA PROPOSTA PARA O ENSINO DE ELETRICIDADE E ELETROMAGNETISMO NA EDUCAÇÃO DE JOVENS E ADULTOS**

## AGUINALDO PASTOR FERREIRA

Dissertação de Mestrado apresentada ao Programa de Pós-Graduação do Mestrado Nacional Profissional em Ensino de Física – Polo UEM, como parte dos requisitos necessários à obtenção do título de Mestre em Ensino de Física.

Orientador: Prof. Dr. Luciano Gonsalves Costa

MARINGÁ 2023

Dados Internacionais de Catalogação-na-Publicação (CIP) (Biblioteca Central - UEM, Maringá - PR, Brasil)

V658u Ferreira, Aguinaldo Pastor Uma proposta para o ensino de eletricidade e eletromagnetismo na educação de jovens e adultos / Aguinaldo Pastor Ferreira. -- Maringá, PR, 2023. 275 f.: il. color., figs., tabs. Orientador: Prof. Dr. Luciano Gonsalves Costa. Dissertação (Mestrado Profissional) - Universidade Estadual de Maringá, Centro de Ciências Exatas, Departamento de Física, Programa em Mestrado Nacional Profissional em Ensino de Física (MNPEF), 2023. 1. Física - Ensino - Educação de jovens e adultos. 2. Sucata eletrônica. 3. Componentes eletrônicos. 4. Simulação virtual. 5. Eletromagnetismo. I. Costa, Luciano Gonsalves, orient. II. Universidade Estadual de Maringá. Centro de Ciências Exatas. Departamento de Física. Programa em Mestrado Nacional Profissional em Ensino de Física (MNPEF). III. Título. CDD 23.ed. 530.07

Ademir Henrique dos Santos - CRB-9/1065

# **UMA PROPOSTA PARA O ENSINO DE ELETRICIDADE E ELETROMAGNETISMO NA EDUCAÇÃO DE JOVENS E ADULTOS**

### AGUINALDO PASTOR FERREIRA

### Orientador:

Prof. Dr. Luciano Gonsalves Costa

Dissertação de Mestrado submetida ao Programa de Pós-Graduação do Mestrado Nacional Profissional em Ensino de Física (MNPEF) da Universidade Estadual de Maringá, como parte dos requisitos necessários à obtenção do título de Mestre em Ensino de Física.

Aprovada em:

\_\_\_\_\_\_\_\_\_\_\_\_\_\_\_\_\_\_\_\_\_\_\_\_\_\_\_\_\_\_\_\_\_\_\_\_\_\_\_ Prof. Dr. Luciano Gonsalves Costa DFI/Universidade Estadual de Maringá

Prof. Dr. Maurício Antônio Custódio de Melo DFI/Universidade Estadual de Maringá

\_\_\_\_\_\_\_\_\_\_\_\_\_\_\_\_\_\_\_\_\_\_\_\_\_\_\_\_\_\_\_\_\_\_\_\_\_\_\_\_

Prof. Dr. Reginaldo Aparecido Zara UNIOESTE/Foz do Iguaçu

\_\_\_\_\_\_\_\_\_\_\_\_\_\_\_\_\_\_\_\_\_\_\_\_\_\_\_\_\_\_\_\_\_\_\_\_\_\_\_\_

Maringá 2023

Dedico esta dissertação à minha esposa Emilly, por todo incentivo e apoio. Aos meus filhos, Miguel e Erika. Aos meus pais, José e Aparecida, pelo incentivo, apoio e ensinamentos ao longo da minha vida.

### **AGRADECIMENTOS**

A Deus, pelo dom da vida, por ter me dado forças para vencer todos os obstáculos e ir além.

Ao professor doutor Luciano Gonsalves Costa, por toda orientação, atenção, dedicação e paciência durante este período de formação, além de compartilhar todo o seu conhecimento.

A todos os professores do Mestrado Nacional Profissional em Ensino de Física – MNPEF/Polo UEM, que contribuíram muito, de forma direta e/ou indireta, para minha formação acadêmica. Em especial, à professora doutora Hatsumi Mukai, por todos os ensinamentos e sugestões durante as aulas.

À Sociedade Brasileira de Física (SBF), que oportunizou a oferta deste Mestrado na UEM – Universidade Estadual de Maringá (Polo 20).

O presente trabalho foi realizado com apoio da Coordenação de Aperfeiçoamento de Pessoal de Nível Superior (CAPES) – Brasil – Código de Financiamento 001.

Ensinar é um exercício de imortalidade. De alguma forma continuamos a viver naqueles cujos olhos aprenderam a ver o mundo pela magia da nossa palavra. O professor, assim, não morre jamais (ALVES, 2000, p. 75).

### **RESUMO**

### UMA PROPOSTA PARA O ENSINO DE ELETRICIDADE E ELETROMAGNETISMO NA EDUCAÇÃO DE JOVENS E ADULTOS

#### Aguinaldo Pastor Ferreira

### Orientador: Prof. Dr. Luciano Gonsalves Costa

Dissertação de Mestrado submetida ao Programa de Pós-Graduação do Mestrado Nacional Profissional em Ensino de Física – Polo UEM (MNPEF) da Universidade Estadual de Maringá, como parte dos requisitos necessários à obtenção do título de Mestre em Ensino de Física.

O presente trabalho apresenta uma proposta didática direcionada, principalmente, aos professores de física que atuam na Educação de Jovens e Adultos (EJA), os quais foram consultados por meio de um formulário. Os resultados obtidos ajudaram a delinear esta pesquisa, que trata sobre tópicos de eletricidade e magnetismo com a utilização de "resíduos eletrônicos" para atividades práticas, associadas à simulações virtuais, além da sua exploração nos conceitos de eletricidade e magnetismo, bem como a conscientização em relação ao seu descarte de maneira adequada, com base na Teoria de Aprendizagem Significativa (TAS), de David Ausubel. Realizamos uma pesquisa bibliográfica (estado da arte), com recorte temporal de vinte anos, nos principais periódicos da área da Educação em Ensino de Ciências do país sobre o ensino de eletricidade e magnetismo na EJA a partir de atividades experimentais com uso de sucatas eletrônicas, associadas às simulações virtuais, mostrando certa escassez e dispersão desses dados. Nossa proposta foi constituída por quatro momentos, em um total de treze aulas de 50 minutos, com abordagens teóricas em Física juntamente com as simulações virtuais, além de duas aulas de 50 minutos destinadas às atividades práticas experimentais. No primeiro momento, aplicamos um questionário semiestruturado para obtenção de conhecimentos prévios, também com o intuito de "provocar" a curiosidade e motivação dos estudantes; no segundo momento, apresentamos os conhecimentos científicos sistematizados com as simulações virtuais; no terceiro momento, realizamos as atividades práticas experimentais sobre resistores, LEDs, capacitores, diodos, eletroímãs e motor elétrico; por fim, no quarto e último momento, aplicamos um questionário sobre alguns componentes eletrônicos e reaplicamos o questionário inicial para comparações. As análises dos resultados mostraram que houve aprendizagem significativa, de acordo com a teoria de aprendizagem de Ausubel, e que os alunos conseguiram compreender a Física aplicada em seu cotidiano a partir dos conceitos que lhe foram apresentados.

**Palavras-chave**: Educação de Jovens e Adultos; Componentes Eletrônicos; Eletromagnetismo; Simulação Virtual; Sucata Eletrônica.

### **ABSTRACT**

### A PROPOSAL FOR TEACHING ELECTRICITY AND ELECTROMAGNETISM IN YOUTH AND ADULT EDUCATION

#### Aguinaldo Pastor Ferreira

### Orientador: Prof. Dr. Luciano Gonsalves Costa.

Master's dissertation submitted to the Postgraduate Program of the National Professional Master's Degree in Physics Teaching – Polo UEM (MNPEF) of the State University of Maringá, as part of the necessary requirements to obtain the title of Master in Physics Teaching.

This work presents a didactic proposal aimed mainly at physics teachers who work in Youth and Adult Education (YAE), who were consulted through a questionnaire. The results obtained helped to outline this research, which deals with topics of electricity and magnetism with the use of "electronic waste" for practical activities, associated with virtual simulations, in addition to its exploration in the concepts of electricity and magnetism, as well as awareness in regarding its proper disposal, based on the Theory of Meaningful Learning (TAS), by David Ausubel. We carried out a bibliographical research (state of the art), with a time frame of twenty years, in the main journals of the area of Education in Science Teaching in the country on the teaching of electricity and magnetism in YAE from experimental activities with the use of electronic scrap, associated with virtual simulations, showing a certain scarcity and dispersion of these data. Our proposal consisted of four moments, in a total of thirteen 50-minute classes, with theoretical approaches in Physics along with virtual simulations, in addition to two 50-minute classes for practical experimental activities. At first, we applied a semistructured questionnaire to obtain prior knowledge, and also with the aim of "provoking" students' curiosity and motivation; in the second moment, we present the scientific knowledge systematized with virtual simulations; in the third moment, we carried out practical experimental activities on resistors, LEDs, capacitors, diodes, electromagnets and electric motor; finally, in the fourth and last moment, we applied a questionnaire about some electronic components and reapplied the initial questionnaire for comparisons. The analysis of the results showed that there was significant learning, according to Ausubel's theory, and that the students were able to understand applied Physics in their daily lives based on the concepts presented to them.

**Keywords**: Youth and Adult Education; Electronic components; Electromagnetism; Virtual Simulation; Electronic Scrap.

# **LISTA DE FIGURAS**

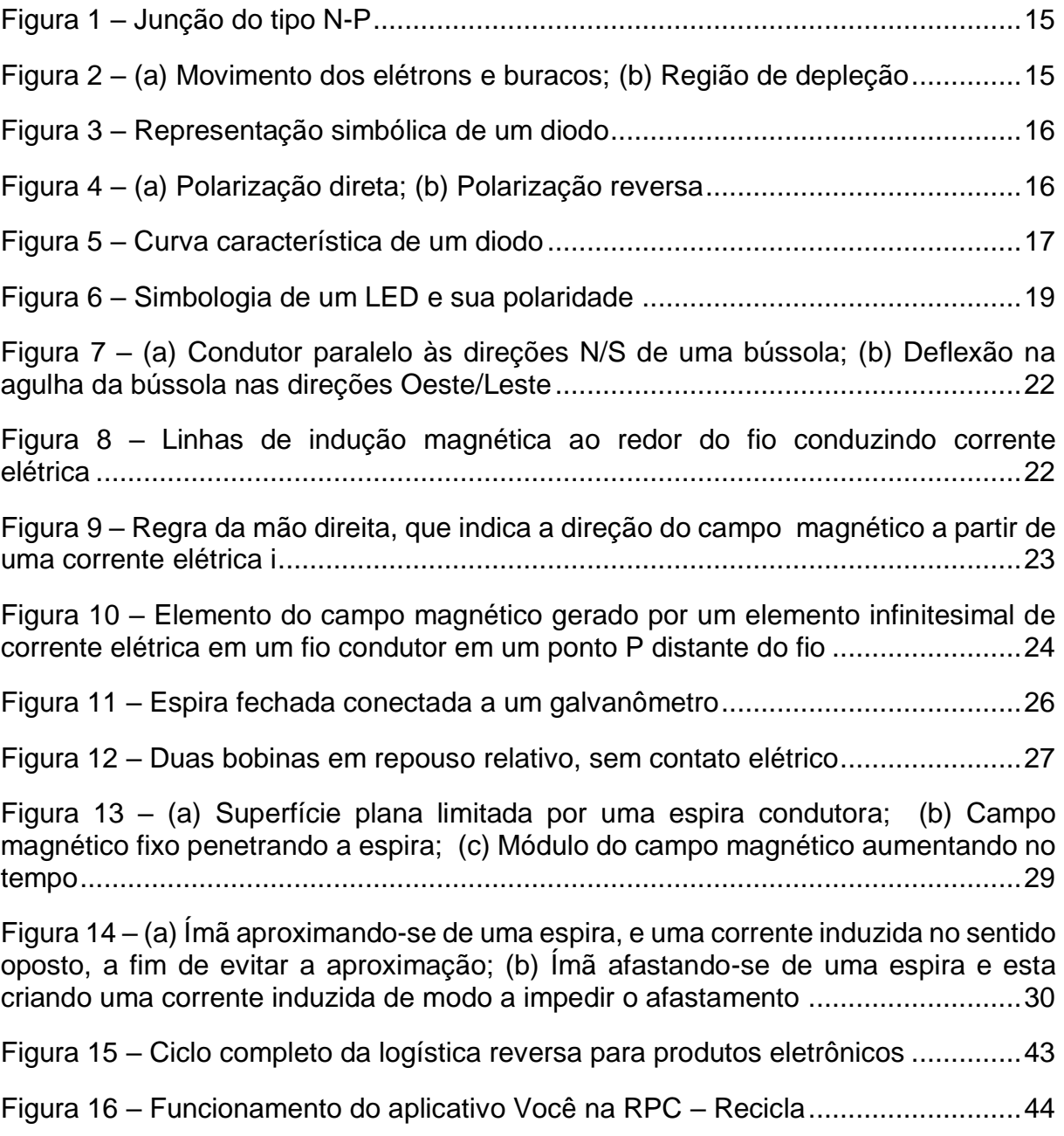

# **LISTAS DE IMAGENS**

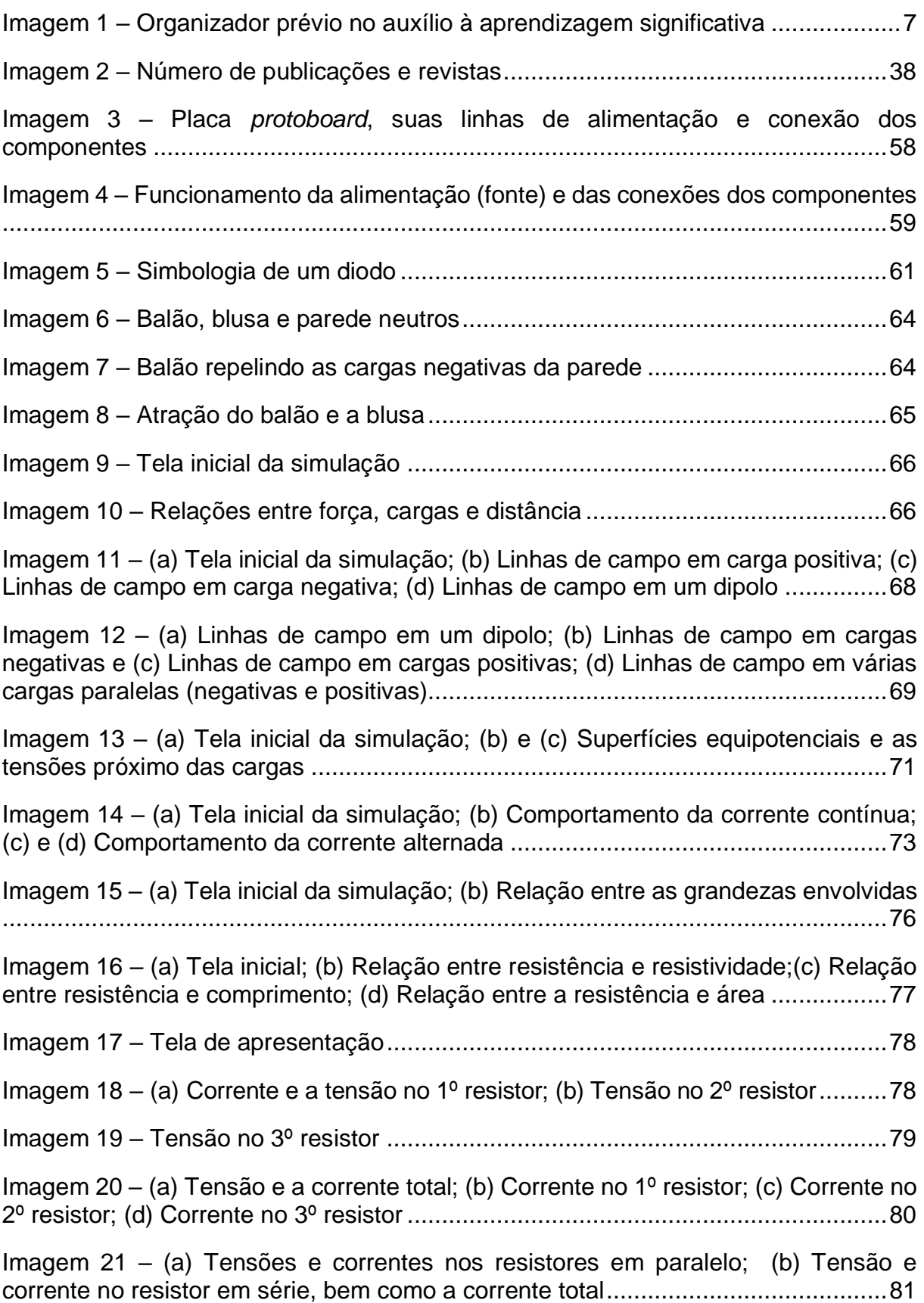

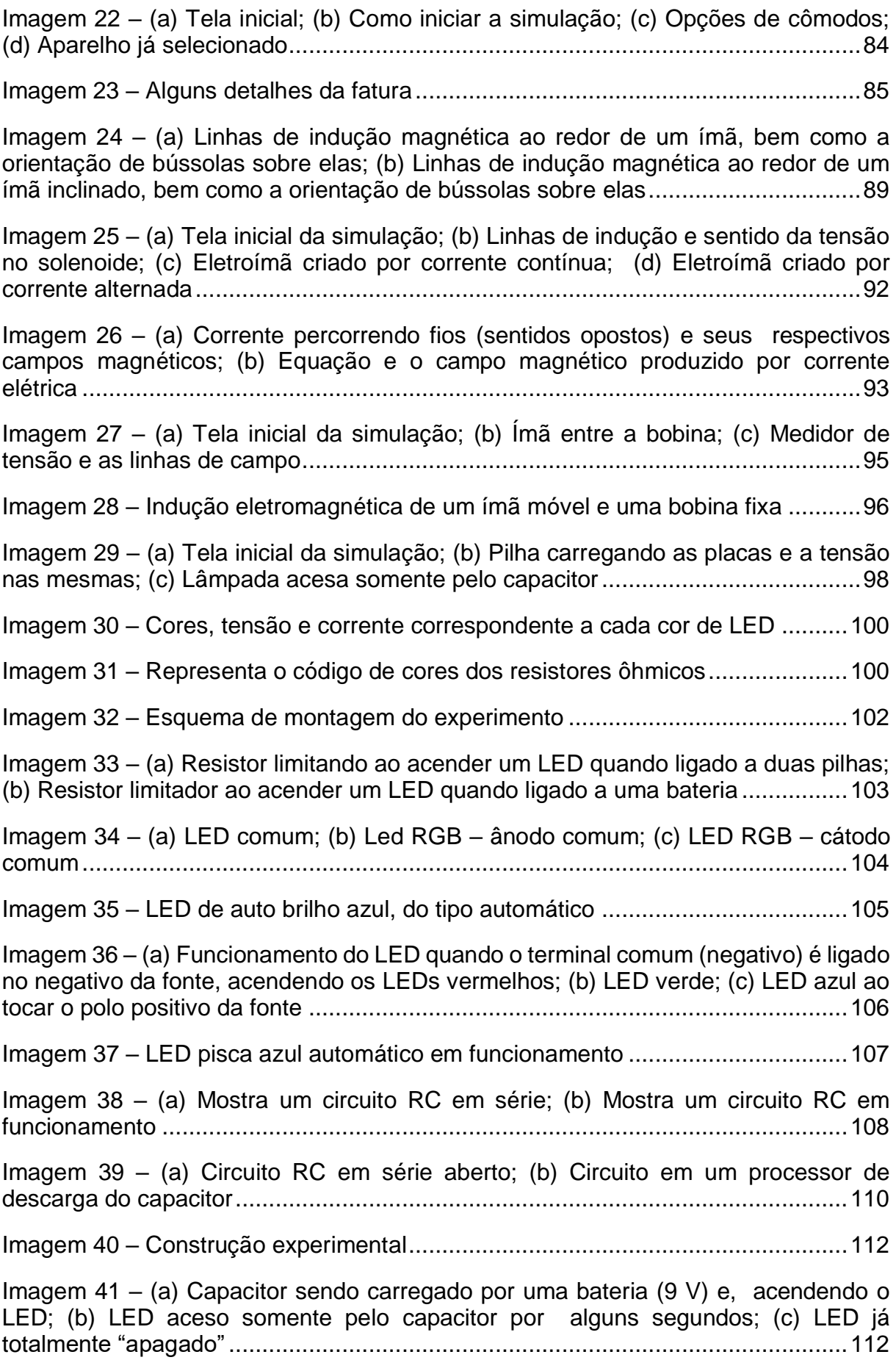

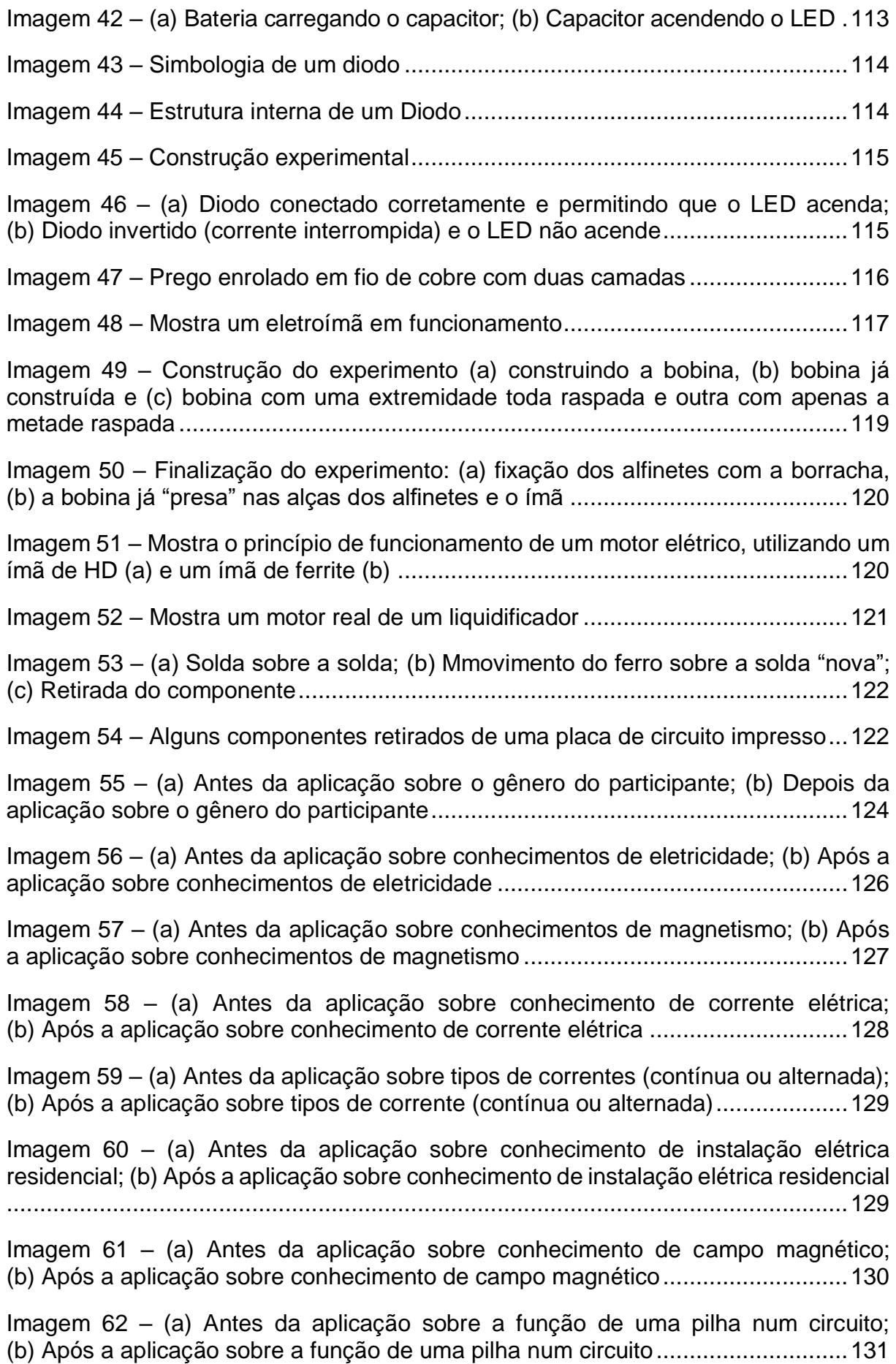

Imagem 63 – [\(a\) Conhecimento sobre as inscrições nos aparelhos \(antes\);](#page-149-0) [\(b\) Conhecimento sobre as inscrições nos aparelhos \(após\)](#page-149-0) ................................[.132](#page-149-0)

Imagem 64 – [\(a\) Antes da aplicação sobre conhecimentos de alguns componentes de](#page-150-0)  [circuito; \(b\) Após a aplicação sobre conhecimentos de alguns componentes de circuito](#page-150-0) [...............................................................................................................................133](#page-150-0)

Imagem 65 – [\(a\) Antes da aplicação sobre conhecimento de circuitos elétricos; Após](#page-151-0)  [a aplicação sobre conhecimentos de circuitos elétricos](#page-151-0) ........................................[.134](#page-151-0)

Imagem 66 – [\(a\) Antes da aplicação sobre componentes de circuito; \(b\) Após a](#page-151-1)  [aplicação sobre componentes de circuito...............................................................134](#page-151-1)

Imagem 67 – [\(a\) Antes da aplicação sobre consumo de energia elétrica por aparelhos](#page-152-0)  [eletrônicos; \(b\) Após a aplicação sobre consumo de energia elétrica por aparelhos](#page-152-0)  [eletrônicos..............................................................................................................135](#page-152-0)

Imagem 68 – [\(a\) Antes da aplicação sobre cálculo mensal de energia elétrica;](#page-153-0) [\(b\) Após a aplicação sobre cálculo mensal de energia elétrica](#page-153-0) .............................[.136](#page-153-0)

Imagem 69 – [\(a\) Antes da aplicação sobre conhecimento de motor \(liquidificador\); \(b\)](#page-153-1)  [Após a aplicação sobre conhecimento de motor \(liquidificador\)](#page-153-1) ............................[.136](#page-153-1)

Imagem 70 – [\(a\) Antes da aplicação sobre conhecimento de eletroímã; \(b\) Após a](#page-154-0)  [aplicação sobre conhecimento de eletroímã](#page-154-0) .........................................................[.137](#page-154-0)

Imagem 71 – [Número e percentual das respostas apresentadas na questão 1](#page-155-0) ....[.138](#page-155-0)

Imagem 72 – [Número e percentual das respostas apresentadas na questão 2](#page-156-0) ....[.139](#page-156-0)

Imagem 73 – [Número e percentual das respostas apresentadas na questão 3](#page-157-0) ....[.140](#page-157-0)

Imagem 74 – [Número e percentual das respostas apresentadas na questão](#page-157-1) 4 ....[.140](#page-157-1)

Imagem 75 – [Número e percentual das respostas apresentadas na questão 5](#page-158-0) ....[.141](#page-158-0)

Imagem 76 – [Número e percentual das respostas apresentadas na questão 6](#page-159-0) ....[.142](#page-159-0)

Imagem 77 – [Número e percentual das respostas apresentadas na questão 7](#page-160-0) ....[.143](#page-160-0)

Imagem 78 – [Resistores utilizados no exercício.....................................................143](#page-160-1)

Imagem 79 – [Número e percentual das respostas apresentadas na questão 9](#page-161-0) ....[.144](#page-161-0)

Imagem 80 – [Número e percentual das respostas apresentadas na questão 10](#page-162-0) ..[.145](#page-162-0)

Imagem 81 – [\(a\) Gráfico do desempenho de cada questão; \(b\) Gráfico do desempenho](#page-163-0)  geral em percentagem [...........................................................................................146](#page-163-0)

# **LISTA DE TABELAS**

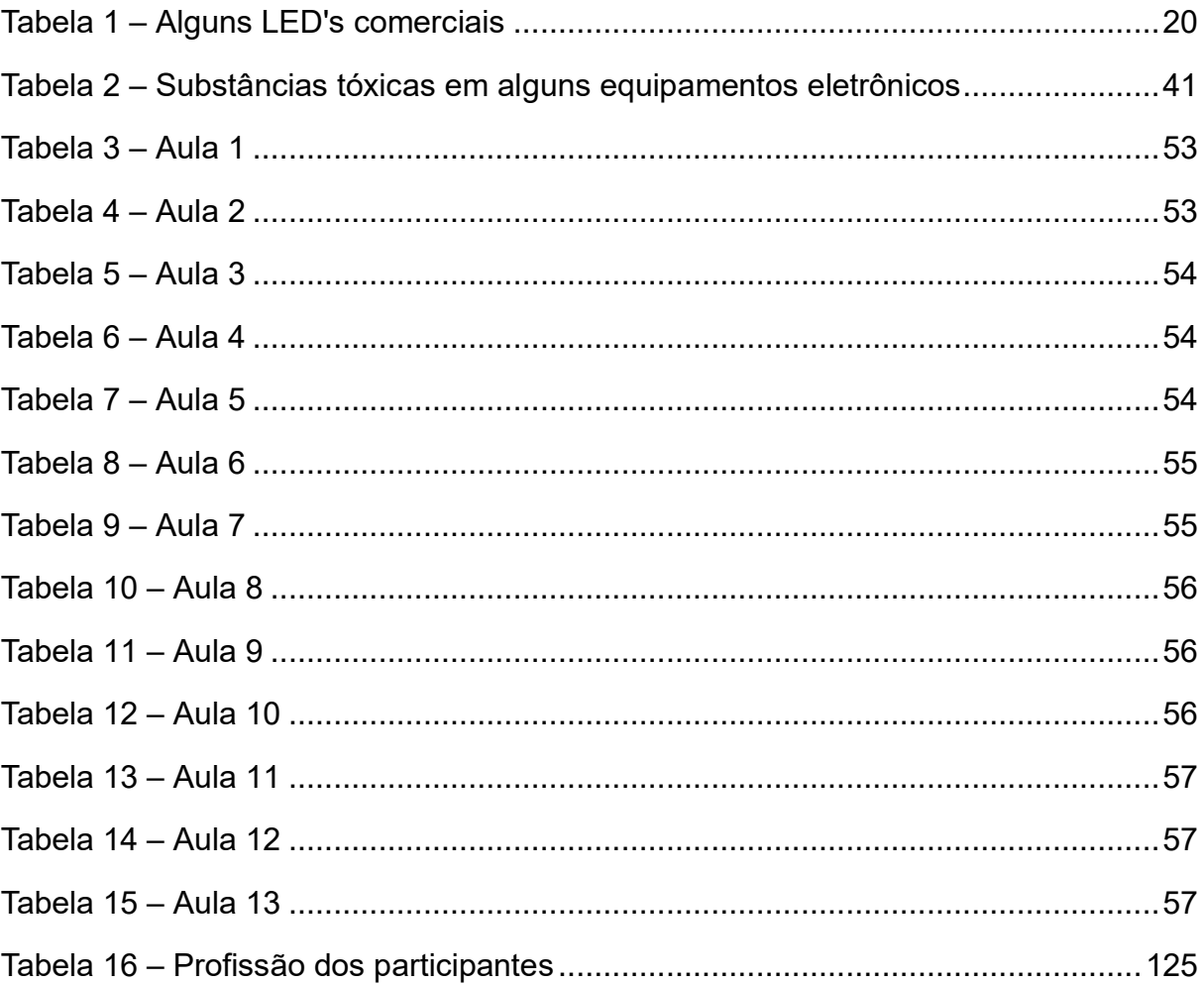

# **LISTA DE ABREVIATURAS E SIGLAS**

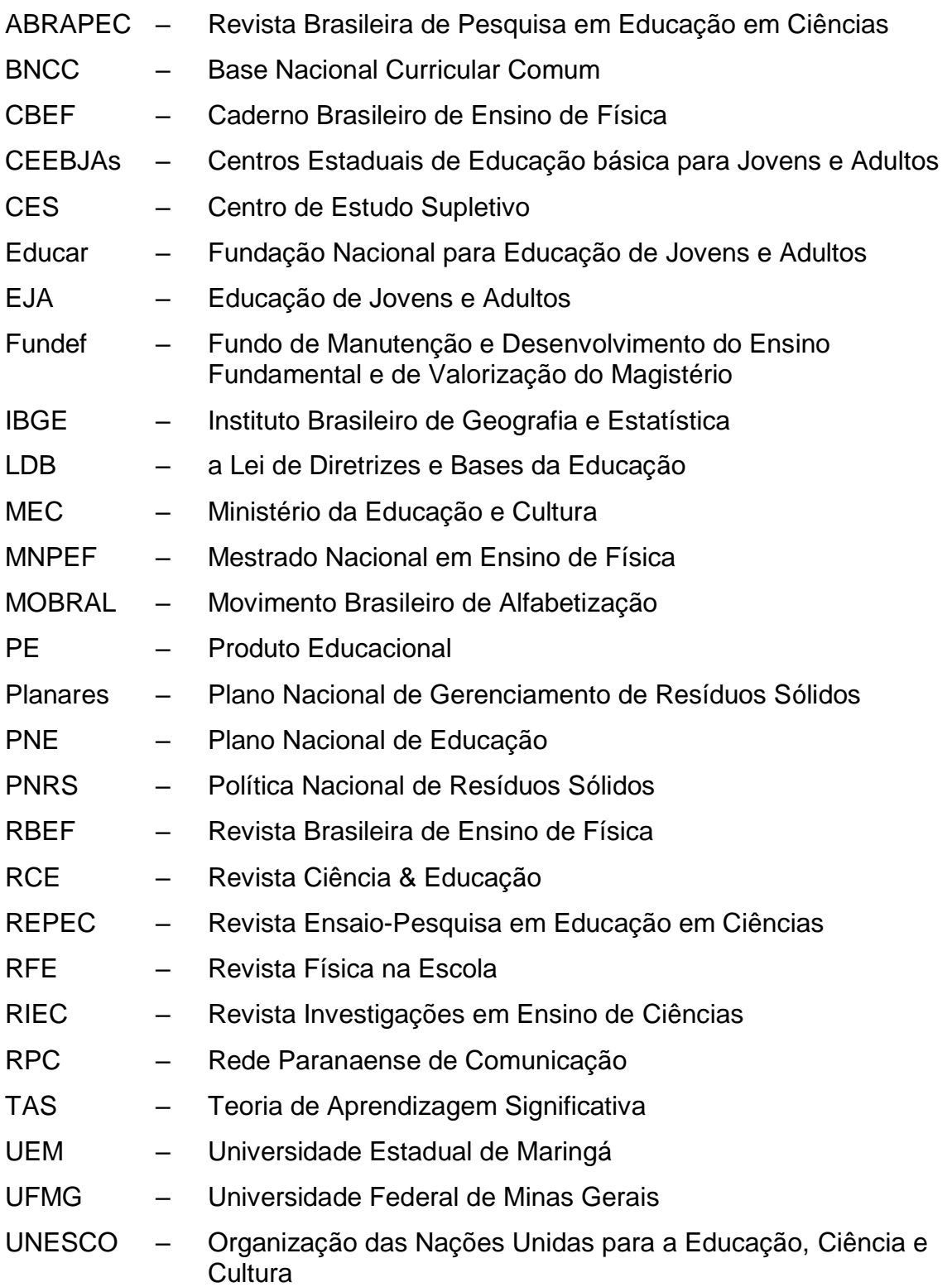

# **SUMÁRIO**

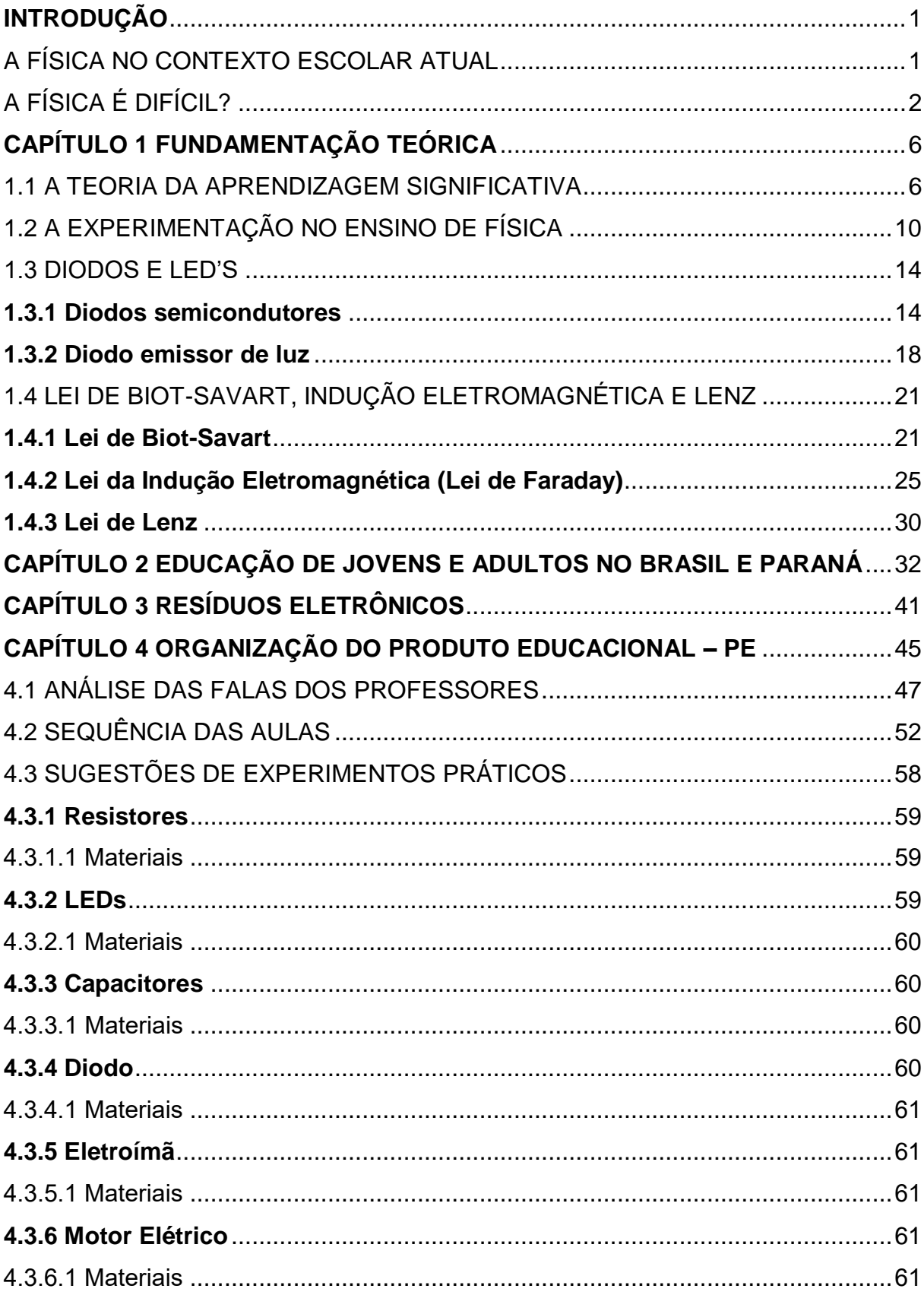

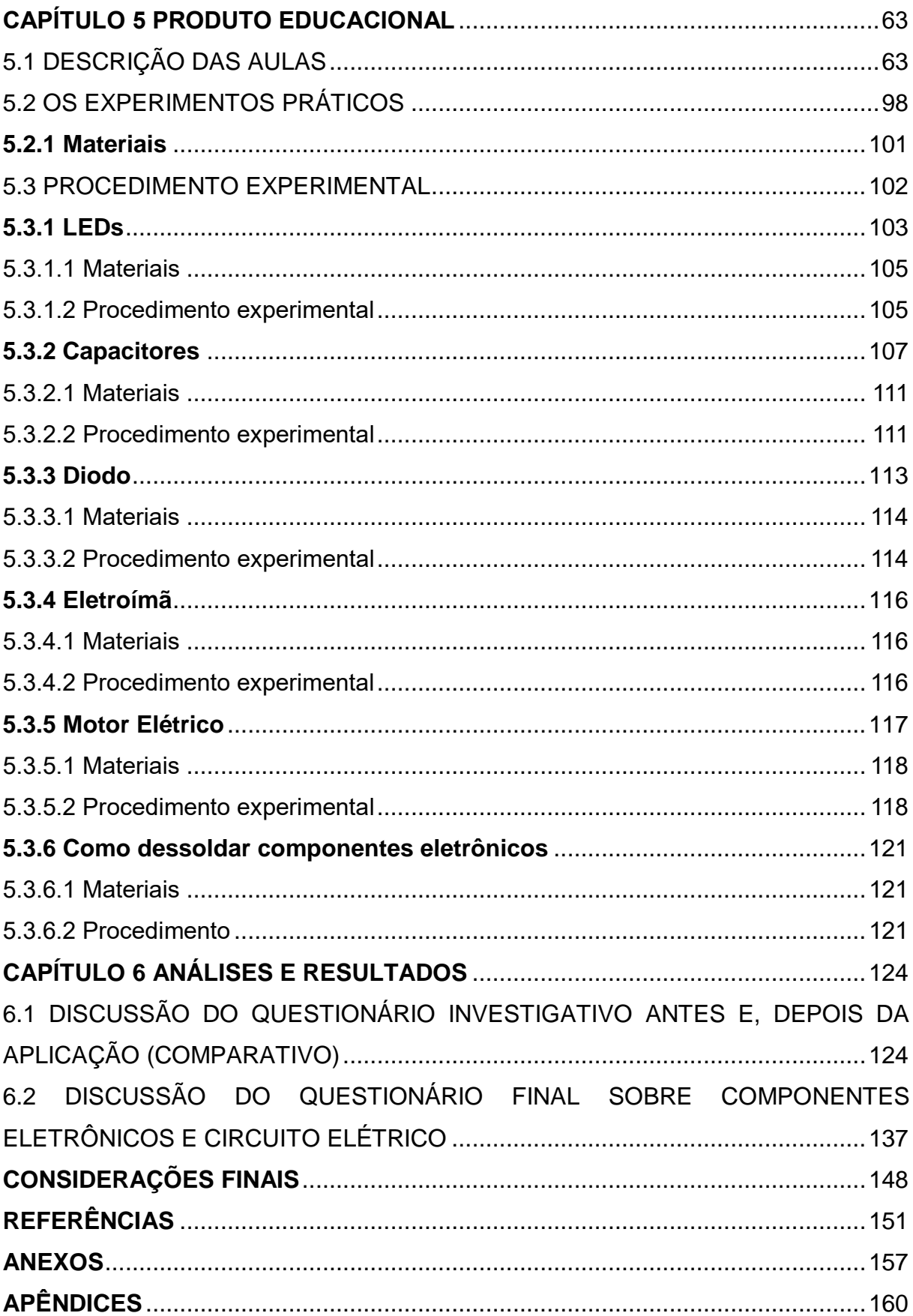

## <span id="page-18-0"></span>**INTRODUÇÃO**

### <span id="page-18-1"></span>A FÍSICA NO CONTEXTO ESCOLAR ATUAL

A disciplina de Física é, na maioria das vezes, apresentada aos estudantes como algo que se encontra distante de suas vidas. Se refletirmos sobre tal ação, veremos que essa se torna pouco interessante, difícil, chata e, consequentemente, sem sentido. Será que podemos responder questões como, por exemplo, por que ensinar Física? A quem ensinar Física? Como ensinar, significativamente, Física?

É evidente que, no processo atual de ensino e aprendizagem, tornou-se comum atrelar a Física, de uma maneira sistemática, ao objetivo de prestar provas em concurso vestibular ou avaliações internas para estatísticas educacionais, tornando a aprendizagem mecânica e ilógica.

Enquanto a Física continuar sendo transmitida de modo teórico e sem experiência ou aproximação com o cotidiano, sendo imposta de modo unidirecional (para o vestibular), o estudante permanecerá sendo treinado para ser um receptor dos conteúdos repassados pelo professor e transcritos em seu caderno. Dessa forma, segundo Freire (1979, p. 79), "Quanto mais simples e dócil é o receptor de conteúdos com os quais em nome do saber é cheio por seus professores, tanto menos pode pensar e apenas repete".

A Física e suas aplicações tecnológicas no mundo atual envolvem o dia a dia das pessoas e, por esse motivo, torna-se necessário a popularização dos conhecimentos dessa ciência.

O primeiro contato com a Física acontece no nono ano do Ensino Fundamental II ou, até mesmo, no Ensino Médio. Geralmente, os alunos desta faixa etária não têm base alguma sobre essa disciplina, ainda que essa ciência faça parte do seu cotidiano. A Física é apresentada nas escolas de forma descontextualizada, como uma repetição mecânica dos princípios e leis, além de ser muito matematizada, o que dificulta ainda mais o seu aprendizado.

Segundo Abramczuk (1981, p. 9),

[...] a Física é uma ciência que influi decisivamente na criação dos recursos que possibilitaram inegáveis avanços do conhecimento em todos os ramos das ciências naturais. Infiltrando-se nas regiões fronteiriças de ciências altamente especializadas, dando origem a novas e amplas atividades de pesquisa e de desenvolvimento tecnológico, alterando métodos de trabalho de especialidades tradicionais, redirecionando o sentido de prioridades culturais.

Dessa forma, trata-se da busca por escrever os fenômenos da natureza com uma linguagem matemática, que nem sempre descreve o fenômeno em si, mas apenas uma probabilidade de explicá-lo. Por isso, deve haver sempre uma busca em relacionar a Física com situações corriqueiras, com o intuito de abrir novos caminhos para pesquisas, uma busca de evolução e domínio da natureza em todos os sentidos. Segundo Hamburger (1992, p. 95-96),

> A Física como um modo de olhar estudar o mundo é parte integrante da cultura de hoje, e só isto já justifica o seu estudo. O ensino da Física influi sobre a visão de mundo de toda a população, facilitando novas descobertas e o desenvolvimento tecnológico.

Podemos dizer que a Física sempre esteve presente em nossas vidas e, queiramos ou não, sua evolução ainda continua; e sem ela sequer sobreviveríamos. A Física deve contribuir para a formação de uma cultura científica efetiva, permitindo a interpretação dos fatos, dos fenômenos e dos processos naturais.

Quando a escola possibilita tais conhecimentos, a Física pode promover uma mudança na visão de mundo do estudante, além de uma compreensão dinâmica do universo, fato que deve ser levado em consideração no processo de ensino e aprendizagem.

Para isso, é preciso superar a competência e a habilidade dos participantes do sistema escolar. Aprender a conceituação e quantificação das grandezas dos fenômenos envolve competências e habilidades específicas relacionadas à investigação em Física. É necessário, então, superar o ensino propedêutico ou técnico com práticas coerentes e mais eficazes, que conduzam um ensino e aprendizagem de forma significativa, ou seja, que faça algum sentido.

### <span id="page-19-0"></span>A FÍSICA É DIFÍCIL?

Este adjetivo não qualifica a Física em si, mas sim um processo de aquisição da compreensão dos objetivos e métodos dessa ciência. Difícil é a aprendizagem da Física quando não se faz relações com o cotidiano e quando esta é apresentada de forma descontextualizada.

Saber que a Física se relaciona com o mundo de um modo geral é fácil, mas o relacionamento entre o conhecimento físico e os estudantes é que leva a essa concepção. Os alunos são levados a observar, medir e controlar variáveis de um fenômeno predeterminado – como uma receita de bolo, por exemplo –, mas não são induzidos a formar seus próprios conhecimentos. O aprendiz, no entanto, é construtor dos seus conhecimentos, elaborações que não são formadas de uma hora para outra, mas em conjunto com suas próprias experiências e vivências, as quais podem ter rupturas, crises e remodelações durante o processo de formação.

Os professores de Física encontram, segundo Villani (1991), dificuldades em ensinar Física, nas quais podemos destacar a ciência *versus* senso comum, bem como a resolução de problemas. No primeiro caso (ciência *versus* senso comum), o professor desconhece,

> [..] as diferenças que existem entre a maneira de analisar os fenômenos físicos por parte da ciência que ele pretende ensinar, e a Física segundo a visão do senso comum que os estudantes trazem como herança de conhecimento adquiridos anteriormente (VILLANI, 1991, p. 7).

Sendo assim, "[...] a Física utiliza linguagem precisa, abstrata e formal, a matemática com previsões precisas, enquanto o senso comum utiliza-se uma linguagem concreta ligada aos acontecimentos aos quais se refere" (VILLANI, 1991, p. 9). Em relação ao segundo caso apontado (resolução de problemas):

> O professor pode ter dificuldades em delinear as características relevantes do fenômeno analisado, que podem ser traduzidos em fases relevantes ou em variáveis relevantes, e pode também não encontrar quais são os princípios ou as relações significativas no caso [...]. Durante a fase de resolução o professor pode ser incapaz de introduzir as significações que tornam o problema manipulável. Também a incapacidade de articular os instrumentos de resolução (VILANNI, 1991, p. 13-14).

Essas dificuldades marcam as atitudes dos estudantes e, por essa razão, devem ser detectadas e corrigidas a tempo.

A educação de jovens e adultos é marcada fortemente por experiências vividas anteriormente, as quais, muitas vezes, se tornam distantes no espaço escolar. Ao aproximar os conteúdos sistematizados cientificamente dos oriundos do senso comum, a probabilidade de sucesso educacional é muito grande, construindo uma aprendizagem que faça sentido, ou seja, significativa.

Considerando o exposto, o presente trabalho abordará a importância do estudo sobre resíduo eletrônico, também conhecido como e-lixo, bem como seu descarte adequado. Percebemos, nos dias atuais, o avanço das tecnologias (especialmente de produtos eletroeletrônicos) em nosso meio e, com isso, houve um aumento na discussão global sobre seu descarte de maneira adequada, pois esses equipamentos apresentam substâncias químicas tóxicas como chumbo, mercúrio, cadmio, arsênio, entre outros, que podem contaminar o solo, tornando-o infértil, ou, até mesmo chegar aos lençóis freáticos, comprometendo o abastecimento da água.

Por isso, a conscientização da população sobre seu descarte é essencial e contribui muito para a manutenção do planeta e o sucesso das gerações futuras. Esta discussão pode ter início na sala de aula e, por conseguinte, se propagar por toda a comunidade e sua vizinhança.

Assim, o trabalho propõe, como resultado, um produto educacional, um texto didático-pedagógico sobre a utilização de resíduos eletrônicos em desuso para atividades experimentais compartilhadas, com exploração de conceitos básicos de eletricidade e eletromagnetismo, que podem ser explorados por meio desses materiais. Isso, pois, existe a possibilidade do surgimento de novas carreiras e/ou formas de complementação de renda com a utilização desses materiais que, para muitos, é apenas "lixo", não apresentando mais serventia alguma.

Sou professor da disciplina de Física desde o ano de 2006, atuando na educação pública do estado do Paraná. Minha atuação na educação de jovens e adultos começou no ano de 2011, quando me apaixonei por suas especificidades. Atuo, também, no ensino médio regular e técnico, em que a realidade é outra.

Apesar disso, em ambas modalidades de ensino, a Física é descontextualizada e distante da vida dos estudantes. Logo, a busca de aproximá-la, tornando-a significativa, deve ser uma prática constante entre os professores, por meio de metodologias mais atraentes que criem expectativas e motivação nos principais envolvidos nesse processo, a fim de que a disciplina deixe de ser mecânica, pautada na exploração excessiva da matemática sem a devida contextualização.

Apresentaremos, no **Capítulo 1**, a fundamentação teórica que orienta o trabalho, discorrendo sobre: a Teoria de Aprendizagem Significativa (TAS). de Ausubel; a experimentação como metodologia no ensino de Física, Diodos e LED's, Lei de Biot-Savart; a Lei da Indução eletromagnética; e a Lei de Lenz. No **Capítulo 2**, abordaremos a Educação de Jovens e Adultos no Brasil e, especificamente, no estado do Paraná. O **Capítulo 3** tratará sobre resíduos eletrônicos. No **Capítulo 4**, apresentaremos a organização do PE – Produto Educacional, que contém a análise das falas dos professores, a sequência das aulas propostas com as simulações virtuais, além de sugestões de experimentos práticos. No **Capítulo 5**, destacaremos o produto educacional com a descrição das aulas apresentadas e os experimentos práticos, além de exibirmos uma dica para dessoldar componentes eletrônicos de placas de circuito impresso. No **Capítulo 6**, por fim, apresentaremos os resultados e as análises pertinentes, concluindo o trabalho com as **Considerações Finais**, as **Referências**, os **Apêndices** e os **Anexos**.

## <span id="page-23-0"></span>**CAPÍTULO 1 FUNDAMENTAÇÃO TEÓRICA**

Neste capítulo apresentaremos as teorias que sustentam o presente trabalho, a saber: Teoria de Aprendizagem Significativa (TAS), de Ausubel; a experimentação como metodologia no ensino de Física, Diodos e LED's; Lei de Biot-Savart; Lei da Indução eletromagnética; e Lei de Lenz.

### <span id="page-23-1"></span>1.1 A TEORIA DA APRENDIZAGEM SIGNIFICATIVA

David Paul Ausubel, filho de judeus, nasceu em Nova York no ano de 1918, em um período histórico marcado pelas perseguições sofridas pelos povos judeus. Em sua formação escolar, vivenciou diversas situações que lhe trouxeram descontentamentos e insatisfação. Formou-se em Psicologia e em Medicina, com grande dedicação à Psicologia Educacional. Faleceu no ano de 2008, aos 90 anos.

A Teoria de Aprendizagem Significativa (TAS) é cognitivista, têm como cerne a aprendizagem significativa, na qual o processo de aquisição de novos conhecimentos ocorre a partir da interação entre uma nova informação e uma que já existe no cognitivo do indivíduo. Esse processo foi denominado por Ausubel como "subsunçor", o qual serve de âncora para a "nova" informação.

De acordo com Moreira (1999), o armazenamento da informação é feito de forma hierárquica, não literal e não arbitrária, o que faz com que o conhecimento adquira significados e enriqueça os conhecimentos prévios.

O que ocorre não é simplesmente uma sobreposição de conhecimentos, mas uma redefinição destes. Tal aprendizagem permite uma estabilidade na informação adquirida, de modo que seu uso pode acontecer independentemente do contexto.

E quando o aluno não tem um subsunçor adequado? Nesse caso, podemos utilizar um organizador prévio, ou seja, mecanismos que auxiliarão a ligação entre o que o aprendiz já sabe com o que irá adquirir. Fará alterações das ideias preexistentes, preparando-as para o novo material.

O organizador prévio pode ser alguma atividade introdutória individual ou em grupo, como um questionário investigativo, uma conversa direcionada, um texto etc., cujo objetivo é servir como uma ponte entre o que o indivíduo já sabe e o que deveria saber sobre um determinado assunto, para que o novo conhecimento e/ou conceito a ser aprendido faça sentido, ou seja, torne-se significativo.

A Imagem 1, a seguir, apresenta o organizador prévio como organizador do conhecimento, ou seja, preparando o "terreno" para novas informações, atuando na ativação de memórias, destacando conhecimentos prévios e conceitos do indivíduo, e podendo ser usados na ancoragem das novas informações.

<span id="page-24-0"></span>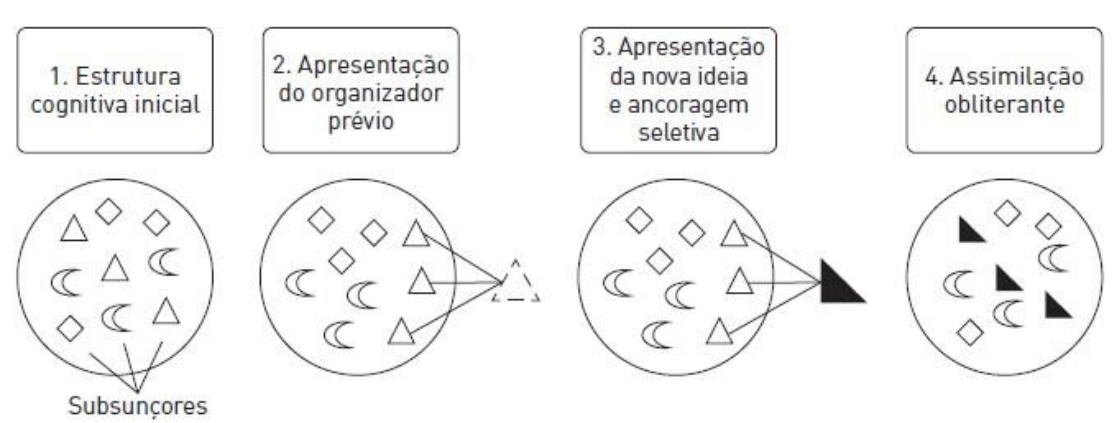

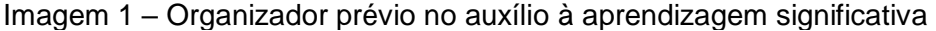

Fonte: Ribeiro, Silva e Koscianski (2012, p. 171).

Em paralelo à aprendizagem significativa, há a mecânica, que ocorre quando os novos conceitos/informações não se relacionam com as estruturas (subsunções) existentes no indivíduo, ou seja, quando não ocorre a ancoragem. Essa nova informação será incorporar de modo aleatório e sem vínculos, resultando em pouca ou nenhuma contribuição na elaboração de novos conceitos, fazendo com que o aprendiz apresente dificuldades para expressar os novos conhecimentos/conceitos em outro contexto.

De acordo com Ausubel (1982 *apud* MOREIRA, 1999), a aprendizagem definida como "mecânica" ou "automática" não faz sentido, não garante flexibilidade no uso, visto que as ideias não se relacionam de forma lógica e clara com as ideias já estruturadas cognitivamente.

Ainda de acordo com Ausubel (1982 *apud* MOREIRA, 1999), a aprendizagem pode ocorrer por "descoberta", na qual o aluno aprende "sozinho", devendo descobrir algum princípio, relação ou lei, como pode acontecer na solução de um problema, ou por "recepção", em que ele recebe a informação pronta (aula expositiva) e deve atuar sobre esse material a fim de relacioná-lo a ideias relevantes em sua estrutura cognitiva.

Para Ausubel (2002, p. 22), a aprendizagem significativa é uma aprendizagem por recepção:

> [..] a aquisição de conhecimentos de matérias em qualquer cultura é, essencialmente, uma manifestação de aprendizagem por recepção. Ou seja, geralmente apresenta-se ao aprendiz, numa forma mais ou menos final e através de ensino expositivo, o conteúdo principal daquilo que o mesmo deve apreender. Nestas circunstâncias, apenas se exige ao aprendiz que compreenda o material e o incorpore na própria estrutura cognitiva, de forma a ficar disponível quer para reprodução, para aprendizagem relacionada, quer para resolução de problemas no futuro.

Mas, o que fazer para que uma aprendizagem seja significativa? Ausubel (2002) propõe dois elementos fundamentais: o primeiro é o material, que precisa ser potencialmente significativo – uma aula, um livro, um vídeo, um texto –, desde que seja coerente e relacionável com o conhecimento prévio que o aluno tem. O segundo elemento é o da predisposição do aluno em aprender, ou seja, são os conhecimentos prévios para aquela aprendizagem. Por meio da predisposição e do conhecimento básico é possível trazer o "novo". É, então, a partir do conhecimento prévio que se construirá uma aprendizagem significativa, de acordo com Ausubel (2002).

Podemos, ainda, destacar três tipos de aprendizagens significativas: a representacional, a por conceito e a proposicional. De acordo com Moreira (1999, p. 16),

> Aprendizagem representacional é a que ocorre quando símbolos arbitrários passam a representar, em significado, determinados objetos ou eventos em uma relação unívoca, quer dizer, o símbolo significa apenas o referente que representa.

Por exemplo: se, para uma criança, a palavra cadeira (símbolo) significar apenas a cadeira de sua casa, isso demonstra que ela não possui o conceito de cadeira, e esta é uma simples representação.

> A aprendizagem conceitual ocorre quando o sujeito percebe regularidades em eventos ou objetos, passa a representá-los por determinado símbolo e não mais depende de um referente concreto do evento ou objeto para dar significado a esse símbolo. Trata-se, então, de uma aprendizagem representacional de alto nível (MOREIRA, 1999, p. 16).

Quando, por outro lado, a criança tem o conceito de cadeira, este símbolo pode representar uma infinidade de objetos e não apenas uma, com determinadas propriedades, atributos e características comuns.

Por fim, a aprendizagem proposicional é aquela que ocorre quando se atribui significados a uma nova ideia, que são expressas na forma de proposições que dão sentido a um determinado conceito, sendo essa uma consequência das duas anteriores.

Podemos, ainda, mencionar duas formas de aprendizagem, a diferenciação progressiva e a reconciliação integradora. A diferenciação progressiva seria uma "ampliação" da aprendizagem, ou seja, é quando você tem um conhecimento prévio e este é ampliado, isto é, essa informação torna-se diferente. A reconciliação integradora, por sua vez, é uma releitura do conhecimento, uma nova roupagem, uma reconfiguração da aprendizagem, ou seja, é transpor essa aprendizagem para um nível avançado. Ausubel (2002) defende que as duas acontecem simultaneamente, ou seja, enquanto há um aumento do conhecimento prévio (diferenciação progressiva), a aprendizagem vai se reconfigurando (reconciliação integradora).

Então, como podemos observar, conforme uma aprendizagem vai acontecendo, os conceitos vão sendo desenvolvidos, reelaborados e diferenciados devido à diversas interações. Sendo assim, um conteúdo, ao ser trabalhado, deve ser ajustado e desenvolvido de forma gradual, em que os elementos mais gerais e inclusivos de um conceito devem ser apresentados primeiro.

Como já mencionado, Ausubel (2002) sugere o uso de organizadores prévios, quando for observado que o indivíduo não possui uma subsunção adequada em sua estrutura cognitiva, ou que não seja suficiente para desempenhar sua função de ancoragem entre o conhecimento prévio e o "novo". De acordo com Moreira (2011, p. 7),

> O conhecimento prévio é, na visão de Ausubel, a variável isolada mais importante para a aprendizagem significativa de novos conhecimentos. Isto é, se fosse possível isolar uma única variável como sendo a que mais influência novas aprendizagens, esta variável seria o conhecimento prévio, os subsunçores já existentes na estrutura cognitiva do sujeito que aprende.

Considerando o exposto, o presente trabalho se sustentará na teoria de aprendizagem para os conceitos de eletricidade e magnetismo no uso de sucatas eletrônicas para atividades experimentais e associadas a simulações virtuais, com intuito de alcançar uma aprendizagem que faça sentido para o estudante, isto é, que seja significativa.

No próximo tópico, apresentaremos a experimentação como uma metodologia e um complemento na aprendizagem dos estudantes nas aulas de Física.

### <span id="page-27-0"></span>1.2 A EXPERIMENTAÇÃO NO ENSINO DE FÍSICA

A relação entre teoria e experimentação é diferente conforme a organização, a extensão dos conhecimentos e o tipo de atividade desenvolvida. Um cidadão comum, sem educação científica, tende a fazer inferências unívocas, a partir de constatações empíricas. Um dos objetivos da educação científica, em geral, é desenvolver uma forma de raciocinar que abranja outros olhares sobre um mesmo fenômeno, considerando sempre outras possibilidades. É necessário, pois, avançar para um raciocínio mais complexo.

Com efeito, de acordo com Cooke (1996), os resultados experimentais dependem do sistema experimental, e a sua interpretação, em termos teóricos, é mediada por um modelo teórico adequado e um modelo da situação física que modeliza também o próprio sistema experimental.

Além disso, as previsões teóricas devem ser elaboradas de acordo com o sistema experimental e o modelo teórico, pois somente assim podem ser estudadas. As previsões têm um caráter hipotético (LOPES, 2004).

Segundo Bunge (1973), o teste de uma teoria científica é um complexo processo no qual se reconhecem os seguintes estágios:

- Testes não empíricos, como a consistência, a compatibilidade com outras teorias previamente aceitas, a análise epistemológica dos conceitos e suposições essenciais;
- Preparar teoria para confrontação. A confrontação da teoria com a experiência carece de um plano experimental (investigação teórica das condições sob as quais certas quantidades podem ser medidas), da construção do dispositivo experimental que crie tais condições;
- A construção de modelos teóricos específicos, bem como de modelos de sistemas físicos, é uma tarefa essencial. Os problemas podem ser do tipo, "dada uma teoria geral, um modelo teórico encontrar uma forma

geral que descreva os dados", ou do tipo "dada uma teoria geral e certos dados empíricos encontrar um modelo que melhor se adapte aos dois";

- Produzir e processar a experiência. Trata-se de produzir um conjunto de dados relevantes para as previsões teóricas;
- A teoria enfrenta a experiência. Trata-se de comparar enunciados teóricos e enunciados empíricos. Mesmo que comparáveis, não podemos esperar que coincidam porque são de naturezas diferentes. Na verdade, o sistema descrito pela teoria não é a coisa real, mas um modelo por esta.

Se os enunciados teóricos concordam com os enunciados empíricos, aceitam-se temporariamente o modelo teórico e o modelo do sistema. Se os resultados empíricos não são conclusivos, volta-se a planear a experiência.

Se há uma parte do conjunto de dados que não concorda com os enunciados teóricos, o processo é, de mogo geral, mais complexo: pode ser necessário rever o modelo, rever a teoria e experiência, procurar novos dados, ou até rejeitá-los (LOPES, 2004).

O método denominado de investigação tem seu lugar garantido nas produções literárias específicas, devido os seus benefícios comprovados, tais como o encorajamento e a iniciativa à imaginação individual, a busca por reflexão, a iniciação de julgamentos pessoais, a elaboração da solução, seja ela em conjunto ou individual.

A resolução de um problema não é restrita ao uso de fórmulas, ao uso mecanicista de ações repetitivas, na qual o emprego praticamente exclusivo da memória e de rituais de realização de exercícios semelhantes constituem a base do aprendizado. Pelo contrário, a aplicação do método científico vai muito mais além, pois requer uma reflexão analítica mais intensa, de modo a estimular o estudante a ficar suscetível as suas atitudes metodológicas prévias (LABURÚ, 2005).

As atividades experimentais em um laboratório devem ser concebidas como "[...] investigações coletivas sobre situações problemáticas interessantes e abordáveis", afirma Laburú (2005, p. 18). O professor deve atuar mais com um orientador do que expositor.

Na mesma linha, segue uma proposta mais completa para o laboratório didático de Pérez e Castro (1996), em que se opõe essencialmente os mesmos aspectos anteriores, porém, obedecendo a algumas especificidades da atividade prática, tais como:

1) Apresentar situações problemáticas abertas;

2) Favorecer a reflexão dos alunos sobre a relevância e possível interesse da situação proposta [...] considerando as suas implicações em relação à ciência, tecnologia e sociedade;

3) Potencializar a análise quantitativa;

4) Propor a emissão de hipóteses como atividade central da pesquisa científica, capaz de orientar o tratamento de situações e explicitar, funcionalmente, os pré-conceitos dos alunos;

5) Conceder toda importância a elaboração de esquemas e a planificação da atividade experimental, incorporando, na medida do possível, a tecnologia atual;

6) Propor a análise criteriosa dos resultados [...] à luz do corpo de conhecimento disponível, das hipóteses utilizadas e dos resultados de outros pesquisadores [...] favorecer, à luz dos resultados, as revisões necessárias dos desenhos , as hipóteses ou, ainda, a abordagem do problema;

7) Propor a consideração de possíveis perspectivas, dando novos delineamentos a outros níveis de complexidade e contemplando implicações na ciência, tecnologia e sociedade;

8) Pedir um esforço de integração do estudo realizado e da construção de um corpo coerente de conhecimentos;

9) Conceder especial importância à elaboração de relatórios científicos;

10) Potencializar a dimensão coletiva do trabalho científico (PÉREZ; CASTRO, 1996, p.156, tradução nossa)<sup>1</sup>.

A investigação feita no laboratório durante a atividade se contrapõe às aulas meramente ilustrativas feitas em sala de aula. Obviamente, a base para uma atividade bem-sucedida tem início em uma boa apresentação, a qual deve ser feita de forma ilustrativa, sem que o caráter investigativo fique em segundo plano.

A elaboração da solução de um problema deve ser introduzida de forma a instigar os alunos a procurarem as respostas. Os objetivos são claros: o estudante

 $\overline{a}$ 

<sup>1</sup> Leia-se, no original: 1) Presentar *situaciones problemáticas abiertas*; 2) Favorecer la reflexión de los estudiantes sobre la relevancia y el posible *intereés de las situaciones* propuestas [...] considerando las posibles implicaciones CTS, etc.) y evite un estudio descontextualizado, socialmente neutro; 3) Potenciar los *análisis cualitativos*; 4) Plantear la *emisión de hipóteses* como actividade central de la investigación científica, susceptible de orientar el tratamento de las situaciones y la hacer explícitas, funcionalmente, las preconcepciones de los estudiantes; 5) Conceber toda sua importancia a la *elaboración* de la tecnología actual e los diseños experimentalres (ordenadores, electrónica, automatización...); 6) Plantear el *análisis detenido de los resultados* [...] a la luz del cuerpo de conocimientos disponible, de las hipótesis manejadas y de los resultados de otros investidadores [...] favorecer, a la luz de los resultados, las necessidarias revisiones de los diseños, de las hipótesis o, inclusi, del planteamiento del problema; 7) Plantear la consideración de posible *perspectivas*  (replanteamiento del estudio a otro nivel de complejidad, problemas derivados..) y contemplar, en particular, *las implicationes CTS* del estudio realizado (posibles aplicaciones, repercusiones negativas...); 8) Pedir *un esfuerzo de integración* que considere la contribución del estudio realizado a la construcción de un cuerpo coherente de conocimientos; 9) Conceder una especial importancia a la elaboración de *memorias científicas*; 10) Potenciar la *dimensión colectiva del trabajo científico* (PÉREZ; CASTRO, 1996, p. 156).

deve ser posto em situação de aprender o conteúdo por meio do método. Assim, a aprendizagem dos conhecimentos científicos deve estar dissociada dos métodos da ciência.

Quando um cientista obtém sucesso pelo seu trabalho, não devemos buscar qual foi o método utilizado por ele, mas sim os fundamentos epistêmicos na aplicação da metodologia dada, investigando qual foi a evolução que o conduziu a uma dada teoria cientificamente satisfatória.

A atividade experimental, como parte integrante da atividade escolar, sempre que possível deve ser compreendida como um espaço oportuno de incentivo permanente à interação dialógica entre professor e alunos, por meio da qual a aquisição de novos conhecimentos científicos é negociada junto a uma insistente e extensa atividade argumentativa e de exploração do pensamento crítico.

Os aspectos de planejamento e de estruturação prévia da aula experimental, no âmbito de direcionamento e de ordenamento dos tópicos a serem postos em discussão durante cada instante da aula, objetivam, na medida do possível, levar os alunos a conduzirem uma sequência ordenada de atividades intelectuais e práticas. Entretanto, as etapas do trabalho não devem ser delimitadas, não devem possuir um início e um fim, mas devem ser distribuídas em todo o processo. Isso deve ocorrer para evitar que os alunos pensem que devem seguir ou se enquadrar em uma sequência rígida e fixa de passos ou uma lista de processos.

Uma questão interessante é compreender as razões que levam um professor a selecionar para suas aulas determinados experimentos ou equipamentos, quando ele tiver alternativas para tal decisão. O tipo de atividade que tem como objetivo ensinar exemplificando a teoria, tornando-a mais real, pode, em alguns casos, despertar a atenção e a curiosidade do aluno, motivando-o a "participar" da atividade proposta e despertando o interesse em se aprofundar no tema.

Os alunos, quando se deparam com experimentos envolventes, atraentes e até mesmo chocantes, ficam motivados para a dos realizá-los. Logo, o foco de atenção está voltado diretamente para o aluno. A necessidade de relacionar o experimento com o cotidiano dos alunos é clara. A atividade prática deve ter "alguma utilidade" para os alunos, em oposição àquelas meramente acadêmicas (LABURÚ, 2005).

No horizonte institucional, encontra-se a inerente exigência de que a prática experimental deve facilitar a explicação, a apresentação dos conceitos e modelos ou, como lembram, entre outros, Sandoval e Cudmani (1992) e Kirschner (1992), sirvam para "ilustrar" a teoria, com intuito de torná-la clara e simplificada para o aluno (LABURÚ, 2005)

A escolha adequada das atividades de ensino é uma etapa muito importante do processo educacional. Assim, como a competência profissional do engenheiro se manifesta na escolha adequada dos materiais e métodos de construção, a idoneidade profissional do professor se manifesta na escolha de atividades de ensino adequadas aos objetivos educacionais, ao conteúdo da matéria e aos alunos.

No próximo tópico, falaremos sobre diodos e LED'S, componentes importantes para o presente trabalho.

#### <span id="page-31-0"></span>1.3 DIODOS E LED'S

Nesta seção, trataremos sobre o diodo, um componente eletrônico de grande importância para todos os circuitos elétricos.

#### <span id="page-31-1"></span>**1.3.1 Diodos semicondutores**

Os diodos são componentes semicondutores presentes em todos os dispositivos eletrônicos. Mas, o que é um componente semicondutor?

Semicondutores são componentes eletrônicos que podem apresentar-se como condutores ou isolantes elétricos, de acordo com a tensão aplicada em seus terminais, ou seja, podem ter sua condutividade controlada por meio da adição de átomos de outros materiais, em um processo conhecido como dopagem. Em razão dessa característica, são utilizados em diversas aplicações, inclusive na transformação de corrente alternada em corrente contínua.

Um diodo é constituído pela junção de uma camada de um semicondutor do tipo N – em que os portadores que participam da condução elétrica são os elétrons livres – com um semicondutor do tipo P – em que há buracos livres de cargas positivas. A Figura 1 mostra essa junção:

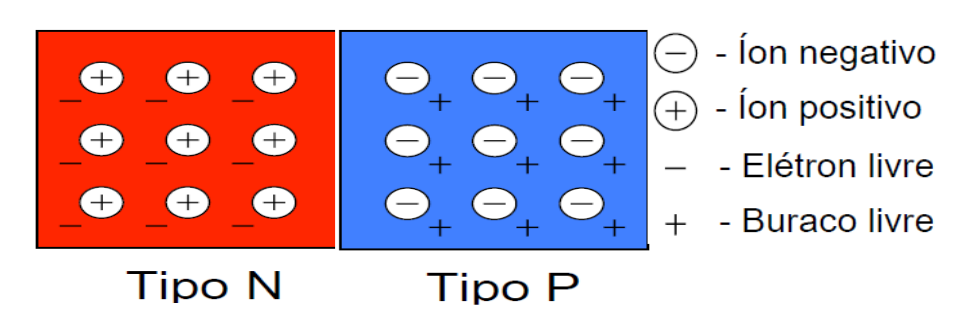

<span id="page-32-0"></span>Figura 1 – Junção do tipo N-P

Nos semicondutores dopados, tanto os elétrons quanto os buracos são provenientes dos átomos dopantes. Portanto, na junção do tipo N-P, os elétrons próximos à região de junção, difundem da região N para a região P e, em contrapartida, os buracos difundem no sentido contrário, ou seja, da região P para N. No encontro dos elétrons com os buracos há uma recombinação que deixa na interface uma região com os íons positivos e negativos dos dopantes, chamada de região de depleção, que fica desprovida de portadores de carga devido a formação de um campo elétrico, que impedirá a continuidade da difusão de elétrons e de buracos. A Figura 2 (a) e (b) retratam essa situação:

<span id="page-32-2"></span><span id="page-32-1"></span>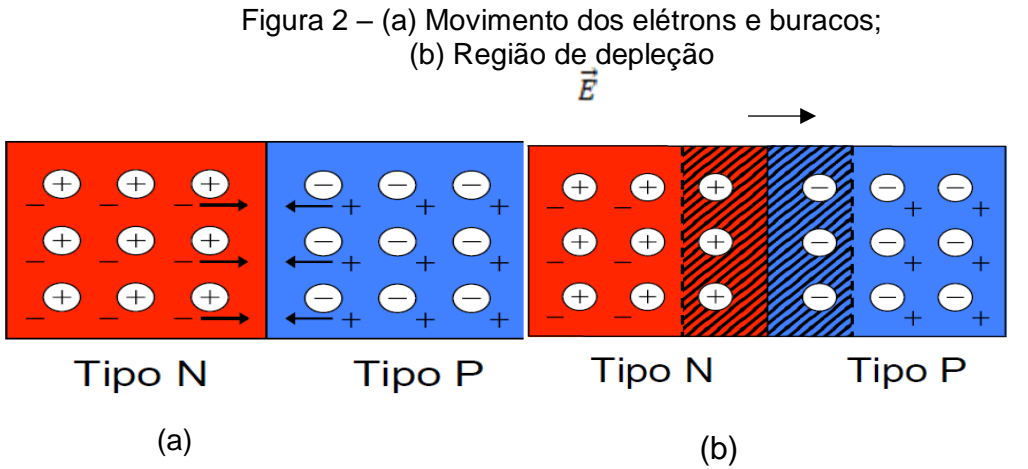

Fonte: [http://portal.if.usp.br/lamfi/sites/portal.if.usp.br.ifusp/files/diodos\\_semikron.pdf.](http://portal.if.usp.br/lamfi/sites/portal.if.usp.br.ifusp/files/diodos_semikron.pdf)

Um diodo é representado, simbolicamente, conforme a Figura 3, apresentada a seguir, na qual o terminal positivo ou anodo representa o material P, enquanto o terminal da barra representa o material N, que é o terminal negativo ou catodo. Portanto, o diodo é um componente polarizado.

Fonte: [http://portal.if.usp.br/lamfi/sites/portal.if.usp.br.ifu sp/files/diodos\\_semikron.pdf.](http://portal.if.usp.br/lamfi/sites/portal.if.usp.br.ifusp/files/diodos_semikron.pdf)

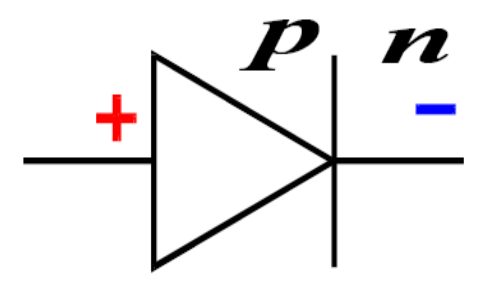

<span id="page-33-0"></span>Figura 3 – Representação simbólica de um diodo

Fonte: Wendling (2011).

Uma junção do tipo P-N, quando submetida a uma fonte de força eletromotriz, permite o fluxo de corrente em apenas um sentido: da região P para a região N.

Em uma situação em que o diodo está conectado a uma fonte de tal maneira que a região tipo P está em um potencial mais alto que a do tipo N, ocorre um fato que recebe o nome de Polarização direta.

A fonte continuamente injeta elétrons na região N, ao mesmo tempo em que remove outros elétrons, ou seja, injeta buracos na região P. Sendo assim, o campo elétrico da fonte tem sentido oposto ao campo dos íons na região de depleção, que, então, estreita-se e facilita o fluxo das cargas através da interface.

Por outro lado, consideramos que um diodo está polarizado de modo reverso quando a região do tipo P encontra-se em um potencial inferior ao tipo N. Nesse caso, a região de depleção alarga-se, o que reduz a corrente através do diodo.

Resumidamente, quando um diodo é polarizado diretamente (anodo positivo em relação ao catodo), com uma tensão superior à tensão V<sup>F</sup> (tensão de corte) haverá corrente elétrica no circuito – Figura 4 (a).

No caso da polarização reversa (anodo negativo em relação ao catodo), o diodo não permite a circulação de cargas, ou seja, não há corrente elétrica no circuito, comportando-se como uma chave aberta – Figura 4 (b).

<span id="page-33-1"></span>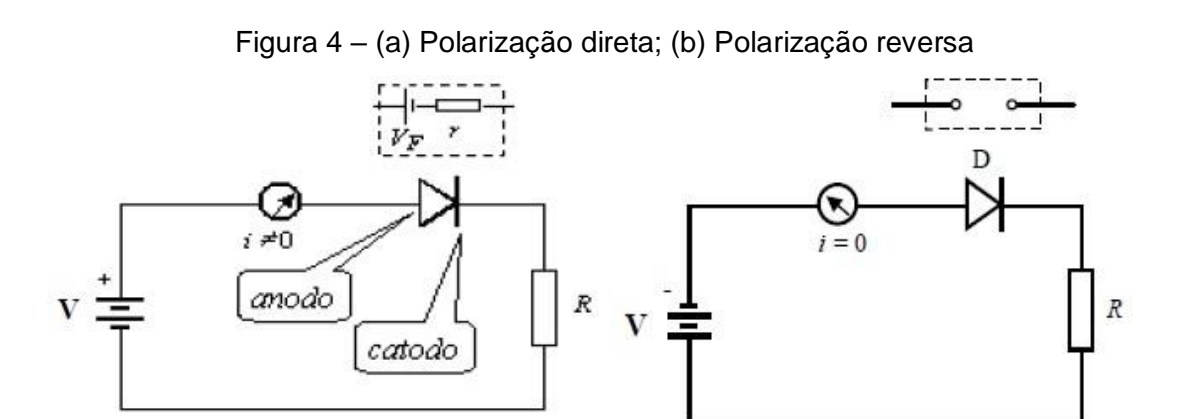

Fonte: [https://www.fisica.ufmg.br/ciclo-basico/wp](https://www.fisica.ufmg.br/ciclo-basico/wp-content/uploads/sites/4/2020/05/Diodo_semicondutor.pdf)[content/uploads/sites/4/2020/05/Diodo\\_semicondutor.pdf.](https://www.fisica.ufmg.br/ciclo-basico/wp-content/uploads/sites/4/2020/05/Diodo_semicondutor.pdf)

Podemos, ainda, obter um gráfico da corrente em função da tensão aplicada em um diodo, conforme demonstrado na Figura 5.

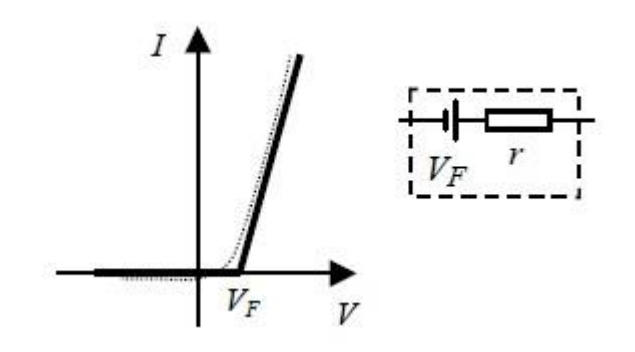

<span id="page-34-0"></span>Figura 5 – Curva característica de um diodo

Fonte: [https://www.fisica.ufmg.br/ciclo-basico/wp](https://www.fisica.ufmg.br/ciclo-basico/wp-content/uploads/sites/4/2020/05/Diodo_semicondutor.pdf)[content/uploads/sites/4/2020/05/Diodo\\_semicondutor.pdf.](https://www.fisica.ufmg.br/ciclo-basico/wp-content/uploads/sites/4/2020/05/Diodo_semicondutor.pdf)

Podemos observar nessa curva característica que, quando o diodo está em polarização reversa (V < 0, no gráfico), há uma corrente elétrica praticamente nula. Já na polarização direta (V > VF), o aumento da corrente elétrica aproxima-se de uma reta e, então, o diodo pode ser considerado um resistor de baixa resistência e, em série, com uma fonte de tensão.

Consta, ainda, que a dependência I (V) de um diodo é dada pela equação de Ebers-Moll:

$$
I = I_s \cdot \left(e^{V/\eta \cdot V_T} - 1\right) \quad (1)
$$

Podemos fazer uma aproximação para V > 0,1 V, daí:

$$
I \approx I_s \left( e^{V_{/\eta,V_T}} \right) \qquad (2)
$$

#### Onde:

 $I_s$  = pequena corrente (aparece na polarização reversa e é, aproximadamente, constante);

η = "fator de idealidade" e depende da fabricação do diodo (material, dopagem etc);  $V_T = 6$  uma constante de origem térmica e é dada por:

$$
V_T = \frac{k \cdot T}{q} = \frac{1,38 \times 10^{-28}}{1,60 \times 10^{-19}} \cdot T \qquad (3)
$$

$$
V_T=\tfrac{T}{11600}\left(4\right)
$$

Onde:

k = constante de Boltzmann;

q = carga do elétron;

 $T =$  temperatura absoluta (Kelvin).

Sendo assim, para temperatura ambiente (27 °C  $\approx$  300 K), V<sub>T</sub>  $\approx$  26 mV.

### <span id="page-35-0"></span>**1.3.2 Diodo emissor de luz**

Existem diversos dispositivos formados a partir de uma junção do tipo P-N. Um caso muito comum são os LED's, ou diodo emissor de luz [*ligth emitting diode* (LED)], os quais têm a propriedade de transformar energia elétrica em luz.

Geralmente são construídos a partir de junções formadas com base em materiais como o arseneto de gálio (GaAs) ou nitreto de gálio (GaN).

As recombinações de elétrons e buracos geram a emissão de radiação eletromagnética na região de frequências do visível, ou muito próxima a ela. Esse efeito é chamado de eletroluminescência e é utilizado nos LED's, podendo ser
fabricados para emitir radiação em diferentes cores, que vai do infravermelho ao ultravioleta.

Os LED's são componentes polarizados, ou seja, possuem um terminal positivo (catodo) e outro negativo (anodo). Sua simbologia é muito parecida com a do diodo, diferenciando-se por duas setas que sinalizam emissão de radiação, conforme a Figura 6.

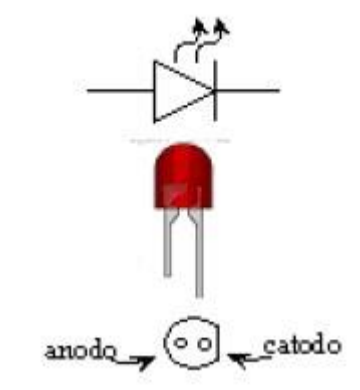

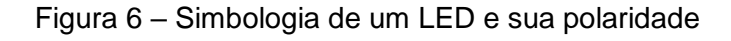

Fonte: [https://www.fisica.ufmg.br/ciclo-basico/wp](https://www.fisica.ufmg.br/ciclo-basico/wp-content/uploads/sites/4/2020/05/Diodo_semicondutor.pdf)[content/uploads/sites/4/2020/05/Diodo\\_semicondutor.pdf.](https://www.fisica.ufmg.br/ciclo-basico/wp-content/uploads/sites/4/2020/05/Diodo_semicondutor.pdf)

Podemos calcular a energia emitida pelos fótons utilizando a seguinte expressão:

$$
E = h.f
$$
 (4)

Onde:

 $E =$  energia (J);

h = constante de Planck e vale:  $h = 6.62 \times 10^{-34}$  J.s:

f = frequência da radiação (Hz).

Temos, ainda, que esta energia é proporcional à tensão de corte do diodo, ou seja,  $E = q$ . V<sub>F</sub>, em que q = 1,6 x 10  $^{-19}$  C (carga elementar). Podemos, então, relacionar o comprimento de onda da luz emitida por um LED, com sua tensão de corte por intermédio da expressão:

$$
h.f = \frac{h.c}{\lambda} = q.V_{F} \qquad (5)
$$

Onde:

 $c = \acute{e}$  a velocidade da luz ( $c = 299$  792 458 m / s).

A tabela a seguir apresenta os elementos semicondutores utilizados, com suas tensões de corte (V<sub>F</sub>) e os comprimentos de onda da emissão luminosa ( $\lambda$ ) de alguns LED's. Observação: em modelos comerciais pode haver variações.

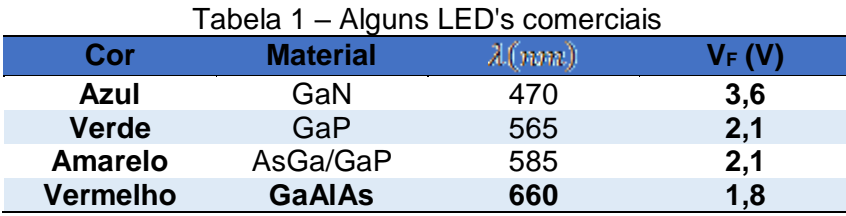

Fonte: [https://www.fisica.ufmg.br/ciclo-basico/wp](https://www.fisica.ufmg.br/ciclo-basico/wp-content/uploads/sites/4/2020/05/Diodo_semicondutor.pdf)[content/uploads/sites/4/2020/05/Diodo\\_semicondutor.pdf.](https://www.fisica.ufmg.br/ciclo-basico/wp-content/uploads/sites/4/2020/05/Diodo_semicondutor.pdf)

Onde:

InGaN = nitreto de gálio;

GaP = fosfeto de gálio;

AsGa = arseneto de gálio;

GaAlAs = arseneto de gálio e alumínio.

Podemos citar algumas diferenças entre o diodo e o LED:

- O diodo é um dispositivo semicondutor que conduz somente em uma direção, enquanto o LED é o tipo de diodo que emite luz;
- O diodo é feito de material semicondutor, e os elétrons desse material fornecem sua energia na forma do calor, considerando que o LED é feito de arseneto de gálio e fosfeto de gálio cujos elétrons emitem luz enquanto transferem a energia;
- O diodo converte a corrente alternada em corrente contínua, enquanto o LED converte a voltagem em luz;
- O diodo tem alta tensão de ruptura reversa, enquanto o LED tem a baixa tensão de ruptura reversa. A tensão de ruptura reversa é a tensão que permite que a corrente conduza na polarização reversa;
- No diodo, a tensão no estado é 0,7v no caso do silício, e 0,3v no caso do germânio, considerando que, no LED, a tensão no estado fica aproximadamente entre 1,2 e 2,0 V;
- O diodo retifica a corrente alternada, enquanto o LED exibe a luz;
- O LED é usado nos faróis automotivos, sinais de trânsito, *flashes* de câmeras, em dispositivos médicos etc., enquanto o diodo é usado em circuitos de grampos e grampos, retificadores de tensão, multiplicadores de tensão<sup>2</sup>.

Na próxima seção, abordaremos sobre a Lei de Biot-Savart, Lei da Indução Eletromagnética e Lei de Lenz, importantes leis para o entendimento do eletromagnetismo.

### 1.4 LEI DE BIOT-SAVART, INDUÇÃO ELETROMAGNÉTICA E LENZ

A presente seção abordará alguns conceitos de física relacionados à eletricidade e ao eletromagnetismo, utilizados neste trabalho. Para isso, utilizamos como base teórica os livros de Halliday, Resnick e Walker (2016) e Serway e Jewett Júnior (2014).

### **1.4.1 Lei de Biot-Savart**

Uma carga elétrica em movimento gera um campo magnético e, no caso de uma corrente elétrica contínua, o campo magnético gerado é descrito pela lei de Biot-Savart. Trata-se de uma Lei fundamental para a magnetástica, que relaciona o campo magnético  $\overline{B}$  com a magnitude, direção e proximidade da corrente elétrica  $\overline{i}$ .

O primeiro cientista a descobrir uma relação entre campo magnético e corrente elétrica foi o físico dinamarquês Hans Christian Oersted (1777-1851), que percebeu que um fio conduzindo corrente elétrica "causava" uma deflexão na agulha de uma bússola. Ele posicionou o fio condutor na posição Norte/Sul (paralelo a agulha da bússola) e viu que, quando fazia passar uma corrente elétrica por esse condutor,

 $\overline{a}$ <sup>2</sup> Fonte:<https://illustrationprize.com/pt/57-difference-between-led-amp-diode.html>

a agulha se desviava nas direções Leste/Oeste ou Oeste/Leste dependendo do sentido da corrente. A figuras a seguir mostram essa situação:

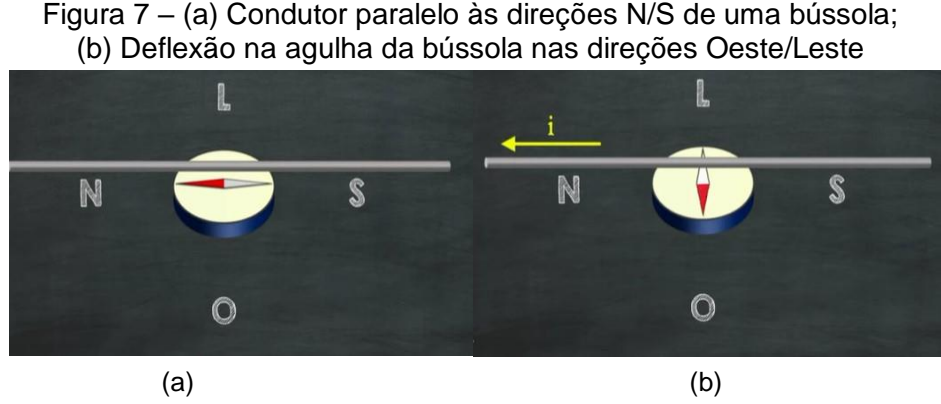

Fonte: Tela do vídeo Eletromagnetismo experimento de Oersted (2571). Eletromagnetismo – Experimento de Oersted – YouTube.

Então, Oersted concluiu que a corrente elétrica passando pelo condutor, assim como um ímã, era capaz de produzir um campo magnético, e era esse campo produzido pela corrente que estava desviando a agulha da bússola, mostrando uma relação direta entre a eletricidade e o magnetismo, dando origem ao Eletromagnetismo. Além disso, Oersted percebeu que esse campo magnético não emanava do condutor de forma radial, como o que acontece no campo elétrico gerado por uma carga, mas sim com um formato circular ou rotacional, podendo ser representado por linhas de indução que são circulares ou circunferências concêntricas com o condutor. A Figura 8 mostra tal formato.

Figura 8 – Linhas de indução magnética ao redor do fio conduzindo corrente elétrica

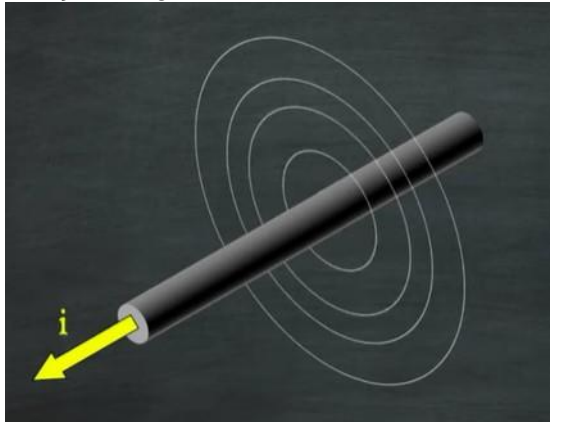

Fonte: Tela do vídeo Eletromagnetismo experimento de Oersted (2571). Eletromagnetismo – Experimento de Oersted – YouTube.

Daí, podemos concluir que campos magnéticos são criados por cargas em movimento, e que todos os fios percorridos por correntes geram campos magnéticos ao seu redor.

Para encontrarmos a direção e o sentido desse campo (sempre tangente as linhas de indução), é dado pela regra da mão direita que ocorre da seguinte forma: basta colocarmos o polegar no sentido da corrente elétrica, enquanto os demais dedos dobrados envolvendo o fio, mostrando o sentido do campo magnético. A Figura 9 demonstra o funcionamento dessa regra.

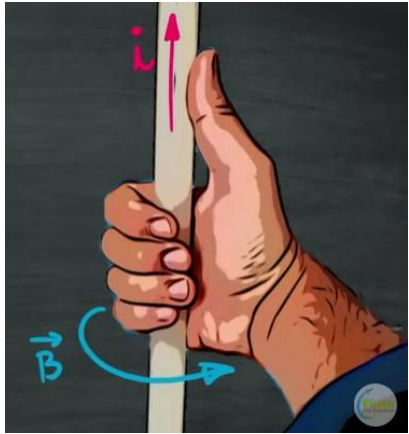

Figura 9 – Regra da mão direita, que indica a direção do campo magnético a partir de uma corrente elétrica i

Fonte: Tela do vídeo Eletromagnetismo experimento de Oersted (2571). Eletromagnetismo – Experimento de Oersted – YouTube.

A partir dos resultados obtidos por Oersted, os físicos franceses Jean Baptiste Biot (1722-1862) e Félix Savart (1791-1841) descreveram matematicamente o campo magnético em um ponto, em termos da corrente que ele produz. Eles concluíram que:

- $\bullet$  B  $\alpha$  i, ou seja, existe uma relação direta entre campo magnético B e corrente elétrica  $i$ ; quanto maior a intensidade da corrente, maior é o campo gerado;
- B  $\alpha$  1/ $r^2$ , ou seja, o campo magnético é inversamente proporcional ao quadrado da distância, isto é, quanto mais distante do fio com a corrente  $i$ , menor é o valor do campo magnético.

Suponhamos um fio condutor transportando uma corrente contínua  $i$ , conforme a Figura 10. Como já sabemos, não existe corrente pontual em comparação às cargas pontuais, vamos analisar o campo magnético por meio de um elemento infinitesimal de corrente  $(i. d\vec{s})$ . O elemento do campo magnético na Figura 4 em um ponto P, é dado pela regra da mão direita (Figura 10).

Figura 10 – Elemento do campo magnético gerado por um elemento infinitesimal de corrente elétrica em um fio condutor em um ponto P distante do fio

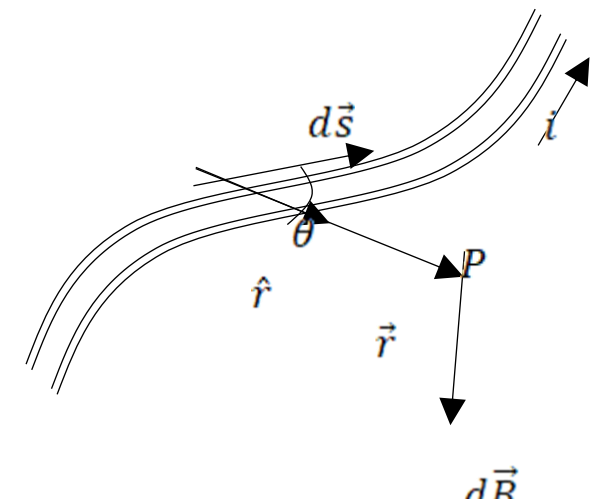

Fonte: Elaborado pela autor (2022).

O vetor, elemento do campo  $d\vec{B}$  em um ponto P, criado por um elemento de comprimento infinitesimal  $d\vec{s}$ , do fio, tem as seguintes propriedades, de acordo com Serway e Jewett Júnior (2014):

- O vetor  $d\vec{B}$  é perpendicular a  $d\vec{s}$  (que está na direção da corrente) e ao vetor unitário  $\hat{r}$ , direcionado a partir do elemento em direção a P;
- O módulo de  $d\vec{B}$  é inversamente proporcional a r<sup>2</sup>, em que r é a distância do elemento até P;
- O módulo de  $d\vec{B}$  é proporcional à corrente *i* e ao comprimento  $d\vec{s}$  do elemento;
- O módulo de  $d\vec{B}$  é proporcional a sen θ, em que θ é o ângulo entre  $d\vec{s}$ e o vetor  $\vec{r}$  (o vetor unitário  $\hat{r}$  tem a mesma direção e sentido do vetor  $\vec{r}$ ).

Assim, podemos escrever a Lei de Biot-Savart mediante a expressão:

$$
dB = \frac{\mu_0}{4\pi} \frac{i}{r^2} \text{ sen}\theta \, ds \qquad (1a)
$$

Ou, usando a notação vetorial e o produto vetorial:

$$
(|d\vec{s} \times \hat{r}| = |d\vec{s}| |\hat{r}| \operatorname{sen} \theta),
$$

$$
d\vec{B} = \frac{\mu_0}{4\pi} \frac{i}{r^2} (d\vec{s} \times \hat{r})
$$
 (1*b*)

Onde:

 $\mu_0$  é a permeabilidade magnética do vácuo e vale:  $4\pi .10^{-7} \frac{T.m}{4}$ .

Podemos observar que essa lei fornece no ponto P considerado apenas o campo magnético, para um pequeno elemento do comprimento do condutor. Como afirmado anteriormente, o produto  $i \cdot d\vec{s}$  é um elemento infinitesimal de corrente.

Para encontrarmos o campo magnético total  $\vec{B}$ , devemos somar todas as contribuições de todos os elementos de corrente que forma o condutor.

Devemos, então, integrar a equação (1b) através de todo o condutor para obtenção de  $\vec{B}$ . Daí, temos:

$$
\vec{B} = \int d\vec{B} \qquad (2)
$$

$$
\vec{B} = \frac{\mu_0 i}{4\pi} \int \frac{d\vec{s} \times \hat{r}}{r^2} \tag{3}
$$

A partir da Lei de Biot-Savart (equação 3) é possível calcular o campo magnético, por exemplo, de fios em diferentes formas, solenoides e toroides (SERWAY; JEWETT JÚNIOR, 2014; HALLIDAY; RESINICK, WALKER, 2016).

#### **1.4.2 Lei da Indução Eletromagnética (Lei de Faraday)**

Quando colocamos uma espira fechada e condutora em um campo magnético externo, e por este passar uma corrente elétrica, observamos que um torque agirá na espira e fará com que esta comece a girar, ou seja, uma corrente gera um torque (motor elétrico). Mas, será que o processo inverso é válido? Se

colocássemos uma espira fechada e condutora em um campo magnético externo e rodarmos a espira exercendo um torque por meio de uma força externa, aparecerá uma corrente elétrica na espira? Ou seja, torque gerando corrente (como no gerador elétrico). Esse fato foi comprovado, e a lei que o "ampara" é a da Indução, de Faraday.

Consideremos uma espira conectada a um galvanômetro, conforme mostrado na Figura 11. O galvanômetro pode detectar corrente e a direção desta (positiva ou negativa).

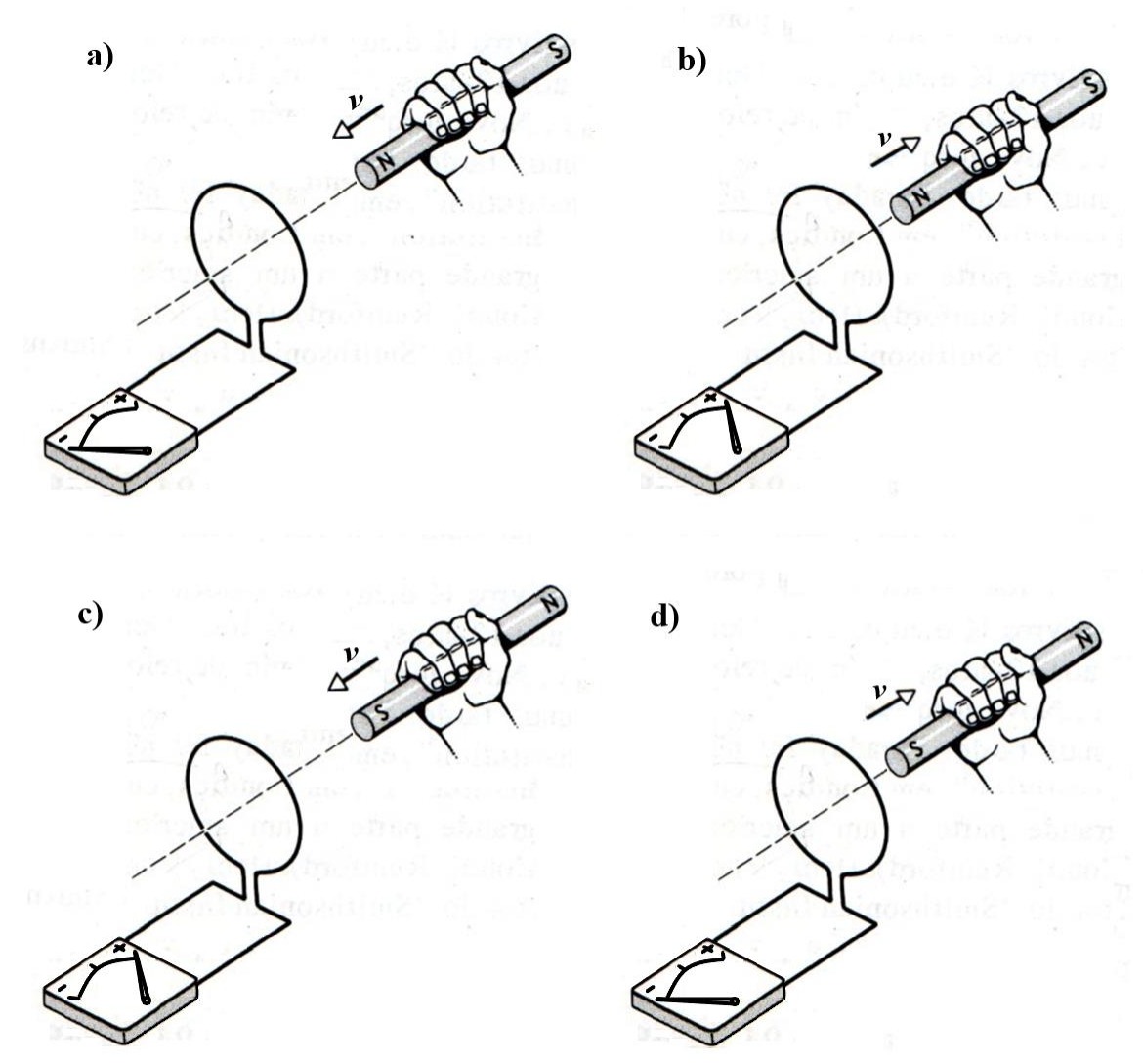

Figura 11 – Espira fechada conectada a um galvanômetro

Fonte: Elaborado pelo autor (2022) e adaptado de Halliday e Resnick (1991, p. 190).

Agora, se aproximarmos um ímã permanente em direção à espira – Figura 11 (a) –, uma corrente elétrica é detectada pelo galvanômetro (somente durante o movimento). E, quanto maior for a velocidade e o deslocamento, maior será a corrente elétrica medida pelo galvanômetro. Quando "cessar" o movimento do imã em relação à espira, não haverá corrente elétrica medida no galvanômetro.

Se afastarmos o ímã da espira – Figura 11 (b) –, o galvanômetro indicará uma corrente, mas no sentido contrário.

Se invertermos os polos do ímã – Figuras 11 (c) e (d) –, o efeito observado será o mesmo, porém, a corrente será no sentido contrário do observado anteriormente. Esse efeito é causado pelo movimento relativo do ímã e da espira, não fazendo diferença se mover a espira em direção ao ímã ou, o ímã em direção à espira.

Nesses casos, a corrente que aparece na espira é denominada corrente induzida e, sua presença é devido à existência de uma força eletromotriz induzida (*fem*).

Imaginemos, agora, uma situação em que temos duas espiras próximas (em repouso relativo), sem contato elétrico direto – Figura 12.

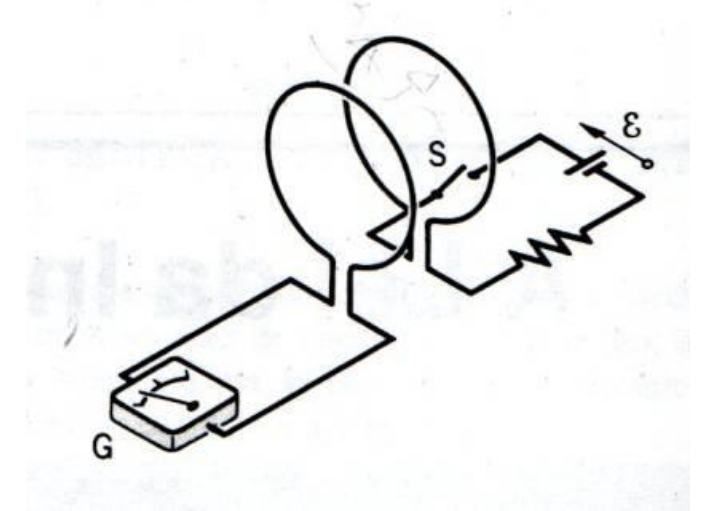

Figura 12 – Duas bobinas em repouso relativo, sem contato elétrico

Fonte: Halliday e Resnick (1991, p. 190).

Quando é fechada a chave S, surgirá uma corrente na espira da direita, induzindo uma mudança rápida de zero campo magnético para um campo magnético máximo, enquanto o ponteiro do galvanômetro, que está à esquerda, sofrerá uma deflexão momentânea, retornando ao zero. Porém, quando abrimos a chave S e, interrompendo a corrente elétrica e, consequentemente, houver uma mudança ligeira do campo magnético de máximo para zero, observamos no galvanômetro outra deflexão momentânea, mas, de sentido oposto a anterior. Lembramos que não há

movimento relativo algum das bobinas, e que apenas quando a corrente da bobina à direita aumenta ou diminui, aparecerá uma força eletromotriz (*fem*) induzida na espira à esquerda. Caso tivéssemos uma corrente constante na espira à direita, não haveria uma força eletromotriz na espira da esquerda (HALLIDAY; RESNICK, 1991).

"Uma força eletromotriz induzida só aparece quando o campo magnético externo muda. Numa situação estática, na qual nenhum objeto físico se move e as correntes são constantes, não haverá fem induzida. A palavra-chave é mudança" (HALLIDAY; RESNICK, 1991, p. 190).

Podemos, ainda, afirmar que somente aparecerá uma *fem* na espira à esquerda quando o número de linhas de força do campo magnético que passa por ela estiver variando. Estamos interessados na taxa de variação em que o número é mudado, pois essa determina a *fem* induzida.

Então, vamos considerar uma superfície (plana ou não) limitada por uma espira fechada. As linhas de campo magnético que passam por ela é o fluxo magnético  $\phi_B$  para tal superfície, e é dado por:

$$
\emptyset_B = \int \vec{B} \cdot d\vec{A} \tag{4}
$$

Em que  $d\vec{A}$  é um elemento diferencial da área de superfície, e a integração deve ser sobre toda a superfície. Então, se o campo magnético tiver módulo constante  $B$  e estiver em todos os pontos fazendo ângulo de 90 $^{\circ}$  com um plano de superfície de área  $A$ , a equação (4) fica:

 $\emptyset_B = BA$  $(5)$ 

A dimensão do campo magnético é Tesla e a área é metro<sup>2</sup>, dessa forma, no Sistema Internacional a unidade do fluxo magnético é o Tesla. Metro<sup>2</sup> que é denominado Weber (Wb).

1 weber = 1 wb =  $1$  T.m<sup>2</sup>

Como vimos anteriormente, a variação do fluxo por meio de uma bobina induz uma diferença de potencial, uma força eletromotriz induzida. Assim, a Lei de

Faraday estabelecer que "[...] a *fem* induzida num circuito é igual (exceto por mudança no sinal) à taxa pela qual o fluxo magnético através do circuito está mudando com o tempo" (HALLIDAY; RESNICK, 1991, p. 191).

$$
\varepsilon = -\frac{\mathrm{d}\phi_B}{\mathrm{d}t} \qquad (6)
$$

O sinal de negativo na equação 6, auxilia encontrar o sentido da *fem* induzida. De acordo com a equação 4, que define o fluxo magnético (um escalar), pode ser positivo ou negativo. Se considerarmos uma superfície plana de área A, limitada por uma espira, tomamos o sentido do vetor de área  $\vec{A}$  como mostrado na Figura 13 (a). A regra da mão direita nos mostra que o sentido ao redor da espira, indicado pelas setas, será o nosso sentido positivo.

Já na Figura 13 (b), apresentamos um campo magnético  $\vec{B}$  (constante) englobado pela espira, com a direção de  $\vec{B}$  fazendo um ângulo θ com o vetor de área  $\vec{A}$ , em que  $\theta$  < 90°. Pela equação 4, o fluxo magnético englobado pela espira é positivo, então  $\Phi_B > 0$ . Se, então, permitirmos que a intensidade do campo magnético aumente com o tempo, temos que o fluxo magnético através da espira também aumenta com o tempo,  $\frac{d\phi}{dt}$ é positivo – Figura 13 (c).

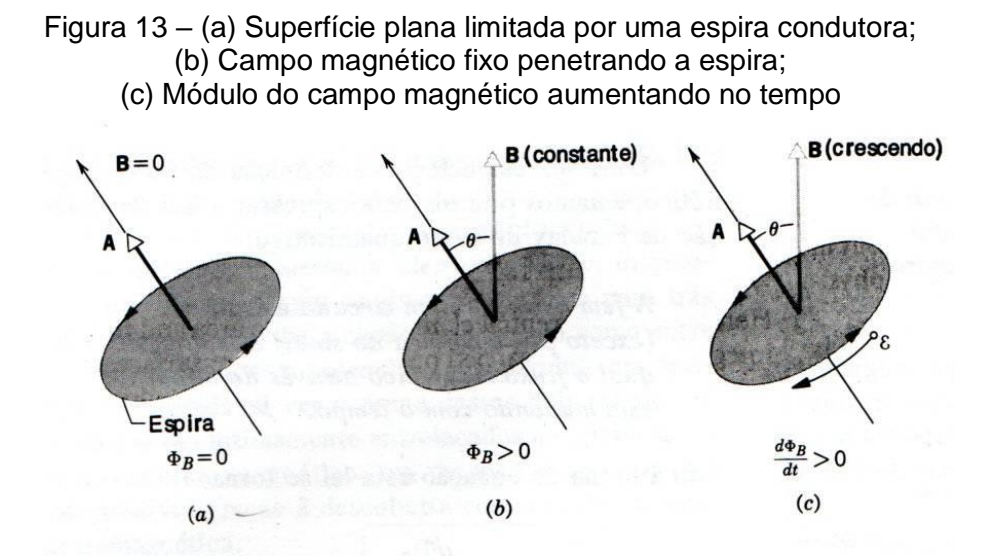

Fonte: Halliday e Resnick (1991, p. 192). Portanto, na equação (6), o sinal negativo requer que a *fem* induzida seja negativa (sentido mostrado pela seta da *fem* na Figura 13 (c).

Portanto, devemos considerar o sentido da *fem* induzida supondo  $\vec{B}$ . diminuindo em módulo ou que aponte para o sentido oposto ao mostrado na Figura 13 (b) e (c) e, esteja aumentando ou diminuindo em módulo.

#### **1.4.3 Lei de Lenz**

A Lei de Lenz ajuda a determinar o sentido da corrente induzida em uma espira constituída por um condutor. De acordo com Halliday e Resnick (1991, p. 193), "[...] uma corrente induzida surgirá numa espira condutora fechada com um sentido tal que ela se oporá à variação que a produziu".

Na Figura 14 (a), temos um ímã se aproximando de um condutor (espira). A aproximação do ímã produz um aumento do fluxo magnético através da superfície do condutor. Esse aumento do fluxo cria no condutor uma corrente induzida, de forma que o fluxo criado por ela possui sentido inverso do campo criado pelo [ímã.](https://www.todamateria.com.br/ima/)

Figura 14 – (a) Ímã aproximando-se de uma espira, e uma corrente induzida no sentido oposto, a fim de evitar a aproximação; (b) Ímã afastando-se de uma espira e esta criando uma corrente induzida de modo a impedir o afastamento

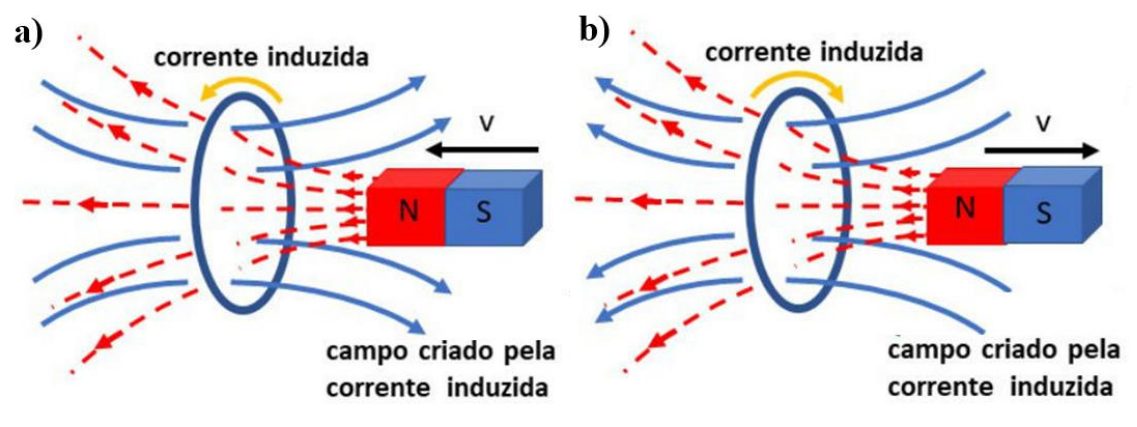

Fonte: [https://www.todamateria.com.br/lei-de-lenz/.](https://www.todamateria.com.br/lei-de-lenz/)

Ao contrário do que ocorre na Figura 14 (b), quando o fluxo magnético diminui, um campo induzido surge para reforçar este campo, tentando impedir que ocorra a redução. Na Figura 14 (b), o ímã está se afastando do condutor (espira), por isso, o fluxo magnético através do condutor está diminuindo. A corrente cria, então, ao seu redor, um campo induzido que apresenta o mesmo sentido do campo criado pelo ímã. Concluímos a lei de Lenz como: "O sentido da corrente induzida é tal que o

campo que ela produz se opõem à variação do fluxo magnético que a produziu"<sup>3</sup> , complementando a Lei de Faraday.

No próximo capítulo, trataremos sobre a Educação de Jovens e Adultos (EJA) no Brasil e no estado do Paraná.

 $\overline{a}$ 

<sup>3</sup> Disponível em: [https://www.todamateria.com.br/lei-de-lenz/.](https://www.todamateria.com.br/lei-de-lenz/) Acesso em: 22 dez. 2020.

# **CAPÍTULO 2 EDUCAÇÃO DE JOVENS E ADULTOS NO BRASIL E PARANÁ**

No presente capítulo discutiremos sobre a educação de jovens e adultos no Brasil e no Paraná, para melhor entendimento dessa modalidade de educação.

No Brasil, a taxa de analfabetismo é de 11,3 milhões de pessoas com mais de quinze anos, o que corresponde a 6,8% da população, de acordo com pesquisa por amostra de domicílios contínua, divulgada em 2019 pelo Instituto Brasileiro de Geografia e Estatística (IBGE). Mas, como definir uma pessoa analfabeta?<sup>4</sup> Trata-se de qualquer pessoa que não conheça o alfabeto ou que não saiba ler e escrever<sup>5</sup>. E quanto ao analfabetismo funcional? É a situação em que a pessoa sabe ler e escrever, mas é incapaz de entender ou interpretar o texto que acabou de ler. De acordo com a ONG Ação Educativa no Brasil, o número de analfabetos funcionais, em 2018, equivalia a 30% das pessoas entre 15 e 64 anos (INSTITUTO..., 2018).

Dessa maneira, podemos perceber que a educação no Brasil é bastante problemática, e existem muitos indivíduos que estão fora da escola sem acesso à educação básica, que é essencial para a aprendizagem do saber ler e escrever, ou que passaram por ela sem aprender efetivaente, tornando-se um analfabeto funcional. Ligado a isso temos a pobreza extrema e, consequentemente, uma exclusão social e cultural desses indivíduos. Portanto, independentemente da idade, classe social ou etnia, a Lei de Diretrizes e Bases da Educação (LDB) (BRASIL, 1996), em seu artigo 37, garante a todos o direito à educação.

> Art. 37. A educação de jovens e adultos será destinada àqueles que não tiveram acesso ou continuidade de estudos nos ensinos fundamental e médio na idade própria e constituirá instrumento para a educação e a aprendizagem ao longo da vida.

> 1º Os sistemas de ensino assegurarão gratuitamente aos jovens e aos adultos, que não puderam efetuar os estudos na idade regular, oportunidades educacionais apropriadas, consideradas as características do alunado, seus interesses, condições de vida e de trabalho, mediante cursos e exames.

> 2º O Poder Público viabilizará e estimulará o acesso e a permanência do trabalhador na escola, mediante ações integradas e complementares entre si.

> 3º A educação de jovens e adultos deverá articular-se, preferencialmente, com a educação profissional, na forma do regulamento (BRASIL, 1996).

 $\overline{a}$ 

<sup>4</sup> Disponível em: https://educa.ibge.gov.br/jovens/conheca-o-brasil/populacao/18317 educacao.html# :~:text=No%20Brasil%2C%20segundo%20a%20Pesquisa,havia%20sido%206%2C8 %25. Acesso em: 27 set. 2022.

<sup>5</sup> Glossário Ceale da UFMG – Universidade Federal de Minas Gerais.

A Educação de Jovens e Adultos (EJA), também é assegurada por essa lei a todos aqueles que não conseguiram frequentar a escola ou continuar seus estudos na idade certa, sendo ofertada gratuitamente pelo poder público.

Já em relação à Base Nacional Curricular Comum (BNCC), que determina os conteúdos essenciais para aprendizagem, ou as competências e habilidades que todos alunos da educação básica devem adquirir ao longo da sua formação escolar, não contempla a Educação de Jovens e Adultos, deixando uma lacuna, visto que as necessidades de formação de uma criança de 6 anos são diferentes daqueles de um adulto de 35 anos, por exemplo.

No Brasil, a educação pode ser notada desde a colonização, com a vinda dos Jesuítas que, com o intuito de propagar a fé católica, alfabetizavam (ou melhor, catequisavam) as crianças e adultos indígenas. No entanto, com a chegada da família real portuguesa ao Brasil, no século XVIII, o ensino jesuítico entrou em falência, pois ficava à mercê do Império.

Somente a partir da segunda metade do século XX começaram os primeiros indícios de uma educação de jovens e adultos como política pública, devido à aceleração da urbanização no país e o crescimento da indústria. Naquela época, já era grande o índice de analfabetismo e a precarização da escolarização. Começaram a surgir movimentos e pressões aos governantes, por intermédio de educadores e da população em geral, por melhorias na oferta e qualidade na educação e do direito a ela, com a proposta de oferecer uma maior quantidade de vagas e a ampliação do número de escolas. Tais movimentos foram importantes e fortaleceram as implantações de políticas públicas para a EJA por parte dos governantes.

Com a criação, após a 2ª Guerra Mundial, da Organização das Nações Unidas para a Educação, Ciência e Cultura (UNESCO), a EJA teve um ganho internacional, de forma que:

> A UNESCO denunciava ao mundo as profundas desigualdades entre os países e alertava para o papel que deveria desempenhar a educação, em especial a educação de adultos, no processo de desenvolvimento das nações categorizadas como "atrasadas" (HADDAD; PIERRO, 2000, p. 111).

Assim, para enfraquecer os movimentos e pressões populares, o Estado começou a aumentar suas responsabilidades e atribuições à EJA, aumentando a qualificação para o trabalho, que era estratégia do governo para o desenvolvimento da nação, com vistas em um país que se configurasse como desenvolvido.

Entretanto, o início não foi muito positivo, porque a EJA era uma reprodução da educação infantil primária, na qual o adulto era tratado como um ser imaturo e ignorante, e tudo era ensinado da mesma forma que o era para uma criança, o que trazia um preconceito e reforçava o analfabetismo.

Surgiu, então, um novo pensar pedagógico, elaborado por Paulo Freire, em 1958, em um congresso de EJA no estado do Rio de Janeiro, com uma proposta mais adequada a essa população, considerando suas especificidades. Naquele momento, a EJA passou a ser reconhecida como um forte instrumento de ação política, e resgatava a valorização do saber popular e cultural. Freire (1974 *apud* DREYER, 2011, p. 13) afirmava que: "O bom professor é aquele que se coloca junto com o educando e, procura superar com o educando o seu não saber e suas dificuldades, com uma relação de trocas onde ambas as partes aprendem".

Percebemos que o adulto levava consigo certa experiência, uma vivência, uma cultura e um saber adquirido ao longo da vida, o qual deveria ser explorado e valorizado na sala de aula, para uma aprendizagem significativa e que fizesse sentido. Isso, pois, a "maneira" de ensinar o adulto deve ser diferente da utilizada na alfabetização de uma criança ou adolescente.

De acordo com Bellan (2005 *apud* CARVALHO *et al*., 2010), a ciência que estuda como os adultos aprendem recebe o nome de Andragogia (do grego: *andros* = adulto e *gogos* = educar). Segundo Hamze (2008 *apud* CARVALHO *et al.*, 2010), a andragogia é um caminho educacional que busca compreender o adulto, podendo ser considerada uma teoria, mas também um método de ensino, que se configura em uma somatório de trocas de conhecimentos entre o facilitador do conhecimento e o estudante adulto e suas experiências de vida.

Em 1964, com o golpe militar, a EJA novamente ficou enfraquecida, e programas relacionados à modalidade foram interrompidos. Mas, como a educação, da qual a EJA fazia parte, era de responsabilidade do Estado, criou-se, naquele período, o MOBRAL – Movimento Brasileiro de Alfabetização –, com o intuito de atender aos marginalizados do sistema educacional, além dos objetivos políticos dos militares. Esse movimento possuía ideologias e práticas de um governo autoritário, uma educação de baixíssima qualidade e domesticadora, o que lhe gerou muitas críticas. Com o tempo, passou a ser financiado por empresários que "defendiam" o fim do analfabetismo para, ao mesmo tempo, atender ao mercado e formar mão de obra qualificada.

Devido a muitas críticas em relação a sua formulação, na década de 1970, passou por reformulações e foi regulamentado para curso supletivo, pela Lei de Diretrizes e Bases da Educação Nacional nº 5.692/71, em capítulo especial, que visava uma nova concepção de escola, ainda com a intenção de erradicar o analfabetismo que, de acordo com Haddad e Pierro (2000 *apud* NASCIMENTO, 2011, p. 7688) apresentava quatro princípios:

> a) Suplência – suprir a escolarização regular para aqueles que não tiveram acesso ou não concluíram na idade certa;

> b) Suprimento – tinha por finalidade propiciar estudos de aperfeiçoamento e atualização;

> c) Aprendizagem – proporcionar uma formação metódica voltada para o mercado de trabalho;

> d) Qualificação – destinava-se a formação profissionalizante do indivíduo, ou seja, a constituição de mão-de-obra qualificada para o mercado de trabalho.

Sendo assim, com o fim do regime militar e a redemocratização da sociedade, a EJA conquistou um reconhecimento legal pela Constituição Federal de 1988, como modalidade de educação fundamental e de direito da pessoa adulta, sob a responsabilidade do Estado, de forma gratuita, pública e universal.

Foi criada, então, a partir do ano de 1985, a Fundação Nacional para Educação de Jovens e Adultos (Educar), em substituição ao MOBRAL, que apoiava técnica e financeiramente iniciativas da EJA conduzidas pelas prefeituras e instituições da sociedade civil.

Em 1986, o Ministério da Educação e Cultura (MEC) elaborou diretrizes para a Educar e recomendações para uma política nacional de educação pública, gratuita e de qualidade, além da descentralização de recursos e do poder decisório que eram, até então, centradas no Ministério. Em vista disso, o estado do Paraná criou o Centro de Estudo Supletivo (CES), atualmente os Centros Estaduais de Educação básica para Jovens e Adultos (CEEBJAs), além de escolas de ensino regular que também ofertavam essa modalidade de ensino.

Na década de 1990, foram criados projetos de escolarização desta modalidade em unidades penitenciárias para jovens e adolescentes em privação de liberdade. Com a extinção da Fundação Educar, em 1990, o governo federal cortou todos os financiamentos para educação de jovens e adultos. Ainda na década de

1990, com a promulgação da LDB nº 9.394/96, a EJA passou a ser uma modalidade de educação no Ensino Fundamental e Médio, com especificidade própria e reduzindo a idade para ingresso para 15 e 18 anos, no Ensino Fundamental II e Médio, respectivamente. Tais idades eram de 18 e 21 anos, recomendada pela Comissão Nacional de EJA – nomeada pela Portaria Ministerial 1181, de 12 de agosto de 1994 – DCE, Paraná, 2006. Esse fato fez aumentar a procura pela modalidade de ensino e, consequentemente, esvaziou o ensino regular, que é um espaço mais adequado para a formação dos adolescentes.

O estado do Paraná, por meio da resolução nº 2618, de 1º de novembro de 2001, proibiu a matrícula no Ensino Fundamental regular noturno, fazendo com que os adolescentes de 15 anos completos frequentassem a EJA.

Foi criado, também, o Fundo de Manutenção e Desenvolvimento do Ensino Fundamental e de Valorização do Magistério (Fundef), regulamentado pela lei nº 9.424/96, na qual ficou vetada a contabilização das matrículas da EJA, inviabilizando a inclusão deste público.

Entretanto, com lutas da Sociedade Civil e de Ongs, bem como por determinações legais, o amadurecimento de discussões sobre a EJA ocorreu no ano de 2000, mediante as Diretrizes Curriculares Nacionais para a Educação de Jovens e Adultos, de sua inclusão no Plano Nacional de Educação (PNE) e, consequentemente, recebimento de recursos financeiros. Tais documentos passaram a valorizar:

- as especificidades de tempo e espaço para seus educandos;
- o tratamento presencial dos conteúdos curriculares;
- a importância em se distinguir as duas faixas etárias (jovens e adultos) consignadas nesta modalidade de educação;
- e a formulação de projetos pedagógicos próprios e específicos dos cursos noturnos regulares e os de EJA (PARANÁ, 2006, p. 22).

São três os eixos que orientam a educação de jovens e adultos: cultura, trabalho e tempo, os quais são conjuntos que, integrados, contribuem para a formação de um indivíduo. Por isso, toda ação educativa deve ser focada no educando, oferecendo conhecimentos necessários para sua vida em sociedade.

Geralmente, os alunos da EJA são trabalhadores com jornada de trabalho durante o dia, que, no período noturno, se dedicam aos estudos. Por isso, um olhar diferenciado para esse estudante é necessário, para que ele permaneça na escola e conclua seus estudos. Assim, metodologias adequadas e pensadas para as especificades desses educandos devem ser adotadas, de modo a atender a suas necessidades e de oferecer uma educação com qualidade.

Encontramos um desafio durante a pesquisa bibliográfica (estado da arte) que fizemos, com objetivo de aumentar nosso entendimento e embasamento teórico acerca do tema pesquisado, que tratava sobre o ensino de eletricidade e magnetismo na EJA com atividades experimentais e o uso de sucatas eletrônicas associados às simulações virtuais. A pesquisa bibliográfica mostrou-se bastante deficiente, no sentido de não existir publicações nas bases de dados consultadas.

As pesquisas foram realizadas nos principais periódicos da área de educação em ensino de ciências do país, nos quais verificamos uma escassez e dispersão dos dados. Sabemos a importância de uma base de dados confiável e uma divulgação científica de excelência para o enriquecimento do conhecimento científico. Por isso, percebemos que, de modo geral, os resultados encontrados estavam dispersos, o que justifica um referencial bibliográfico desorganizado desta espécie.

A seguir, apresentamos uma lista de fontes de pesquisa e/ou bases de dados (periódicos) publicados durante os últimos vinte anos (2001-2021), considerados os mais importantes na divulgação científica sobre ensino de educação e ciências no país, bem como sobre o tema proposto, ou seja, sobre o ensino de eletricidade e magnetismo na EJA com atividades experimentais com uso de sucatas eletrônicas, associado às simulações virtuais:

- Revista Brasileira de Ensino de Física (desde 1979). Disponível em: [http://www.sbfisica.org.br/rbef/;](http://www.sbfisica.org.br/rbef/)
- Caderno Catarinense de Ensino de Física (ou Caderno Brasileiro de Ensino de Física) (desde 1984). Disponível em: [https://periodicos.ufsc.br/index.php/fisica/index;](https://periodicos.ufsc.br/index.php/fisica/index)
- Revista Investigações em Ensino de Ciências (desde 1996). Disponível em: [https://www.if.ufrgs.br/cref/ojs/index.php/ienci/index;](https://www.if.ufrgs.br/cref/ojs/index.php/ienci/index)
- Revista Ciência & Educação (desde 1998). Disponível em: [https://www.fc.unesp.br/#!/ciedu;](https://www.fc.unesp.br/#!/ciedu)
- Revista Ensaio-Pesquisa em Educação em Ciências (desde 1999). Disponível em: [https://periodicos.ufmg.br/index.php/ensaio;](https://periodicos.ufmg.br/index.php/ensaio.)
- Revista A Física na Escola (desde 2000). Disponível em: [http://www1.fisica.org.br/fne/;](http://www1.fisica.org.br/fne/)

# • Revista da ABRAPEC (desde 2001). Disponível em: [http://abrapecnet.org.br/wordpress/pt/rbpec/.](http://abrapecnet.org.br/wordpress/pt/rbpec/)

Na Revista Brasileira de Ensino de Física (RBEF), encontramos três artigos; no Caderno Brasileiro de Ensino de Física (CBEF), localizamos quatro artigos; na Revista Investigações em Ensino de Ciências (RIEC), encontramos apenas um artigo; na Revista Ciência & Educação (RCE), destacamos um artigo; na Revista Ensaio-Pesquisa em Educação em Ciências (REPEC), tem-se um artigo; na Revista Física na Escola (RFE), localizamos cinco artigos, com a observação de que este teve suas publicações entre 2001 a 2012 com uma janela e uma breve pausa, com retorno das publicações em 2016; e, na Revista Brasileira de Pesquisa em Educação em Ciências (ABRAPEC), não há artigo relacionado ao assunto. Localizamos, então, nessas bases consultados (em vinte anos), um total de quinze artigos, o que mostra um déficit de publicações.

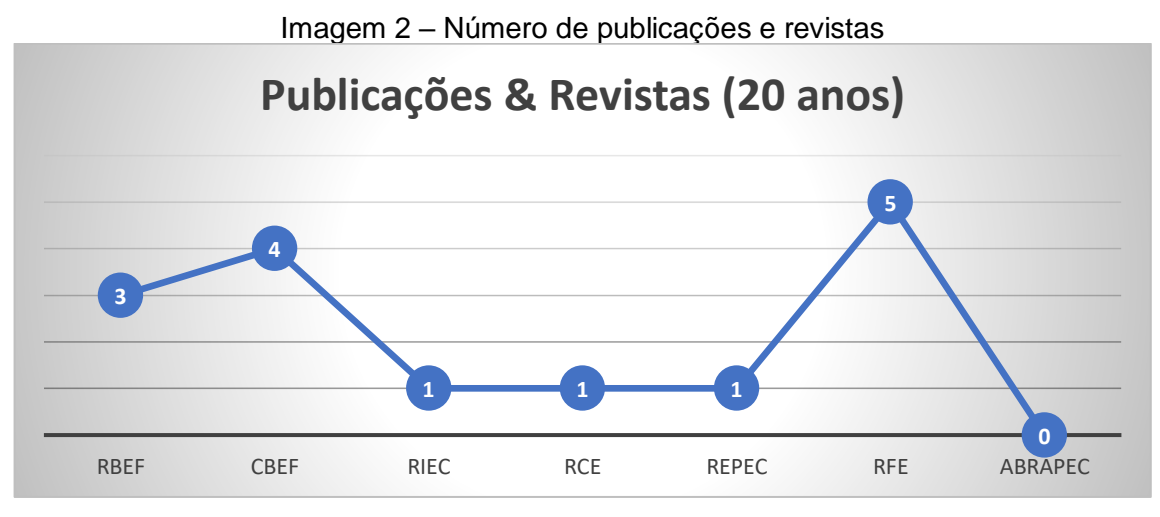

Fonte: Elaborada pelo autor (2021).

Em uma análise mais aprofundada das publicações dos últimos 20 anos nas revistas consultadas individualmente, estimamos uma média de publicações e observamos uma carência destas: a Revista Brasileira de Ensino de Física apresentou, em média, 0,15 publicações/ano; o Caderno Brasileiro de Ensino de Física teve uma média de 0,20 publicações/ano; nas Revistas Investigações em Ensino de Ciências, Ciência & Educação e Ensaio-Pesquisa em Educação em Ciências, temos uma média de 0,05 publicações/ano; na Revista A Física na Escola,

destacamos 0,25 publicações/ano; e, por fim, na Revista da ABRAPEC, temos zero publicação.

Considerando 20 anos de cada um dos sete periódicos consultados, totalizando 140 anos, temos 9,3 publicações/ano, o que comprova um restrito e disperso número de publicações referentes ao tema pesquisado. Além do mais, em sua maioria, os periódicos discursam sobre corrente elétrica e circuitos elétricos simples, alternando entre atividades virtuais e reais. Os que mencionam a EJA, o fazem apenas com duas citações, como veremos abaixo:

- Corrente elétrica e circuito elétrico: algumas concepções do senso comum;
- A conservação da corrente elétrica em circuitos simples a demonstração de ampère;
- Estudo de circuitos elétricos por meio de desenhos dos alunos: uma estratégia pedagógica para explicitar as dificuldades conceituais;
- Simulações computacionais como ferramentas para o ensino de conceitos básicos de eletricidade;
- Demonstrações investigativas sobre circuitos elétricos;
- Laboratório real x virtual: possibilidades e limitações destes recursos em uma atividade investigativa para o ensino de eletrodinâmica;
- Atividades práticas no ensino de física na EJA;
- Atividades experimentais na perspectiva construtivista: proposta de organização do roteiro para aulas de física;
- Sugestões de experimentos referentes à eletricidade e magnetismo para utilização no ensino fundamental;
- Aprendizagem significativa de conceitos de circuitos elétricos utilizando um ambiente virtual de ensino por alunos da educação de jovens e adultos;
- Experimentos reais e virtuais: proposta para o ensino de eletricidade no nível médio;
- Atividades experimentais no ensino de física: diferentes enfoques, diferentes finalidades;
- Simulações de experiências como ferramenta de demonstração virtual em aulas de teoria de física;
- Integração entre atividades computacionais e experimentais como recurso instrucional no ensino de eletromagnetismo em física geral;
- Engajamento de estudantes em investigação escolar sobre circuitos elétricos simples.

Mas, apesar destes desafios, procuramos da melhor forma nos prepararmos para o trabalho proposto, com vistas em lograr um bom êxito.

No capítulo seguinte, trataremos sobre resíduos eletrônicos, bem como a conscientização e a importância do seu descarte adequado, dado que apresentam substâncias tóxicas que podem prejudicar a natureza em caso contrário.

## **CAPÍTULO 3 RESÍDUOS ELETRÔNICOS**

Os resíduos eletrônicos são todos os equipamentos eletrônicos que estão em desuso ou obsoletos e prontos para serem descartados.

Percebemos, nos dias atuais, o avanço das tecnologias (principalmente de produtos eletroeletrônicos) em nosso meio e, com isso, houve um aumento na discussão global sobre seu descarte de maneira adequada, visto que apresentam substâncias químicas tóxicas como chumbo, mercúrio, cadmio, arsênio, entre outros, as quais podem contaminar o solo, tornando-o infértil, ou até mesmo chegar aos lençóis freáticos, comprometendo o abastecimento da água e acarretando prejuízos na saúde.

A tabela abaixo exibe algumas das substâncias, bem como seus impactos na saúde das pessoas:

| <b>Elementos perigosos</b> | Onde é utilizado                       | Impactos na saúde                                                                       |
|----------------------------|----------------------------------------|-----------------------------------------------------------------------------------------|
| Chumbo                     | Computador, celular, televisão         | Causa danos ao sistema nervoso e<br>sanguíneo                                           |
| Mercúrio                   | Computador, monitor e TV tela<br>plana | Causa danos cerebrais e ao fígado                                                       |
| Cádmio                     | Computador e bateria de laptops        | Causa danos aos ossos, rins e<br>pulmões                                                |
| Arsênio                    | Celular                                | Causa doenças de pele, prejudica<br>o sistema nervoso e pode causar<br>câncer no pulmão |
| Berílio                    | Computador e celular                   | Causa câncer no pulmão                                                                  |

Tabela 2 – Substâncias tóxicas em alguns equipamentos eletrônicos

Fonte: https://gestaoderesiduos.ufsc.br/residuos-eletroeletronicos/#:~:text=Res%C3%ADduos%20ele troeletr%C3%B4nicos%20consistem%20em%20equipamentos,sejam%20descartados%20de%20mo do%20incorreto.

Como podemos observar, temos contato, em nosso cotidiano, com ao menos um desses produtos eletrônicos e, muitas vezes, sequer sabemos dos malefícios que podem causar à natureza se descartados de maneira inadequada.

Por isso, a conscientização da população sobre seu descarte é essencial e contribui muito para a manutenção do planeta e o sucesso das gerações futuras. Esta discussão pode ter início na sala de aula e, por conseguinte, ser propagada por toda a comunidade e sua vizinhança.

Em conjunto com os resíduos eletrônicos, discutiremos Física, utilizandoos para a compreensão de conceitos essenciais de eletricidade e magnetismo que apresentam. Além disso, levamos em conta nossa responsabilidade em relação ao descarte de tais materiais de maneira correta na conscientização de nossos estudantes e de toda a comunidade.

Mas, então, como fazer o descarte de maneira adequada?

Já existe no Brasil um Plano Nacional de Gerenciamento de Resíduos Sólidos (Planares), que foi instituído pela Lei nº 12.305/2010 e regulamentado pelo Decreto nº 10.936/2022. De acordo com esse plano,

> [...] a Política Nacional de Resíduos Sólidos (PNRS) estabelece as diretrizes, responsabilidades, princípios e objetivos que norteiam os diferentes participantes na implementação da gestão e gerenciamento de resíduos sólidos, sendo um dos grandes desafios à gestão ambiental urbana nos municípios brasileiros na atualidade (BRASIL, 2022, p. 12).

O Plano não tem validade e deve sofrer uma revisão a cada quatro anos, de modo a orientar os investimentos e a alocação dos recursos para este setor.

O PNRS instituiu o princípio da responsabilidade compartilhada pelo ciclo de vida dos produtos e a logística reversa, como um de seus principais instrumentos, de forma a desonerar os titulares dos serviços públicos de limpeza urbana e do manejo dos resíduos sólidos, a partir de responsabilidades atribuídas ao setor privado.

Conforme definição da PNRS, a logística reversa é um

[...] instrumento de desenvolvimento econômico e social caracterizado por um conjunto de ações, procedimentos e meios destinados a viabilizar a coleta e a restituição dos resíduos sólidos ao setor empresarial, para reaproveitamento, em seu ciclo ou em outros ciclos produtivos, ou outra destinação final ambientalmente adequada (BRASIL, 2022, p. 107).

Em seu artigo 33, o PNRS obriga os fabricantes, importadores, distribuidores e comerciantes a estruturarem e implementarem a logística reversa, mediante o retorno dos produtos depois de utilizados pelos consumidores, de modo independente do Poder Público.

Os produtos eletrônicos e seus componentes também fazem parte desse plano. Foi assinado em 31 de outubro de 2019, com objetivos de estruturar, implementar e operacionalizar o sistema em âmbito nacional. Já em 12 de fevereiro de 2020, foi publicado o decreto nº 10.240, que estabeleceu normas para a implementação do sistema de logística reversa em todo país.

De acordo com o Plano Nacional de Resíduos Sólidos, as etapas do sistema de logística reversa contemplam:

- a) Descarte pelo consumidor dos produtos eletroeletrônicos, em pontos de recebimento;
- b) Recebimento e armazenamento temporário adequado dos produtos eletroeletrônicos descartados; nos pontos de recebimento ou em pontos de consolidação, para posterior destinação final ambientalmente adequada;
- c) Transporte dos produtos eletroeletrônicos descartados dos pontos de recebimento até os pontos de consolidação ou diretamente até a destinação final ambientalmente adequada;
- d) Transporte dos produtos eletroeletrônicos dos pontos de consolidação até a destinação final ambientalmente adequada;
- e) Destinação final ambientalmente adequada por meio de reutilização, reciclagem, recuperação e/ou disposição final ambientalmente adequada (BRASIL, 2022, p. 117).

A Figura 15, a seguir, mostra o ciclo do sistema de logística reversa de produtos eletroeletrônicos.

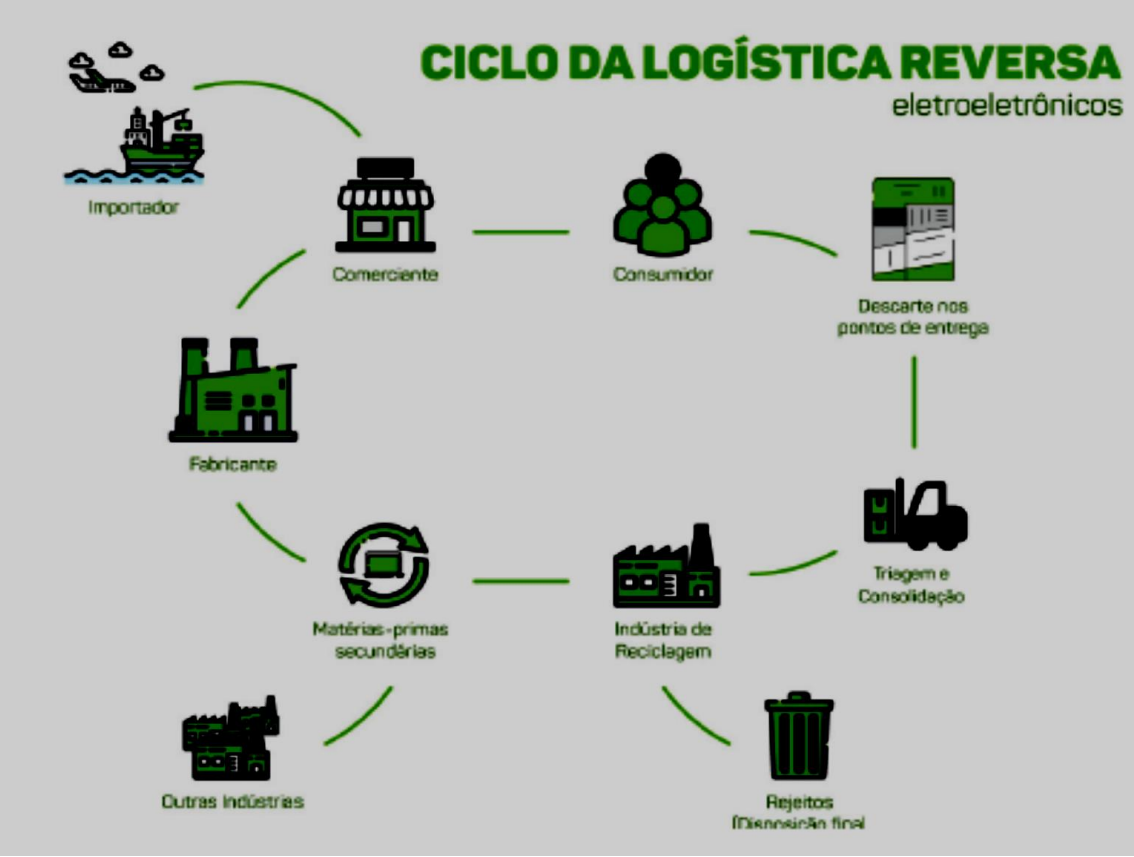

Figura 15 – Ciclo completo da logística reversa para produtos eletrônicos

Fonte: BRASIL (2022, p. 117).

Para fazer a logística reversa de resíduos eletrônicos, entre outros produtos em pontos de coleta, no estado do Paraná, a Rede Paranaense de Comunicação (RPC), afiliada da Rede Globo de Comunicação, apresenta, em seu aplicativo (Você na RPC<sup>6</sup> ) via *Android* ou *IOS,* um espaço chamado "Recicla" no qual é possível encontrar pontos de entrega para produtos eletrônicos, lâmpadas, pilhas ou pneus. O aplicativo mostra pontos de coleta do material desejado com localização no *Google Maps*. A Figura 16 mostra as etapas de como fazer esta pesquisa.

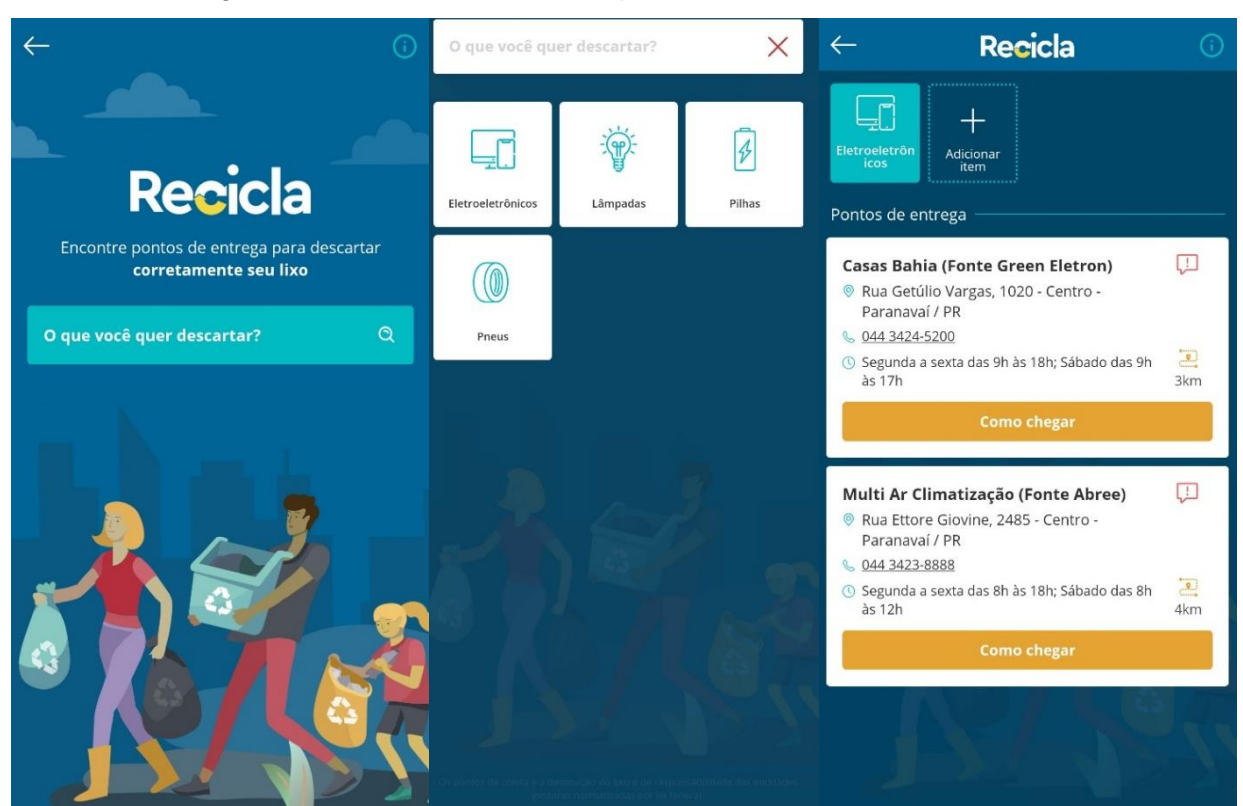

Figura 16 – Funcionamento do aplicativo Você na RPC – Recicla

Fonte: Tela do aplicativo Você na RPC.

A ideia pode ser difundida em outras regiões do país, de modo a aumentar a conscientização de toda população em relação à reutilização e o descarte de maneira correta dos produtos eletroeletrônicos, entre outros que não podem ser descartados de qualquer jeito na natureza.

 $\overline{a}$ 

<sup>6</sup> Disponível em: [https://play.google.com/store/apps/details?id=br.com.rpc.vocenarpc&hl=pt\\_BR&gl=U](https://play.google.com/store/apps/details?id=br.com.rpc.vocenarpc&hl=pt_BR&gl=U%20S&pli=1)  [S&pli=1.](https://play.google.com/store/apps/details?id=br.com.rpc.vocenarpc&hl=pt_BR&gl=U%20S&pli=1) Acesso em: 21 jan. 2023.

### **CAPÍTULO 4 ORGANIZAÇÃO DO PRODUTO EDUCACIONAL – PE**

Neste capítulo, apresentaremos a análise do questionário investigativo apresentado aos professores que atuam ou já atuaram na Educação de Jovens e Adultos, com a disciplina de Física, bem como com as etapas e a organização das aulas, com simulações virtuais e experimentos práticos.

O questionário é composto por quatorze questões, apresentadas aos por meio de um formulário *Google*. A ideia surgiu com o intuito de auxiliar os professores que atuam na Educação de Jovens e Adultos, com uma metodologia diferenciada para o ensino de eletricidade e magnetismo.

As transformações que estão acontecendo no mundo atual e no Brasil, em relação à política, economia, sociedade e cultura, suscitam reflexões necessárias sobre a educação de modo geral e, neste caso em especial, sobre a Educação de Jovens e Adultos. Pensar em uma educação que supere os desafios atuais e uma reorganização curricular que contribua para esse intento, mantendo uma educação de qualidade e significativa aos estudantes, é necessário.

Considerando os sujeitos jovens e adultos, com suas histórias, condições socioeconômicas, diversidades étnico-raciais, territoriais, geracionais e culturais, dentre outras, de acordo com as diretrizes curriculares da EJA no Paraná, devemos considerar como essenciais os eixos articuladores para essa modalidade, a saber: a cultura, trabalho e o tempo. Para superar os

> [...] desafios de desenvolver processos de formação humana, articulados a contextos sóciohistóricos, a fim de que se reverta a exclusão e se garanta aos jovens, adultos e idosos o acesso, a permanência e o sucesso no início ou no retorno desses sujeitos à escolarização básica como direito fundamental (PARANÁ, 2006, p. 16).

A cultura pode ser entendida como uma forma de produção da vida (material e imaterial) que compõe um sistema de significados construídos ao longo dos tempos. Por ser um produto da atividade humana, a cultura não pode ser ignorada em sua dimensão histórica.

Quando tratamos da formação humana, a cultura passa a ser o elemento de mediação entre o indivíduo e a sociedade, dualidade que apresenta mudanças no próprio ser e vice-versa. De acordo com Sacristàn (2001),

[...] desde a mais sublime música ou obra literária, até as formas de destruirse a si mesmo e as técnicas de tortura, a arte, a ciência, a linguagem, os costumes, os hábitos de vida, os sistemas morais, as instituições sociais, as crenças, as formas de trabalhar (SACRISTÀN, 2001, p. 105).

A cultura é, pois, um elemento de formação humana, tornando-se um objeto da Educação, que se traduz, no ambiente escolar, por meio de atividades curriculares. De acordo com Williams (1984 *apud* VEIGA-NETO, 2002), a porção da cultura – em termos de conteúdos e práticas (de ensino, avaliação etc.) – que, por ser considerada relevante em um dado momento histórico, é trazida para a escola, isso é, é escolarizada. Portanto, o currículo escolar deve priorizar a cultura e a história dos indivíduos envolvidos nesse ambiente. Sendo assim, de acordo com Veiga-Neto (2002, p. 44),

> De certa forma, então, um currículo guarda estreita correspondência com a cultura na qual ele se organizou, de modo que ao analisarmos um determinado currículo, poderemos inferir não só os conteúdos que, explícita ou implicitamente, são vistos como importantes naquela cultura, como, também, de que maneira aquela cultura prioriza alguns conteúdos em detrimentos de outros, isso é, podemos inferir quais foram os critérios de escolha que guiaram os professores, administradores, curriculistas etc. que montaram aquele currículo.

Considerando, então, que a cultura abarca toda a produção humana, podemos incluir o trabalho como uma forma de produção da vida material e todas as suas relações. Compreendemos o trabalho como uma ação em que o homem transforma a natureza e a si mesmo, produzindo distintos sistemas de significações.

Em relação ao trabalho no âmbito educacional, por sua vez, não deve ser reduzido à sua formação técnica e ao mercado de trabalho, mas deve ser considerado sob uma perspectiva mais ampla, que contempla a constituição histórica do ser humano, bem como sua formação intelectual e moral, além de sua autonomia e liberdade individual e coletiva. Podemos observar que uma das razões pelas quais os jovens retornam à escola é o desejo de elevar seu nível escolar e atender às exigências do mundo do trabalho.

O tempo do aluno da EJA é compreendido como aquele que ele leva para sua escolarização, que é singular à sua aprendizagem e bastante diversificado. Levando em consideração essa heterogeneidade dos educandos da Educação de Jovens e Adultos, o tempo de conclusão dos estudos tende a ser diferente para cada indivíduo.

Quando se trata do rol de conteúdo para a Educação de Jovens e Adultos no estado do Paraná, atualmente não há um documento que norteia o professor, que toma como base o conteúdo do ensino médio regular. Portanto, o professor fica "livre" para selecionar os conteúdos que considera importante para a formação de seus estudantes, de acordo com o tempo disponível para tal. Atualmente, a disciplina de física na EJA conta com uma organização semestral, contando com 6 horas-aula semanais, com 50 minutos de duração.

Existem discussões sobre padronizar um currículo que contemple todos os CEEBJAs e/ou escolas EJA, que ofertam esta modalidade de educação. Enquanto isso não ocorre, fica livre a escolha do professor de sala de aula.

Quando comecei a lecionar na educação de jovens e adultos, no ano de 2011, atuava com os componentes curriculares de Física e Matemática (Ensinos Fundamental II e Médio). O material de física foi construído por professores de matemática e, de certa forma, bastante simplificados, sendo que poucos conceitos físicos foram envolvidos. Por muito tempo, utilizei tal material, devido ao comodismo que este ofertava.

Entretanto, com o passar do tempo, passei a me sentir incomodado, e passei a observar o distanciamento que este provocava entre a Física e a realidade dos estudantes, os quais apresentavam bastante dificuldade no entendimento, principalmente, da eletricidade e do eletromagnetismo. Por isso, surgiu a ideia de elencar alguns conceitos trabalhados em sala de forma descontextualizada, levando para mais perto do estudante, de modo a fazer sentido para ele, desmistificando a Física como uma disciplina difícil e que não "serve" pra nada.

Pensamos, então, em construir um trabalho para auxiliar os professores que atuam na disciplina de Física, especialmente na modalidade de Educação de Jovens e Adultos. Criamos um questionário com quatorze questões para investigar suas atuações e metodologias em sala de aula, bem como para sugerir o uso de sucatas eletrônicas para o ensino de eletricidade e magnetismo com experimentos práticos, associados às simulações virtuais que complementassem o entendimento dos conceitos trabalhados.

### 4.1 ANÁLISE DAS FALAS DOS PROFESSORES

Coletamos as falas de seis professores de Física do Ensino Médio, que atuam ou já atuaram na modalidade de Educação de Jovens e Adultos da rede pública de ensino, sujeitos deste estudo. Ouvimos sobre suas atuações em sala de aula no sentido de verificarmos suas metodologias sobre os conteúdos de eletricidade e magnetismo, bem como algumas de suas visões sobre a aplicabilidade desse trabalho nesse nível de ensino. Na ocasião, apresentamos uma em relação ao uso da atividade experimental no laboratório de Ciências, a partir da utilização de sucatas eletrônicas oriundas dos próprios estudantes e, associado às simulações virtuais, além da conscientização do descarte correto desse tipo de material.

A coleta dos dados foi feita por meio de um relatório semiestruturado entregue aos professores virtualmente, por formulário do *Google* (Apêndice B), contendo quatorze questões que ajudaram no presente trabalho, além de uma proposta didática, com uma sequência de aulas, simulações virtuais e experimentos práticos sobre eletricidade e magnetismo.

Optamos pela pesquisa qualitativa, por não trabalhar com dados quantitativos, e sim descrever experiências, visando a compreensão particular de situações vivenciadas pelos professores a respeito do problema investigado, ou seja, as metodologias sobre os conteúdos de eletricidade e magnetismo, além de algumas visões sobre a aplicabilidade do trabalho nesta modalidade de ensino da EJA, anteriormente citados.

Com a compreensão dos discursos e com uma síntese concluída, criamos novas perspectivas para um novo método, que permitirá, por sua vez, novas trajetórias, novos cuidados com o ensino da Física na EJA, os quais podem ser efetivados e, com isso, tal disciplina escolar poderá ser concebida como significativa e efetiva na formação do estudante cidadão.

Os professores sujeitos deste trabalho, serão designados como P<sub>1</sub>, P<sub>2</sub>, P<sub>3</sub>,  $P_4$ ,  $P_5$  e  $P_6$  referindo-se a cada um quando for necessário. A participação destes aconteceu por meio de uma solicitação via grupo de *WhatsApp* de professores de Física, com destino preferencial àqueles que atuavam na modalidade de Educação de Jovens e Adultos do Núcleo Regional de Educação de Paranavaí e região.

Tais profissionais apresentam uma idade média de 49 anos e lecionam a disciplina de Física há uma média de 18 anos. Quando questionados sobre a sua satisfação com a docência em Física, considerando nota entre 1 e 10, obtivemos uma média de 7,8, o que mostra uma boa satisfação.

Quando perguntado se utilizavam atividades experimentais em suas aulas, quatro professores (66,7%) que afirmaram trabalhar com tais recursos, enquanto dois (33,3%) afirmaram que isso ocorre às vezes, mostrando, também, que a maioria faz uso dessa atividade como auxílio na aprendizagem de seus alunos.

Houve unanimidade das respostas (100%) quando foram perguntados sobre a importância da experimentação na aprendizagem do aluno, resultado que demonstra que estamos avançando e no caminho certo.

Questionados sobre suas metodologias nas aulas sobre eletricidade e magnetismo, os discursos convergem quando se trata da experimentação e outros, tais como: pesquisas, vídeos (o que é bastante interessante), além da "velha" resolução de problemas.

Chamamos a atenção para a resposta do P<sub>3</sub>, que afirmou utilizar apenas experimentos, sem fazer menção a outro apoio pedagógico, o que demonstra estar equivocado sobre o ensino de Física, que não pode estar alicerçado em apenas um instrumento ou metodologia.

Destacamos, ainda, uma fala do  $P_6$ , que relatou que sempre parte do conhecimento prévio do aluno: "*partindo do conhecimento prévio dos estudantes*" o que é muito louvável, pois, o aluno da EJA traz consigo uma vasta experiência de vida e, quando é associado ou relacionado ao conhecimento científico sistematizado, torna a aprendizagem mais significativa.

Não podemos deixar de ressaltar a resposta do P5, na íntegra*:* "[...] *uso do livro didático, experimentação, resolução de problemas, uso de tecnologias e sempre privilegiando o confronto entre as concepções prévias dos estudantes e a concepção científica, o que pode facilitar a formação de um conceito científico. Não esquecendo de trabalhar o conteúdo interdisciplinarmente*"*.* Aqui, destacamos o termo "interdisciplinarmente", pois demostra sua preocupação da aprendizagem como um todo, e não apenas uma parte desta, como um fenômeno isolado e/ou fragmentado.

Quando perguntados se a conexão entre o conhecimento científico e o popular (prévio) contribui ou não para a aprendizagem, quatro professores concordaram que contribui, além de incentivar os estudos e despertar-lhes curiosidades, buscando descobrir mais, instigando à pesquisa.

Chamamos a atenção para as respostas dos professores  $P_3$  e  $P_4$ , em que o primeiro concordou sobre sua contribuição para a aprendizagem, mas discordou que incentiva os estudos e desperta curiosidade, buscando descobrir mais (pesquisa),

enquanto o segundo disse concordar com tudo: a afirmação que diz que não contribui para aprendizagem, e a que diz que contribui para aprendizagem – mostrando uma contradição nas respostas –, e que incentiva os estudos e desperta curiosidade buscando descobrir mais; ou seja, P4 demonstra não ter uma ideia formada sobre a questão, ou, ainda, que respondeu sem tê-la compreendido.

Quando questionados se falam em suas aulas sobre o descarte correto de materiais eletroeletrônicos, houve uma divergência nas respostas, nas quais: três (50%) deles afirmaram que o fazem às vezes; um (16,7%) apenas afirmou que sim; enquanto outros dois (33,3%) afirmaram que não, o que indica um alerta sobre como esse assunto ainda precisa ser mais comentado e discutido nas aulas de Física.

Sobre a utilização de resíduos eletrônicos nas aulas experimentais de Física como proposta pedagógica, apenas dois professores (33,3%) desconhecem esse recurso, enquanto quatro deles (66,7%) afirmaram conhecer essa possibilidade, mostrando, mais uma vez, que estamos no caminho certo, para facilitar a aprendizagem dos alunos sobre o tema estudado.

Porém, quando questionados sobre a possibilidade de os alunos trazerem de casa "sucatas eletrônicas" para explorar conceitos físicos, quatro professores (66,7%) afirmaram que já pensaram a respeito, enquanto apenas dois professores (33,3%) afirmaram não ter pensado nessa possibilidade.

Apesar da pequena divergência nas respostas, podemos perceber que os professores estão buscando novas formas de aprendizagem e associando o conhecimento científico a algo conhecido pelos alunos, que, neste caso, são os produtos eletrônicos que utilizam no dia a dia.

Em relação ao que consideram importante durante as aulas de física, três professores (P4, P<sup>5</sup> e P6) concordaram que "[...] *inovar no ensino de física de modo a aumentar o interesse do aluno e, consequentemente sua aprendizagem*", levando em conta apenas essa "inovação" como contribuição para aprendizagem, enquanto que P<sup>3</sup> também concordou que "[...] *inovar no ensino de física de modo a aumentar o interesse do aluno e, consequentemente sua aprendizagem*", embora também tenha concordado que "[...] *aumentar o número de horas-aula para realização de problemas com o intuito dos alunos saírem bem no vestibular*" e "*Preparar o estudante para a vida em sociedade, sendo um cidadão crítico e, com iniciativas*", concordando que precisamos inovar para aumentar o interesse do aluno pela disciplina, aumentar a carga-horária para realização de problemas e, assim, preparar os estudantes para o vestibular, além de prepará-los para a vivência na sociedade como pensantes e críticos cidadãos, demonstrando uma preocupação com uma formação completa deles.

Já o professor P<sup>2</sup> concordou que "[...] *inovar no ensino de Física de modo a aumentar o interesse do aluno e, consequentemente sua aprendizagem*" e com "[...] *preparar o estudante para a vida em sociedade, sendo um cidadão crítico e com iniciativas*", associando a inovação à aprendizagem e, consequentemente, a uma formação cidadã. Para o professor P1, é importante: "[...] *inovar no ensino de física de modo a aumentar o interesse do aluno e, consequentemente sua aprendizagem*"*,*  além de "*Continuar com aulas tradicionais onde o professor é o detentor do conhecimento e os alunos apenas absorve e reproduz o mesmo*"*, e* "*Preparar o estudante para a vida em sociedade, sendo um cidadão crítico e com iniciativas*"*.* As respostas do  $P_1$  se contradizem, pois não há como inovar, ou seja, apresentar outras possibilidades e ferramentas de ensino como, por exemplo, aulas práticas em laboratório, simuladores virtuais e, ao mesmo tempo, trabalhar com aulas tradicionais, utilizando apenas quadro negro e giz, em que o professor é o protagonista e os alunos apenas absorvem o que ele transmite. Desse modo, conseguiremos a formação de um cidadão crítico e com iniciativas? São perguntas que merecem atenção, de modo a tornar o aluno protagonista nesta relação de ensino e aprendizagem, na qual o professor deve ser apenas um mediador.

Quanto às metodologias utilizadas nas aulas de Eletromagnetismo, os  $P_1 e$ P<sup>2</sup> afirmaram utilizar "*Aulas expositivas e resolução de exercícios*", bem como "*Aulas expositivas e dialogadas com atividades experimentais com simulações virtuais*". Enquanto o P3, P4, P<sup>5</sup> e P<sup>6</sup> disseram utilizar "*Aulas expositivas e dialogadas com atividades experimentais práticas no laboratório*", o que nos permite perceber que a maioria (66,7%) dos professores já utilizavam atividades experimentais no laboratório de Ciências, o que é bastante importante para aprendizagem em Física. Há, também, a utilização da tecnologia com resposta referente a dois professores (33,3%), associada à aprendizagem por meio de simulações virtuais, o que complementa nossa proposta.

Quanto à aplicação da proposta aos alunos, especificamente em relação ao melhor horário, na dúvida entre o momento regular das aulas e o contraturno ou extraclasse, houve divergências. Enquanto os professores  $P_1 e P_2$  disseram concordar com a aplicação em contraturno, os professores  $P_3$ ,  $P_4$ ,  $P_5$  e  $P_6$  afirmaram que seria melhor em horário das aulas, o que é bastante sustentável, pois, em sua maioria, os estudantes da EJA, por serem jovens e adultos, trabalham em no contraturno escolar, o que impossibilitaria a participação. Nesse sentido, podemos destacar a fala de P5: "[...] *o professor deve sempre aliar a teoria com a prática, estando sempre vinculadas uma à outra, para não perder a organização do conhecimento para a compreensão do conteúdo problematizado. Sendo assim, deve ser no horário regular das aulas*", assim como a fala de P6: "*Viável em horário regular de aula, pois os alunos da EJA trabalham em outro período*"*.*

Em relação à aplicação da proposta na forma disciplinar (conhecimento fragmentado e específico) ou interdisciplinar (conhecimento como um todo e comum à mais de uma disciplina), obtivemos 100% dos professores concordando com a interdisciplinaridade. Sobre o assunto, destacamos as falas de P5: "[...] *devemos sempre buscar a interdisciplinaridade, para que os alunos entendam o conteúdo por um todo*"*,* e P6: "*O professor sempre deve trabalhar com a interdisciplinaridade, pois com auxílio de outras disciplinas fica mais fácil para ser trabalhado*"*.*

Quanto à sugestão da proposta didática apresentada, todos os professores (100%) aplicariam em suas aulas, o que podemos dizer que estamos trilhando um caminho com novas possibilidades, as quais contribuem para uma aprendizagem significativa por parte dos estudantes da modalidade EJA.

Em linhas gerais, podemos classificar a proposta como viável e aplicável, de acordo com os discursos apresentados pelos entrevistados. Trata-se de uma busca por uma melhor aprendizagem, especialmente para os alunos da EJA, os quais diferenciam-se dos alunos do ensino "regular" por apresentarem um histórico de fracasso escolar, além de serem, muitas vezes, excluídos da sociedade por já possuírem uma vivência arraigada de conhecimentos informais, adquiridos no dia a dia com a família e amigos na comunidade onde vivem.

Portanto, estamos em busca de fazer a ponte entre o conhecimento informal que possuem e os conhecimentos formais sistematizados e científicos, tornando a aprendizagem mais significativa e que faça sentido aos estudantes.

A seguir, apresentaremos uma proposta e uma sequência de aulas sobre a eletricidade e o magnetismo.

### 4.2 SEQUÊNCIA DAS AULAS

O objetivo do presente trabalho é introduzir as bases da eletricidade e do magnetismo aos alunos da Educação de Jovens e Adultos com a utilização, se possível, de resíduos eletrônicos que estão em desuso para atividades experimentais compartilhadas, com a exploração de conceitos físicos, além da conscientização do descarte harmonioso desses materiais. O estudo visa, também, o entendimento na construção de avanços tecnológicos atuais ou, até mesmo o surgimento de possibilidades de complementação de renda por meio desses materiais que, a princípio, são inutilizáveis.

Percebemos, ao longo dos tempos, que a população e os avanços tecnológicos crescem exponencialmente, e que o consumo desenfreado pautado no capitalismo e divulgado pelas mídias aumenta na mesma proporção. Sendo assim, o acúmulo deste tipo de material é observado cada vez mais e, consequentemente, observamos o seu descarte incorreto, ação que causa danos ao meio ambiente e ao ser humano, devido aos materiais tóxicos que apresentam. A conscientização da população é essencial para tentar amenizar esse impacto, o que contribuirá para um futuro melhor para as próximas gerações.

As aulas foram apresentadas na classe do segundo semestre, turma B, do período noturno, do Centro Estadual de Educação Básica de Jovens e Adultos (CEEBJA), jurisdicionado ao Núcleo Regional de Educação de Paranavaí, no município de Paranavaí-PR. A disciplina de Física é aplicada semestralmente e possui uma carga-horária de seis aulas semanais.

A seguir, apresentamos a proposta de aula, com os conteúdos e simulações virtuais em cada caso, além de vídeos relacionados. Os quadros demonstram: conteúdo, duração, objetivos, recursos e participação docente.

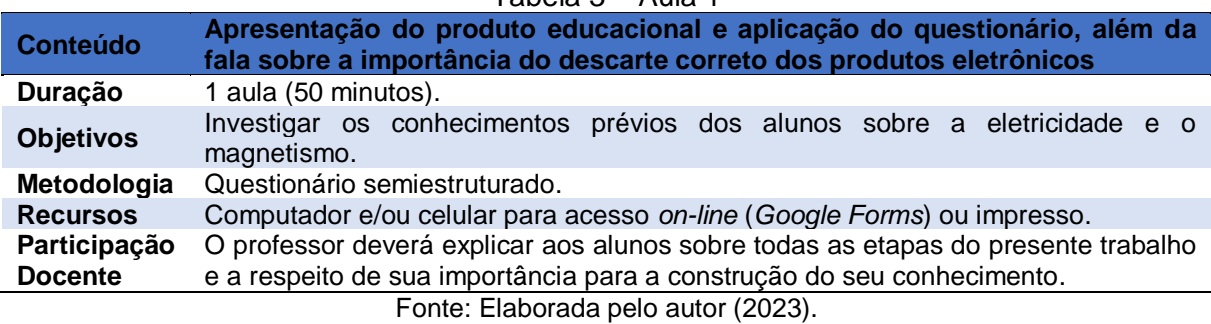

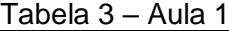

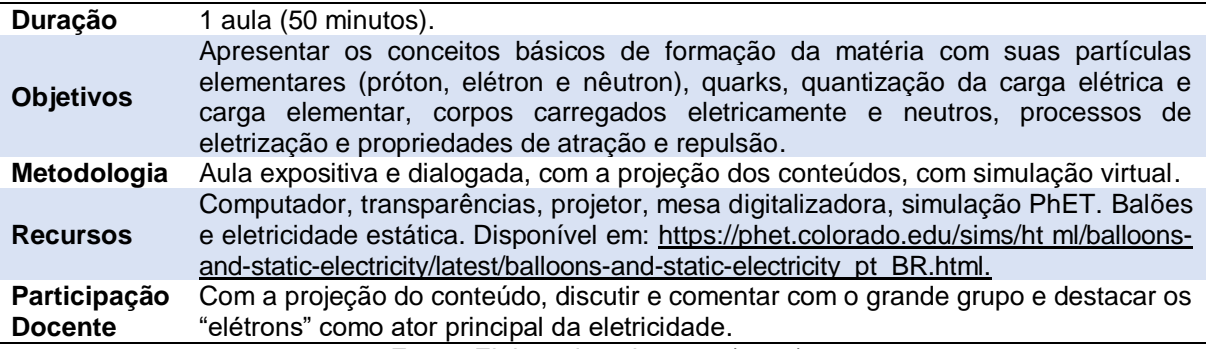

Fonte: Elaborada pelo autor (2023).

#### Tabela 5 – Aula 3

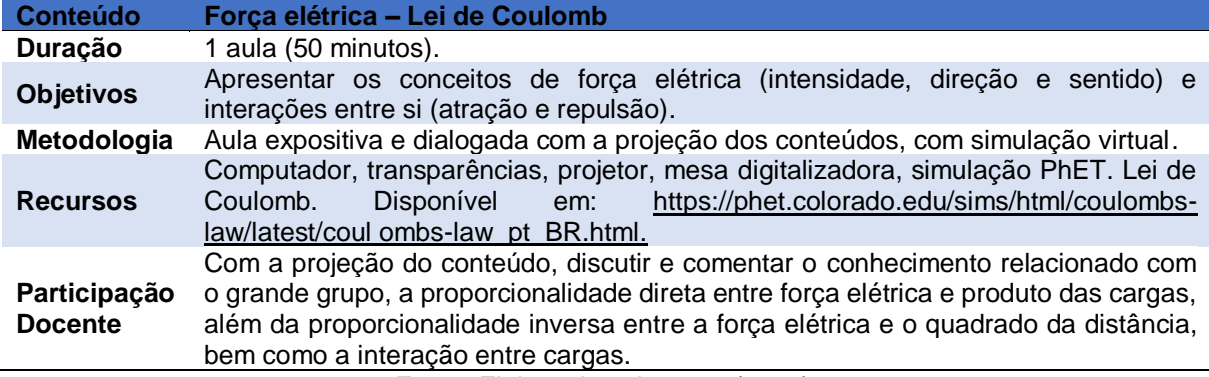

Fonte: Elaborada pelo autor (2023).

### Tabela 6 – Aula 4

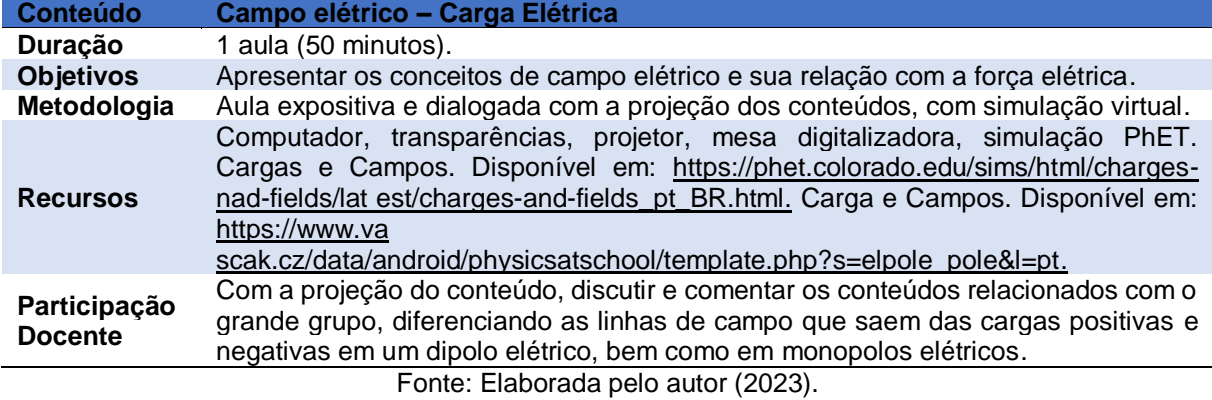

#### Tabela 7 – Aula 5

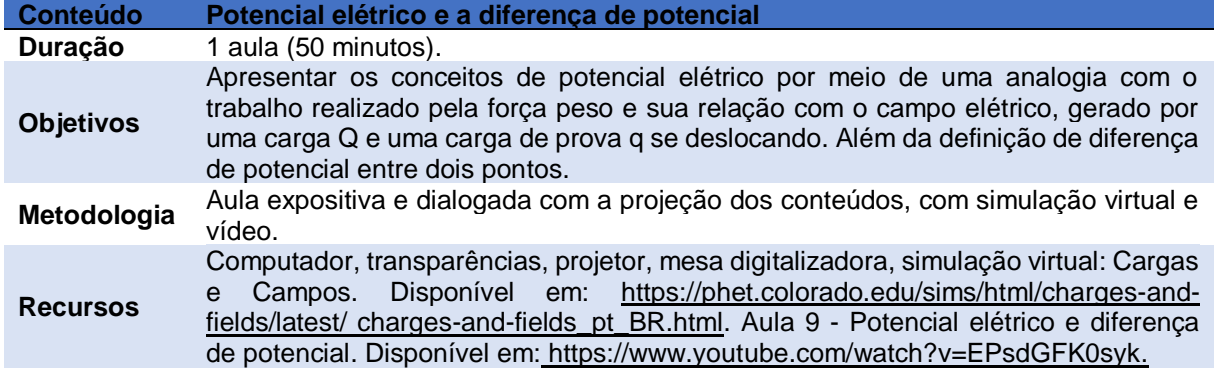
Participação Com a projeção do conteúdo, discutir e comentar os conteúdos relacionados com o **Docente** grande grupo, mostrando a diferença entre os conceitos apresentados

Fonte: Elaborada pelo autor (2023).

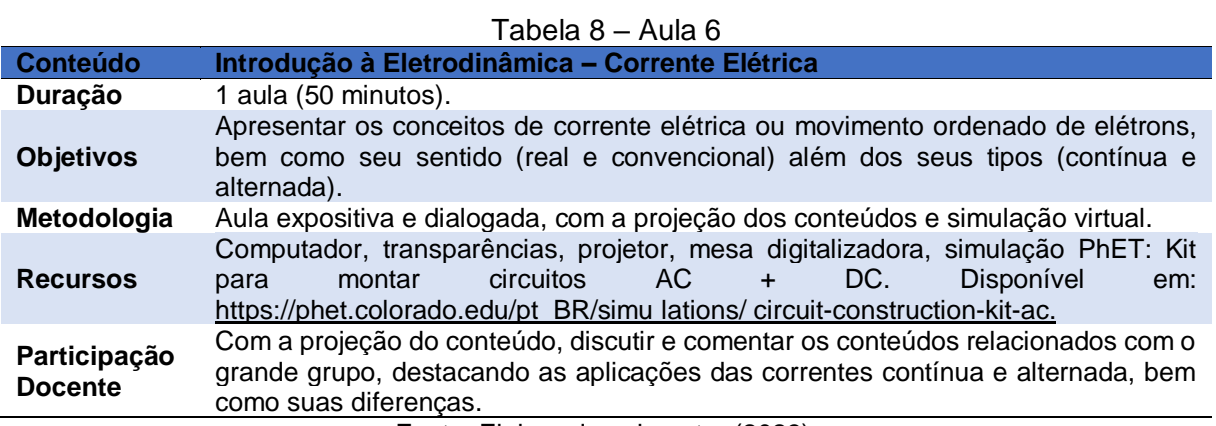

Fonte: Elaborada pelo autor (2023).

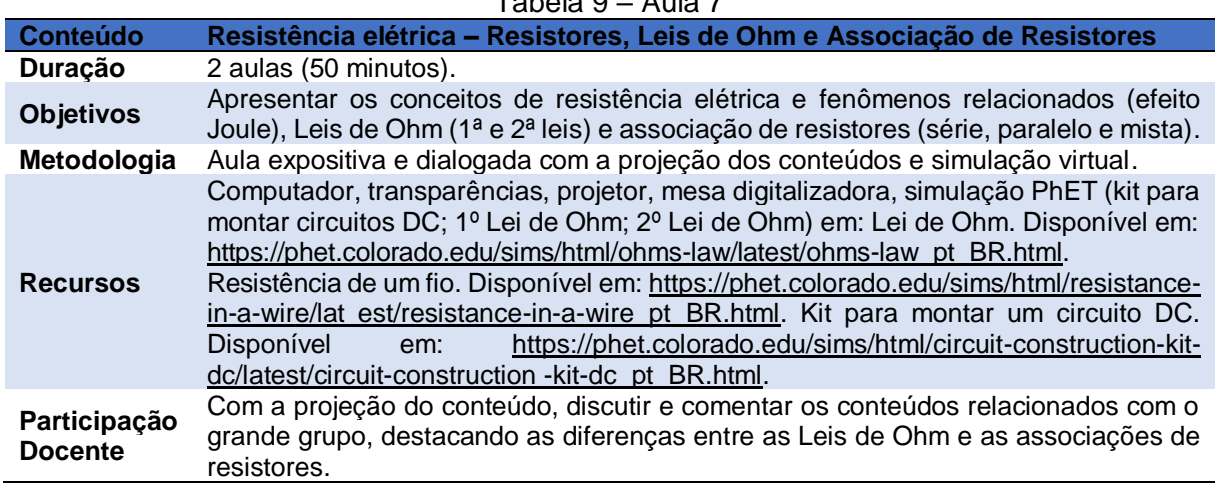

#### Tabela 9 – Aula 7

Fonte: Elaborada pelo autor (2023).

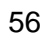

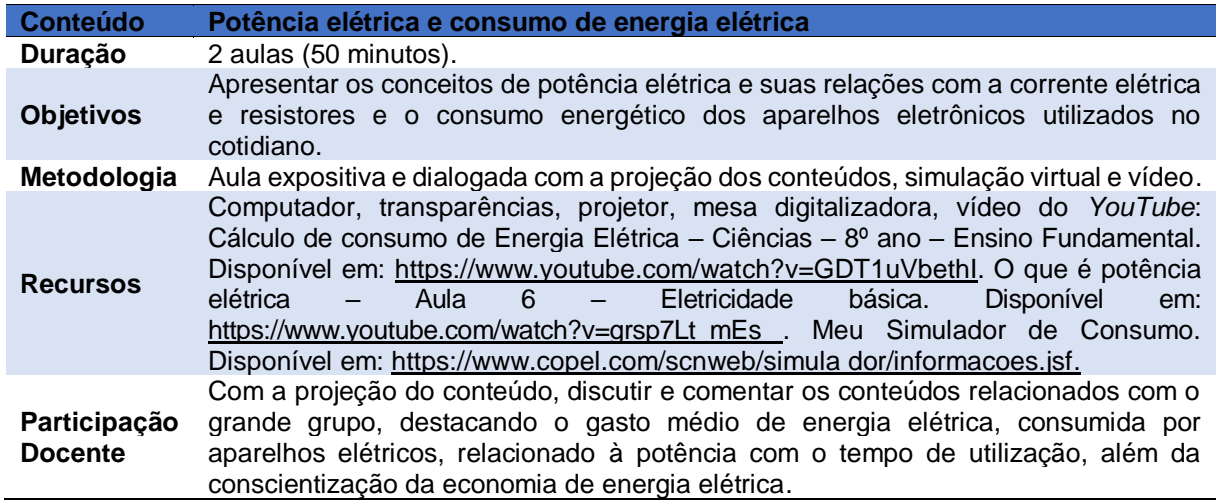

Tabela 10 – Aula 8

Fonte: Elaborada pelo autor (2023).

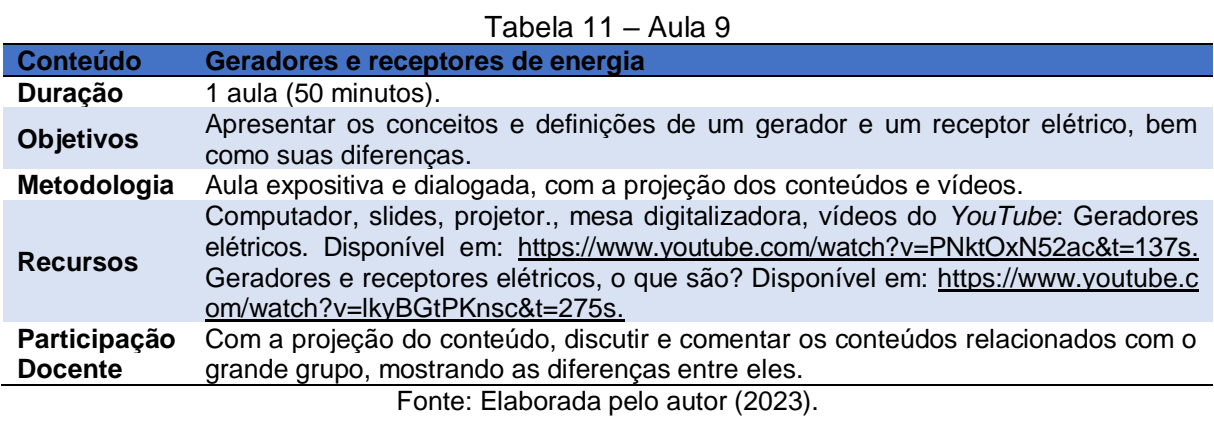

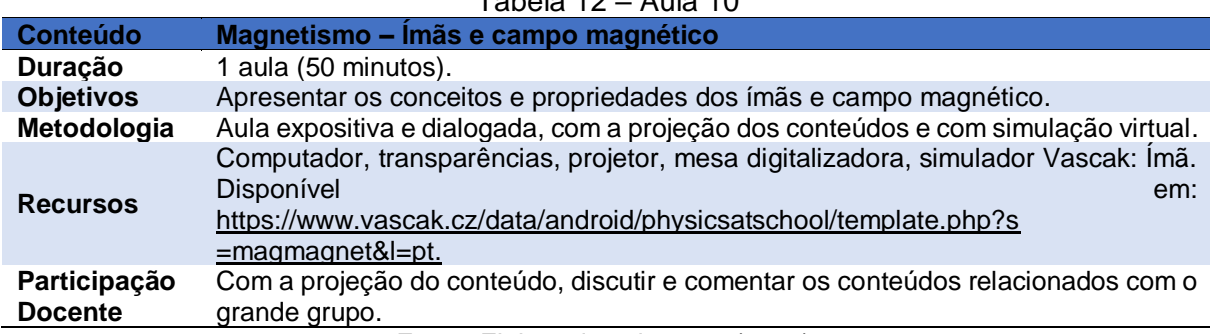

## Tabela 12 – Aula 10

Fonte: Elaborada pelo autor (2023).

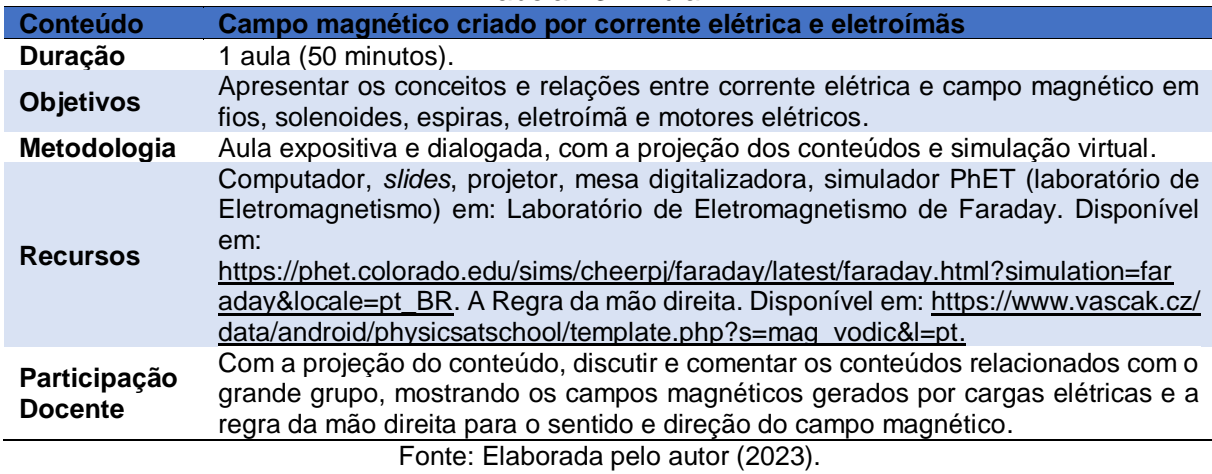

Tabela 13 – Aula 11

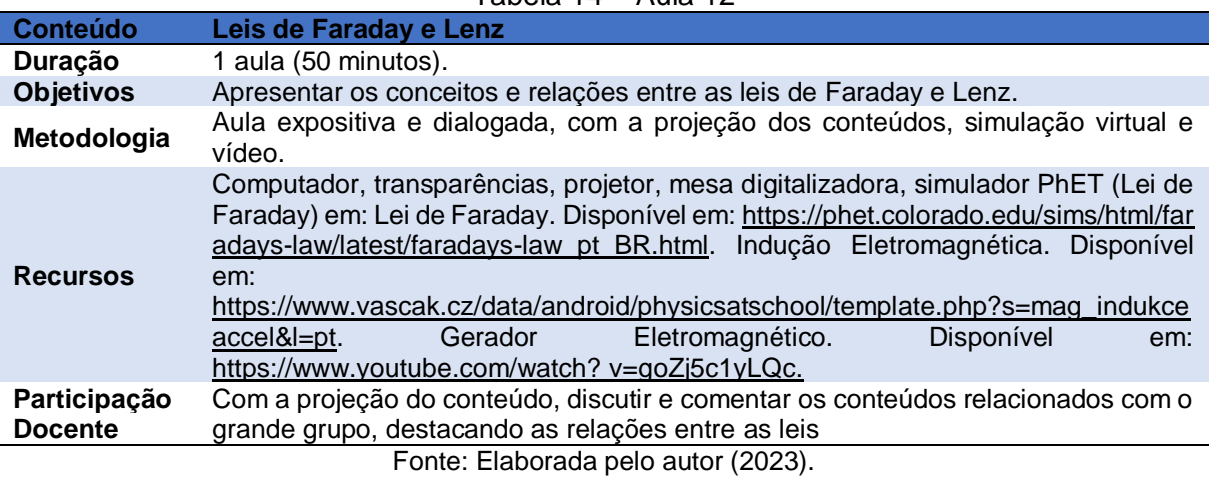

#### Tabela 14 – Aula 12

## Tabela 15 – Aula 13

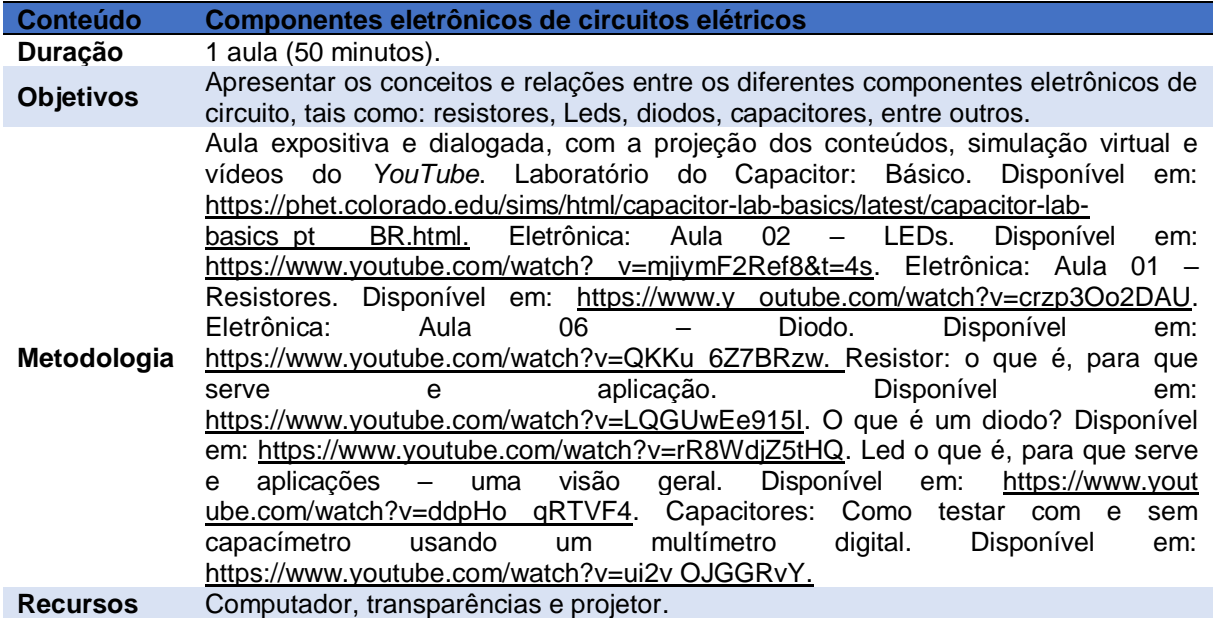

Participação Com a projeção do conteúdo, discutir e comentar os conteúdos relacionados com o **Docente** grande grupo, destacando as funções de cada componente em circuitos elétricos. Fonte: Elaborada pelo autor (2023). Apresentaremos, a seguir, os experimentos de cunho prático para auxiliar

a aprendizagem dos estudantes.

## 4.3 SUGESTÕES DE EXPERIMENTOS PRÁTICOS

Foram selecionados alguns experimentos práticos como complemento da aprendizagem, associando a teoria com a prática, sendo eles: resistores, LEDs, capacitores, diodos, motor elétrico e eletroímã, os quais serão detalhados no próximo capítulo, embora caiba, aqui, uma breve descrição.

Para a maioria dos experimentos, utilizaremos uma *protoboard*, isto é, uma placa com vários furos de conexões para montagem de circuitos elétricos. A escolha foi feita pela facilidade na inserção dos componentes eletrônicos, e por não precisar usar solda. A utilizada no presente trabalho foi uma com 1660 pontos.

Com a *protoboard* na horizontal (Imagem 3) podemos observar dois grupos de filamentos que servem para a alimentação do circuito (setas vermelhas) além de outros dois que servem para conexão dos componentes (setas verdes).

As linhas de alimentação na Imagem 4 estão conectadas em um nó em uma mesma linha horizontal, e as linhas de implementação de componentes eletrônicos são conectadas em um nó em uma mesma linha (vertical).

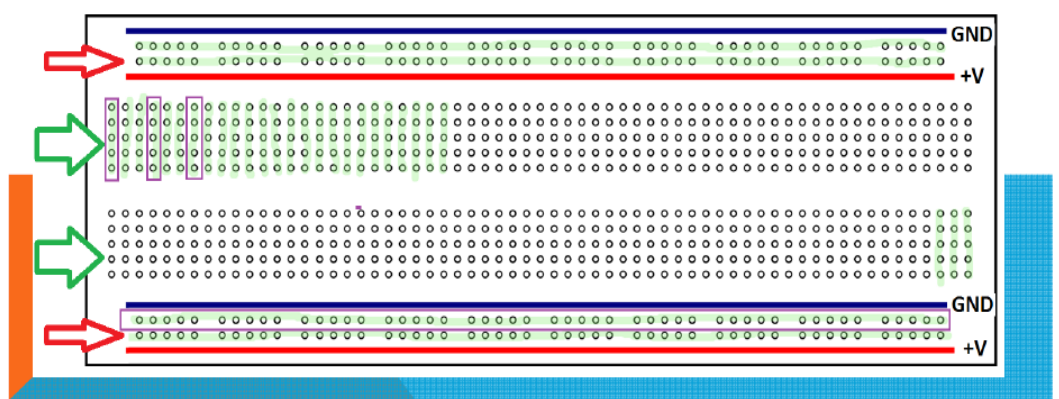

Imagem 3 – Placa *protoboard*, suas linhas de alimentação e conexão dos componentes

Fonte: [http://www.uel.br/pessoal/ernesto/arduino/00\\_Protoboard.pdf.](http://www.uel.br/pessoal/ernesto/arduino/00_Protoboard.pdf)

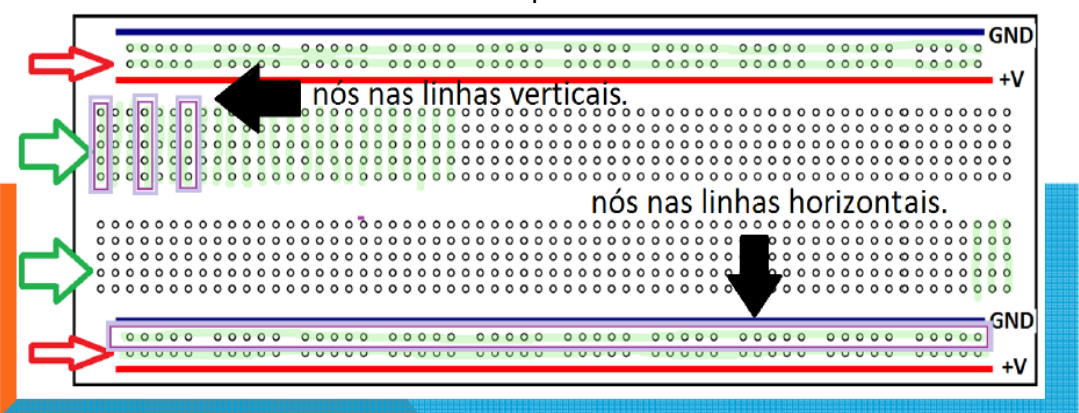

Imagem 4 – Funcionamento da alimentação (fonte) e das conexões dos componentes

Fonte: [http://www.uel.br/pessoal/ernesto/arduino/00\\_Protoboard.pdf.](http://www.uel.br/pessoal/ernesto/arduino/00_Protoboard.pdf)

## **4.3.1 Resistores**

O resistor tem a função de limitar a quantidade de corrente elétrica que passa por ele e chegar a outros componentes em um circuito elétrico, ou seja, oferece uma resistência.

Neste experimento acenderemos um LED utilizando um resistor, que protegerá de um possível dano.

#### 4.3.1.1 Materiais

- 1 multímetro;
- 1 LED da Tabela 1 (vermelho);
- 1 bateria de 9,0 V com seu cabo adaptador;
- 2 pilhas de 1,5 V com um suporte;
- 1 resistor de 470  $Ω$ ;
- 1 resistor de 100 Ω:
- 1 *protoboard.*

## **4.3.2 LEDs**

São componentes semicondutores, sólidos que têm a capacidade de alterar sua condição de isolantes para condutores facilmente, e estão muito presentes no nosso dia a dia em, por exemplo, painéis de TV, aparelhos de som, semáforos, lanternas, lâmpadas, entre outros. Servem para emitir um sinal visual quando é percorrido por uma corrente elétrica. Lembramos, também, que é um componente polarizado com o lado menor (negativo ou catodo) e o maior (positivo ou anodo).

4.3.2.1 Materiais

- 1 Led RGB, com o terminal "maior" negativo;
- 1 Led pisca automático azul;
- 2 pilhas de 1,5 V com um suporte;
- 1 *protoboard.*

## **4.3.3 Capacitores**

Os capacitores têm a função de armazenar cargas elétricas. São polarizados, ou seja, possuem um lado positivo (terminal maior) e um lado negativo (terminal menor). Utilizaremos esse componente para acender um LED.

## 4.3.3.1 Materiais

- 1 bateria de 9,0 V com seu cabo adaptador;
- 1 capacitor eletrolítico de 1000 µF por 50V;
- 1 multímetro:
- 1 LED da Tabela 1;
- 1 resistor de 470  $\Omega$  (amarelo, rosa, marrom);
- 1 resistor de 1000 Ω ou 1 k  $\Omega$  (marrom, preto, vermelho);
- 1 *protoboard.*

## **4.3.4 Diodo**

Trata-se de um componente eletrônico semicondutor, polarizado e que permite a passagem da corrente elétrica em apenas um sentido.

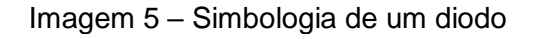

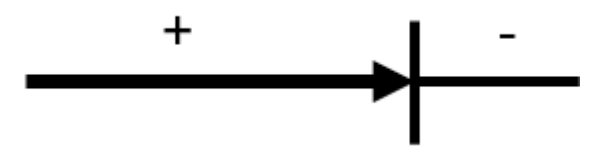

Fonte: Elaborada pelo autor (2002).

4.3.4.1 Materiais

- 1 bateria de 9,0 V com seu cabo adaptador;
- 1 Led de qualquer cor;
- 1 diodo retificador (foi usado 1N4007);
- 1 resistor de 470  $\Omega$  (amarelo, rosa, marrom);
- 1 *protoboard*.

## **4.3.5 Eletroímã**

Sempre que uma corrente elétrica passar através de um fio, existirá um campo magnético ao seu redor, ou seja, o fio é transformado em um ímã.

## 4.3.5.1 Materiais

- 1 prego;
- Fio de cobre esmaltado (pode ser retirado de qualquer motor, transformador em desuso);
- 1 ou 2 pilhas grandes, do tipo D.

## **4.3.6 Motor Elétrico**

É um dispositivo que transforma a energia elétrica em energia mecânica, ou movimento.

4.3.6.1 Materiais

• 2 alfinetes de prender fralda de 5,5 cm;

- 2 elásticos de escritório (prender dinheiro);
- 1 balão ou bexiga grande (10,5 cm);
- Fio de cobre esmaltado (aprox. 1 metro);
- 1 ímã permanente, pode ser de HD ou de ferrite;
- 1 pilha grande tipo D.

# **CAPÍTULO 5 PRODUTO EDUCACIONAL**

Apresentaremos, a seguir, a descrição das aulas com as metodologias utilizadas, as respectivas simulações virtuais e práticas experimentais.

## 5.1 DESCRIÇÃO DAS AULAS

O produto educacional foi aplicado junto à turma do 2º Semestre/B do Colégio CEEBJA de Paranavaí, do período noturno. As aulas são semestrais, com uma cargahorária de seis aulas semanais.

Após dez alunos da turma, de um total de vinte e quatro matriculados, responderem ao questionário investigativo (por meio do *Google* formulário – Apêndice A) sobre conceitos básicos de eletricidade e magnetismo, iniciamos nossas aulas tratando sobre o trabalho e, resíduos eletrônicos, bem como seu descarte correto na natureza, alertando sobre os malefícios em caso contrário.

Iniciamos com os assuntos da Física, com a Eletrostática e, em seguida, a Eletrodinâmica, finalizando com o Magnetismo. As aulas aconteceram de forma híbrida, com alunos *on-line* (aula síncrona) e uma média de dez alunos, com apenas três de forma presencial.

Para a aula 1, com a apresentação da aula projetada no datashow, iniciamos nossa conversa falando sobre a carga elétrica, constituição da matéria, partículas elementares, elétrons, prótons e nêutrons, além dos quarks (constituintes dos prótons e nêutrons). Abordamos, também, sobre quantização da carga elétrica, corpos eletrizados (positivamente, negativamente ou neutros), relação massa/carga, carga elementar (e =  $\pm$ 1,6. 10<sup>-19</sup>C), além da massa do elétron, utilizando essas relações. Foi feita comparação entre as massas, e cargas apresentadas pelas partículas: próton, nêutron e elétron.

Foi trabalhado o princípio da atração e repulsão de cargas elétricas: quando temos cargas de mesmo sinal, elas se repelem; e quando as cargas têm sinais contrários, se atraem. Após isso, utilizamos uma simulação virtual na plataforma PhET Colorado; balões e eletricidade.

Ao acessar a simulação, é possível visualizar a Imagem 6, que apresenta um balão, uma blusa e uma parede, ambas neutras. Para observar os efeitos da atração e repulsão das cargas, basta clicar no balão, segurar com o mouse e atritar com a blusa. Nesse processo, as cargas negativas fluirão para o balão, tornando-o "negativo", enquanto a blusa ficará "positiva". Ao aproximar o balão carregado negativamente na parede neutra, podemos observar a repulsão das cargas negativas do balão e parede – Imagem 7. Mas, se você aproximar o balão (negativo) na blusa (positiva), eles se atrairão – Imagem 8.

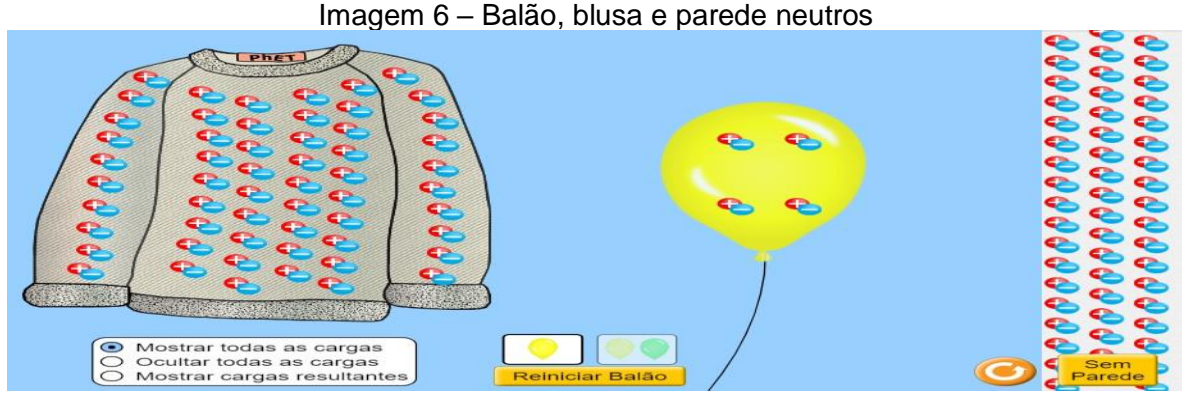

Fonte: Balões e Eletricidade Estática. Disponível em: https://phet.colorado.edu/sims/html/balloonsand-static-electricity/latest/balloons-and-static-electricity\_pt\_BR.html.

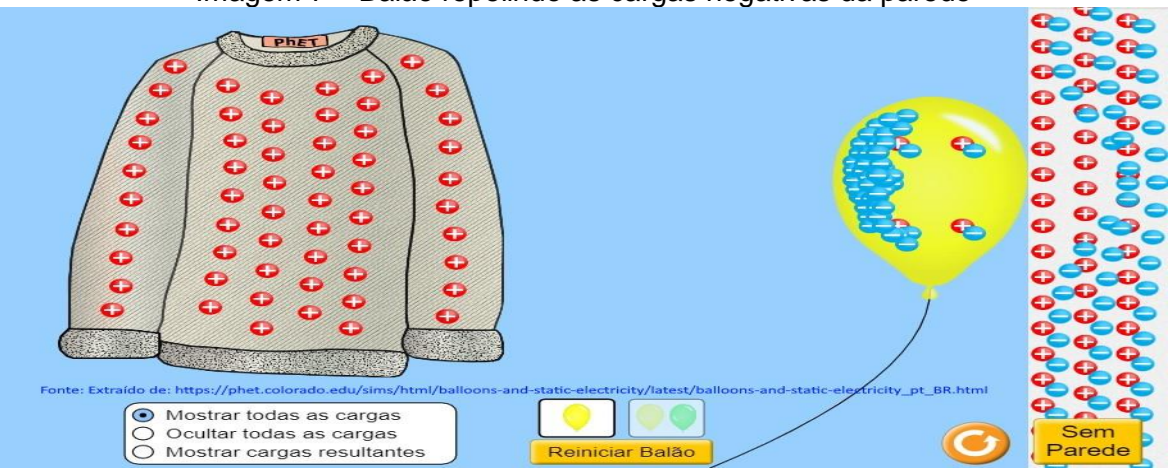

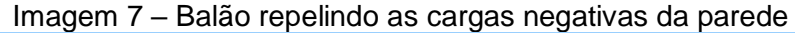

Fonte: Balões e Eletricidade Estática. Disponível em: https://phet.colorado.edu/sims/html/balloonsand-static-electricity/latest/balloons-and-static-electricity\_pt\_BR.html.

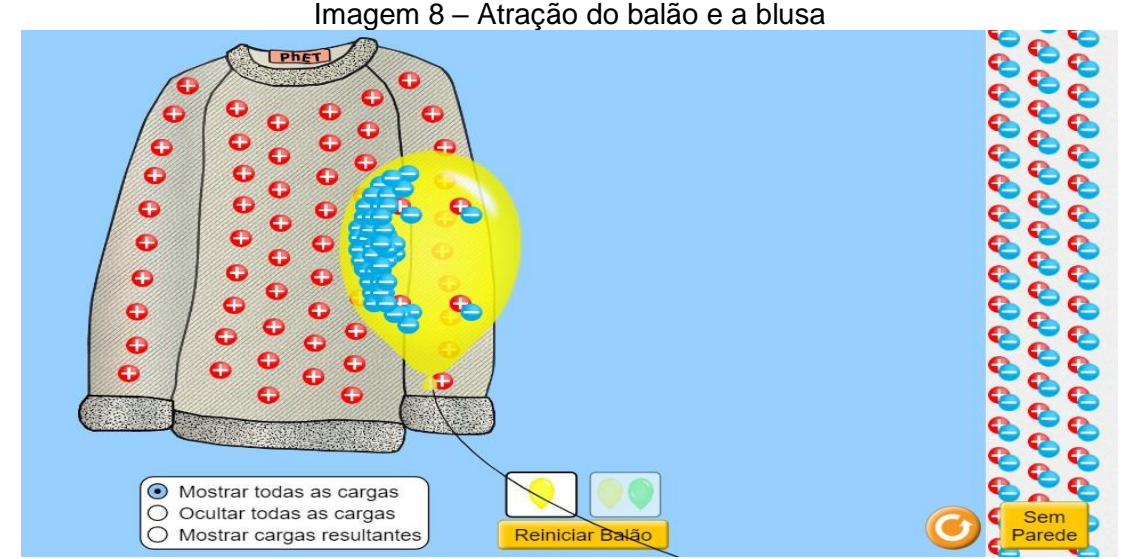

Fonte: Balões e Eletricidade Estática. Disponível em: https://phet.colorado.edu/sims/html/balloonsand-static-electricity/latest/balloons-and-static-electricity\_pt\_BR.html.

Para a aula 2, apresentamos uma projeção sobre a Lei de Coulomb, sobre a qual conversamos a respeito das interações entre forças (atração e repulsão) de acordo com suas cargas, e as relações entre intensidade de força e cargas elétricas (diretamente proporcional), e intensidade de força e o quadrado da distância (inversamente proporcional), juntamente da equação da mesma, sendo apresentada da seguinte forma:

$$
\vec{F} = k \cdot \frac{q_1 \cdot q_2}{d^2},\tag{1}
$$

Em que:

 $\vec{F}$  – é a intensidade da força (N);

K – é a constante eletrostática, geralmente do vácuo, e que vale  $9,0 \times 10^9$  N.m<sup>2</sup>/C<sup>2</sup>;

 $q_1$  e  $q_2$  – são as cargas elétricas (C);

d – Distância entre as cargas elétricas (m).

Na sequência, apresentamos as relações por meio de uma simulação na plataforma PhET Colorado; Lei de Coulomb, que mostra a interação entre as forças elétricas de acordo com seus sinais, bem como a distância entre elas.

Ao acessar essa simulação, é possível escolher entre as escalas macroscópicas ou microscópicas, conforme a Imagem 9. Ao selecionar uma das opções, observamos uma régua (graduada em centímetros) com duas cargas (que podem ter seus valores modificados), bem como suas distâncias, além das forças entre essas partículas que podem ser com números decimais ou notação científica, como na Imagem 10.

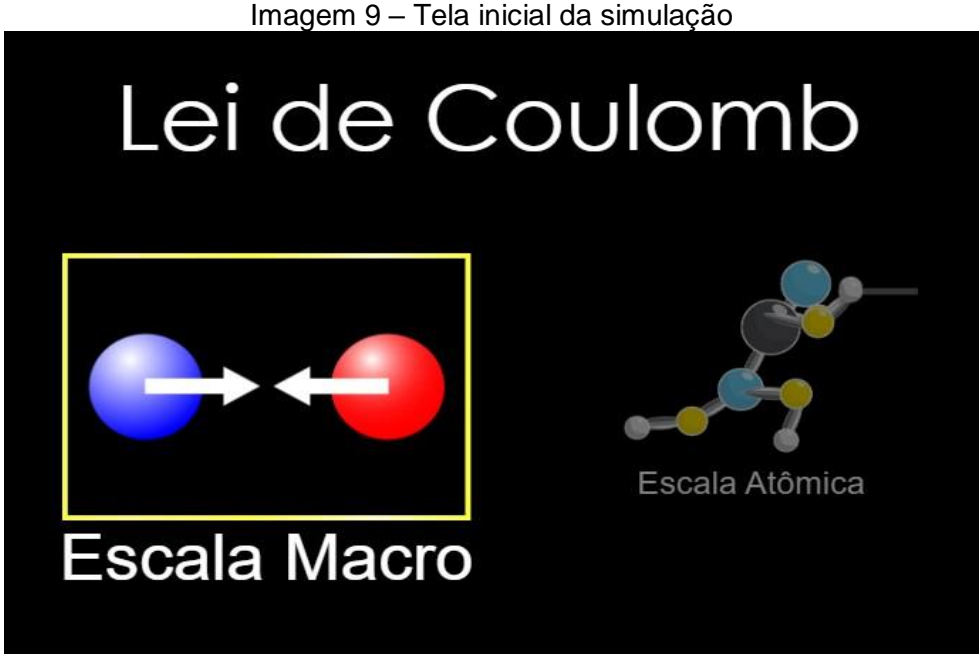

Fonte: Lei de Coulomb. Disponível em: https://phet.colorado.edu/sims/html/coulombslaw/latest/coulombs-law\_pt\_BR.html.

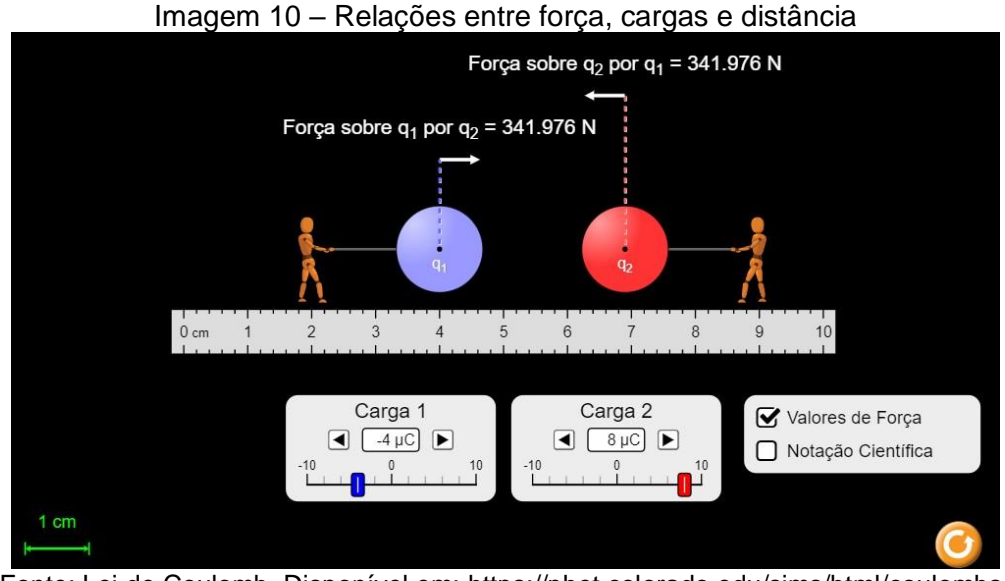

Fonte: Lei de Coulomb. Disponível em: https://phet.colorado.edu/sims/html/coulombslaw/latest/coulombs-law\_pt\_BR.html.

A aula 3 tratou sobre os conceitos de Campo Elétrico e Vetor Campo Elétrico, bem como sua orientação, de acordo com a carga geradora do campo, ou seja: se a carga geradora for positiva, teremos um campo de "afastamento"; se a carga for negativa, teremos um campo de "aproximação". Conversamos sobre as relações entre força elétrica e campo elétrico, quando adicionada uma carga de prova a certa distância da carga geradora, estabelecendo as equações matemáticas, conforme segue:

$$
\vec{E} = \frac{\vec{F}}{q} \,, \tag{2}
$$

No qual:

 $\vec{E}$  – Vetor campo elétrico (N/C);

 $\vec{F}$  – Vetor forca (N):

q – Carga de prova (C).

Também:

$$
E = k \cdot \frac{|Q|}{d^2} \tag{3}
$$

No qual:

- E Módulo do campo elétrico (N/C);
- K Constante eletrostática, geralmente do vácuo e, vale  $9.0 \times 10^9$  N.m<sup>2</sup>/C<sup>2</sup>;
- Q Módulo da carga geradora do campo (C);

d – Distância entre a carga e, um ponto qualquer considerado (m).

Discutimos sobre as "linhas de força", apresentadas em um dipolo elétrico e um monopólio elétrico, bem como em duas cargas positivas ou negativas próximas e, por fim, tratamos sobre campo elétrico uniforme. Após isso, demonstramos os fatos por meio de duas simulações virtuais nas plataformas PhET, Colorado e Vascak: cargas e campos.

Ao acessar a simulação PhET, foi possível vermos uma tela "preta" com as opções de carga positiva e carga negativa, ambas com valores +1 nC e –1 nC, respectivamente, e um sensor (que apontará a direção e sentido do campo) – Imagem 11 (a).

Foi possível, também, adicionarmos uma carga positiva (clicando sobre ela e arrastando) e observarmos as linhas de campo se "afastando" desta, além do sensor que mostra a direção e sentido do vetor campo elétrico, que é mais intenso próximo a carga e menos intenso em uma distância maior da carga – Imagem 11 (b). Também há a possibilidade de repetir o mesmo processo, mas agora com uma carga negativa, e observar as linhas de campo se "aproximando" dela – Imagem 11 (c). Podemos, ainda, observar as linhas de campo "saindo" da carga positiva e "entrando" na carga negativa em um dipolo elétrico – Imagem 11 (d).

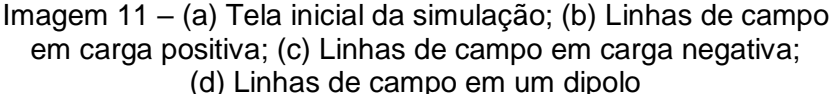

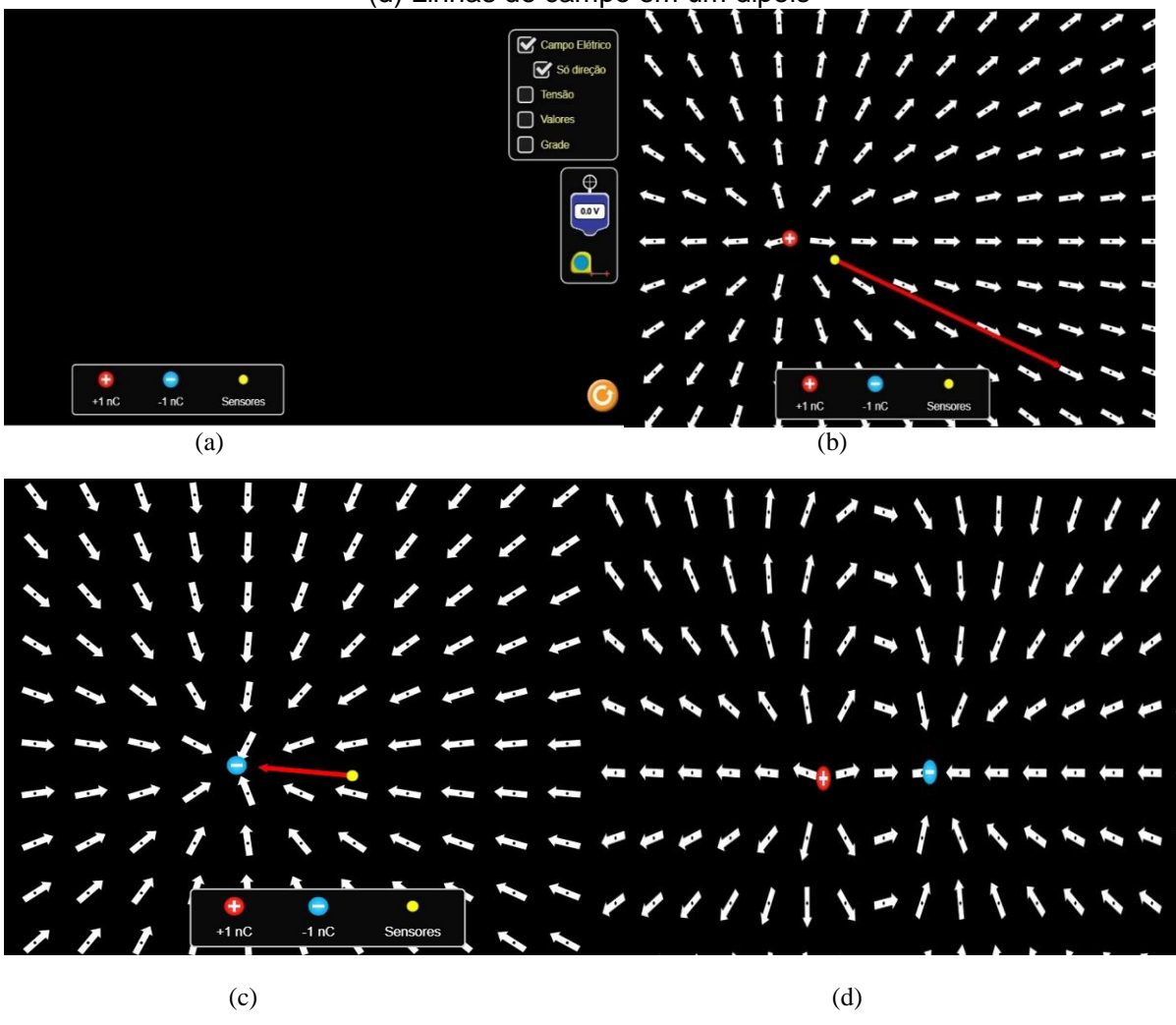

Fonte: Cargas e Campos. Disponível em: https://phet.colorado.edu/sims/html/charges-andfields/latest/charges-and-fields\_pt\_BR.html.

Ao acessar a simulação Vascak, a tela inicial mostra as linhas de campo em um dipolo elétrico – Imagem 12 (a). A substituição por duas cargas positivas ou

negativas também é possível, para observar as linhas de campo em ambos os casos – Imagem 12 (b) e (c). Podemos, ainda, observar esse efeito para várias cargas positivas e negativas, paralelas umas às outras – Imagem 12 (d).

Imagem 12 – (a) Linhas de campo em um dipolo; (b) Linhas de campo em cargas negativas; (c) Linhas de campo em cargas positivas; (d) Linhas de campo em várias cargas paralelas (negativas e positivas)

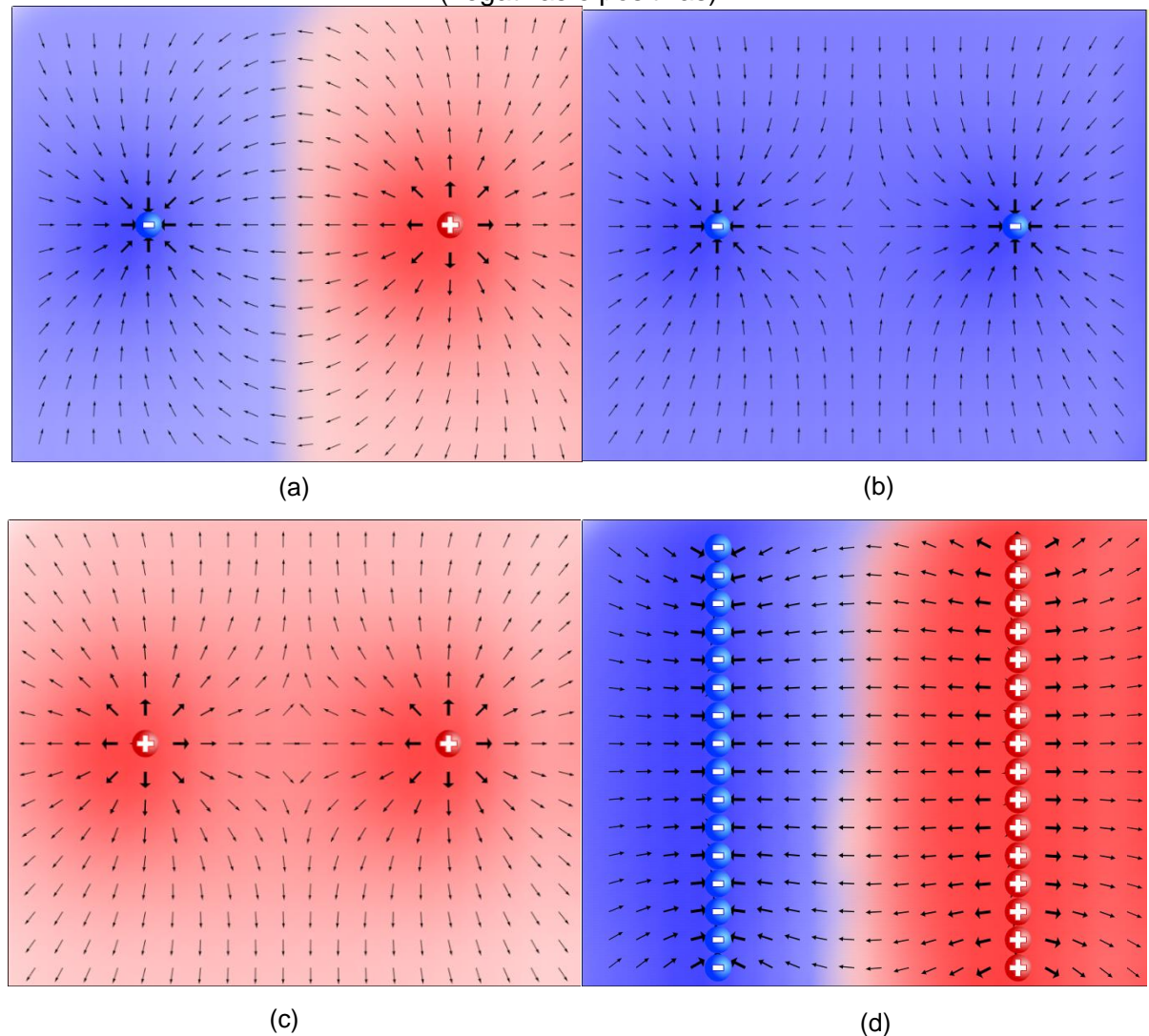

Fonte: Cargas e Campos. Disponível em: https://www.vascak.cz/data/android/ physicsatschool/templa te.php?s=elpole\_pole&l=pt.

Na aula 4, com a apresentação de transparências projetadas, exibimos os conceitos de potencial elétrico, superfícies equipotenciais, bem como a diferença de potencial, além da apresentação de um vídeo do *YouTube* que mostrava a diferença entre esses dois conceitos, o qual pode ser acessado sob o título, na plataforma: "Aula 9: potencial elétrico e diferença de potencial"7.

A seguir apresentamos a equação do potencial elétrico dadas por:

$$
V = \frac{E_{PE}}{q},\tag{4}
$$

$$
V = k \frac{Q}{d} \tag{5}
$$

Na qual:

V – Potencial elétrico a uma distância da carga (V);

 $E_{\text{PE}}$  – Energia potencial elétrica (J);

- q Carga de prova (C);
- Q Carga geradora do campo (C);
- K Constante eletrostática, geralmente do vácuo e vale  $9.0 \times 10^9$  N.m<sup>2</sup>/C<sup>2</sup>;
- d Distância entre a carga geradora e a carga de prova (m).

Em relação à diferença de potencial, matematicamente temos:

$$
V_A - V_B = \frac{\tau_{AB}}{q} \to U = \frac{\tau_{AB}}{q},\tag{6}
$$

Na qual:

 $V_A - V_B = U -$  diferença de potencial (V);

 $\tau_{AB}$  – Trabalho para deslocar a carga (J);

q – Carga elétrica (C).

Abordamos, também, sobre a diferença de potencial em um campo elétrico uniforme, bem como sua equação:

$$
U_{AB} = V_A - V_B \Rightarrow U_{AB} = E.d,
$$
\n(7)

Em que:

 $\overline{a}$ 

UAB – Diferença de potencial (V);

<sup>7</sup> Disponível em: [https://www.youtube.com/watch?v=EPsdGFK0syk.](https://www.youtube.com/watch?v=EPsdGFK0syk) Acesso em: 19 dez. 2020.

E – Campo elétrico (V/m) [equivalente ao N/C];

d – Distância entre as placas (m).

Ademais, utilizamos uma simulação virtual na plataforma PhET: cargas e campos, mostrando o potencial elétrico e as superfícies equipotenciais produzidos por cargas positivas e negativas.

Ao acessar a simulação, há a opção de selecionar uma carga positiva ou negativa, além da tensão (que aumenta o brilho da partícula), uma trena e um medidor de tensão nas superfícies equipotenciais – Imagem 13 (a).

Ao selecionarmos uma carga, seja ela positiva ou negativa, podemos apresentar as superfícies equipotenciais, mostrando que quanto mais próxima da carga, maior é a tensão, e quanto mais distante, menor será a tensão – Imagem 13 (b) e (c).

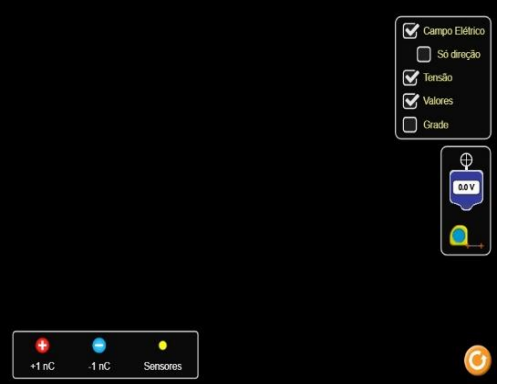

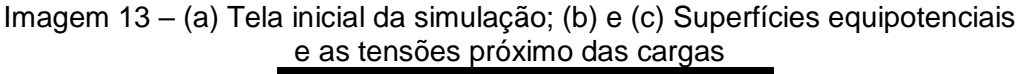

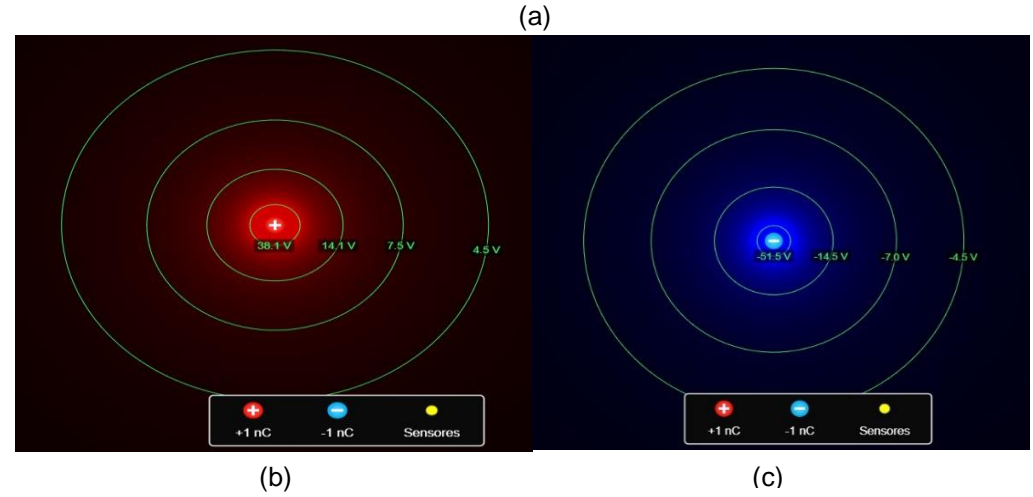

Fonte: Cargas e Campos. Disponível em: https://phet.colorado.edu/sims/html/charges-andfields/latest/charges-and-fields\_pt\_BR.html.

Iniciamos a aula 5 foi com a eletrodinâmica, apresentando o conceito de corrente elétrica, sua intensidade, sentidos (real e convencional) e tipos (contínua e alternada), por meio da exibição de transparências projetadas. Apresentamos as equações relacionadas de acordo, como segue:

$$
i = \frac{\Delta Q}{\Delta t} \rightarrow \frac{n.e}{\Delta t}, \tag{8}
$$

Em que:

i – Corrente elétrica (A);

 $\Delta Q$  – Variação da quantidade de carga elétrica (C);

 $\Delta t$  – Variação do tempo (s);

n – Número de partículas (geralmente elétrons);

e – Carga elementar:  $\pm 1.6 \times 10^{-19}$  C

Posteriormente, apresentamos uma simulação na plataforma virtual PhET, que traz as diferenças entre as correntes contínua e alternada em um circuito elétrico, com uma visualização gráfica.

Ao acessar a simulação em sua tela inicial, é possível vermos as opções (à esquerda) dos componentes para a construção de um circuito e, à direita, alguns instrumentos de medidas – Imagem 14 (a). Para colocarmos os componentes, basta clicarmos sobre e arrastá-lo para a posição desejada.

Para uma corrente contínua, montamos um circuito e observamos graficamente seu valor e comportamento (linear), além do movimento contínuo e ordenado dos portadores de carga e o brilho da lâmpada – Imagem 14 (b).

Trocamos a pilha por uma fonte de alimentação de corrente alternada, e observamos seu efeito, além do comportamento oscilatório dos portadores de carga, bem como seu gráfico oscilante entre a corrente mínima e máxima e essa "variação" no brilho da lâmpada – Imagem 14 (c) e (d).

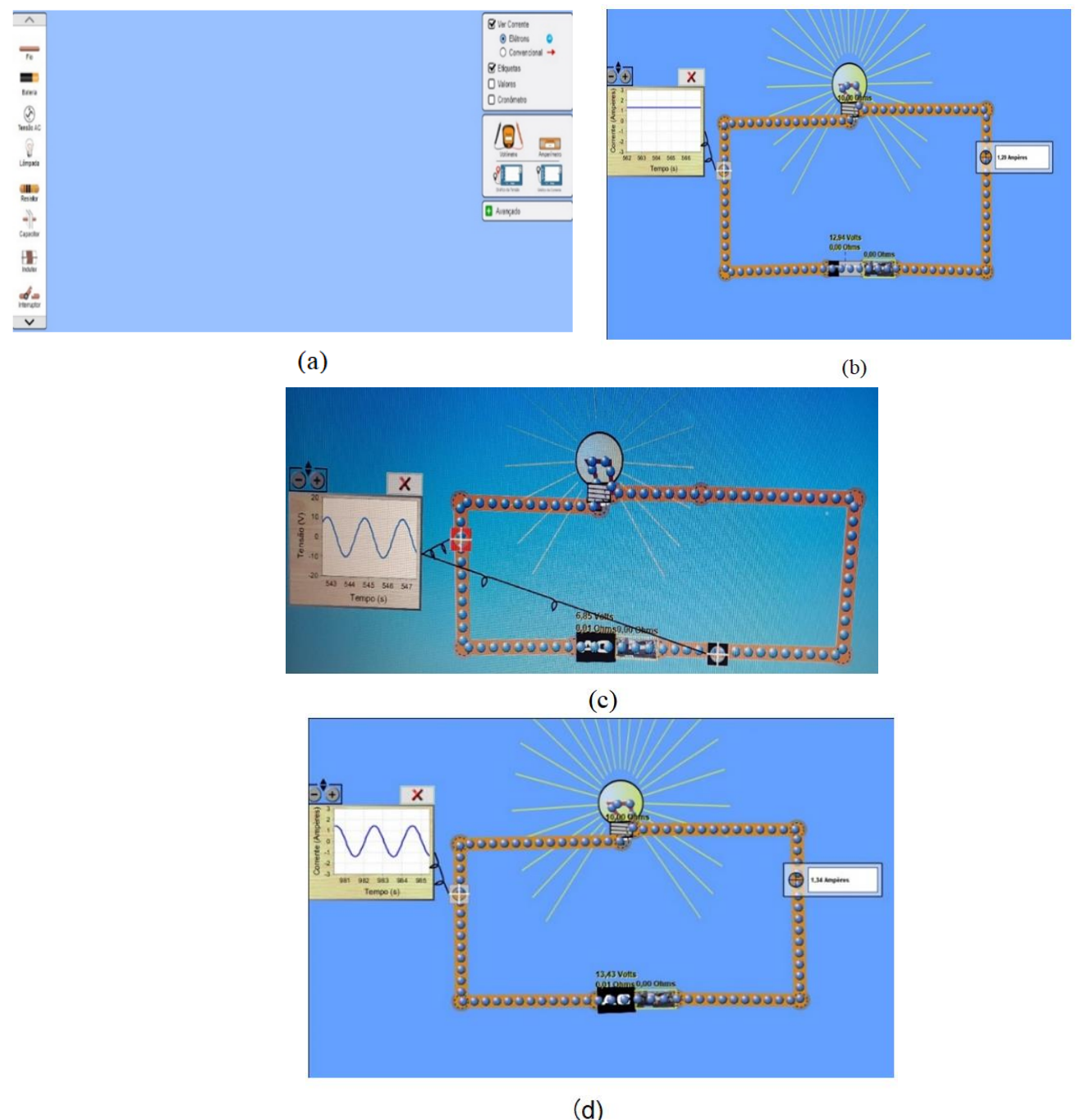

Imagem 14 – (a) Tela inicial da simulação; (b) Comportamento da corrente contínua; (c) e (d) Comportamento da corrente alternada

Fonte: Kit para montar um circuito DC. Disponível em: https://phet.colorado.edu/sims/html/circuitconstruction-kit-ac-virtual-lab/latest/circuit-construction-kit-ac-virtual-lab\_pt\_BR.html.

A aula 6, com a projeção das transparências, tratou sobre o efeito Joule e os resistores elétricos. Definimos o conceito de resistência elétrica e demos continuidade às 1ª e 2ª Leis de Ohm, mostrando suas características e diferenças, bem como os gráficos de tensão por corrente em resistores ôhmicos e não ôhmicos, além das equações matemáticas em cada caso.

$$
U = R.i,
$$
 (9)

Em que:

U – Tensão elétrica ou diferença de potencial (d.d.p.) (V);

R – Resistência elétrica (Ω);

i – Corrente elétrica (A).

Para a 2º Lei, temos:

$$
R = \rho \cdot \frac{L}{A} \tag{10}
$$

Em que:

- R Resistência elétrica (Ω);
- ρ Resistividade elétrica (Ω.m);

L – Comprimento do fio (m);

A – área de secção transversal (m<sup>2</sup>).

Posteriormente, tratamos sobre as associações paralelas e mistas de resistores em série, bem como suas principais características, ou seja, nas associações em série, a corrente percorrida no circuito é a mesma, enquanto a tensão se divide em cada resistor de modo que a soma seja a total fornecida pela fonte; já na associação em paralelo, a tensão mantém-se a mesma, enquanto a corrente se divide em cada resistor, de modo que a soma delas seja igual à fornecida pela fonte; e para as associações mistas, valem as mesmas das anteriores, realizadas de modo independente.

> Matematicamente, temos, para as associações: Em série: resistor equivalente

$$
R_{eq} = R_1 + R_2 + R_3 + \dots + R_n \t\t(11)
$$

Na qual:

 $R_{eq}$  = resistor equivalente ( $\Omega$ );

R<sub>1</sub>, R<sub>2</sub>, R<sub>3</sub> e R<sub>n</sub> – são os resistores associados (Ω);

Para a tensão, tem-se:

$$
U = U_1 + U_2 + U_3 + \dots + U_n \tag{12}
$$

Em que:

 $U =$  tensão total  $(V)$ ;

 $U_1$ ,  $U_2$ ,  $U_3$  e  $U_n$  – são as tensões individuais a cada resistor associado (V).

Em paralelo, resistor equivalente:

$$
\frac{1}{R_{eq}} = \frac{1}{R_1} + \frac{1}{R_2} + \frac{1}{R_3} + \dots + \frac{1}{R_n},
$$
\n(13)

Para apenas dois resistores com resistências distintas, podemos utilizar a expressão:

$$
R_{eq} = \frac{R_1 \cdot R_2}{R_1 + R_2},\tag{14}
$$

Para vários resistores de mesma resistência, é possível utilizarmos a expressão:

$$
R_{eq} = \frac{R}{n},\tag{15}
$$

Na qual:

R – O valor da resistência  $(\Omega)$ ;

n – Número de resistores associados.

Para a corrente, temos:

$$
i = i_1 + i_2 + i_3 + \dots + i_n \t{16}
$$

Em que:

i – Corrente total (A);

 $i_1$ ,  $i_2$ ,  $i_3$  e  $i_n$  – As correntes individuais em cada resistor (A).

Assim, concluimos a aula com as simulações da plataforma PhET, que mostraram as relações entre as grandezas envolvidas nas leis de Ohm e das associações de resistores, além de cálculos utilizando as equações em cada caso e confirmando os resultados nas simulações.

Ao acessarmos a simulação da primeira Lei de Ohm, em sua apresentação inicial, observamos as grandezas relacionadas (tensão, corrente e resistência) e um circuito fechado. Ao lado, um regulador de tensão e resistência – Imagem 15 (a).

Foi possível, então, variarmos os valores da tensão ou da resistência e observarmos as relações entre essas grandezas, de modo que a resistência é inversamente proporcional à corrente elétrica e diretamente proporcional à tensão – Imagem 15 (b).

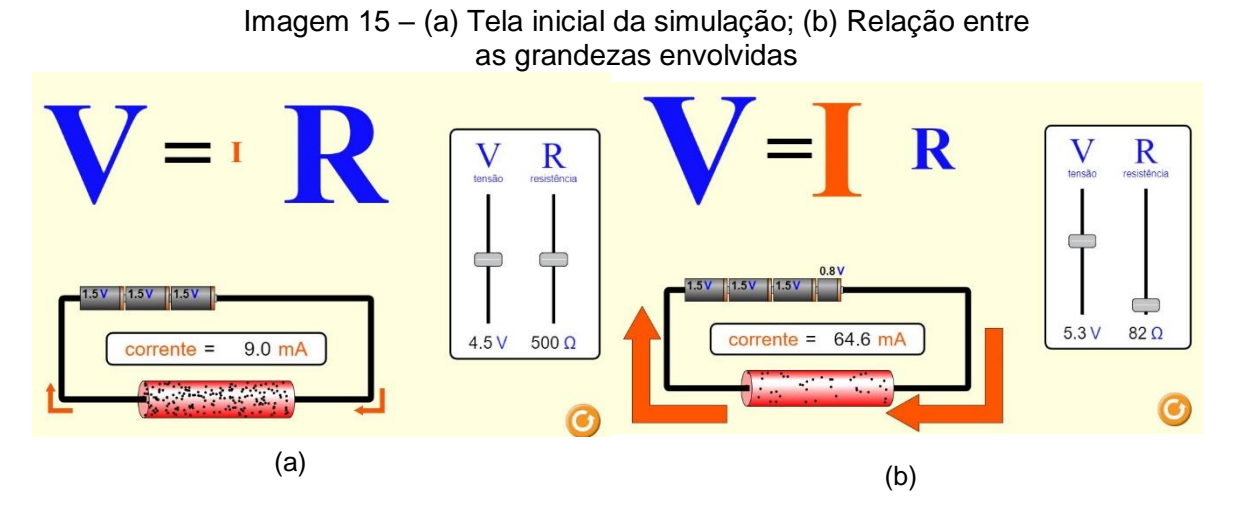

Fonte: Lei de Ohm. Disponível em: https://phet.colorado.edu/sims/html/ohms-law/latest/ohmslaw\_pt\_BR.html.

Ao acessarmos a simulação da segunda Lei de Ohm, em sua tela inicial, foi possível observarmos as grandezas envolvidas (resistência, resistividade, comprimento e área); além de um controlador de resistividade, comprimento e área à direita; e um fio condutor com certo comprimento e área – Imagem 16 (a). Há a possibilidade de variar os valores da resistividade, do comprimento e da área, observando suas relações com a resistência elétrica, tal qual são diretamente proporcionais à resistividade e ao comprimento, mas inversamente proporcional à área – Imagens 16 (b), (c) e (d).

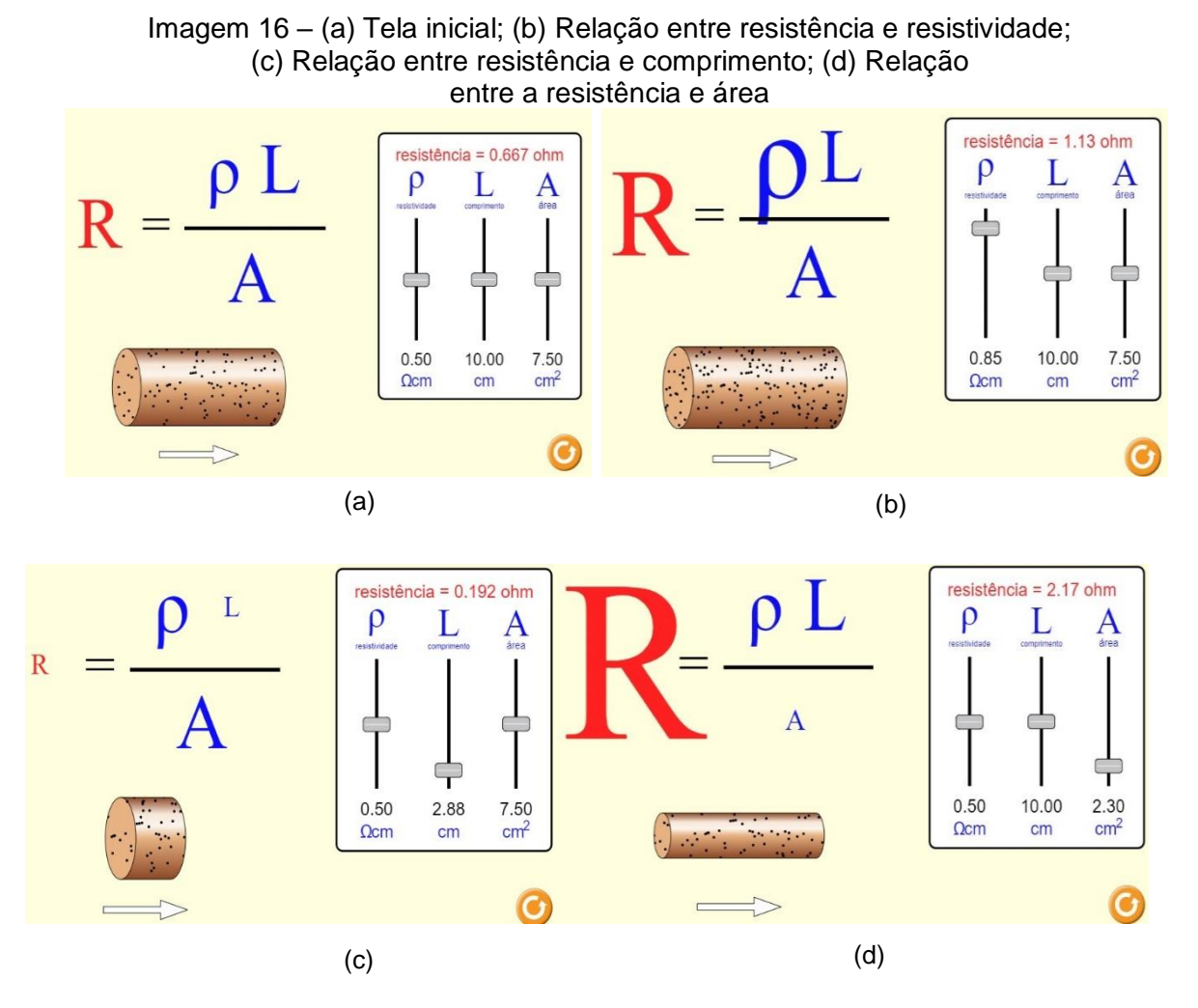

Fonte: Resistência em um fio. Disponível em: https://phet.colorado.edu/sims/html/resistance-in-awire/latest/resistance-in-a-wire\_pt\_BR.html.

Para a associação de resistores em sua tela inicial, optamos por introdução ou laboratório que iria para a mesma apresentação. À esquerda apareceram os componentes e, logo abaixo, uma opção para uma representação esquemática do circuito. Na direita, havia as opções de ver corrente, elétrons e convencional (sentido), mostrar valores e instrumentos de medidas de tensão e corrente (voltímetro e amperímetro) – Imagem 17.

Para inserir os componentes bastava clicar sobre eles e arrastar com o mouse para o local desejado. Para girar o componente, bastava clicar em uma das extremidades, segurar e rotacionar de acordo com o desejado.

A Imagem 18 (a) mostra três resistores associados em série de 5 Ω, 10 Ω e 20 Ω respectivamente, assim como a corrente elétrica que passa pelo circuito de 1,14 A (é a mesma para todos os resistores) e a tensão (que se divide) no primeiro resistor (5,71 V). A Imagem 18 (b) mostra a tensão no segundo resistor (11,43 V) e a Imagem 19 a tensão no terceiro resistor (22,86 V), somando todas elas obtemos 40,0 V que é a tensão fornecida pela fonte<sup>8</sup>.

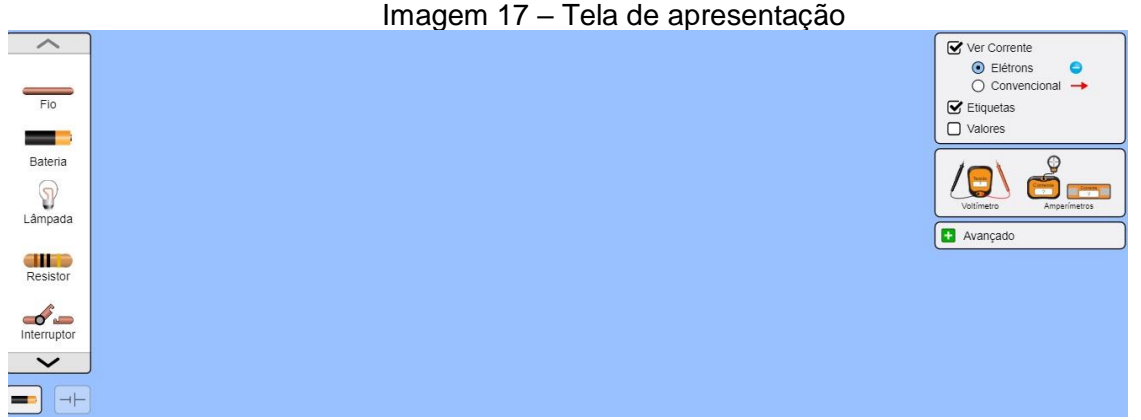

Fonte: Kit para montar um Circuito DC. Disponível em: https://phet.colorado.edu/sims/html/circuitconstruction-kit-dc/latest/circuit-construction-kit-dc\_pt\_BR.html.

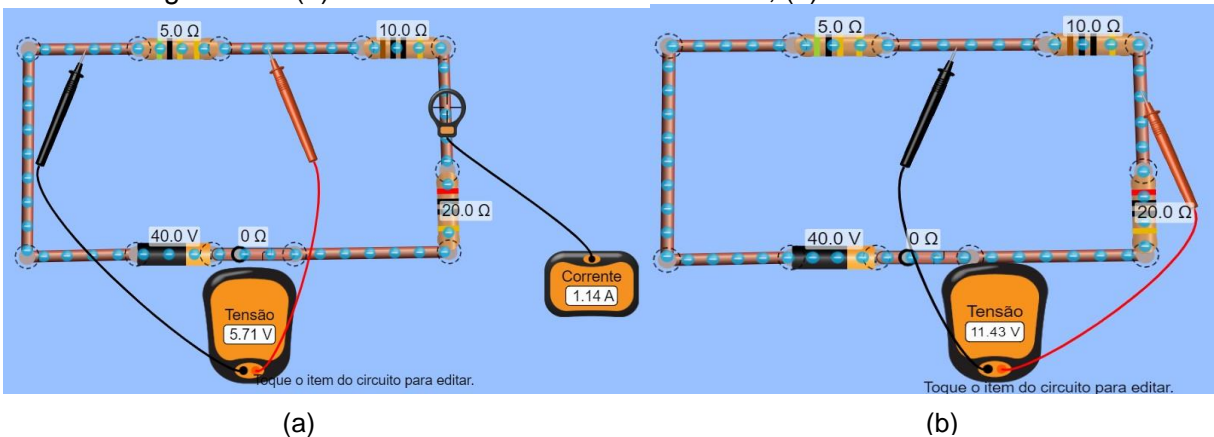

Imagem 18 – (a) Corrente e a tensão no 1º resistor; (b) Tensão no 2º resistor

Fonte: Kit para montar um Circuito DC. Disponível em: https://phet.colorado.edu/sims/html/circuitconstruction-kit-dc/latest/circuit-construction-kit-dc\_pt\_BR.html.

 $\overline{a}$ 

<sup>8</sup> Observação: é possível variar os valores das resistências e, observar as mudanças nas tensões individuais e, na corrente elétrica que percorre o circuito.

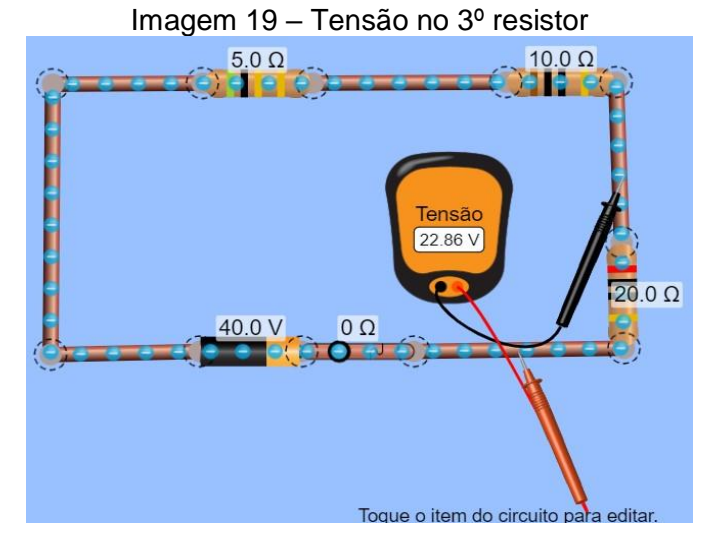

Fonte: Kit para montar um Circuito DC. Disponível em: https://phet.colorado.edu/sims/html/circuitconstruction-kit-dc/latest/circuit-construction-kit-dc\_pt\_BR.html.

Para a associação de resistores em paralelo, observamos uma outra disposição dos resistores com resistências iguais a 5 Ω, 10 Ω e 20 Ω, de modo que a tensão que percorre o circuito era a mesma (40,0 V) em todos os resistores, enquanto a corrente se dividia em cada resistor. A Imagem 20 (a) mostra a tensão (40,0 V) e a corrente total (14,0 A) do circuito.

As Imagens 20 (b), (c) e (d) mostram a corrente que percorre cada resistor individualmente, sendo que no primeiro resistor  $(5 \Omega)$  esse valor é de 8,00 A; no segundo resistor (10 Ω) é de 4,00 A; e no terceiro resistor (20 Ω) é de 2,00 A. Quando se soma todas essas correntes individuais, o resultado é 14 A, que é a corrente total que percorre o circuito.

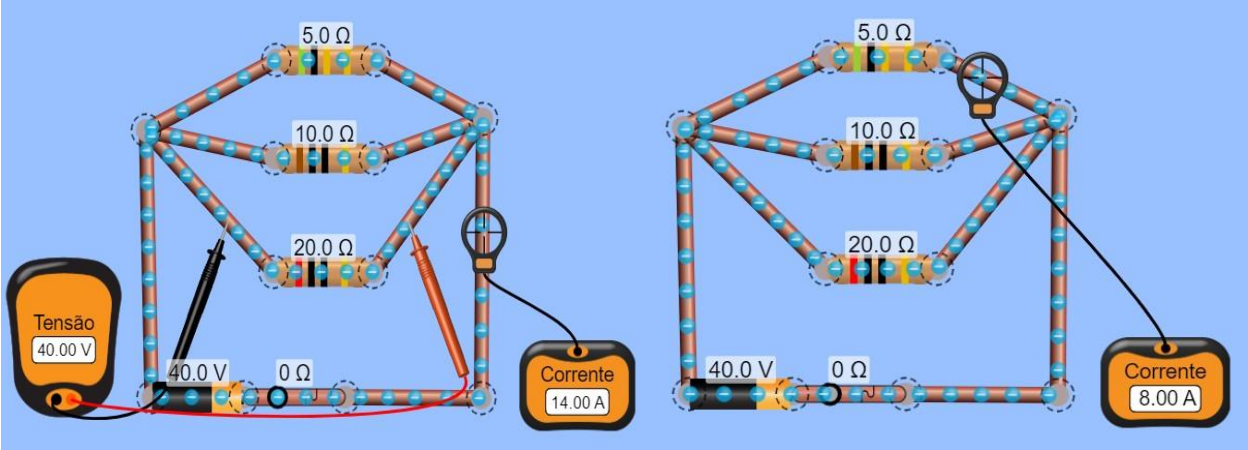

 $(a)$  (b)

#### Imagem 20 – (a) Tensão e a corrente total; (b) Corrente no 1º resistor; (c) Corrente no 2º resistor; (d) Corrente no 3º resistor

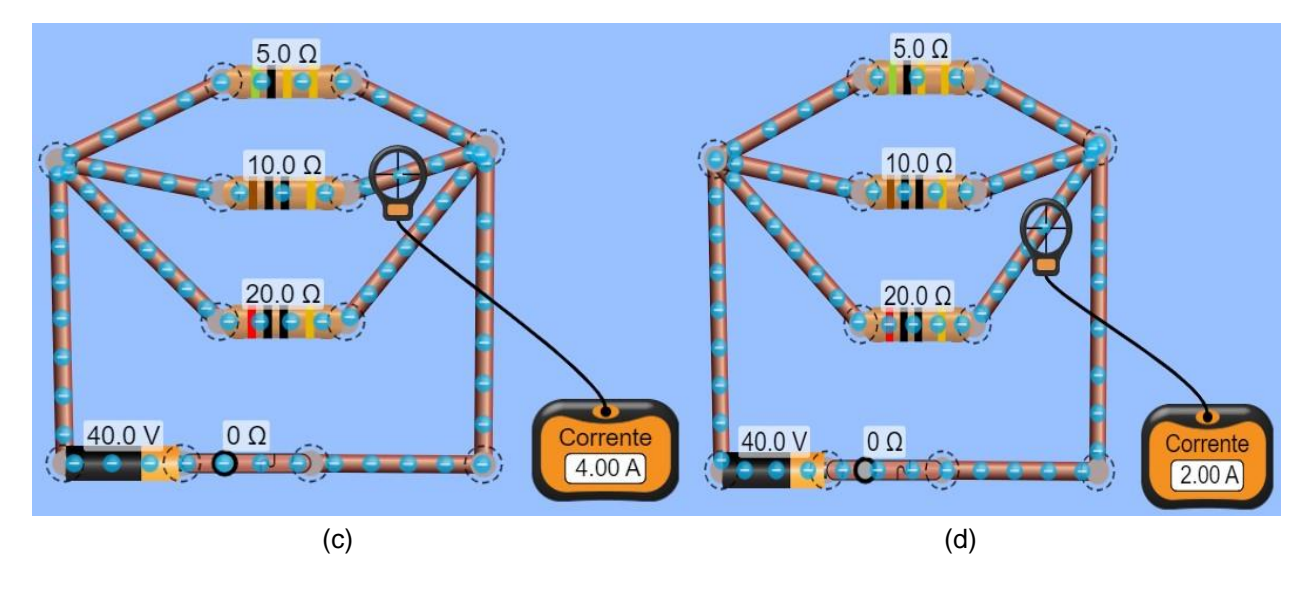

Fonte: Kit para montar um Circuito DC. Disponível em: https://phet.colorado.edu/sims/html/circuitconstruction-kit-dc/latest/circuit-construction-kit-dc\_pt\_BR.html.

Na associação mista, observamos as mesmas condições para as associações em série e paralelo, individualmente.

A Imagem 21 (a) mostra as tensões nos dois resistores em paralelo (5 Ω e 10  $Ω$ ) que tem o mesmo valor de 5,71 V e, as respectivas correntes no resistor de 5  $Ω$ , que é de 1,14 A; e no resistor de 10 Ω, é de 0,57 A; o que, somados, resultam em 1,71 A, que é a corrente total fornecida ao circuito.

Na Imagem 21 (b) podemos observar a tensão e a corrente que percorre o resistor de 20 Ω (34,29 V e 1,71 A), que tem o mesmo valor da corrente total que percorre o circuito (1,71 A). Somando as tensões de 5,71 V com 34,29 V, obtivemos a tensão total fornecida pela fonte que é de 40,0 V.

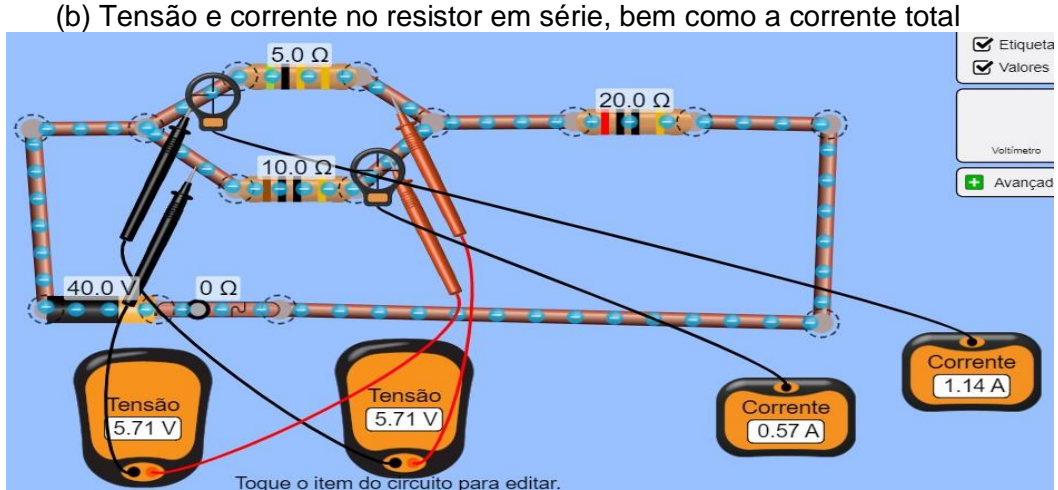

Imagem 21 – (a) Tensões e correntes nos resistores em paralelo;

(a)

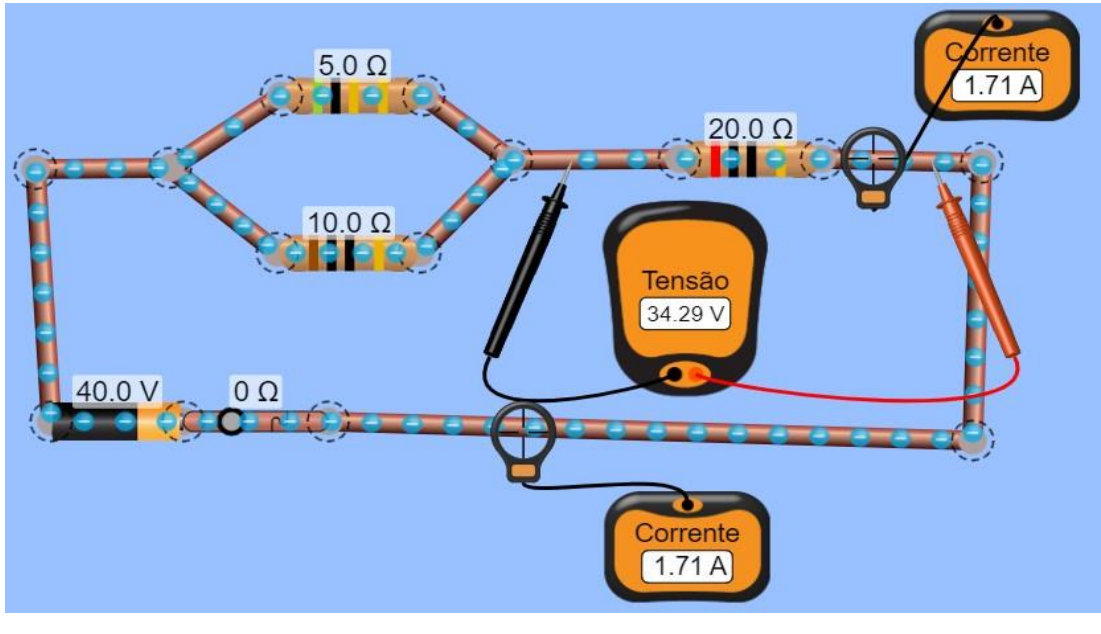

(b)

Fonte: Kit para montar um Circuito DC. Disponível em: https://phet.colorado.edu/sims/html/circuitconstruction-kit-dc/latest/circuit-construction-kit-dc\_pt\_BR.html.

Na aula 7, com a transparência apresentada no projetor, definimos o conceito de potência elétrica, e relacionamos com a corrente elétrica e a tensão, ou diferença de potencial, por meio da primeira lei de Ohm. Mostramos, também, as equações relacionadas e suas três representações, como segue:

$$
P = U.i \t{17}
$$

$$
P = R \cdot i^2 \tag{18}
$$

$$
P = \frac{U^2}{R},\tag{19}
$$

Na qual:

P – Potência (W);

U – Tensão elétrica (V);

i – Corrente elétrica (A);

R – Resistência elétrica (Ω).

Na sequência, passamos um vídeo sobre potência elétrica: O que é potência elétrica: Aula 6 – Eletricidade básica<sup>9</sup>.

Posteriormente, tratamos sobre energia elétrica consumida por aparelhos elétricos, e mostramos os cálculos envolvidos. Então, passamos um vídeo sobre consumo e cálculo de energia elétrica: Cálculo de consumo de Energia Elétrica: Ciências –  $8^{\circ}$  ano – Ensino Fundamental<sup>10</sup>.

A seguir, exibimos a equação apresentada para o cálculo da energia elétrica em quilowatt – hora.

$$
E_{el} = \frac{P \cdot \Delta t}{1000},\tag{20}
$$

Em que:

 $\overline{a}$ 

Eel – Energia elétrica (kWh);

P – Potência (W);

∆t – Variação do tempo (h).

Vale lembrar que essa unidade de medida não faz parte do Sistema Internacional de Unidades.

Na sequência, apresentamos um simulador de consumo de energia da Copel (Companhia de Energia do Estado do Paraná). Ao acessar o simulador, tivemos as opções de: residencial, rural ou comercial/industrial – Imagem 22 (a). Selecionamos a opção residencial e clicamos em novo (seta vermelha) para uma nova simulação –

<sup>9</sup> Disponível em: [https://www.youtube.com/watch?v=grsp7Lt\\_mEs.](https://www.youtube.com/watch?v=grsp7Lt_mEs) Acesso em: 22 dez. 2020.

<sup>10</sup> Disponível em: [https://www.youtube.com/watch?v=GDT1uVbethI.](https://www.youtube.com/watch?v=GDT1uVbethI) Acesso em: 22 dez. 2020.

Imagem 22 (b). Então, abriu-se uma caixa de diálogo na qual poderíamos definir um nome para o ambiente e selecionarmos um ambiente (cômodo) para escolher os aparelhos (pré-escolhidos) para realizar a simulação – Imagem 21 (c).

Com o ambiente selecionado, adicionamos um aparelho para abrir as opções de aparelhos relacionados ao ambiente escolhido. Esse já aparece com uma potência e quantidade selecionada, mas que pode ser alterada de acordo com a sua realidade, além dos horários de utilização e dias da semana, pois, de acordo com o horário utilizado, o valor do Kwh também pode variar. Dessa forma, bastava adicionar o período e, depois, o aparelho – Imagem 22 (d). Era possível escolher outro aparelho, ou até mesmo outro ambiente, e repetir o processo.

Com os aparelhos selecionados, bastou clicar em simular resultados para ver a simulação que mostrava os valores e o consumo, bem como os horários e seus devidos valores – Imagem 23 (a), além de um detalhamento dessa fatura, como na Imagem 23 (b).

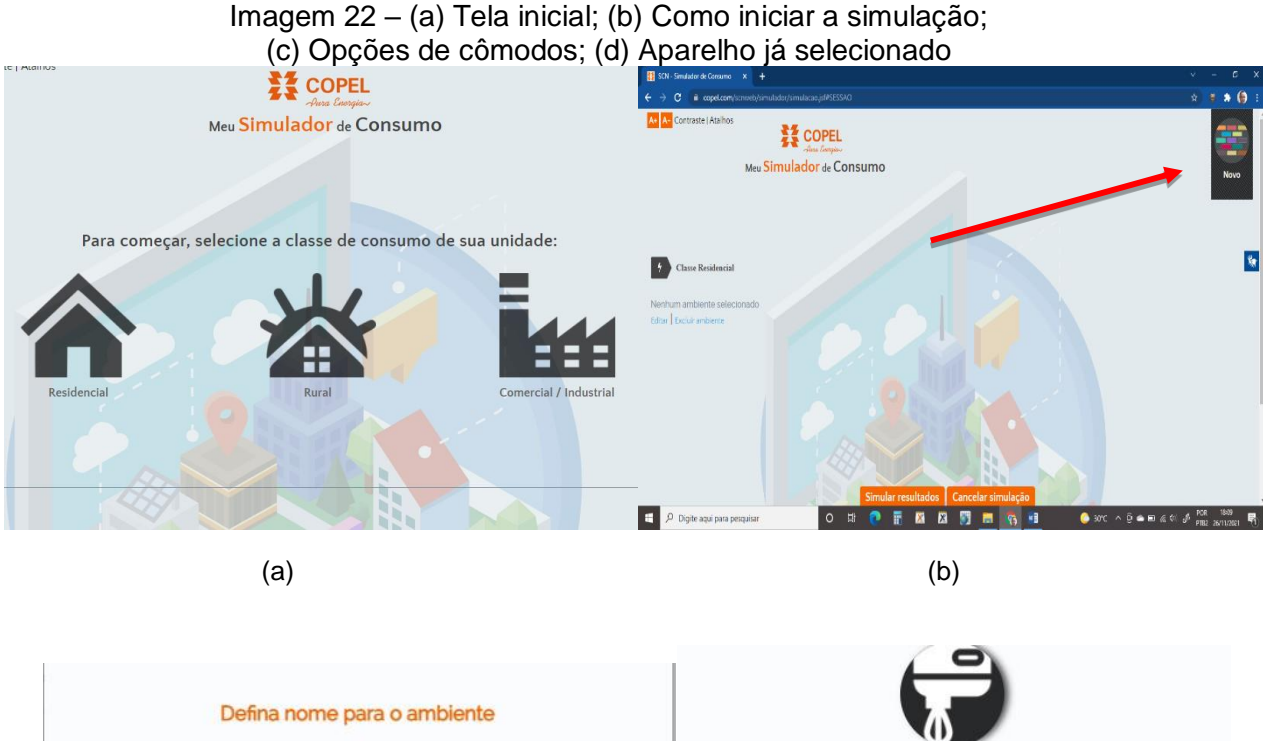

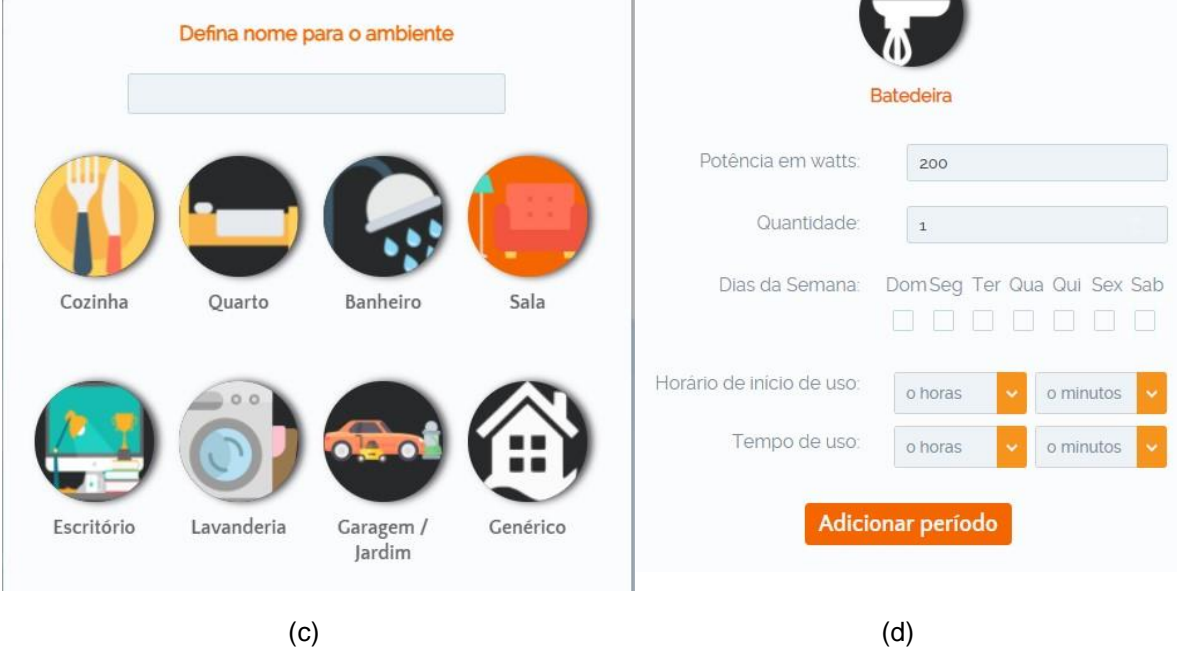

Fonte: Meu Simulador de Consumo. Disponível em: https://www.copel.com/scnweb/ simulador/informacoes.jsf.

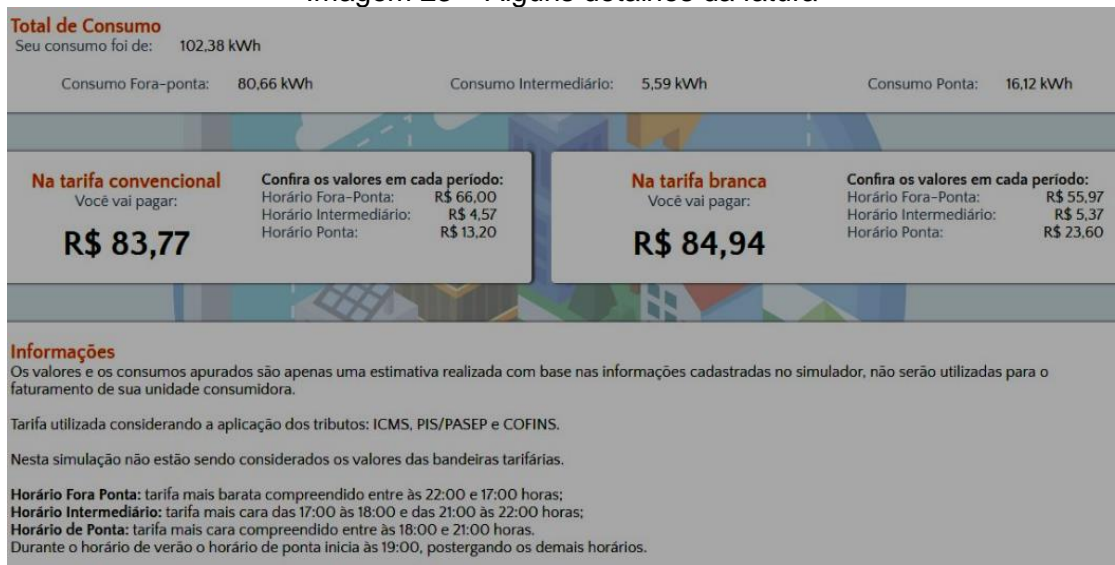

#### Imagem 23 – Alguns detalhes da fatura

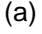

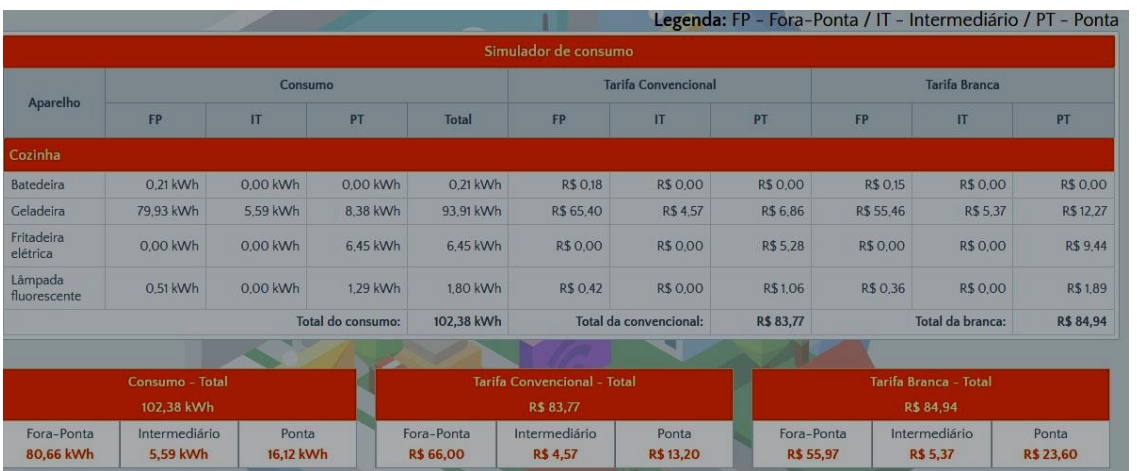

(b)

Fonte: Meu Simulador de Consumo. Disponível em: https://www.copel.com/scnweb/simu lador/informacoes.jsf.

A aula 8 tratou sobre geradores e receptores. Com a transparência projetada, os definimos, bem como suas diferenças, além dos vídeos relacionados, disponíveis em:

• Geradores elétricos.

Disponível em: [https://www.youtube.com/watch?v=PNktOxN52ac&t=137s;](https://www.youtube.com/watch?v=PNktOxN52ac&t=137s)

• Geradores e receptores elétricos, o que são? Disponível em: [https://www.youtube.com/watch?v=lkyBGtPKnsc&t=275s.](https://www.youtube.com/watch?v=lkyBGtPKnsc&t=275s) Para os geradores, temos:

$$
\varepsilon = \frac{\tau}{\Delta Q} \tag{21}
$$

Na qual:

 $\epsilon$  – Força eletromotriz (V);

 $\tau$  – Trabalho realizado pela força elétrica (J);

∆Q – quantidade de carga transportada (C).

Equação do gerador, supondo  $\varepsilon$  constante é dada por:

$$
U = \varepsilon - r \mathbf{.} i \tag{22}
$$

Para a potência, temos:

$$
P_t = P_u + P_d \t\t(23)
$$

Em que:

P<sup>t</sup> – Potência total;

- P<sup>u</sup> Potência útil (aquela que realmente foi aproveitada);
- P<sup>d</sup> Potência dissipada (perdida no interior do circuito.

Para o rendimento do gerador, temos:

$$
\eta = \frac{U}{\epsilon} \tag{24}
$$

Ou pode-se reescrever como:

$$
\eta = \frac{U}{\varepsilon} = \frac{\varepsilon - r \cdot i}{\varepsilon} \Rightarrow \eta = 1 - \frac{U}{\varepsilon} \tag{25}
$$

Na qual:

- $\eta$  Rendimento (%);
- U Tensão elétrica oi diferença de potencial (V);
- $\epsilon$  Força eletromotriz (V).

Agora, em relação aos receptores elétricos, tem-se:

$$
\varepsilon' = \frac{\tau}{\Delta t} \tag{26}
$$

Na qual:

 $\varepsilon'$  – Força contra eletromotriz (V);

 $\tau$  – Trabalho (J);

 $\Delta t$  – Variação do tempo (s).

A equação do receptor então, é dada por:

$$
U' = \varepsilon' + r'.i \tag{27}
$$

Em que:

- U' Tensão entre os terminais do receptor (V);
- $\epsilon'$  Força contra eletromotriz (V);
- $\mathbf{r}'$  Resistência elétrica (Ω);
- i Corrente elétrica (A).

Em relação à potência, temos a expressão a seguir:

$$
P_t = P_u + P_d \t\t(28)
$$

Em que:

- P<sup>t</sup> Potência total fornecida ao receptor;
- P<sup>u</sup> Potência útil fornecida pelo receptor;
- P<sup>d</sup> Potência dissipada no receptor.

Então, seu rendimento pode ser obtido pela expressão:

$$
\eta = \frac{P_u}{P_t} \Rightarrow \eta = \frac{\varepsilon'i}{U'i} \Rightarrow \eta = \frac{\varepsilon'}{U'} \quad , \tag{29}
$$

Em que:

- $\eta$  Rendimento (%);
- $\epsilon'$  Força contra eletromotriz (V);
- Tensão elétrica (V).

Iniciamos a aula 9 com o tema magnetismo, falando sobre ímãs com seus conceitos e propriedades, tais como o princípio da atração e repulsão magnética, inseparabilidade magnética, campo magnético e linhas de campo, que "saem" do polo norte e "entram" no polo sul, ao redor de um ímã. Depois, demonstramos algumas dessas propriedades por meio de uma simulação virtual Vaskac: ímã.

Ao acessar a simulação, encontrava-se na tela inicial um ímã com agulhas de bússolas orientadas nas linhas de indução magnética. Arrastamos esse ímã clicando com o mouse no seu centro e segurando para observarmos a orientação das bússolas e das linhas de indução – Imagem 24 (a). Houve, também, a possibilidade de rotacionar esse ímã, clicando em qualquer uma das extremidades, para observarmos a atração e a repulsão entre o ímã e a agulha da bússola – Imagem 24 (b).

Imagem 24 – (a) Linhas de indução magnética ao redor de um ímã, bem como a orientação de bússolas sobre elas; (b) Linhas de indução magnética ao redor de um ímã inclinado, bem como a orientação de bússolas sobre elas

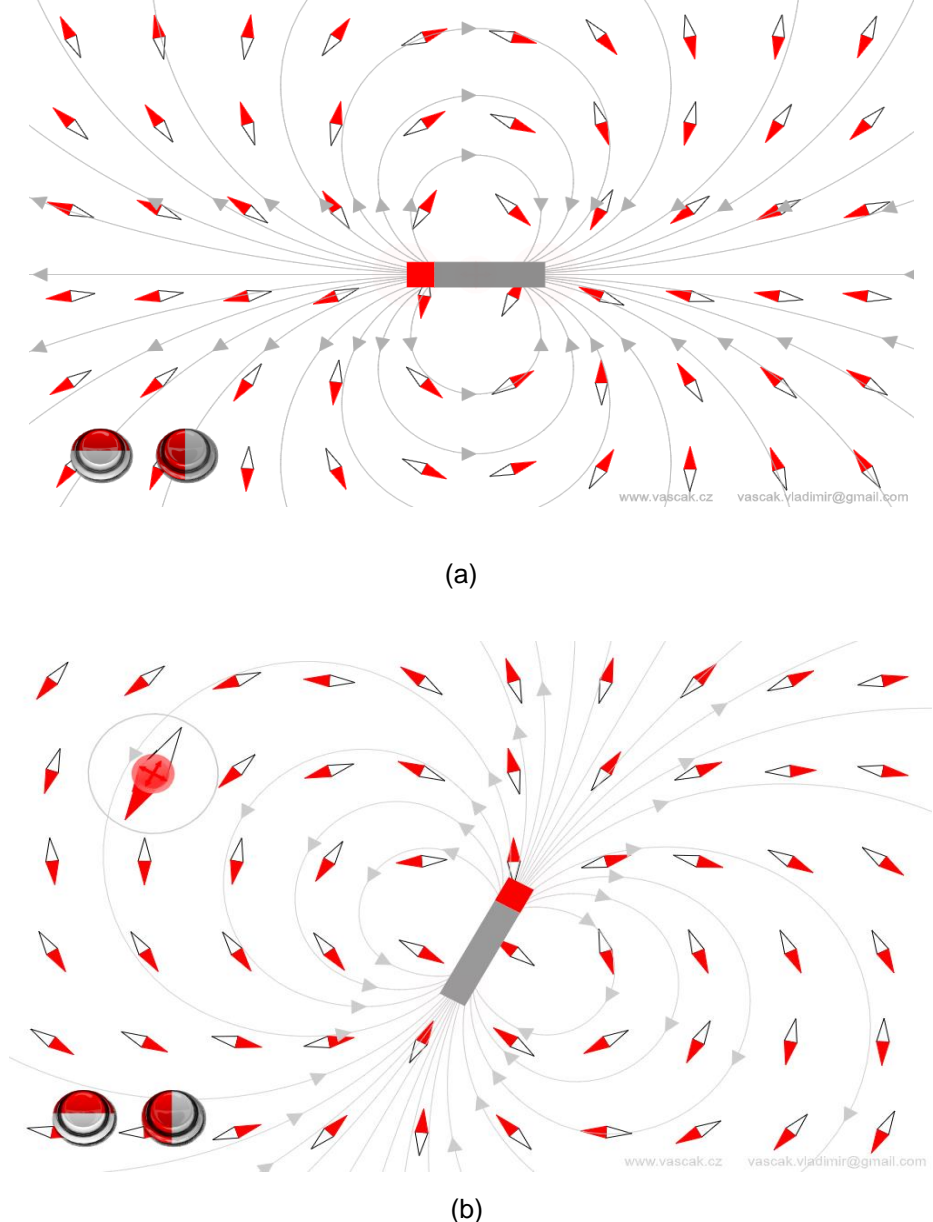

Fonte: Íman. Disponível em: [https://www.vascak.cz/data/android/physicsa](https://www.vascak.cz/data/android/physicsatschool/templa)  [tschool/templat](https://www.vascak.cz/data/android/physicsatschool/templa)e.php?s=mag\_magnet&l=pt.

Na aula 10, com a transparência projetada, falamos sobre campo magnético criado por correntes elétricas em fios, solenoides, espiras, bem como a regra da "mão direita" para determinação da direção e sentido do campo magnético. Tratamos, também, sobre o caso de um condutor no plano da página e a representação do campo magnético nessa situação, sobre a qual, temos:

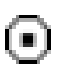

Campo magnético perpendicular ao plano da folha do papel e orientado para fora, isto é, "saindo da página".

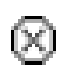

Campo magnético perpendicular ao plano da folha do papel e orientado para dentro, isto é, "entrando na página".

Para a intensidade desse campo, mostramos as equações em cada caso. Para o campo criado por correntes em fios condutores, temos:

$$
B = \frac{\mu_0 \cdot i}{2 \pi \cdot r} \tag{30}
$$

Na qual:

B – Campo magnético (T);

 $\mu_0$  – Permeabilidade magnética do meio (para o vácuo vale: 4π x 10<sup>-7</sup> T.m/A);

r – Distância entre o ponto externo considerado e o condutor (m).

Para o campo criado por correntes em um solenoide, temos:

$$
B = \frac{\mu_{0,N,i}}{l} \tag{31}
$$

Em que:

- B Campo magnético (T);
- $\mu_0$  Permeabilidade magnética do meio (para o vácuo vale: 4π x 10<sup>-7</sup> T.m/A);
- N Número de espiras do solenoide;
- i Corrente elétrica que percorre o fio (A);
- l Comprimento do solenoide (m).

Para o campo criado por correntes em uma espira circular, temos:

$$
B = \frac{\mu_0 \cdot i}{2R} \tag{32}
$$

Para N espiras circulares iguais e justapostas, a intensidade do campo magnético no centro da bobina, vale:
$$
B = N \cdot \frac{\mu_0 \cdot i}{2R},\tag{33}
$$

Em que:

B – Campo magnético (T);

N – Número de voltas;

 $μ<sub>0</sub>$  – Permeabilidade magnética do meio (para o vácuo vale: 4π x 10<sup>-7</sup> T.m/A);

i – Corrente elétrica que percorre o fio (A);

R – Raio da espira circular (m).

Trabalhamos, também, sobre eletroímãs e motores elétricos. Mostramos uma simulação virtual, laboratório de eletromagnetismo, regra da mão direita e um vídeo: Princípio de funcionamento do Motor Elétrico (AMORIM, 2014).

Ao acessarmos a simulação (laboratório de eletromagnetismo), foi possível visualizarmos uma aba (superior) da figura com as opções ímã em barra, solenoide, eletroímã, transformador e gerador. A Imagem 25 (a) mostra a opção solenoide selecionada.

Selecionando a opção solenoide, tivemos um ímã e um solenoide com duas voltas. Era possível escolher uma lâmpada ou um voltímetro sobre o solenoide para observação do fenômeno. Para mover um deles, bastava clicar e segurar com o mouse fazendo a aproximação/afastamento, e observar uma lâmpada acendendo ou um "mostrador" de tensão, conforme selecionado previamente – Imagem 25 (b). Se quiséssemos, poderíamos inverter a polaridade do ímã (clicando em: inverter polaridade) na parte superior direita, para observarmos que ocorre a inversão na tensão.

Ao selecionarmos a aba eletroímã, havia uma bússola e uma fonte de tensão que poderia ser contínua ou alternada (parte superior direita). No caso da corrente contínua (pilha), seria necessário mover um dos componentes (clicando e segurando com o mouse) para observarmos os efeitos, que é o campo magnético criado pela corrente elétrica – Imagem 25 (c).

Ao selecionarmos uma fonte de tensão alternada, não foi necessário o movimento dos componentes, bastando aproximá-los para observarmos a variação da corrente elétrica – Imagem 25 (d). Foi possível, ainda, variarmos as ondas formadas clicando nos botões laterais (setas vermelha e amarela).

Imagem 25 – (a) Tela inicial da simulação; (b) Linhas de indução e sentido da tensão no solenoide; (c) Eletroímã criado por corrente contínua; (d) Eletroímã criado por corrente alternada

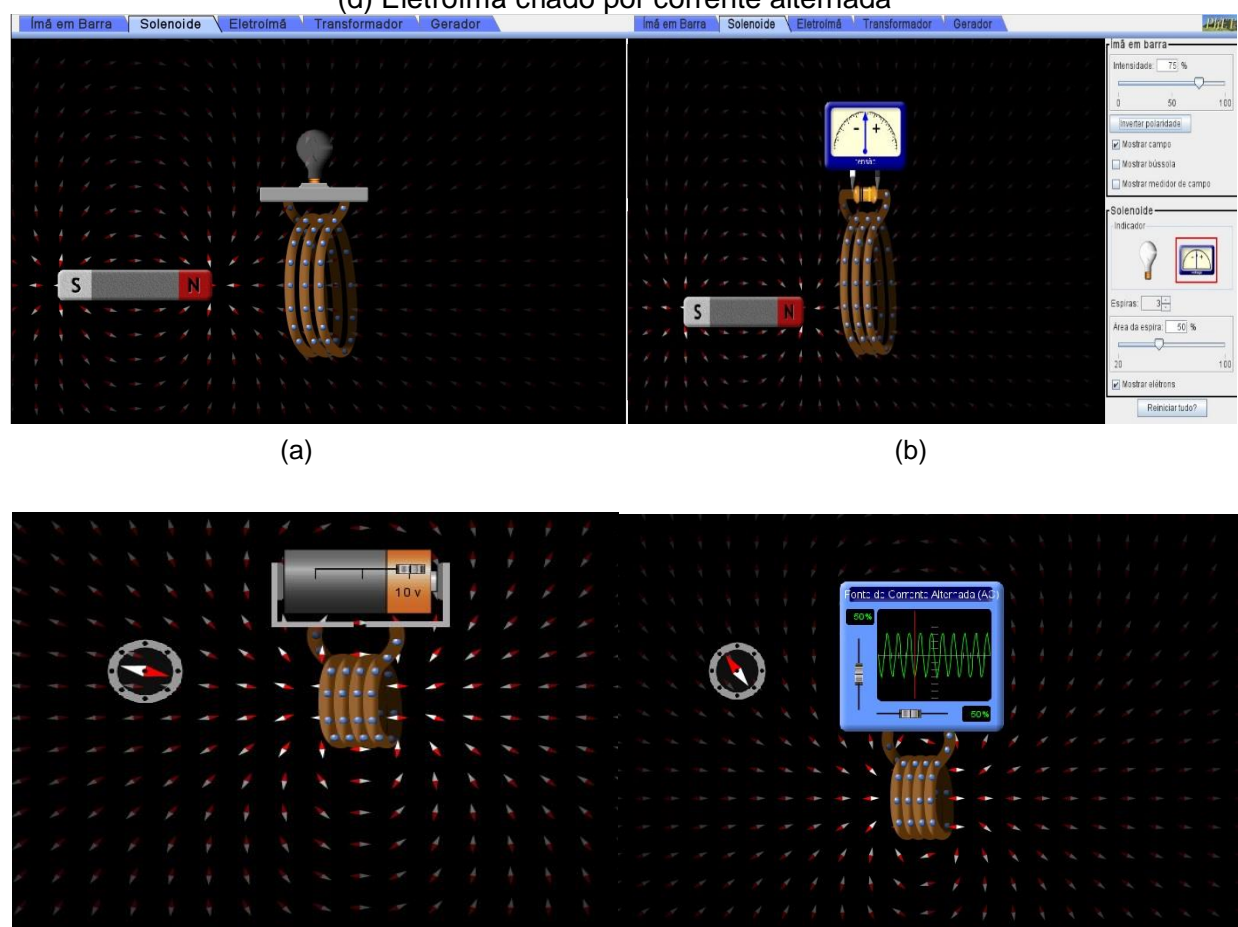

 $\qquad \qquad \textbf{(c)}$ 

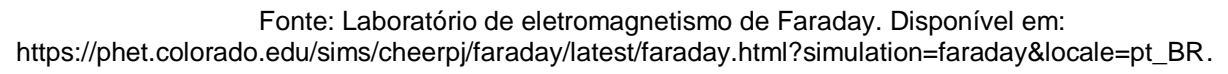

Para o acesso da simulação regra da mão direita, já na tela inicial havia dois fios conduzindo corrente em sentidos opostos e seus respectivos campos magnéticos (direção e sentido) – Imagem 26 (a). Foi possível "mexermos" nesse campo e observarmos a direção e sentido do vetor campo magnético  $\vec{B}$  ao redor do fio.

Clicando no botão azul  $(\vec{B})$  [seta verde], obtivemos a equação relacionada ao vetor campo magnético  $\vec{B}$ , além de um fio conduzindo corrente e o campo magnético ao seu redor – Imagem 26 (b).

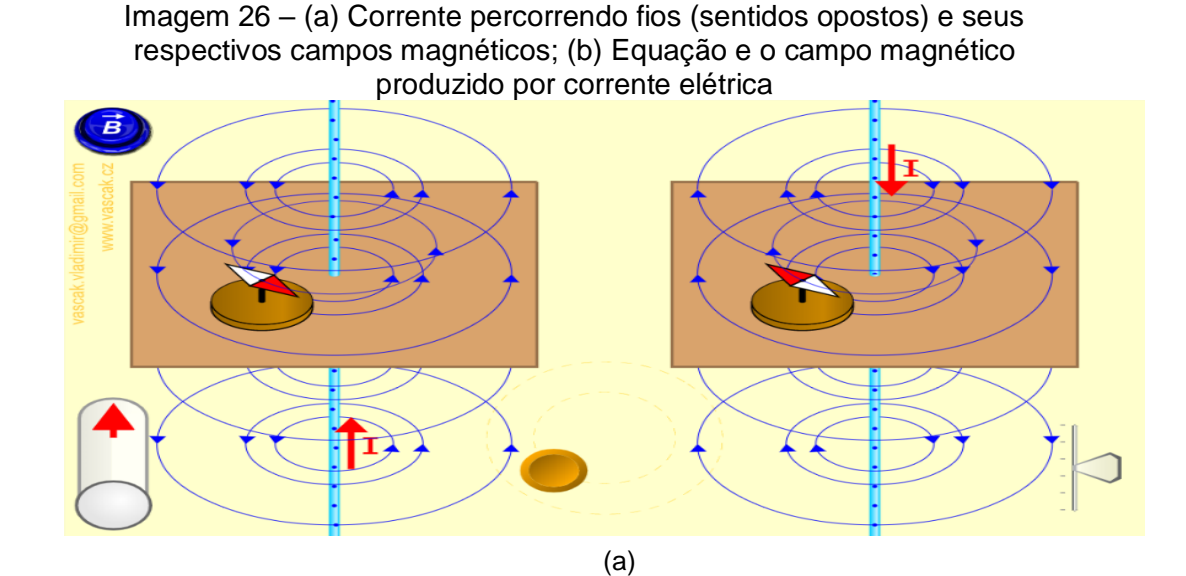

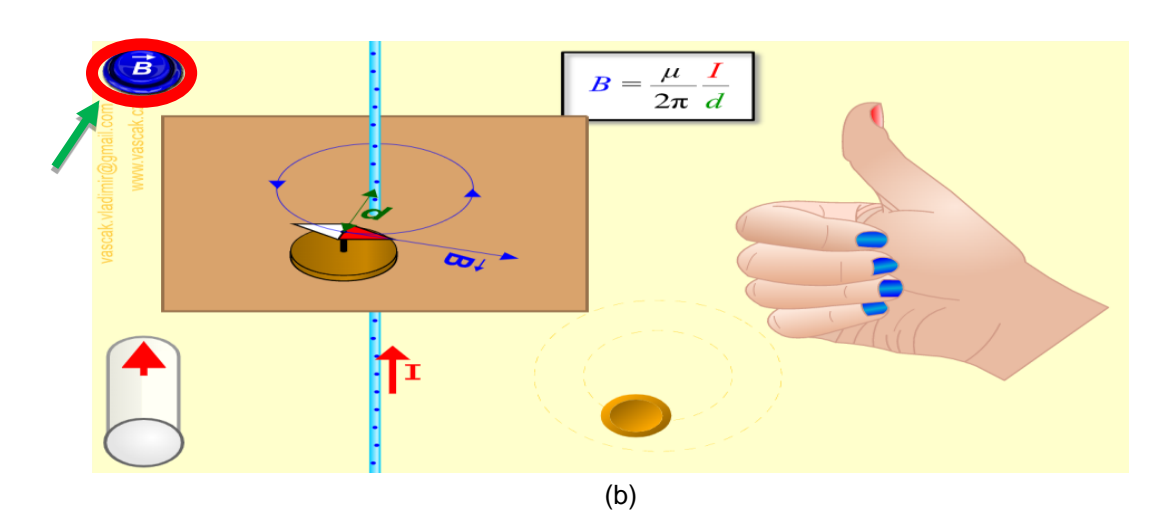

Fonte: A Regra da mão direita. Disponível em: https://www.vascak.cz/data/android/physicsatschool/template.php?s=mag\_vodic&l=pt.

A aula 11 tratou sobre as leis de Faraday e Lenz. Com a transparência projetada, definimos essas leis, bem como as características de cada uma delas e suas complementações. Definimos, ainda, o conceito de fluxo magnético e suas possíveis variações, por meio da expressão:

$$
\emptyset = B. A \cos \alpha, \tag{34}
$$

Na qual:

- $\Phi$  Fluxo magnético [T.m<sup>2</sup> ou Weber (wb)];
- B Intensidade do campo magnético que atravessa a superfície (T);
- A Área da superfície plana atravessada pelo fluxo magnético (m²);

α – Ângulo formado entre a normal à superfície e a direção de  $\vec{B}$ .

Para a Lei de Faraday, podemos escrever:

$$
\varepsilon = -\frac{\Delta \emptyset}{\Delta t} \tag{35}
$$

Em que:

 $\overline{a}$ 

 $\epsilon$  – Força eletromotriz induzida (V);

 $\Delta\emptyset$  – Variação do fluxo magnético (Wb);

 $\Delta t$  – Variação do tempo (s).

Observação: para uma variação do fluxo magnético através de uma bobina de N espiras, a força eletromotriz induzida pode ser dada por:

$$
\varepsilon = -N \frac{\Delta \emptyset}{\Delta t} \tag{36}
$$

Então, a Lei de Lenz, que determina o sentido da corrente elétrica induzida no circuito a partir da variação do fluxo magnético, pode ser definida como: *"*O sentido da corrente induzida é tal que o campo que ela produz se opõem à variação do fluxo magnético que a produziu"<sup>11</sup>, complementando a Lei de Faraday.

Apresentamos um vídeo sobre indução eletromagnética: Gerador Eletromagnético<sup>12</sup>. Isso, após duas simulações virtuais: lei de Faraday e indução eletromagnética.

Ao acessarmos a simulação sobre a lei de Faraday, na tela inicial, havia uma bobina conectada a uma lâmpada e um ímã. Ademais, existiam as opções de adicionar um voltímetro e as linhas de campo, além de colocar duas bobinas (uma com duas voltas e outra com quatro voltas) – Imagem 27 (a). Pudemos, também, mover o ímã, aproximando-o/afastando-o da espira, clicando sobre ele e segurando para a lâmpada acender e apagar. Além disso, foi possível invertermos a polaridade do ímã (seta vermelha) – Imagem 27 (b).

<sup>11</sup> Disponível em: [https://www.todamateria.com.br/lei-de-lenz/.](https://www.todamateria.com.br/lei-de-lenz/) Acesso em: 22 dez. 2020.

<sup>12</sup> Disponível em: [https://www.youtube.com/watch?v=goZj5c1yLQc.](https://www.youtube.com/watch?v=goZj5c1yLQc) Acesso em: 7 jan. 2021.

Existia a possibilidade de adicionarmos um medidor de tensão e as linhas de campo e observarmos os mesmos efeitos complementados por essas ferramentas – Imagem 27 (c).

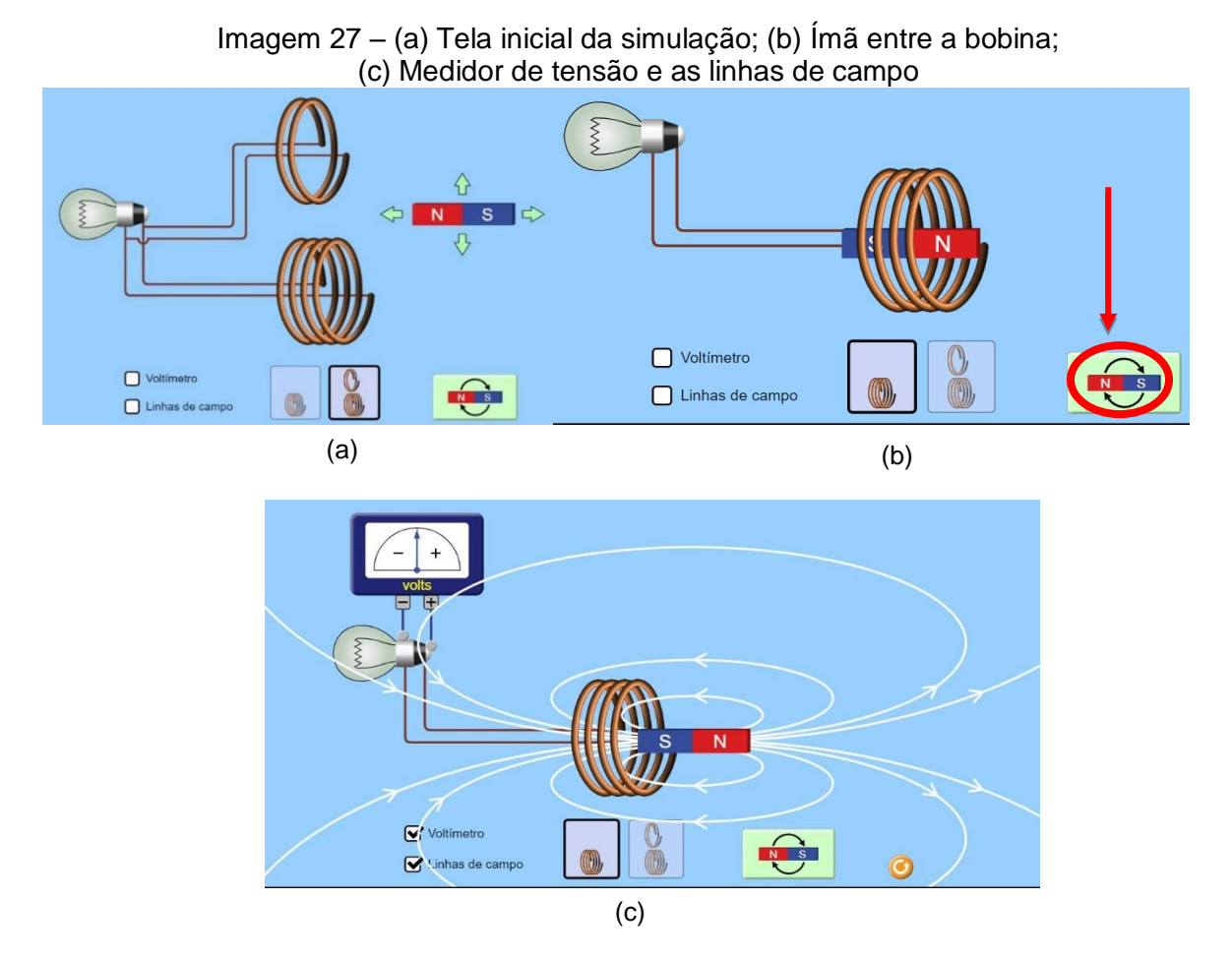

Fonte: Lei de Faraday. Disponível em: https://phet.colorado.edu/sims/html/faradayslaw/latest/faradays-law\_pt\_BR.html.

Para a simulação da indução eletromagnética, já na tela inicial, havia um ímã entre uma bobina, ligado a um medidor de corrente elétrica. Era possível adicionarmos elétrons clicando no botão à direita (seta preta) e movendo o ímã, clicando e segurando no botão abaixo da bobina (seta vermelha). Para invertermos a polaridade do ímã, deveríamos clicar no botão à esquerda (seta verde). Sendo assim, era só observar os efeitos de movimento dos elétrons sobre a bobina e o medidor de corrente alternando seu sinal – Imagem 28.

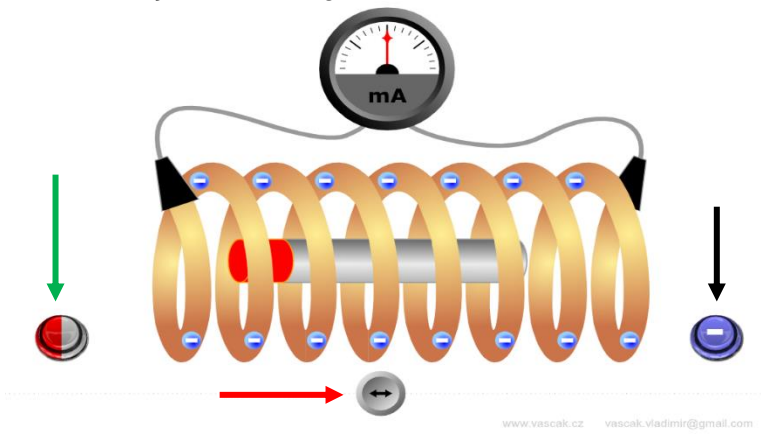

Imagem 28 – Indução eletromagnética de um ímã móvel e uma bobina fixa

Fonte: Indução Eletromagnética Disponível em: https://www.vascak.cz/data/android/ physicsatschool/template.php?s=mag\_indukce\_accel&l=en.

Na aula 12, com as transparências projetadas, conversamos sobre alguns componentes eletrônicos de circuito, bem como suas funções, tais como: resistores, a tabela de código de cores para os resistores ôhmicos, LEDs, capacitores e diodos. Estes foram os vídeos do YouTube sobre capacitores apresentados:

> • Capacitores: Como testar com e sem capacímetro usando um multímetro digital. Disponível em: [https://www.youtube.com/watch?v=ui2vOJGGRvY.](https://www.youtube.com/watch?v=ui2vOJGGRvY)

Também sobre LEDs:

- Eletrônica: Aula 02 LEDs. Disponível em: [https://www.youtube.com/watch?v=mjiymF2Ref8&t=4s;](https://www.youtube.com/watch?v=mjiymF2Ref8&t=4s)
- Led o que é, para que serve e aplicações: uma visão geral. Disponível em: [https://www.youtube.com/watch?v=ddpHoqRTVF4.](https://www.youtube.com/watch?v=ddpHoqRTVF4)

# Além dos resistores:

- Eletrônica: Aula 01 Resistores. Disponível em: [https://www.youtube.com/watch?v=crzp3Oo2DAU;](https://www.youtube.com/watch?v=crzp3Oo2DAU)
- Resistor: o que é, para que serve e aplicação. Disponível em: [https://www.youtube.com/watch?v=LQGUwEe915I.](https://www.youtube.com/watch?v=LQGUwEe915I)

E os diodos:

• Eletrônica: Aula 06 – Diodo. Disponível em: [https://www.youtube.com/watch?v=QKKu6Z7BRzw;](https://www.youtube.com/watch?v=QKKu6Z7BRzw)

# • Mundo da Elétrica. O que é um diodo? Disponível em: [https://www.youtube.com/watch?v=rR8WdjZ5tHQ.](https://www.youtube.com/watch?v=rR8WdjZ5tHQ)

Apresentamos, também, uma simulação virtual sobre capacitores – laboratório do capacitor básico. Ao acessarmos na sua tela inicial, havia a opção de selecionar capacitância ou lâmpada – Imagem 29 (a).

Ao selecionarmos a opção capacitância, tínhamos uma pilha com uma tensão variando entre -1,5 V e +1,5 V, ligada a duas placas paralelas. Era possível variarmos a distância e a área das placas clicando e arrastando as setas sobre elas, além de medir a tensão nas placas – Imagem 29 (b).

Ao selecionarmos a opção lâmpada, havia uma pilha ligada às placas e que podiam ser ligadas à lâmpada. Era possível carregar as placas (capacitor) com a pilha e desconectar, ligando-a na lâmpada, para observarmos que ela ainda permanecia alguns segundos acesa somente com a "energia" armazenada no capacitor – Imagem 29 (c).

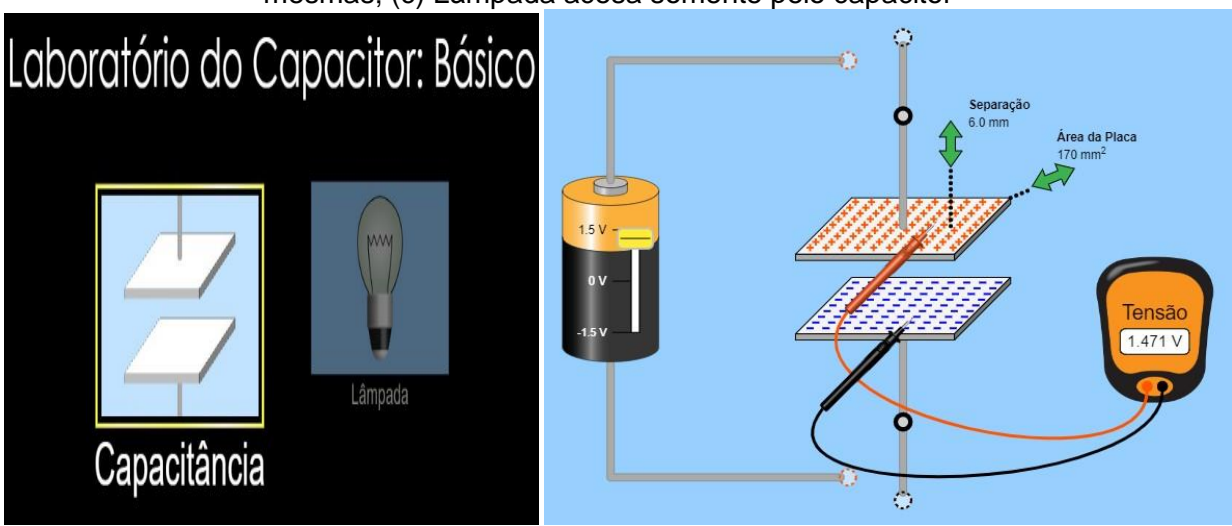

Imagem 29 – (a) Tela inicial da simulação; (b) Pilha carregando as placas e a tensão nas mesmas; (c) Lâmpada acesa somente pelo capacitor

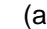

 $(a)$  (b)

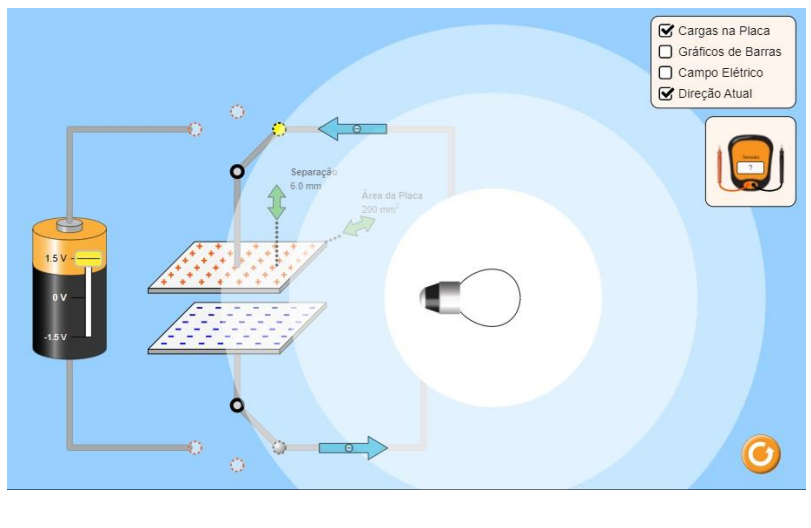

(c)

Fonte: Laboratório do Capacitor: Básico. Disponível: https://phet.colorado.edu/sims/html/capacitor-labbasics/latest/capacitor-lab-basics\_pt\_BR.html.

A seguir, apresentaremos a proposta de experimentos práticos utilizados para a conclusão do presente trabalho.

## 5.2 OS EXPERIMENTOS PRÁTICOS

Ao término das aulas teóricas e com as devidas simulações virtuais mostradas em cada caso, demos início às aulas práticas. A ideia era utilizar componentes de sucatas eletrônicas oriundas dos estudantes – agrupados em, ao menos, quatro estudantes – para a realização dos experimentos propostos. Isso não foi possível porque as aulas foram ministradas de forma híbrida, contando com apenas três alunos de forma presencial, enquanto os demais estavam *on-line*, de forma síncrona. Além disso, em uma conversa anterior com os estudantes, estes afirmaram não possuírem sucatas eletrônicas em casa e confirmaram fazer o descarte incorreto dos mesmos.

Portanto, os experimentos foram apenas demonstrativos, e os estudantes observaram seu funcionamento, podendo, assim, confrontar com a teoria. Vale ressaltarmos, também, que os componentes utilizados foram emprestados da escola, além de alguns adquiridos pelo professor, pelo motivo anteriormente esclarecido dos alunos não possuírem o recurso em casa.

Os experimentos foram iniciados pelos resistores, os quais reforçaram a ideia do conceito e funcionalidade de uma placa *protoboard*, a qual é utilizada na maioria das nossas práticas.

#### **5.2.1 Resistores**

A função de um resistor no circuito elétrico é a de limitar a passagem da corrente elétrica e "proteger" os componentes que passam por eles. Nesse experimento, foi acendido um LED por meio de uma bateria com 9,0 V e, duas pilhas de 1,5 V, utilizando um resistor adequado para cada caso.

Para demonstrar o cálculo do resistor limitador, utilizamos a expressão:

$$
R_{L} = \frac{V_{\text{Fonte}} - V_{\text{Led}}}{i_{\text{Led}}},\tag{37}
$$

Em que:

 $R_L$  = resistor limitador;

VFonte = tensão fornecida pela fonte de alimentação;

VLed = tensão que o LED necessita para seu funcionamento;

 $I_{\text{Led}}$  = corrente elétrica que o LED necessita.

A imagem a seguir mostra as cores, a tensão e a corrente correspondente a cada cor de LED.

|                 | LED <sub>s</sub>    |                                                                  |  |  |  |  |  |  |
|-----------------|---------------------|------------------------------------------------------------------|--|--|--|--|--|--|
| Cor do LED      | Tensão em Volts (V) | Corrente em Miliamperes (mA)<br>20 mA<br>20 mA<br>20 mA<br>20 mA |  |  |  |  |  |  |
| <b>Vermelho</b> | $1,8V - 2,0V$       |                                                                  |  |  |  |  |  |  |
| <b>Amarelo</b>  | $1,8V - 2,0V$       |                                                                  |  |  |  |  |  |  |
| Laranja         | $1,8V - 2,0V$       |                                                                  |  |  |  |  |  |  |
| Verde           | $2,0V - 2,5V$       |                                                                  |  |  |  |  |  |  |
| Azul            | $2,5V - 3,0V$       | 20 mA                                                            |  |  |  |  |  |  |
| <b>Branco</b>   | $2,5V - 3,0V$       | 20 mA                                                            |  |  |  |  |  |  |

Imagem 30 – Cores, tensão e corrente correspondente a cada cor de LED

Fonte: Como calcular o resistor adequado para um LED. Disponível em: http://www.comofazerascoisas.com.br/como-calcular-o-resistor-adequado-para-um-led.html.

De acordo com a Imagem 31 e conhecendo a tensão da fonte utilizada, podemos determinar o resistor limitador (Imagem 30) para cada cor de LED.

É possível, ainda, acessar um aplicativo (via *Android*) para determinar a resistência desses resistores, de acordo com a quantidade das faixas de cores que estes trazem, que podem ser quatro ou cinco. O referido aplicativo é "O Resistor Code Calculator"<sup>13</sup>.

| Сог                    |                |                     |                     |                  |                          | 1ª faixa 2ª faixa 3ª faixa Multiplicador Tolerância Coef. de Temperatura |
|------------------------|----------------|---------------------|---------------------|------------------|--------------------------|--------------------------------------------------------------------------|
| Preto.                 | o              | o                   | o                   | $\times 10^{0}$  |                          |                                                                          |
| Marrom                 |                |                     |                     | $\times 10^1$    | ±1% (F)                  | 100 ppm /°C                                                              |
| <b>CALL DO TO SHOP</b> |                |                     |                     | <b>STAT</b>      | <b>Contract Contract</b> | <b><i><u>http://www.industrial.com/</u></i></b>                          |
| Laranja                | з              | з.                  | з                   | ×10 <sup>3</sup> |                          | 15 ppm /°C                                                               |
| Amarelo                | $\overline{4}$ | 4                   | 4                   | ×10 <sup>4</sup> |                          | 25 ppm /°C                                                               |
| Verde                  | 5              | 5                   | 6                   | ×10 <sup>5</sup> | $±0.5%$ (D)              |                                                                          |
| Azul                   | G.             | ā                   | G                   | ×10 <sup>6</sup> | ±0.25% (C)               | 10 ppm / C                                                               |
| Violeta                | 7              | 7                   | 7                   | ×10 <sup>7</sup> | $±0.1\%$ (B)             | 5 ppm /°C                                                                |
| Cinza                  | B              | $\ddot{\mathbf{e}}$ | $\ddot{\mathbf{e}}$ | ×10 <sup>8</sup> | ±0.05% (A)               | 1 ppm / °C                                                               |
| <b>Branco</b>          | 9              | 9                   | 9                   | ×10 <sup>9</sup> |                          |                                                                          |
| Ouro                   |                |                     |                     | ×0.1             | $\pm 5\%$ (J)            |                                                                          |
| Prata                  |                |                     |                     | ×0.01            | ±10% (K)                 |                                                                          |
| Sem cor                |                |                     |                     |                  | ±20% (M)                 |                                                                          |

Imagem 31 – Representa o código de cores dos resistores ôhmicos

Fonte: Tabela de cores de resistores. Disponível em: https://labdegaragem.com/photo/tabela-decores-de-resistores?context=latest.

 $\overline{a}$ 

<sup>13</sup> Disponível em: [https://play.google.com/store/apps/details?id=com.vivid\\_planet.resist or&hl=pt\\_BR](https://play.google.com/store/apps/details?id=com.vivid_planet.resist%20or&hl=pt_BR%20&gl=US)  [&gl=US.](https://play.google.com/store/apps/details?id=com.vivid_planet.resist%20or&hl=pt_BR%20&gl=US) Acesso em: 27 set. 2022.

#### **5.2.2 Materiais**

- 1 multímetro;
- 1 LED da Tabela 1 (Usei vermelho);
- 1 bateria de 9,0 V com seu cabo adaptador;
- 2 pilhas de 1,5 V com um suporte;
- 1 resistor de 470  $Ω$ ;
- 1 resistor de 100  $Ω$ ;
- 1 protoboard.

Na sequência, determinamos o valor do resistor limitador para a bateria (9,0 V) e as pilhas (3,0 V). Para a bateria, substituindo os valores da tensão da fonte (9,0 V) e da tensão e corrente (Tabela 1) correspondentes ao LED, na expressão 1, obtémse:

$$
R_L = \frac{9 - 1.8}{0.02} = \frac{7.2}{0.02} = 360 \Omega
$$

Esse resistor limitador apresenta as faixas de cores em: laranja, azul, marrom. Esse resistor foi substituído por um de 470  $Ω$  (amarelo, rosa, marrom). Foi possível, também, fazer a substituição por um outro resistor que apresentava uma resistência maior que a do resistor limitador, pois, em caso contrário, este danificaria o LED.

Para as pilhas, substituindo os valores da tensão da fonte (3,0 V) e, da tensão e corrente (Tabela 1) correspondentes ao LED na expressão 1, obtém-se:

$$
R_L = \frac{3 - 1.8}{0.02} = \frac{1.2}{0.02} = 60 \Omega
$$

O resistor limitador apresenta as faixas de cores azul, preto, preto. Porém, ele foi substituído por outro de 100 Ω (marrom, preto, marrom). A substituição é possível desde que obedeça aos critérios já citados anteriormente<sup>14</sup>.

### 5.3 PROCEDIMENTO EXPERIMENTAL

 $\overline{a}$ 

Com um multímetro qualquer, deve-se selecionar a opção  $(V^{\overset{-}{\cdot\cdot}})$  para tensão contínua e verificar as tensões da bateria e das pilhas.

Então, devemos conectar o resistor apolar na *protoboard*, com qualquer um dos lados no positivo da fonte (seta preta), Imagem 32 (a). Este em série, com o positivo do LED (terminal maior, seta verde), Imagem 32 (b). Fechando o circuito ligando o negativo do LED (terminal menor) com o negativo da fonte.

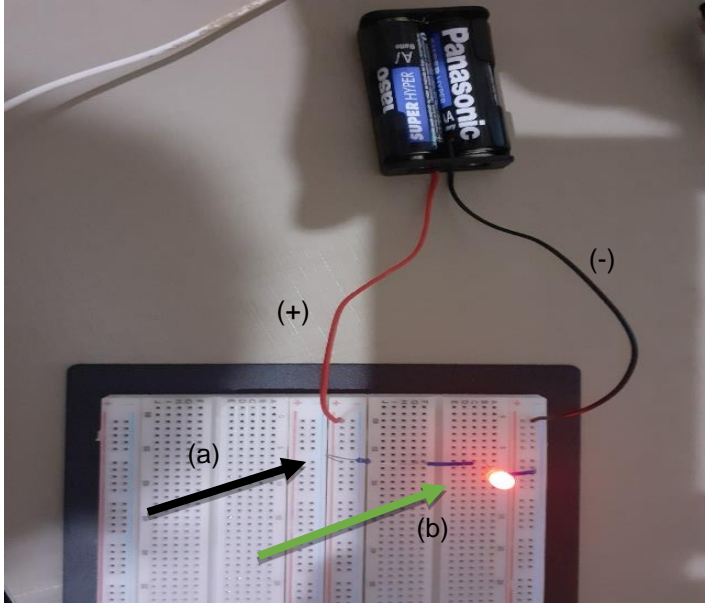

Imagem 32 – Esquema de montagem do experimento

Fonte: Elaborada pelo autor (2021).

A Imagem 33 (a) mostra o circuito associado em série e o acendimento adequado do LED, quando ligado a uma fonte que fornece uma tensão de 3 V. A Imagem 34 (b) mostra esse mesmo circuito, mas ligado a uma fonte que fornece uma tensão de 9 V.

<sup>14</sup> Observação: a equação (37) pode ser obtida mediante a lei de Kirchoff, caso o professor tenha tempo e deseje trabalhar.

Nos dois casos, observamos a intensidade da luminosa do LED para os circuitos alimentados pelas pilhas e pela bateria. Esse brilho é diretamente proporcional à tensão que alimenta o circuito e, portanto, mais intenso na bateria. Os alunos conseguiram perceber esse fato, o que foi bastante interessante.

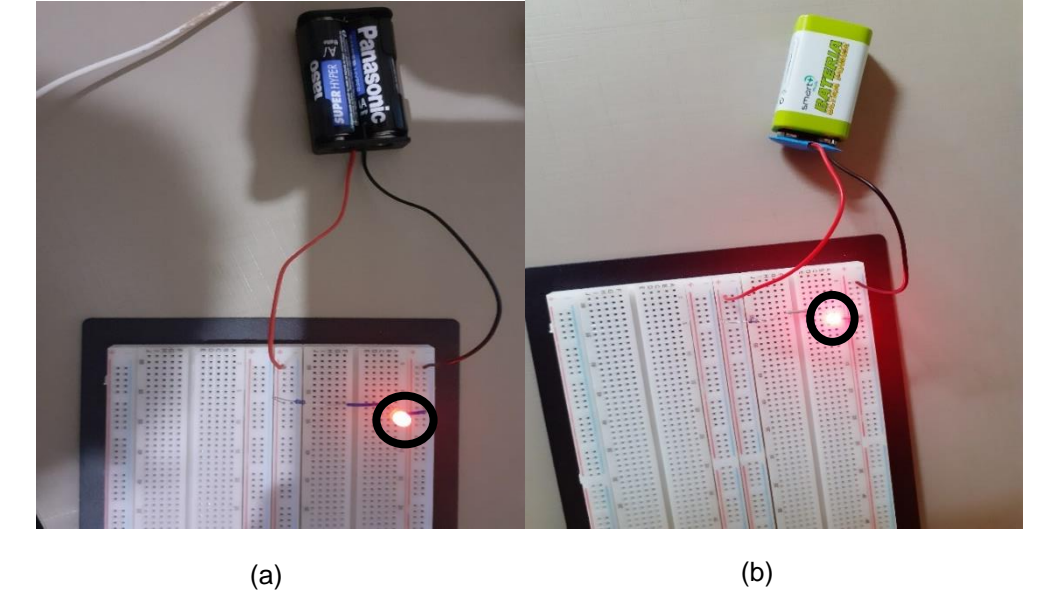

Imagem 33 – (a) Resistor limitando ao acender um LED quando ligado a duas pilhas; (b) Resistor limitador ao acender um LED quando ligado a uma bateria

Fonte: Elaborada pelo autor (2021).

No próximo experimento, apresentaremos os LEDs, bem como suas aplicações no cotidiano, que são comuns. Utilizamos um LED do tipo RGB e um pisca automático.

#### **5.3.1 LEDs**

LEDs são componentes semicondutores sólidos, que possuem a capacidade de alterar sua condição de isolantes para condutores facilmente. Estão muito presentes no nosso dia a dia: em painéis de TV, aparelhos de som, semáforos, lanternas, lâmpadas, entre outros. Servem para emitir um sinal visual quando percorrido por uma corrente elétrica. Cabe ressaltar, também, que é um componente polarizado com o terminal menor (negativo ou catodo) e o maior (positivo ou anodo), Imagem 34 (a).

Um LED do tipo RGB nada mais é que um conjunto de três LEDs, com as cores primárias: vermelho, verde e azul. Apresenta quatro terminais, em que o terminal maior pode ser positivo (ânodo comum), enquanto os demais serão negativos ou ao contrário, negativo (cátodo comum) e os demais serão positivos Imagem 35 (b) e (c).

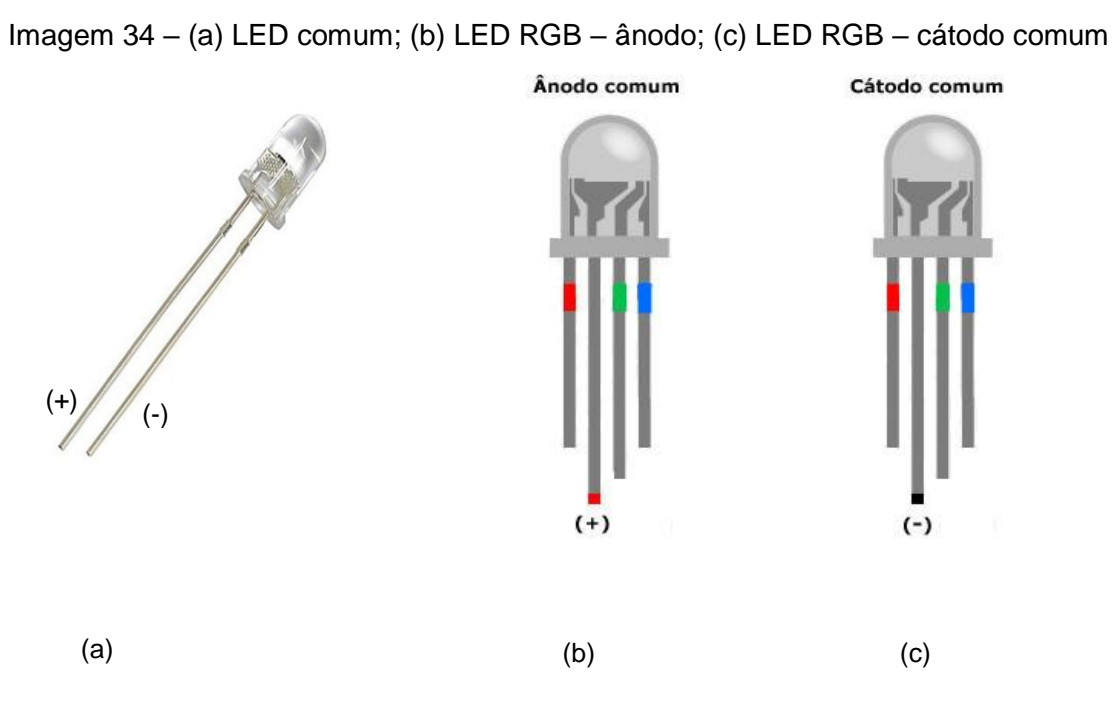

Fonte: Circuito com LED RGB e botões para acender cada uma das cores, simples e fácil. Disponível em: http://www.comofazerascoisas.com.br/circuito-com-led-rgb-e-botoes-para-acender-cada-umadas-cores-simples-e-facil.html.

Um LED do tipo pisca automático (Imagem 35) é um componente bipolar e possui dois terminais, o negativo (catodo) e o positivo (anodo). Ele pode emitir um sinal luminoso apenas com a alimentação de uma fonte e dar ordem de um pulso a cada meio segundo.

De acordo com a sua polarização, ele é capaz de permitir ou não a passagem da corrente elétrica ao seu LED. Sendo assim, deve ser conectado de forma exata, pois, em caso contrário, não funcionará.

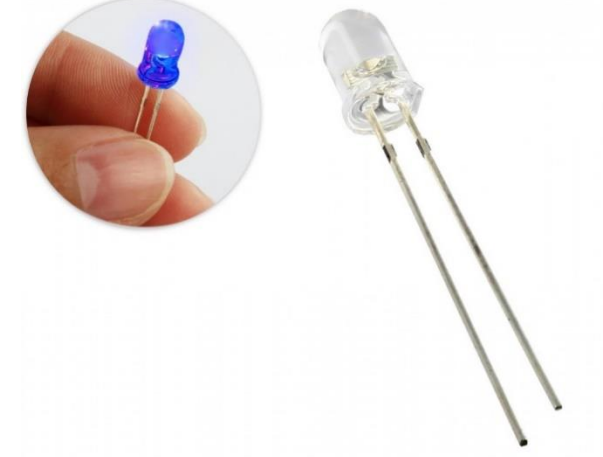

Imagem 35 – LED de auto brilho azul, do tipo automático

Fonte: LED Pisca Automático Azul de Alto Brilho 5mm. Disponível em: https://www.usinainfo.com.br/led-alto-brilho/led-pisca-automatico-azul-de-alto-brilho-5mm-3354.html.

## 5.3.1.1 Materiais

- 1 Led RGB. Foi usado um negativo, como na Imagem 32 (c);
- 1 Led pisca automático. Foi usado um azul, como na Imagem 36;
- 2 pilhas de 1,5 V com um suporte;
- 1 *protoboard*.

## 5.3.1.2 Procedimento experimental

Para o procedimento experimental, devemos conectar, na *protoboard*, o LED RGB com o terminal maior (negativo) e o negativo da fonte (pilhas), os demais terminais serão todos positivos.

Então, fazendo as ligações (tocando nos terminais) individualmente, com o polo positivo da fonte, acenderemos os LEDs: vermelho, verde e azul, Imagem 36 (a), (b) e (c).

Imagem 36 – (a) Funcionamento do LED quando o terminal comum (negativo) é ligado no negativo da fonte, acendendo os LEDs vermelhos; (b) LED verde; (c) LED azul ao tocar o polo positivo da fonte

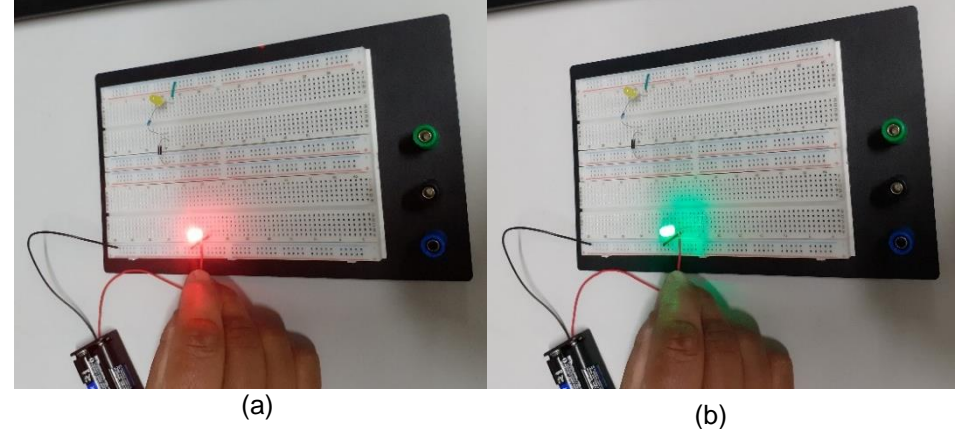

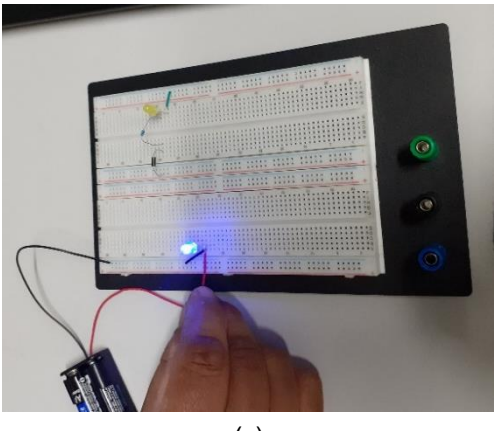

(c)

Fonte: Elaborada pelo autor (2021).

Para o LED pisca automático, basta ligá-lo aos terminais da *protoboard* que estão conectadas às pilhas, de acordo com suas polaridades, ou seja, positivo da fonte com o positivo do LED (terminal maior) e negativo da fonte com o negativo do LED (terminal menor), e observarmos o efeito, Imagem 37.

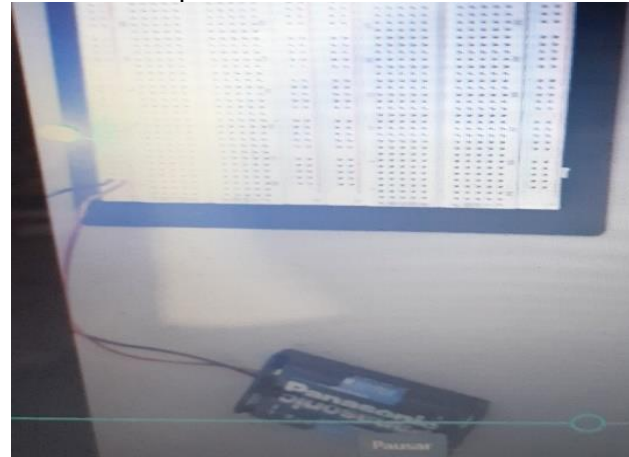

Imagem 37 – LED pisca azul automático em funcionamento

Fonte: Elaborada pelo autor (2021).

Segue, abaixo, um experimento com um capacitor e sua principal característica, que é o armazenamento de cargas elétricas para acender um LED.

#### **5.3.2 Capacitores**

Os capacitores têm a função de armazenar cargas elétricas. São componentes polarizados, ou seja, possuem um terminal positivo (lado maior) e um terminal negativo (lado menor). Utilizamos esse componente para acender um LED, após ser carregado por uma fonte de alimentação (bateria de 9,0 V).

Sabemos que um capacitor acumula carga no mesmo instante em que recebe um pulso de corrente elétrica; se ele estiver ligado diretamente à fonte de tensão contínua esse fato ocorre instantaneamente. Por outro lado, a descarga também é imediata, portanto, para "limitar" essa carga e descarga no capacitor, utilizamos um resistor.

Consideremos um circuito com um resistor de resistência R e um capacitor com capacitância C, associados em série – Imagem 38 (a). Utilizando uma fonte de tensão constante V<sub>0</sub>, o processo de carga do capacitor terá início, quando a chave S for fechada, conforme Imagem 38 (b).

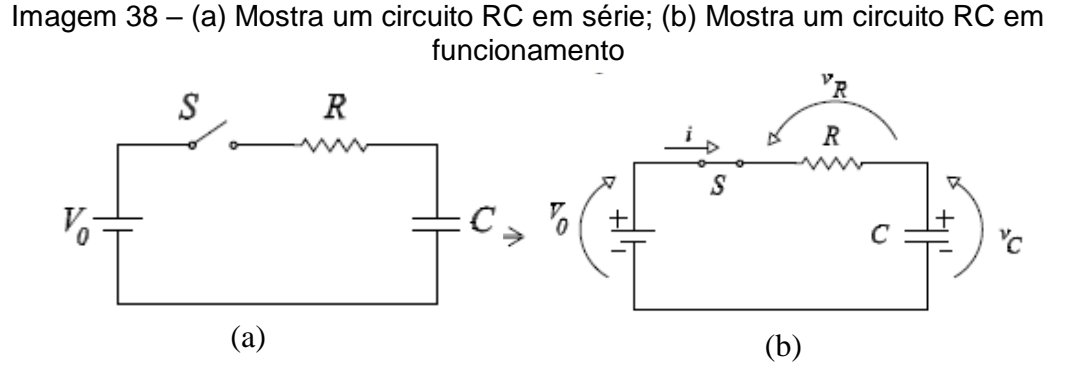

Fonte: Carga e Descarga de Capacitor. Disponível em: https://www.feg.unesp.br/Home/Pa ginasPessoais/zacharias/cargac.pdf.

Neste momento (t = 0), o circuito se comportará como se não houvesse o capacitor e a corrente elétrica i será igual a  $\frac{V_0}{R}$ .

Conforme o capacitor vai sendo carregado, automaticamente essa corrente diminui até um instante t qualquer, e a relação entre as tensões no resistor e capacitor é dada por:

$$
V_0 = v_R(t) + v_C(t)
$$
 (38)

Onde:

 $v_R$  (t) e  $v_C$  (t) = R.i (t) são as voltagens no resistor e capacitor.

No capacitor a carga instantânea é dada por:

$$
q(t) = C v_c = \int i \, dt \tag{39}
$$

Omitindo a dependência temporal, podemos obter, de forma simplificada:

$$
V_0 = \frac{1}{V} \int i \cdot dt + R \cdot i \qquad (40)
$$

Fazendo a derivada em relação ao tempo e considerando  $\frac{dV_0}{dt} = 0$ , temos:

$$
\frac{di}{i} = -\frac{dt}{\tau} \qquad (41)
$$

Em que  $\tau = RC$  é a constante de tempo do circuito RC.

Integrando (41) em relação a t, teremos:

$$
\int_0^t \frac{di}{i} = -\int_{V_0/2}^t \frac{dt}{\tau} \qquad (42)
$$

Obtemos:

$$
i\left(t\right) = \frac{V_0}{R} \ e^{-t/\tau} \quad (43)
$$

Concluímos que a corrente vai diminuindo exponencialmente, na medida que o capacitor é carregado.

Sendo a voltagem instantânea no resistor  $V_R = R.i$  (t), temos por (38) que:

 $V_C$  (t) =  $V_0 - V_R$  (t). Então, as voltagens no resistor e capacitor são dadas

por:

$$
v_R(t) = V_0 e^{-t/\tau} \qquad (44)
$$

$$
v_c(t) = V_0 \left(1 - e^{-t/\tau}\right) \qquad (45)
$$

Temos, ainda, que a voltagem no resistor, decai exponencialmente com o tempo, enquanto a voltagem no capacitor aumenta a medida que o capacitor é carregado.

Já no processo de descarga do capacitor, carregado com uma tensão Vd., essa descarga ocorre através do resistor R – Imagem 39 (a) e (b).

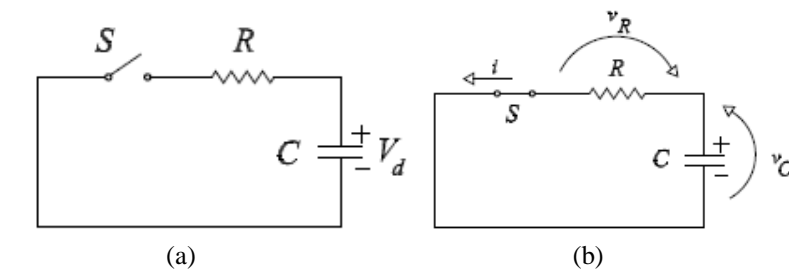

Imagem 39 – (a) Circuito RC em série aberto; (b) Circuito em um processor de descarga do capacitor

Fonte: Carga e Descarga de Capacitor. Disponível em: [https://www.feg.unesp.br/Home/Pa](https://www.feg.unesp.br/Home/PaginasPessoais/zacharias/cargac.pdf)  [ginasPessoais/zacharias/cargac.pdf.](https://www.feg.unesp.br/Home/PaginasPessoais/zacharias/cargac.pdf)

O processo tem início quando a chave S é fechada ( $t = 0$ ). Nesse momento, o capacitor que está carregado atua como uma fonte de força eletromotriz com tensão  $V_d$  e, a corrente no circuito será igual a  $\frac{V_d}{P}$ .

De acordo com a Imagem 39 (a) (b), temos:

$$
\mathbf{v}_{\mathbf{R}}\left(\mathbf{t}\right) = \mathbf{v}_{\mathbf{C}}\left(\mathbf{t}\right) \quad (46)
$$

Onde:

 $v_c(t) = -\frac{1}{c} \int i \, dt$ , e o sinal negativo aparece porque a carga no capacitor está diminuindo.

Então, teremos algo parecido com a (40), e podemos concluir que a corrente durante a descarga do capacitor será dada por:

$$
i\left(t\right) = \frac{V_d}{R} \ e^{-t/\tau} \qquad (47)
$$

Portanto, de acordo com a equação (45), a voltagem no capacitor será:

$$
V_c(t) = V_d e^{-t/\tau} \qquad (48)
$$

Concluímos que na descarga do capacitor a corrente no circuito e a voltagem no capacitor decaem exponencialmente no tempo.

### 5.3.2.1 Materiais

- 1 bateria de 9,0 V com seu cabo adaptador;
- 1 capacitor eletrolítico de 1000 µF por 50V;
- 1 multímetro:
- 1 LED da Tabela 1:
- 1 resistor de 470  $\Omega$  (amarelo, rosa, marrom);
- 1 resistor de 1000 Ω ou 1 k  $\Omega$  (marrom, preto, vermelho);
- 1 *protoboard*.

## 5.3.2.2 Procedimento experimental

Para o procedimento experimental, primeiramente devemos utilizar o multímetro para verificar a tensão da bateria e, se possível, a capacitância do capacitor (alguns multímetros apresentam essa função).

Então, devemos conectar o resistor de 470 Ù na *protoboard* no polo positivo da fonte (seta negra) e ligar esse resistor no polo positivo (terminal maior) do capacitor (seta vermelha, retângulo marrom). Após isso, devemos conectar o resistor de 1000 Ù (seta verde), em série, com o polo positivo do LED (seta azul), fechando o circuito com o negativo do LED, no polo negativo da fonte (seta amarela).

Ao conectarmos os terminais da bateria adequadamente e, com o circuito fechado, o LED se acende e carrega o capacitor. Desconectando um dos lados da fonte, (bateria), o LED permanece ainda aceso por alguns segundos. Esse tempo é diretamente proporcional à capacidade (capacitância) do capacitor, ou seja, quanto maior for a capacitância, maior será o tempo que o LED ficará aceso.

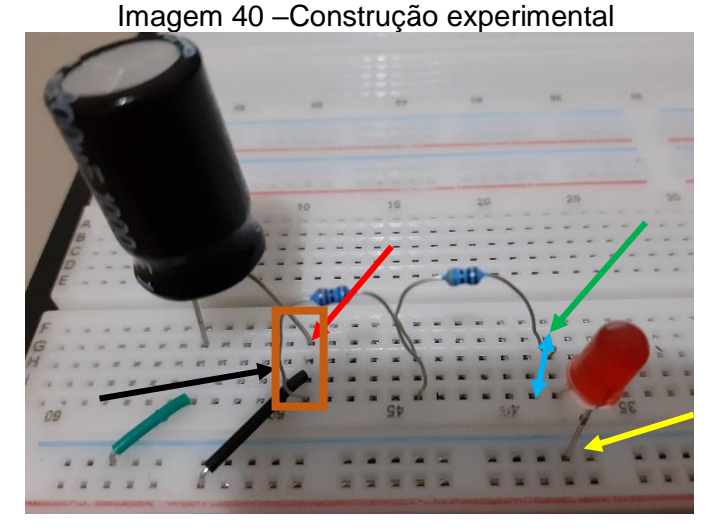

Fonte: Elaborada pelo autor (2021).

A seguir, na Imagem 41 (a), temos o circuito sendo alimentado pela fonte de 9,0 V, carregando o capacitor e acendendo o LED. Na Imagem 41 (b), desconectamos um dos polos da fonte de tensão e o LED ainda permaneceu, e a Imagem 41 (c) mostra o LED já totalmente apagado, após alguns segundos.

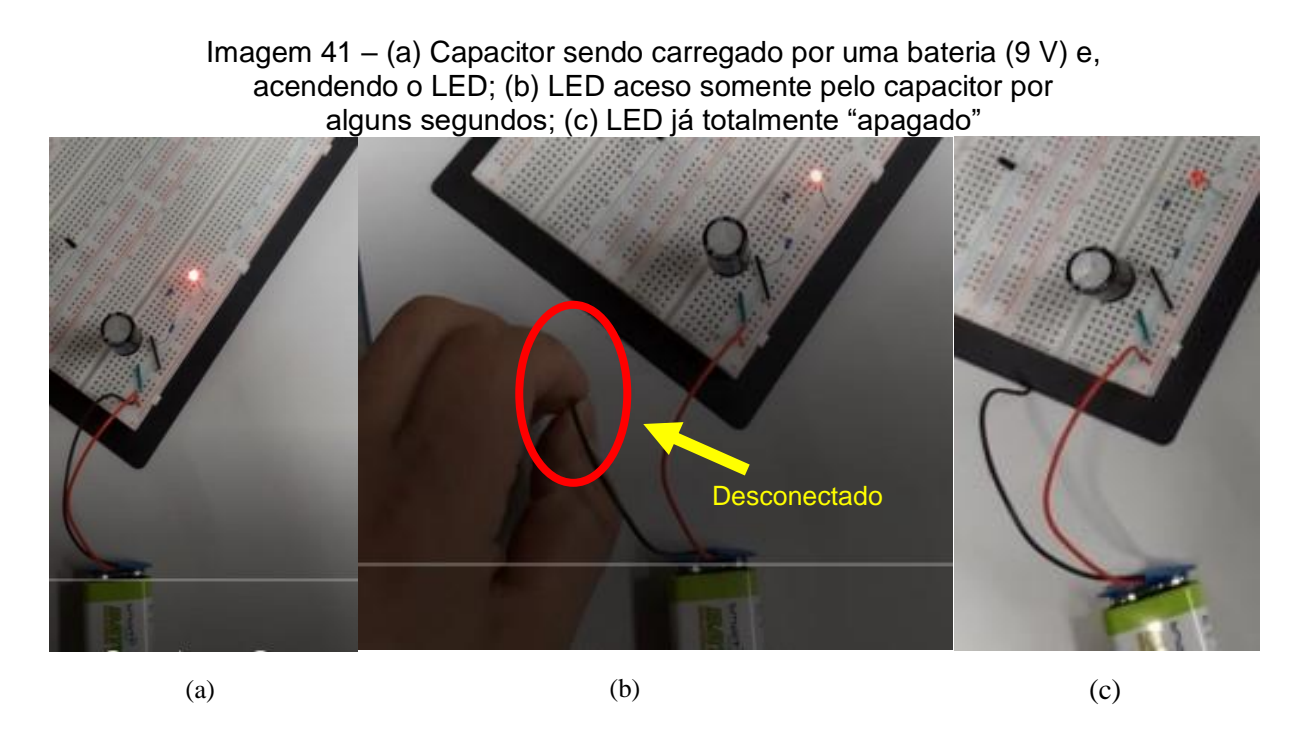

Fonte: Elaborada pelo autor (2021).

Posteriormente, realizamos a seguinte experiência: o LED foi removido da *protoboard* e o capacitor foi carregado com a bateria – Imagem 42 (a). Um terminal da

bateria foi retirado e conectou-se novamente o LED, que permaneceu aceso por alguns segundos, apenas com a carga armazenada no capacitor – Imagem 42 (b).

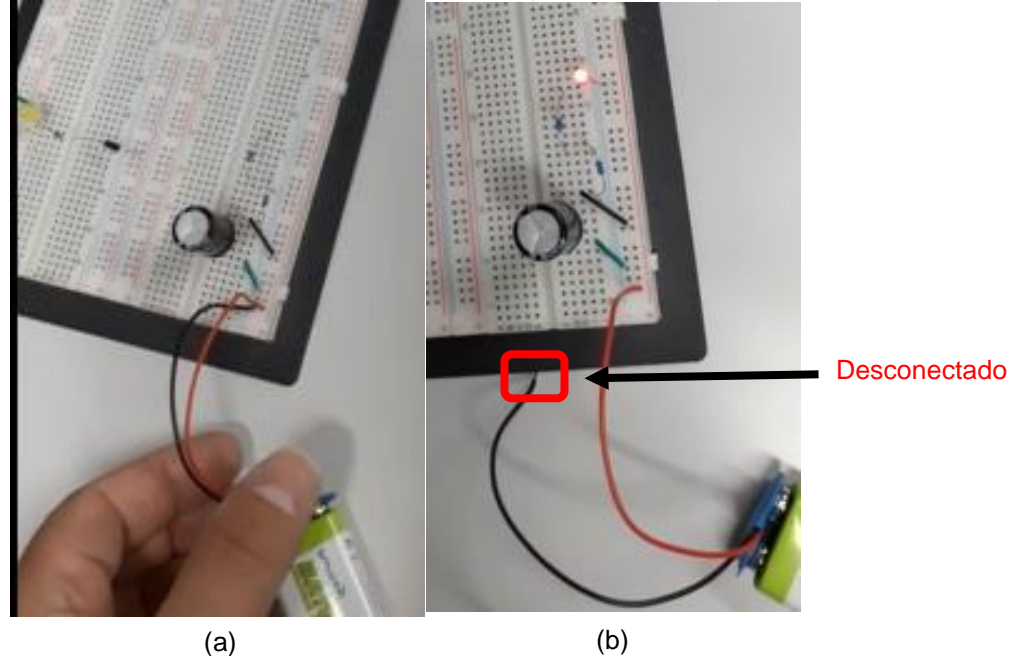

Imagem 42 – (a) Bateria carregando o capacitor; (b) Capacitor acendendo o LED

Fonte: Elaborada pelo autor (2021).

Abaixo, apresentamos um experimento demonstrando um diodo, que é um componente eletrônico de circuito que permite a passagem da corrente elétrica em apenas um sentido.

### **5.3.3 Diodo**

Trata-se de um componente eletrônico semicondutor, polarizado e que permite a passagem da corrente elétrica em apenas um sentido.

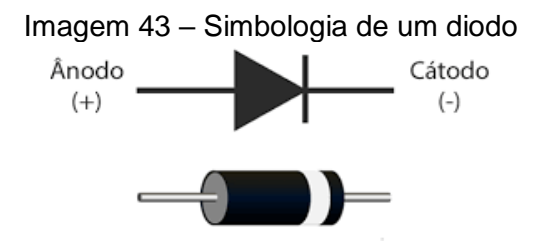

Fonte: O que é um diodo? Disponível em: https://www.usinainfo.com.br/diodo-448.

Devemos destacar que a passagem da corrente elétrica no diodo respeita a sua polaridade, ou seja, os elétrons se movimentam em uma única direção. Isso é possível devido à sua junção PN, que é a estrutura básica para os semicondutores.

Geralmente, o diodo é fabricado com um cristal de silício ou germânio, com uma junção dividida em duas partes e com dopagens distintas separadas por uma camada de depleção – Imagem 44.

Sendo assim, essas duas regiões terão características relativamente distintas, formando uma junção PN.

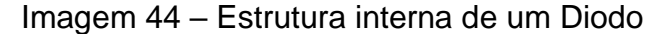

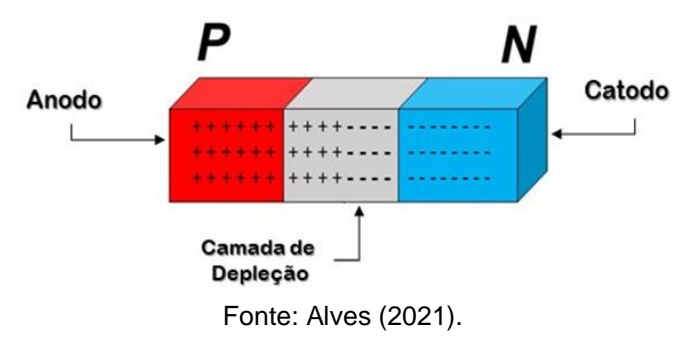

#### 5.3.3.1 Materiais

- 1 bateria de 9,0 V com seu cabo adaptador;
- 1 Led de qualquer cor;
- 1 diodo retificador. Usei 1N4007;
- 1 resistor de 470  $\Omega$  (amarelo, rosa, marrom);
- 1 *protoboard*.

#### 5.3.3.2 Procedimento experimental

Para o procedimento experimental, devemos conectar o LED na *protoboard* seguindo as especificações adequadas e, em seguida, ligar em série com o resistor (positivo do LED) e em série com o diodo – Imagem 45.

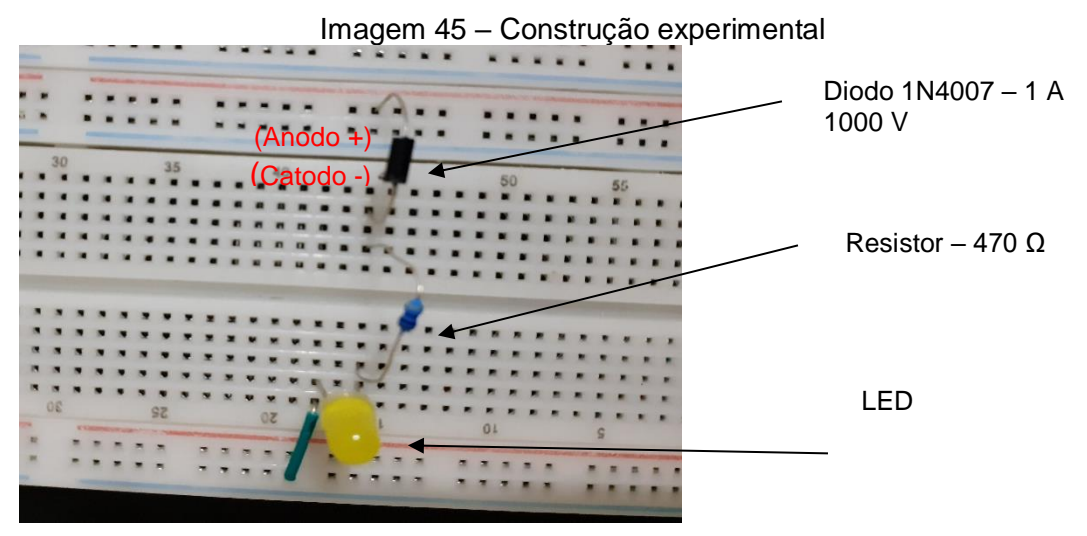

Fonte: Elaborada pelo autor (2021).

Ao realizarmos esse procedimento, ligando o diodo adequadamente, o LED acenderá – Imagem 46 (a), entretanto, ao invertermos o diodo, ele bloqueará a passagem da corrente elétrica e o LED não acenderá – Imagem 46 (b).

Imagem 46 – (a) Diodo conectado corretamente e permitindo que o LED acenda; (b) Diodo invertido (corrente interrompida) e o LED não acende

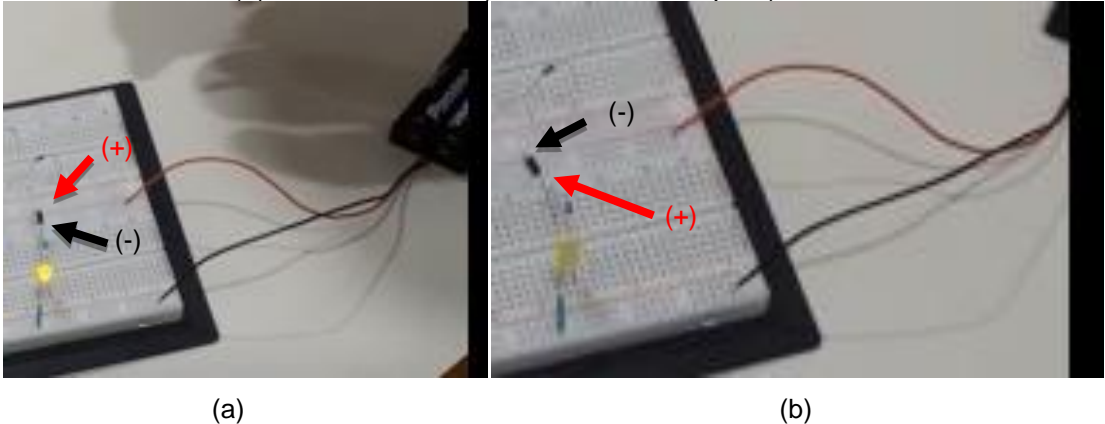

Fonte: Elaborada pelo autor (2021).

Segue, abaixo, um experimento que ilustra um eletroímã, um imã "criado" a partir da passagem de uma corrente elétrica.

# **5.3.4 Eletroímã**

Sempre que uma corrente elétrica passar através de um fio existirá um campo magnético ao seu redor, ou seja, o fio será transformado em um ímã. É possível construírmos um eletroímã; para isso, basta enrolarmos um fio de cobre em um prego, por exemplo, formando uma bobina. Quando ligarmos seus terminais em uma pilha, estaremos transformando esse prego em um ímã.

# 5.3.4.1 Materiais

- 1 prego de qualquer tamanho. Foi usado um com 5 cm;
- Fio de cobre esmaltado (pode ser retirado de qualquer motor, transformador em desuso);
- 1 ou 2 pilhas grandes, do tipo D.

## 5.3.4.2 Procedimento experimental

Neste procedimento experimental, devemos enrolar o fio no prego, formando ao menos duas camadas, deixando aproximadamente 10 cm em cada extremidade – Imagem 47.

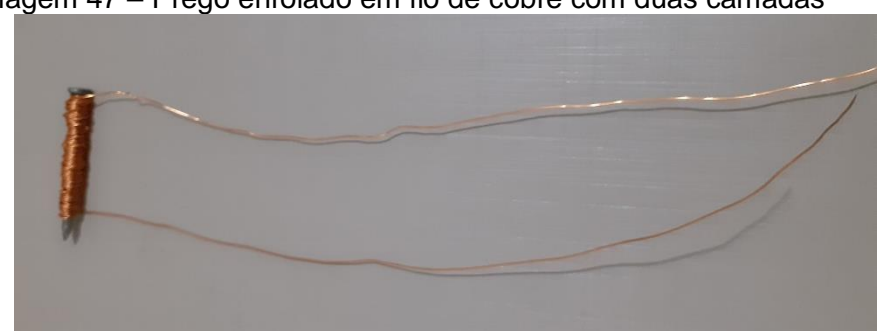

Imagem 47 – Prego enrolado em fio de cobre com duas camadas

Em seguida, basta ligarmos seus terminais (extremidades) a uma ou duas pilhas (quanto maior a tensão aplicada, maior o campo gerado) e o eletroímã estará pronto. A Imagem 48 mostra um eletroímã em funcionamento, atraindo um outro prego.

Fonte: Elaborada pelo autor (2021).

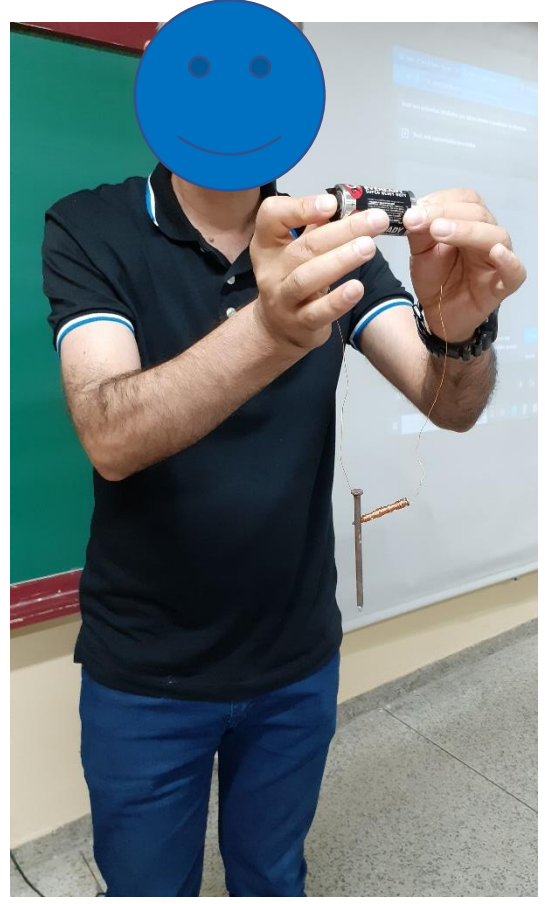

Imagem 48 – Mostra um eletroímã em funcionamento

Fonte: Elaborada pelo autor (2021).

A seguir, será apresentado um experimento sobre o funcionamento de um motor elétrico presente em aparelhos elétricos comuns em residências, como batedeiras, liquidificadores, entre outros.

#### **5.3.5 Motor Elétrico**

Um motor elétrico é um dispositivo que transforma energia elétrica em mecânica. Ao enrolarmos um fio em várias voltas, estamos construindo uma bobina que, por sua vez, se transformará em um eletroímã, quando ligada a uma fonte de energia.

Para a construção do nosso motor, a conexão de corrente elétrica (energia) ocorrerá nas duas "pontas" da bobina. Portanto, ao ligarmos na pilha a parte que está totalmente descascada, essa bobina se transformará em um ímã, que será atraído

pelo ímã permanente, abaixo dele. Isso faz com que a bobina tenda a ficar em uma melhor posição e comece a girar.

Sendo assim, a parte raspada apenas de um lado é responsável por desligar o eletroímã, mas este, por inércia, continua a girar, fazendo com que a outra parte (toda raspada) ligue novamente o eletroímã, mantendo o giro. Esse processo de ligar e desligar o eletroímã é contínuo, enquanto o motor estiver em funcionamento.

## 5.3.5.1 Materiais

- 2 alfinetes de prender fralda de 5,5 cm;
- 2 elásticos de escritório (prender dinheiro);
- 1 balão ou bexiga grande (10,5 cm);
- Fio de cobre esmaltado (aprox. 1 metro);
- 1 ímã permanente, pode ser de HD ou de ferrite;
- 1 pilha grande, do tipo D.

## 5.3.5.2 Procedimento experimental

Para o procedimento experimental é necessário deixar ao menos 5 cm nas extremidades do fio e enrolar o restante na pilha, dando 10 voltas – Imagem 49 (a). Em seguida, devemos amarrar a bobina com o próprio fio e cortar o excesso, deixando cerca de 2 cm em cada extremidade do fio, Imagem 49 (b). Em uma das pontas, é necessário rasparmos todo o contorno do fio com um estilete e todo o esmalte ou verniz, enquanto na outra ponta devemos repetir o procedimento em apenas um lado do fio, Imagem 49 (c).

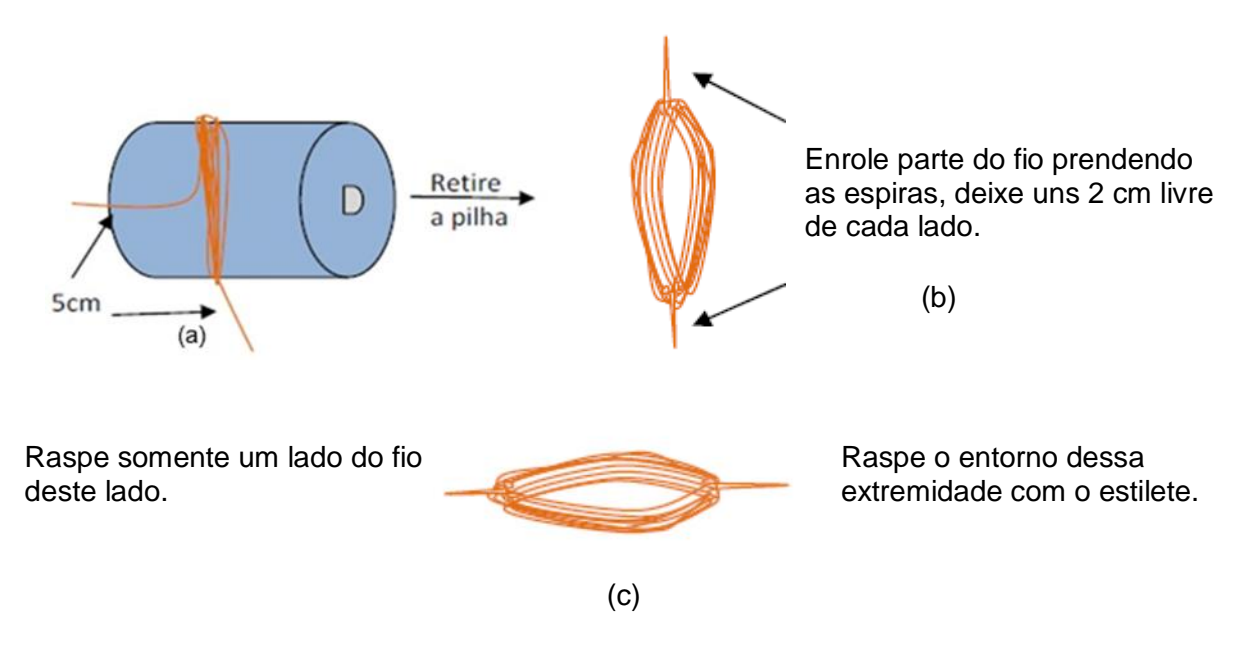

Imagem 49 – Construção do experimento (a) construindo a bobina, (b) bobina já construída e (c) bobina com uma extremidade toda raspada e outra com apenas a metade raspada

Fonte: H. Mukai.

Então, é necessário recortarmos uma tira do balão de borracha de uns 2 cm de largura (3) e fixar os alfinetes (1) nas extremidades da pilha (2) da forma apresentada na Imagem 50 (a). Para terminar de fixar, utilizamos elástico de dinheiro (4), enrolando-o em volta.

Devemos colocar as extremidades da espira na alça do alfinete e o ímã em cima da lateral da pilha (entre a pilha e a espira) – Imagem 50 (b).

Imagem 50 – Finalização do experimento: (a) fixação dos alfinetes com a borracha, (b) a bobina já "presa" nas alças dos alfinetes e o ímã

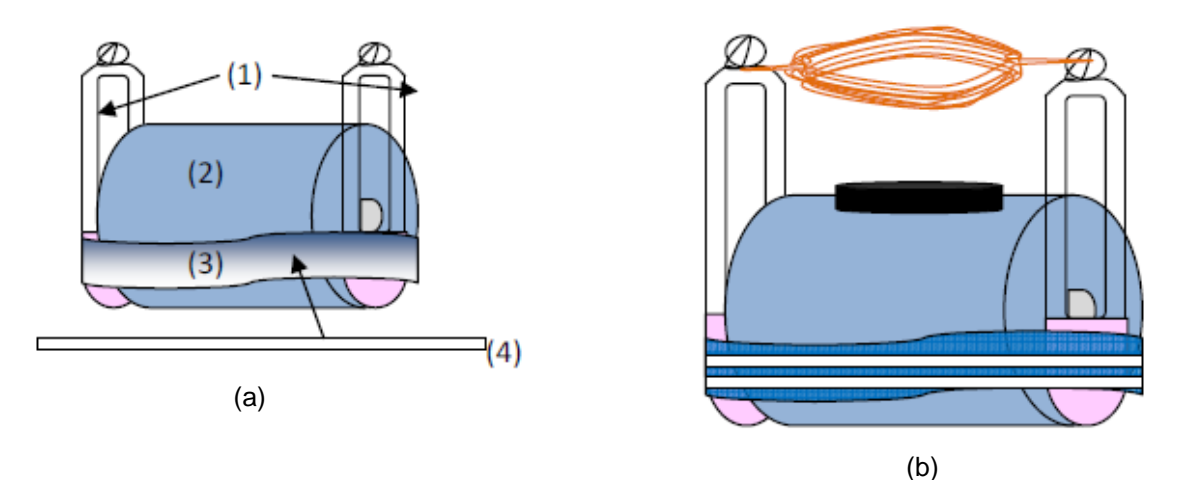

Fonte: H. Mukai.<sup>15</sup>

Agora, basta darmos um "pontapé" inicial, com um toque na bobina para começar a funcionar. A Imagem 51 (a) mostra o funcionamento com o ímã de HD de computador, enquanto a Imagem 51 (b) mostra o seu funcionamento com um ímã de ferrite.

Imagem 51 – Mostra o princípio de funcionamento de um motor elétrico, utilizando um ímã de HD (a) e um ímã de ferrite (b)

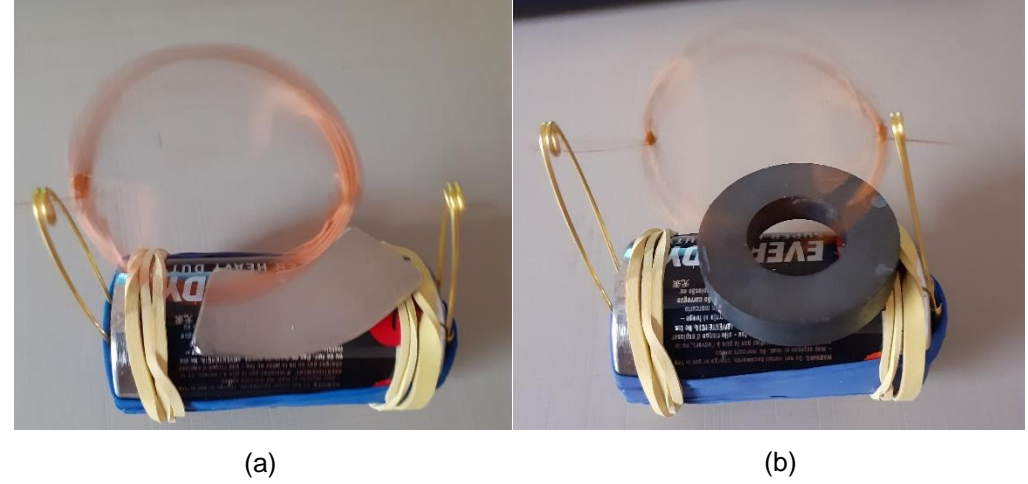

Fonte: Elaborada pelo autor (2021).

 $\overline{a}$ <sup>15</sup> Imagens cedidas pela Profa. Dra. Hatsumi Mukai, na disciplina de Estágio Supervisionado das aulas do Mestrado Nacional Profissional em Ensino de Física da Univerdidade Estadual de Maringá, em 2021.

A Imagem 52 mostra o motor real de um liquidificador que estava em desuso para conhecimento e apreciação.

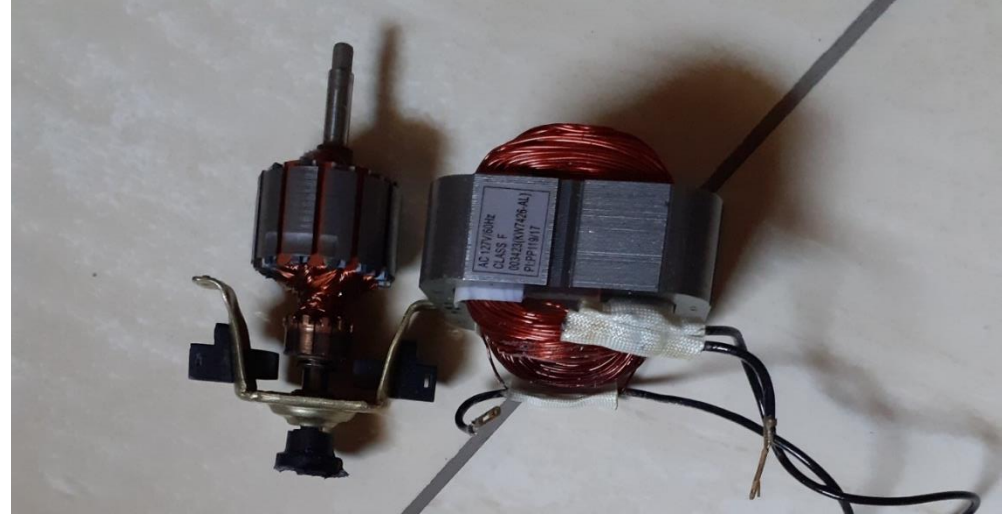

Imagem 52 – Mostra um motor real de um liquidificador

Fonte: Elaborada pelo autor (2021).

## **5.3.6 Como dessoldar componentes eletrônicos**

Existem várias formas de dessoldar componentes eletrônicos em placas de circuito impresso. A seguir, descreveremos uma maneira que pode ser utilizada, caso o professor deseje.

5.3.6.1 Materiais

- Um ferro de solda, com suporte. Foi usado um de 40 W;
- Uma solda. Foi usada Sn (60%) e Pb (40%) de 1 mm;
- Um alicate de bico meia cana 7.1/2.

## 5.3.6.2 Procedimento

Localizando o componente a ser retirado, observamos seus pontos de solda na parte oposta. Com o ferro já aquecido e soldado (estanho), devemos soldar novamente sobre a antiga, Imagem 53 (a). Esse procedimento ajudará a soltá-la facilmente.

Em seguida, é necessário fazermos movimentos com a ponta do ferro sobre essa mistura de solda para que se solte, Imagem 53 (b), então, com o alicate, puxamos o componente para retirar da placa, Imagem 53 (c).

Imagem 53 – (a) Solda sobre a solda; (b) Mmovimento do ferro sobre a solda "nova"; (c) Retirada do componente

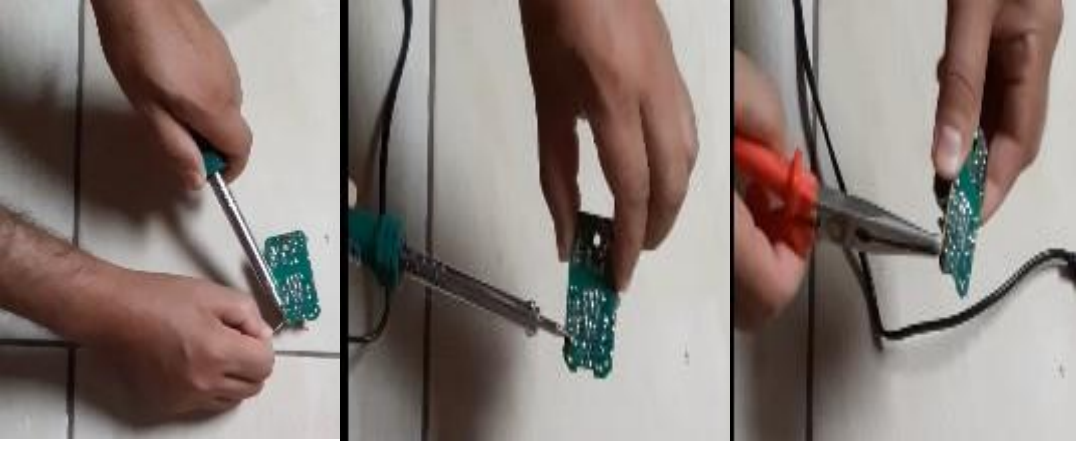

(a)  $(b)$   $(c)$ 

Fonte: Elaborada pelo autor (2021).

Esse procedimento deve ser repetido em todos os componentes que se deseja retirar. A Imagem 54 mostra alguns componentes retirados de uma placa de circuito impresso, utilizando o método descrito acima.

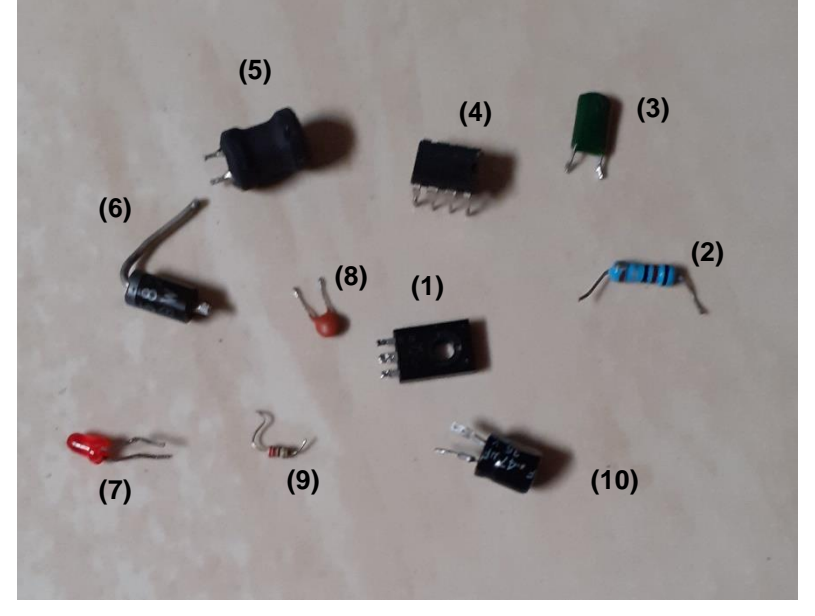

Imagem 54 – Alguns componentes retirados de uma placa de circuito impresso

Fonte: Elaborada pelo autor (2021).

1. Transistor Bipolar PNP B772P;

- 2. Resistor ôhmico 0,24 Ω;
- 3. Capacitor poliéster 1490 pF;
- 4. Circuito integrado 8 pinos MC 34063 A;
- 5. Indutor 0,10 mH;
- 6. Diodo retificador 1N5822, 20 40 V, 3 A.;
- 7. Diodo Emissor de Luz (LED) vermelho;
- 8. Capacitor disco cerâmico 476 pF;
- 9. Resistor ôhmico 24,4 Ω;
- 10.Capacitor eletrolítico 47 µF 35 V.

Vale a observação que existem componentes que basta realizar a nova solda e o movimento do ferro sobre a mesma, para que se desprendam da placa.

O capítulo a seguir apresenta a análise dos questionários realizados durante todo o processo de aplicação deste produto educacional.

# **CAPÍTULO 6 ANÁLISES E RESULTADOS**

Apresentaremos, neste capítulo, as análises realizadas no questionário investigativo (Apêndice A) aplicado antes e depois da efetivação desse produto educacional, além do questionário final sobre componentes eletrônicos e do circuito elétrico aplicado após a realização das atividades práticas experimentais.

# 6.1 DISCUSSÃO DO QUESTIONÁRIO INVESTIGATIVO ANTES E, DEPOIS DA APLICAÇÃO (COMPARATIVO)

A presente seção faz uma análise do questionário investigativo aplicado aos estudantes, comparando o antes e o depois dos estudos propostos a respeito dos conhecimentos básicos de eletricidade e magnetismo.

O questionário é composto de dezessete questões de múltipla escolha, que foram coletadas por meio do formulário *Google*, com dez respostas no início e onze no final. A seguir, apresentamos as comparações realizadas sobre ambos momentos, de cada questão individualmente.

A pergunta 1 tratava sobre o gênero do participante – entre masculino, feminino e outro – dessa forma, pudemos observar um número maior de participantes do gênero feminino, o que é bastante notável na EJA, com apenas um do gênero masculino no questionário inicial. No questionário final, foram onze do gênero feminino, como observamos na Imagem 55 (a) e (b).

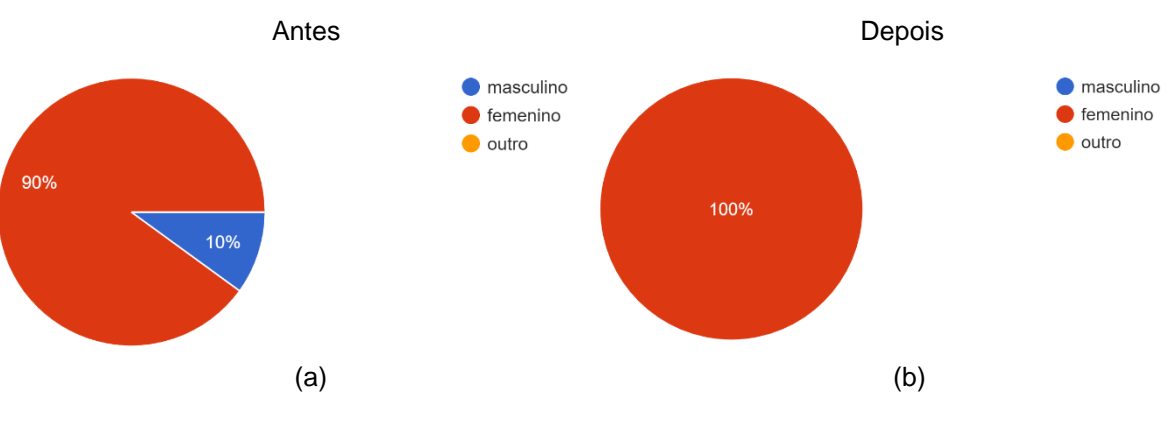

Imagem 55 – (a) Antes da aplicação sobre o gênero do participante; (b) Depois da aplicação sobre o gênero do participante

Fonte: Elaborada pelo autor (2021).

A pergunta 2 tratou sobre a trabalho/emprego desenvolvido pelo participante, e se este estava atuando naquele momento. Observamos uma grande diversidade nessas respostas, o que já era esperado, constantando que praticamente todos estavam trabalhando naquele momento. Podemos destacar que se trata de um público diferenciado: trabalhadores que buscam a escola no período noturno para terem melhores condições de vida, tanto no aspecto profissional quanto pessoal, conforme apresentado na Tabela 16.

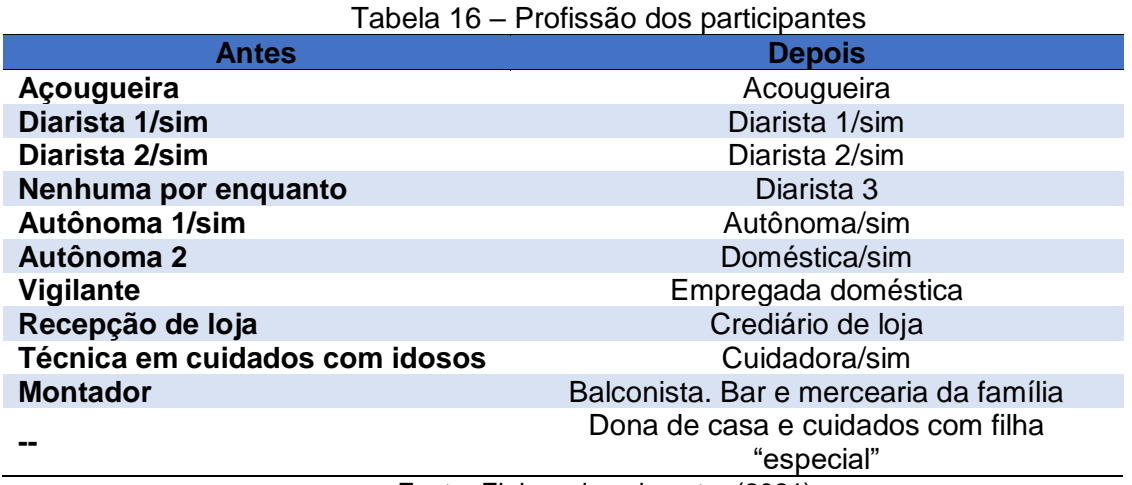

Fonte: Elaborada pelo autor (2021).

A pergunta 3 solicitava, em uma escala de 1 a 10, a avaliação do conhecimento dos participantes em relação à eletricidade. Houve uma divergência nas respostas entre o antes e depois da aplicação. Notamos que, no início, foram quatro participantes se autoavaliando com nota 1; um participante com nota 2; dois atribuíram nota 3; um atribuiu nota 4; um, nota 9; e um atribuiu nota 10 – Imagem 56 (a). Já na reaplicação do questionário, os resultados foram: três com nota 1; dois com nota 4; cinco com nota 5; e apenas um com nota 6, sendo esta a maior nota nessa etapa – Imagem 56 (b).

Podemos suspeitar que, provavelmente, houve dúvidas dos participantes em relação ao que lhe foi questionado, o que pode ser justificado por tais divergências entre os dois momentos.

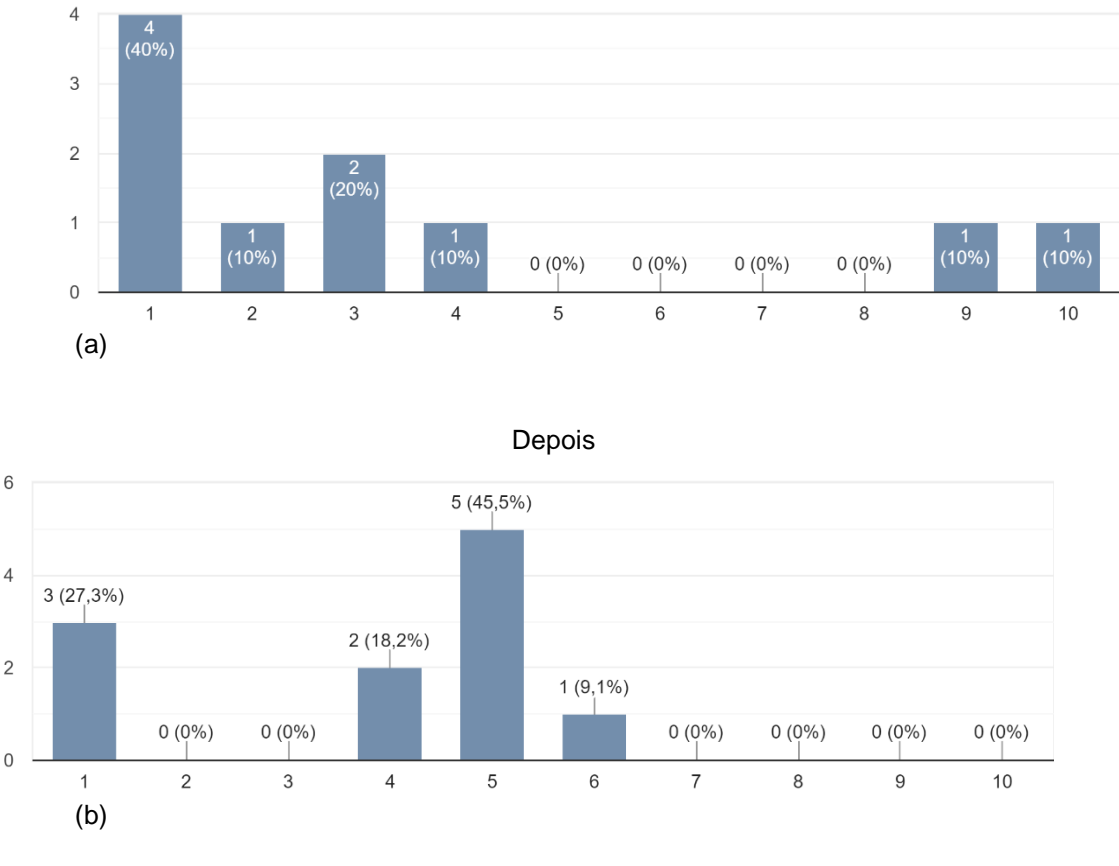

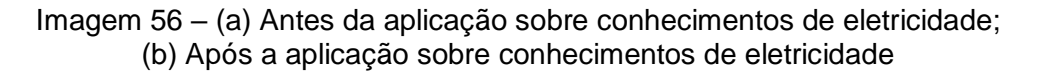

Antes

Fonte: Elaborada pelo autor (2021).

A pergunta 4, também em uma escala de 1 a 10, questionava sobre o conhecimento sobre magnetismo. Observamos um pequeno avanço em relação ao antes e o depois da intervenção. Antes, foram quatro participantes atribuindo nota 1; três com nota 3; dois com nota 4; e apenas um com nota 7, a Imagem 57 (a) demonstra essa situação.

Após a aplicação, três participantes atribuíram com nota 1; três com nota 3; quatro com nota 4; e apenas um com nota 8. A Imagem 57 (b) exibe essa importante evolução.
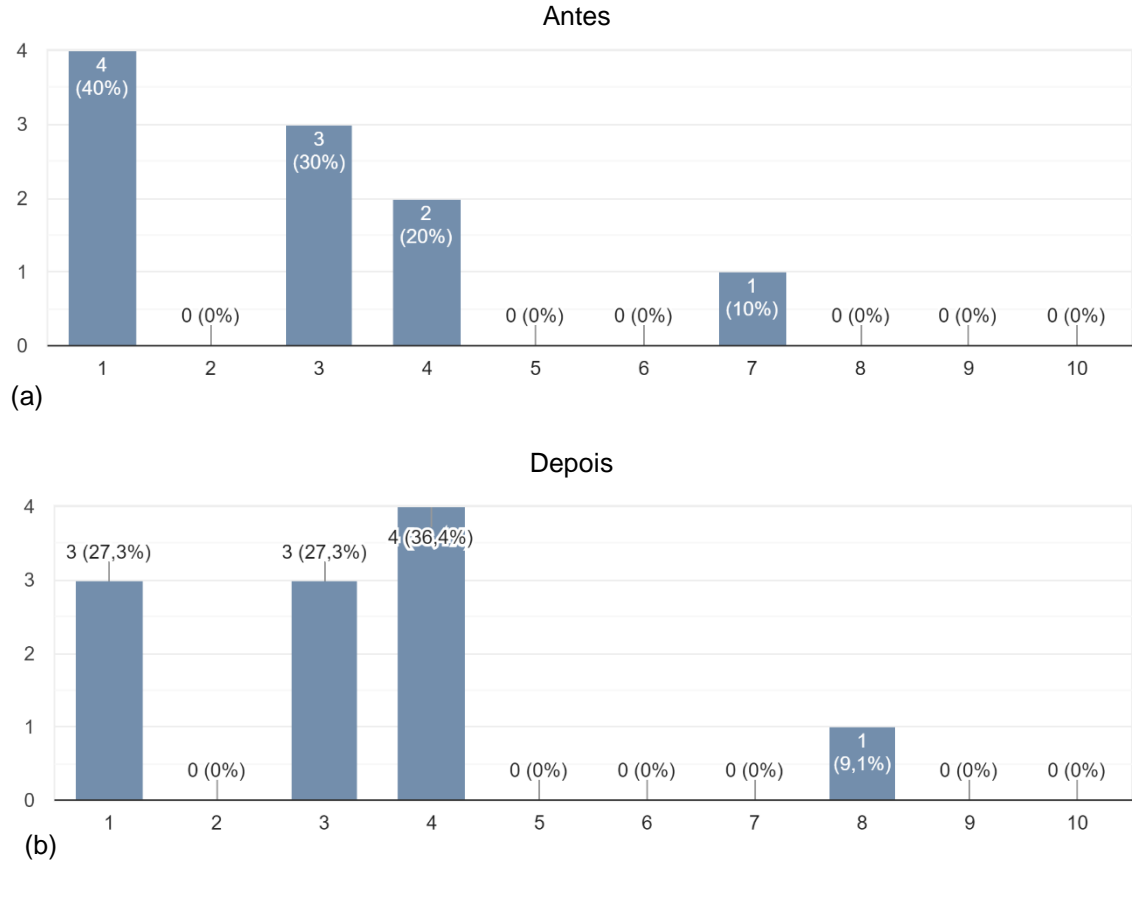

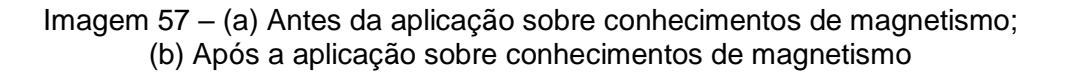

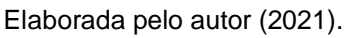

A pergunta 5 mostrou a avaliação do antes e depois sobre o conhecimento a respeito de corrente elétrica. Houve um "empate" entre os que sabiam e os que não sabiam antes da aplicação e, após, houve uma melhora considerável. A Imagem 58 (a) e (b) mostra esse comparativo.

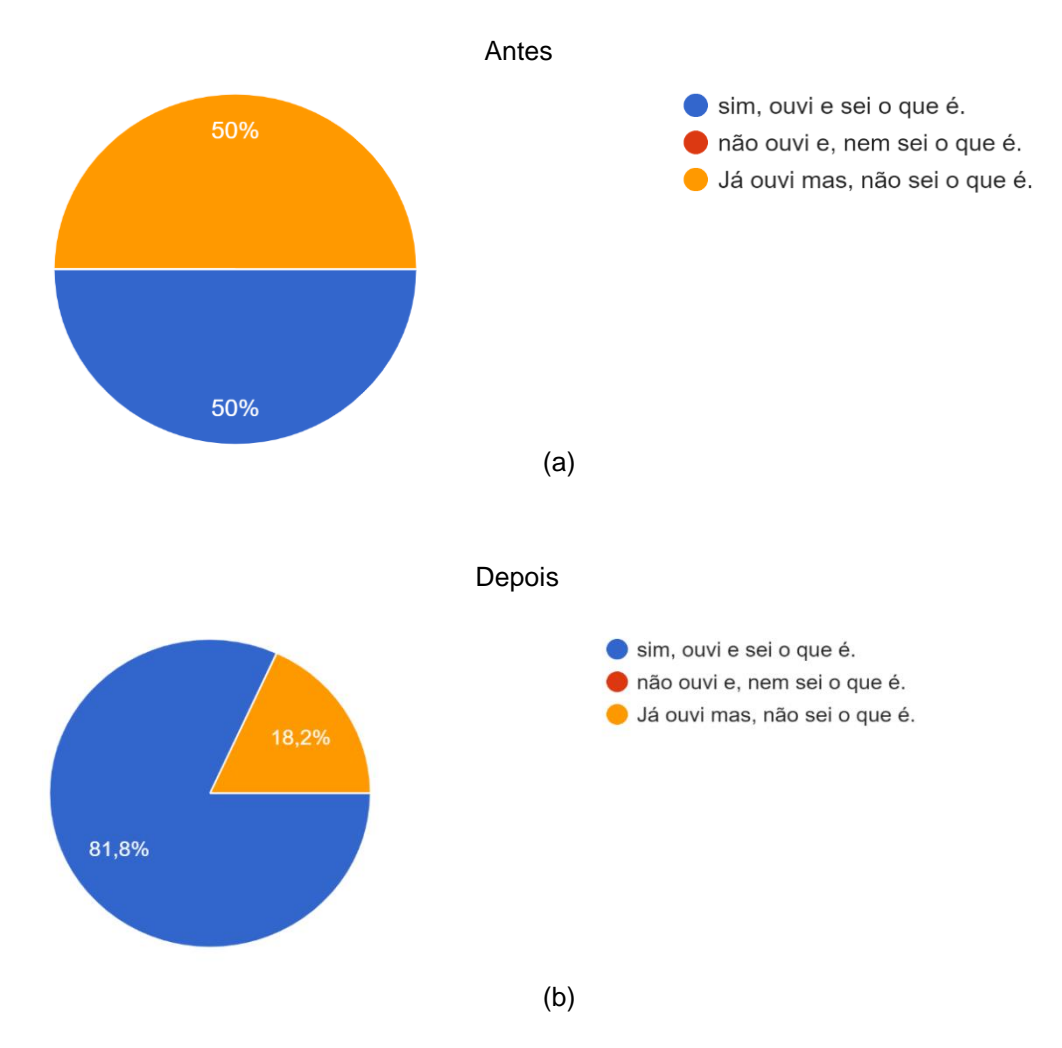

#### Imagem 58 – (a) Antes da aplicação sobre conhecimento de corrente elétrica; (b) Após a aplicação sobre conhecimento de corrente elétrica

Fonte: Elaborada pelo autor (2021).

A pergunta 6 era sobre quantos "tipos" de corrente elétrica existem, considerando, nesse caso, a contínua e a alternada. Verificamos uma divergência nas respostas tanto no antes, quanto após a aplicação, mas que podemos considerar como positiva.

Antes da aplicação, foram quatro respostas para 2 tipos; duas para 3 tipos; uma para 4 tipos; e três para 1 tipo. Após a aplicação, foram sete respostas para 2 tipos; duas para 3 tipos; uma para 4 tipos; e uma para 1 tipo. Esse resultado mostra um avanço importante nesse conhecimento. A Imagem 59 (a) e (b) apresenta esse comparativo.

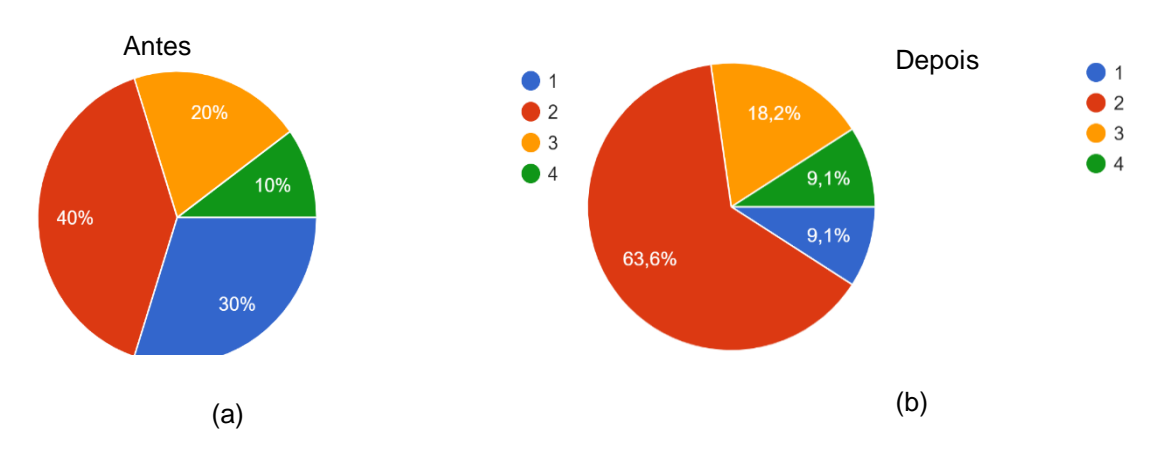

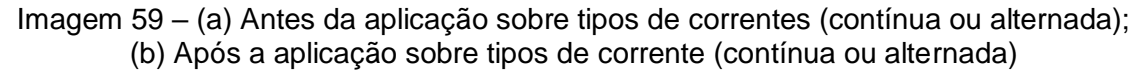

Fonte: Elaborada pelo autor (2021).

Na questão 7, indagamos o participante sobre o conhecimento da instalação elétrica de uma residência e, em especial, de sua própria. No primeiro momento, foram seis participantes afirmando que não tinham esse conhecimento, enquanto quatro afirmaram tê-lo. Após a aplicação, observamos que o número de participantes que afirmaram ter esse conhecimento foi sete, enquanto os que continuaram sem sabê-lo foram quatro, mostrando um avanço. Podemos observar esse fato na Imagem 60 (a) e (b).

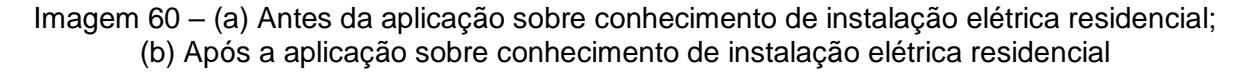

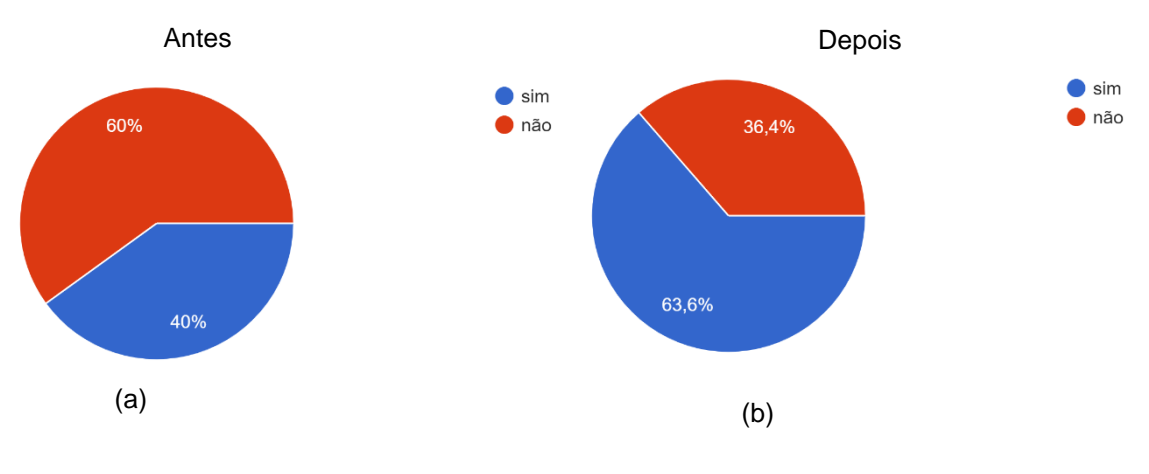

Fonte: Elaborada pelo autor (2021).

A pergunta 8 questionava se o participante já havia ouvido falar em campo magnético, e se sabia o que era. Havia três opções para assinalar: "sim, ouvi e sei o que é"; "não ouvi e nem sei o que é"; ou "já ouvi, mas não sei o que é". Inicialmente, obtivemos sete respostas "já ouvi, mas não sei o que é"; e apenas três repostas afirmando "sim, ouvi e sei o que é".

Após a aplicação, observamos que seis participantes disseram "já ouvi, mas não sei o que é"; apenas um afirmou que "não ouviu e nem sabe o que é"; e quatro disseram que "sim, ouvi e sei o que é". Podemos verificar, nas respostas dadas, que não houve uma aprendizagem considerável no conceito questionado. A Imagem 61 (a) e (b) mostra esse fato.

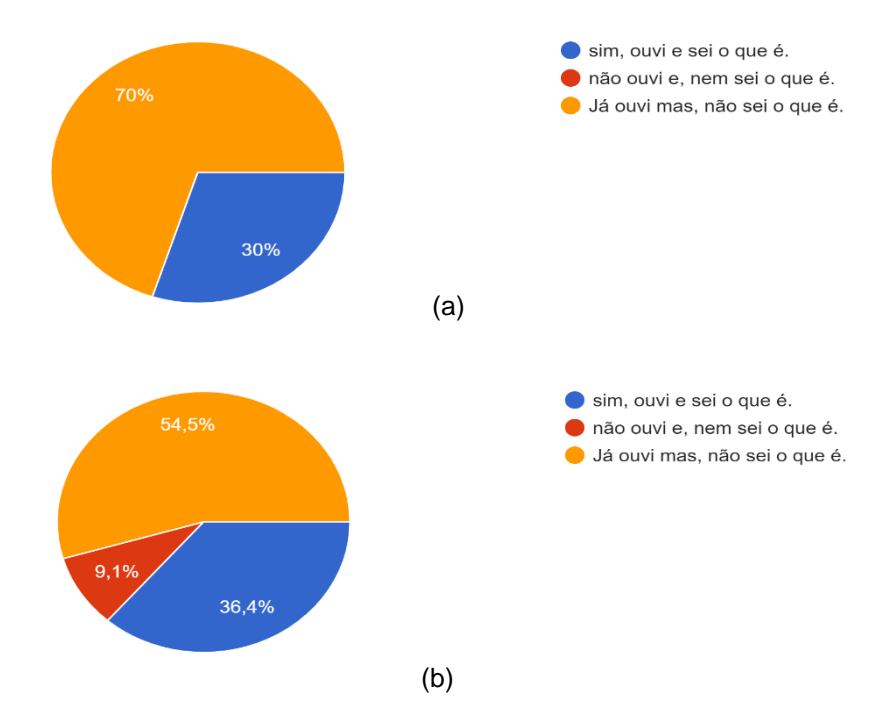

Imagem 61 – (a) Antes da aplicação sobre conhecimento de campo magnético; (b) Após a aplicação sobre conhecimento de campo magnético

Fonte: Elaborada pelo autor (2021).

Na pergunta 9, questionamos se o participante sabia a função de uma pilha em um circuito elétrico. Antes da aplicação, seis participantes responderam que não sabiam, e apenas quatro disseram que o sabiam. Após a aplicação, temos a seguinte situação: cinco participantes afirmaram que não sabiam, enquanto seis disseram que sim, o que pode ser considerado positivo. Observamos essas informações nas Imagens 62 (a) e (b).

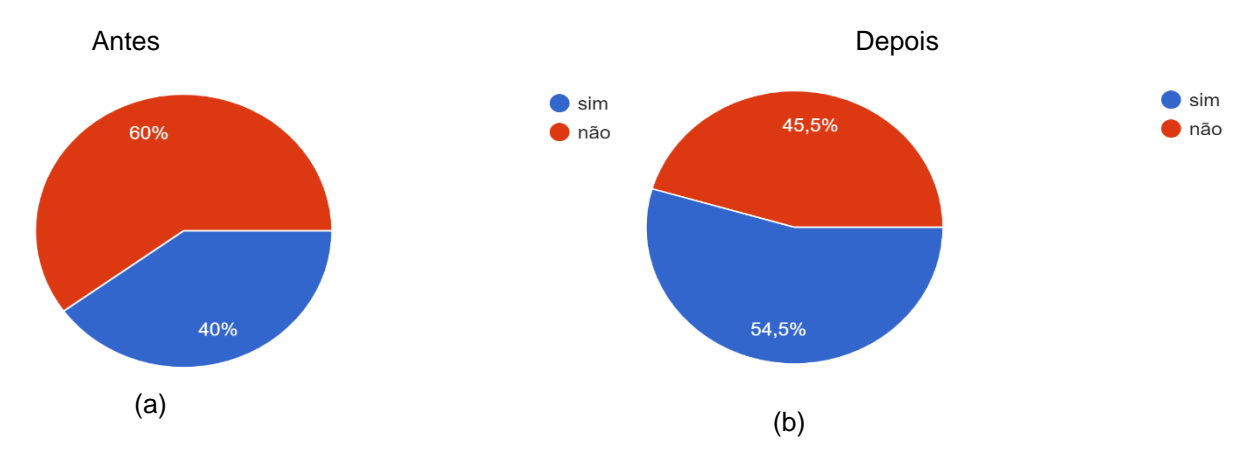

Imagem 62 – (a) Antes da aplicação sobre a função de uma pilha num circuito; (b) Após a aplicação sobre a função de uma pilha num circuito

Fonte: Elaborada pelo autor (2021).

Em relação à pergunta 10, questionava se os participantes sabiam o significado inscrito nos aparelhos elétricos, tais como: W (Watts), V (tensão elétrica), A (corrente elétrica) e Hz (frequência), podendo assinalar mais de uma opção. Na aplicação inicial, obtivemos nove respostas em V, e apenas uma em "não conheço nenhuma". Não houve respostas em W, A e Hz.

Após a aplicação, verificamos a seguinte situação: quatro respostas em W, dez respostas em V, uma reposta em A e cinco respostas em Hz, mostrando uma melhor distribuição e um avanço nesse conhecimento sobre as inscrições impressas nos aparelhos elétricos. As Imagens 63 (a) e (b) retratam essa situação.

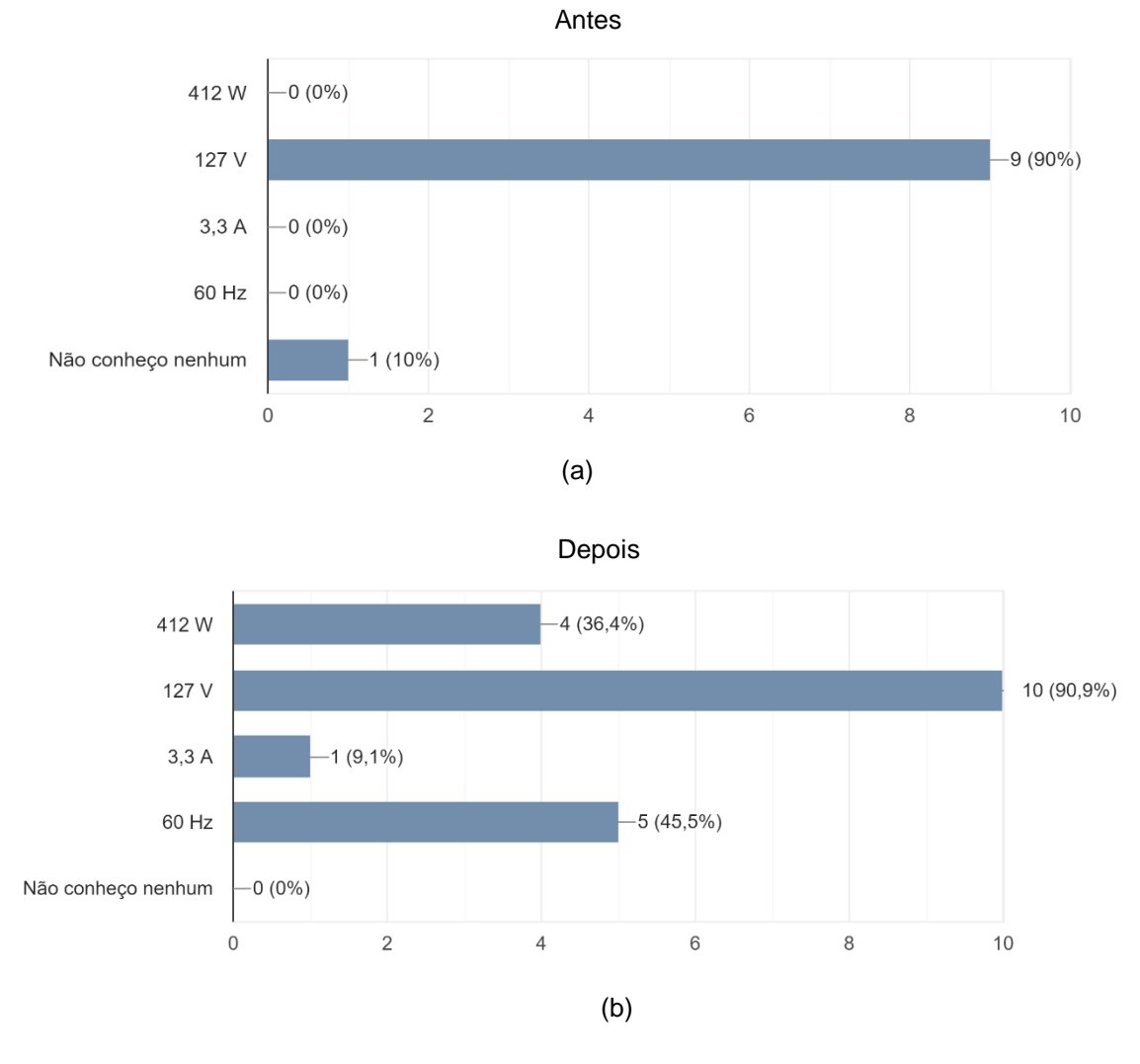

Imagem 63 – (a) Conhecimento sobre as inscrições nos aparelhos (antes); (b) Conhecimento sobre as inscrições nos aparelhos (após)

Fonte: Elaborada pelo autor (2021).

A pergunta 11 questionava se os participantes conheciam alguns componentes de circuito, como o resistor, o capacitor, o diodo e o LED, sobre os quais poderiam assinalar mais de uma opção. No primeiro momento, foram seis participantes afirmando conhecer o resistor, dois afirmaram conhecer o capacitor, seis conheciam o LED e apenas um disse conhecer o diodo.

Após a aplicação, notamos que seis afirmaram conhecer o resistor, sete o capacitor, nove o LED e quatro o diodo. Concluímos, então, que houve um avanço importante no conhecimento sobre tais componentes eletrônicos. A Imagem 64 (a) e (b) mostra esses comparativos.

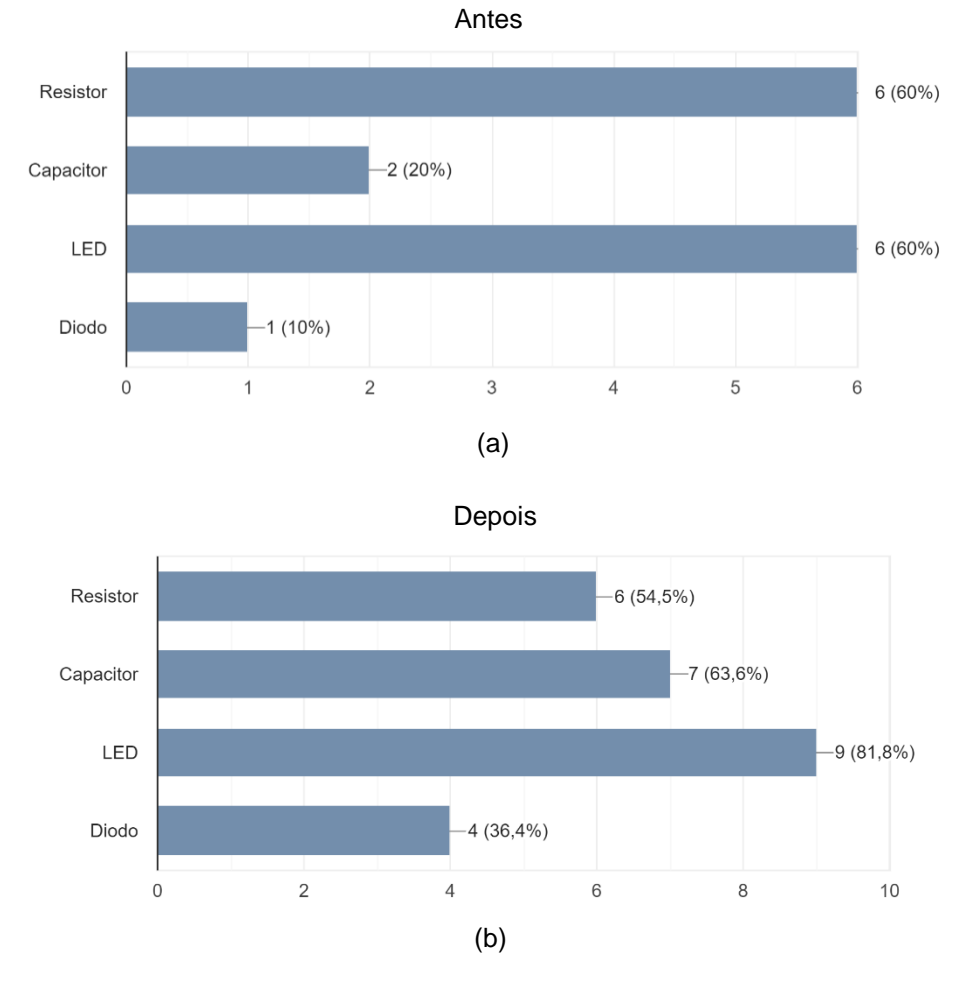

Imagem 64 – (a) Antes da aplicação sobre conhecimentos de alguns componentes de circuito; (b) Após a aplicação sobre conhecimentos de alguns componentes de circuito

Fonte: Elaborada pelo autor (2021).

A pergunta 12 questionava se o participante já havia ouvido falar em circuitos elétricos e se sabia o que são. Verificamos uma quase linearidade nas respostas antes e após a aplicação.

Notamos que, no momento inicial, foram sete participantes afirmando que sim, enquanto três disseram que não. Após a aplicação, foram sete participantes afirmando que sim, mantendo o número anterior, e quatro dizendo que não, com aumento de um nesse quesito. A Imagem 65 (a) e (b) apresenta esse comparativo.

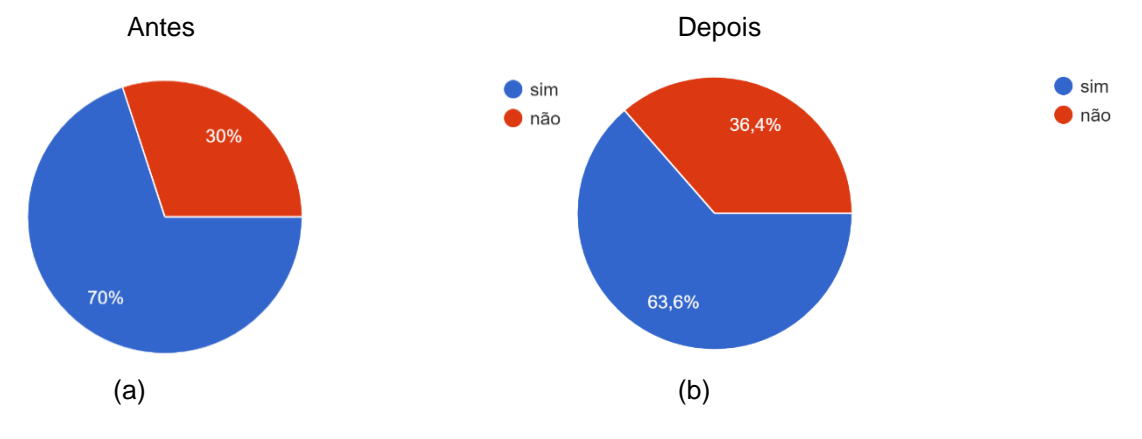

Imagem 65 – (a) Antes da aplicação sobre conhecimento de circuitos elétricos; Após a aplicação sobre conhecimentos de circuitos elétricos

Fonte: Elaborada pelo autor (2021).

A pergunta 13 questionava se o participante sabia o que eram componentes de circuitos. Destacamos que, antes da aplicação, oito dos participantes afirmaram que não, enquanto dois disseram que sim. Após a aplicação, sete participantes afirmaram que sim, e quatro, que não.

Dessa forma, houve um entendimento significativo dos participantes que sabiam o que eram componentes de circuito logo após a aplicação, o que é bastante positivo. A Imagem 66 (a) e (b) mostram esse comparativo.

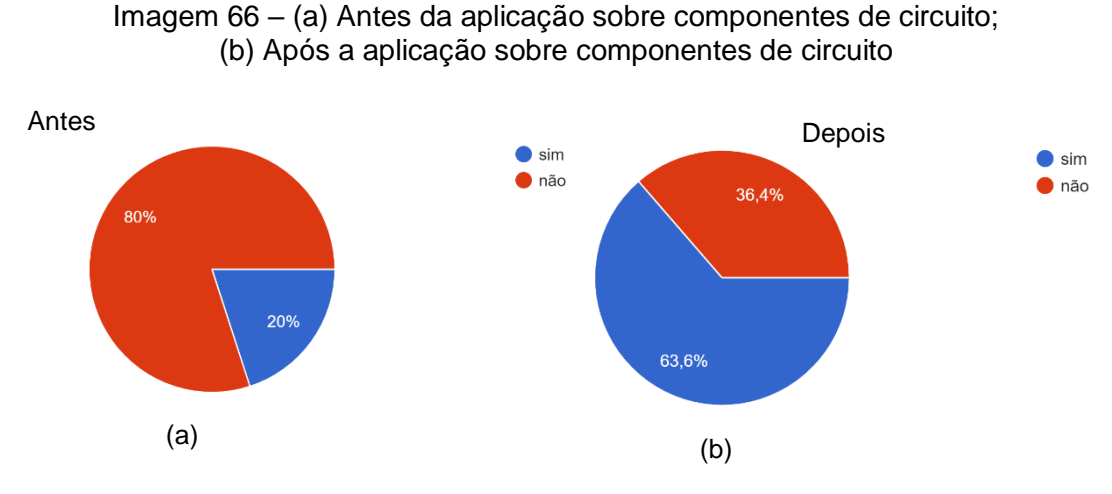

Fonte: Elaborada pelo autor (2021).

A pergunta 14 questionou se o participante sabia como um aparelho eletrônico consome energia elétrica, ou por que uns consomem mais que outros. Notamos que, antes da aplicação, houve um "empate" nas respostas, ou seja, cinco participantes afirmaram que sim e outros cinco disseram que não. Após a aplicação, nove participantes afirmaram que sim, enquanto apenas dois disseram não.

Observamos um avanço significativo nas respostas "sim", pois isso mostra que os alunos sabiam por que alguns aparelhos consumiam mais energia elétrica que outros, indicando que essa metodologia tem gerado sucesso na aprendizagem dos alunos. A Imagem 67 (a) e (b) mostra esses percentuais.

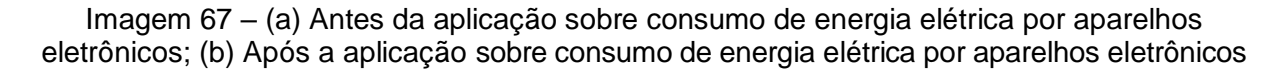

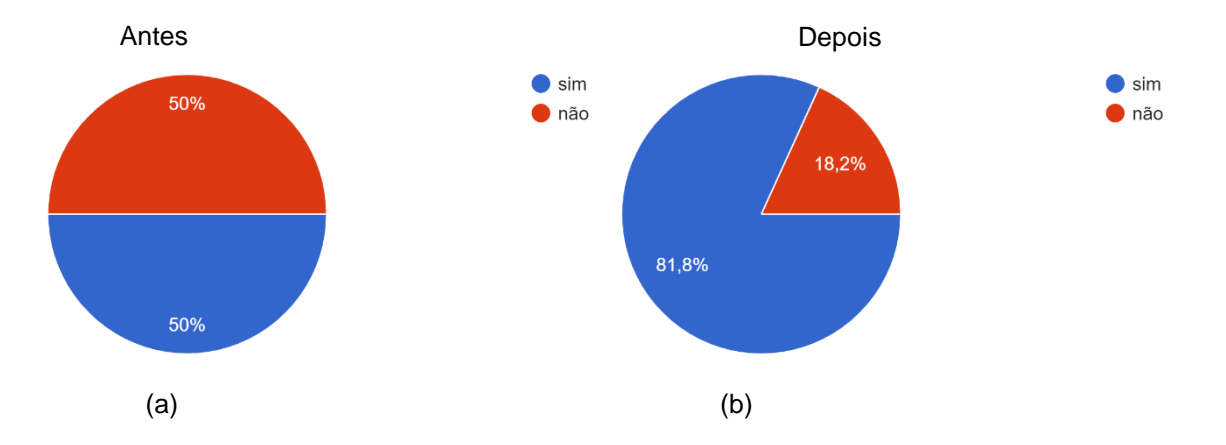

Fonte: Elaborada pelo autor (2021).

A pergunta 15 questionava se o participante sabia como a companhia elétrica calculava o consumo de energia mensal. Inicialmente, houve uma equidade nas respostas, ou seja, cinco participantes afirmaram que sim, e cinco disseram que não. Após a aplicação, seis dos participantes afirmaram que sim, e cinco disseram que não. Essa pergunta resultou em empate, não havendo um avanço importante nesse conhecimento. A Imagem 68 (a) e (b) mostra esse comparativo.

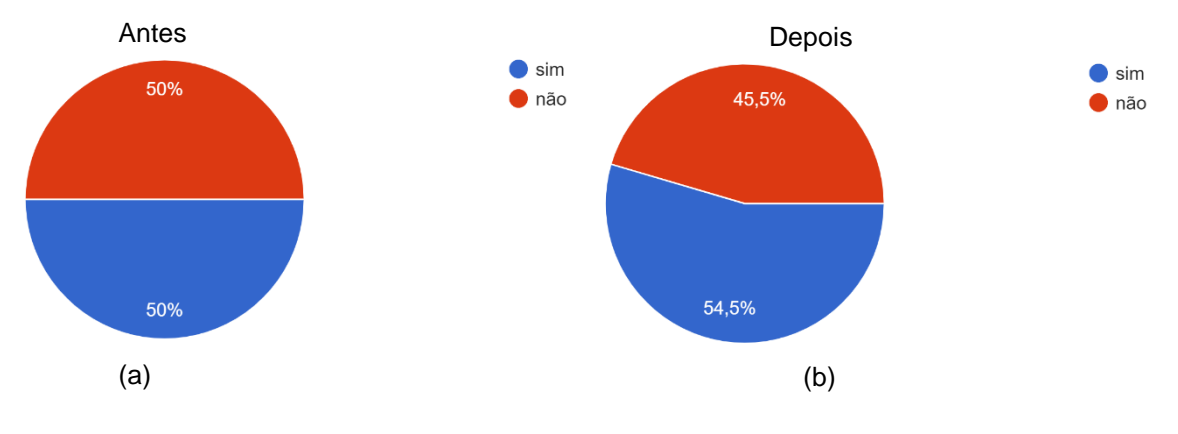

#### Imagem 68 – (a) Antes da aplicação sobre cálculo mensal de energia elétrica; (b) Após a aplicação sobre cálculo mensal de energia elétrica

Fonte: Elaborada pelo autor (2021).

A pergunta 16 questionava se o participante sabia como funciona o motor de um liquidificador. Antes da aplicação, sete participantes afirmaram que não, e apenas três afirmaram que sim. Após a aplicação, seis dos participantes afirmaram que não, e cinco afirmaram que sim.

Notamos um leve avanço na aprendizagem dos alunos, algo bastante importante nessa situação. A Imagem 69 (a) e (b) retrata essas situações.

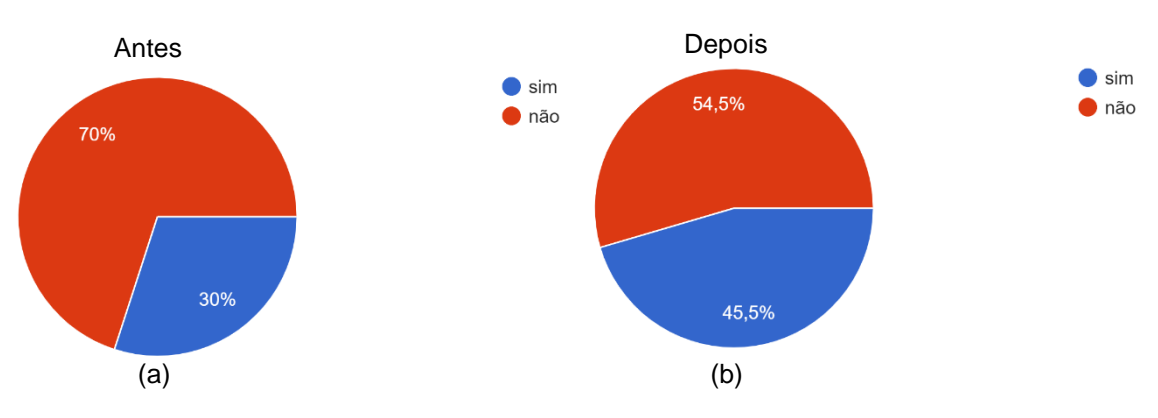

Imagem 69 – (a) Antes da aplicação sobre conhecimento de motor (liquidificador); (b) Após a aplicação sobre conhecimento de motor (liquidificador)

Fonte: Elaborada pelo autor (2021).

Por fim, a pergunta 17 questionava se o participante sabia o que era um eletroímã. Antes da aplicação, oito participantes afirmaram que não, e apenas dois disseram que sim.

Sendo assim, destacamos um avanço considerável após a aplicação, na qual sete participantes afirmaram que sim, e quatro afirmaram que não. A Imagem 70 (a) e (b) mostra esses percentuais.

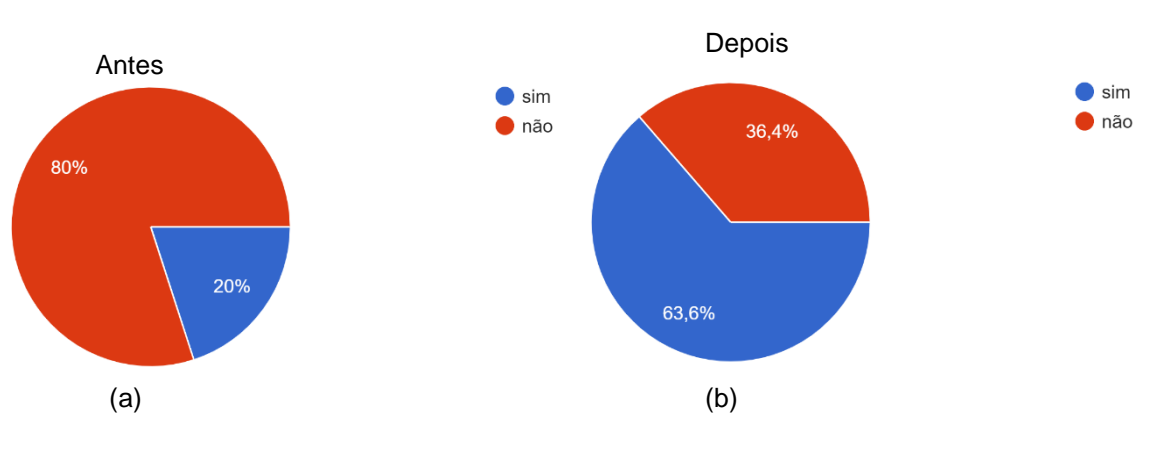

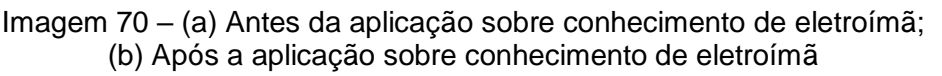

Observando os comparativos entre os dois momentos, ou seja, antes da aplicação e após a aplicação, podemos afirmar que houve uma aprendizagem bastante importante e significativa por parte dos estudantes, atingindo o objetivo do presente trabalho.

A seguir, discutiremos o questionário aplicado ao final do processo, sobre os componentes eletrônicos e circuitos elétricos.

# 6.2 DISCUSSÃO DO QUESTIONÁRIO FINAL SOBRE COMPONENTES ELETRÔNICOS E CIRCUITO ELÉTRICO

A presente seção traz uma análise do questionário (Apêndice C) aplicado ao final de todas as etapas do presente trabalho, contendo dez questões relacionadas aos componentes eletrônicos e circuitos elétricos, aplicado por meio do formulário *Google*, que se encontra na seção Apêndices. Obtivemos treze respostas, as quais analisaremos individualmente. A seguir, apresentaremos as questões, com suas respectivas análises.

Fonte: Elaborada pelo autor (2021).

- 1) Resistores são dispositivos capazes de:
- a) elevar a tensão elétrica no circuito por meio da aplicação de uma força eletromotriz;
- **b) consumir parte da energia elétrica do circuito, transformando-a em calor, em razão do efeito Joule**;
- c) interromper o fluxo de corrente elétrica;
- d) armazenar cargas elétricas;
- e) consumir energia elétrica, transformando-a em outras formas de energia.

Observamos uma "grande" diferença nas respostas obtidas. Isso, porque doze participantes acertaram, dessa forma, houve apenas uma resposta errada. Concluímos que ocorreu uma aprendizagem significativa por parte dos alunos, o que é bastante positivo. A Imagem 71 mostra o gráfico que retrata esse fato.

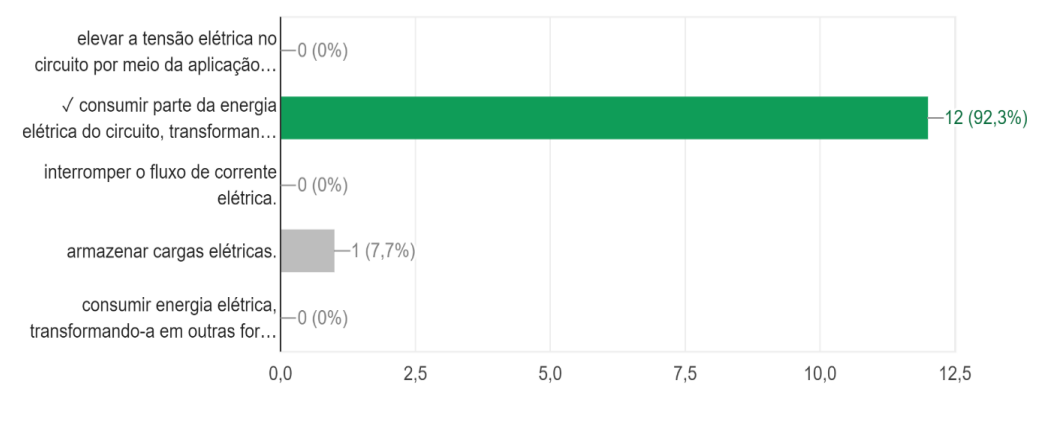

Imagem 71 – Número e percentual das respostas apresentadas na questão 1

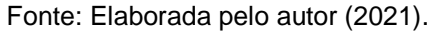

- 2) A primeira lei de Ohm estabelece que:
- a) a resistência elétrica dos resistores ôhmicos é inversamente proporcional à tensão aplicada sobre eles;
- b) a resistência elétrica dos resistores ôhmicos é variável e depende, exclusivamente, da tensão aplicada;
- c) a passagem de corrente elétrica por um condutor é capaz de dissipar energia em forma de calor;
- d) a resistência elétrica é uma grandeza escalar medida em ohms;
- **e) a resistência elétrica de um resistor ôhmico é constante e é dada pela razão da tensão aplicada pela corrente elétrica que o atravessa**.

Observamos que, na referida questão, a maioria das respostas resultaram em acertos (11 estudantes), e apenas duas respostas estavam erradas.

Sendo assim, houve um aproveitamento muito bom desse conceito, mostrando que trilhamos o caminho certo. A Imagem 72 mostra essa pequena divergência nas respostas obtidas.

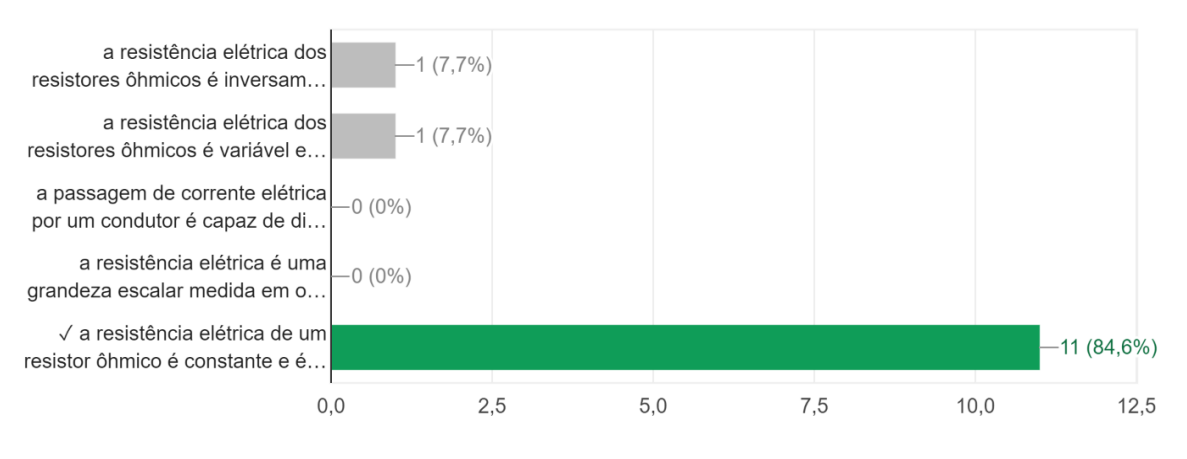

Imagem 72 – Número e percentual das respostas apresentadas na questão 2

Fonte: Elaborada pelo autor (2021).

- 3) Qual dos componentes abaixo tem a função de armazenar cargas elétricas?
- a) Resistor;
- b) Diodo;
- c) Transistor;
- d) LED;
- **e) Capacitor**.

Podemos observar que a maioria dos participantes acertaram essa pergunta, ou seja, foram doze acertos e apenas um erro, o que mostra uma aprendizagem e entendimento dos alunos em relação ao que foi perguntado. A Imagem 73 mostra esse fato.

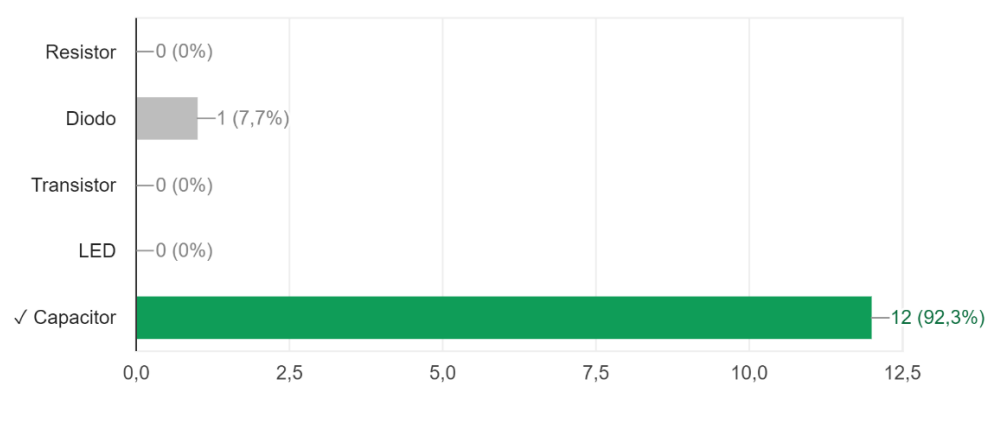

Imagem 73 – Número e percentual das respostas apresentadas na questão 3

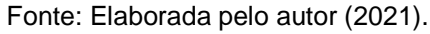

- 4) O componente responsável por fornecer energia para os circuitos elétricos são:
- a) Receptores;
- b) Corrente elétrica;
- **c) Geradores**;
- d) Diodos;
- e) Transistores.

Nessa questão, houve uma pequena divergência nas respostas: obtivemos dez acertos e três erros. Mesmo assim, podemos dizer que houve aprendizagem dos alunos (maior número de acertos), o que é retratado na Imagem 74.

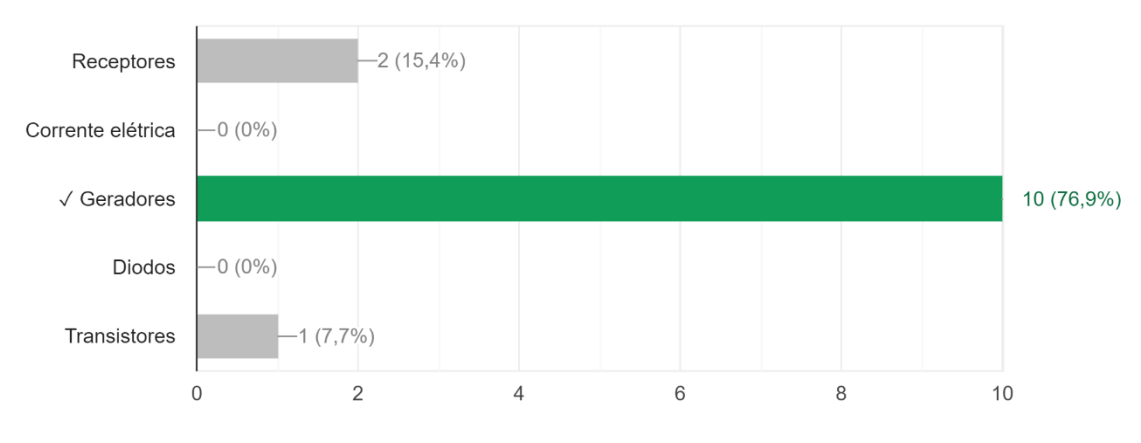

Imagem 74 – Número e percentual das respostas apresentadas na questão 4

Fonte: Elaborada pelo autor (2021).

- 5) Componente que permite a passagem da corrente elétrica em apenas um sentido:
- **a) Diodo**;
- b) LED;
- c) Resistor;
- d) Potência;
- e) Gerador.

Na questão em debate, doze respostas foram corretas, enquanto apenas uma foi obtida como errada. Isso mostra que os alunos apresentaram um excelente desempenho, o que é bastante louvável. A Imagem 75 mostra esse fato.

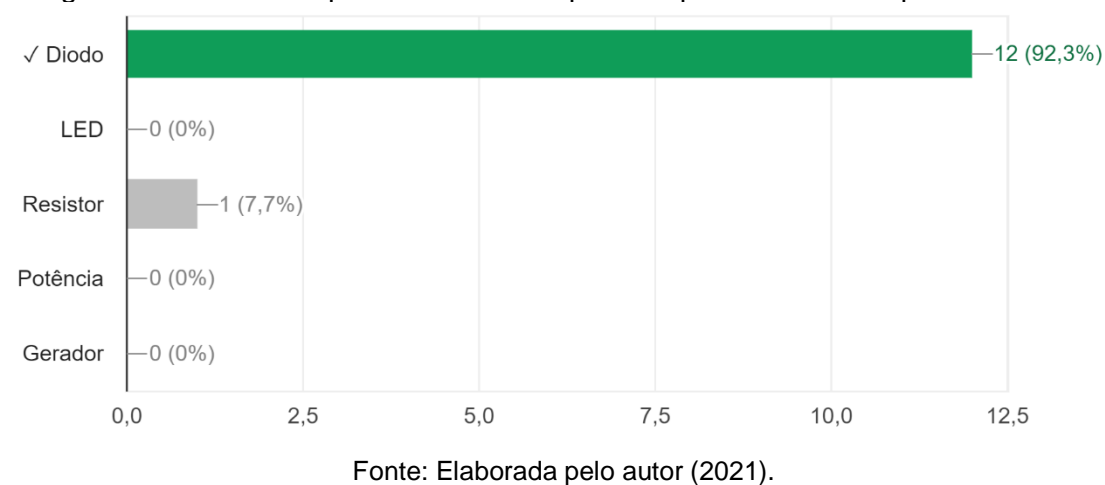

Imagem 75 – Número e percentual das respostas apresentadas na questão 5

- 6) Qual é o componente Diodo Emissor de Luz?
- a) Capacitor;
- b) Resistor;
- **c) LED**;
- d) Diodo;
- e) Transformador.

Na referida questão, notamos que as respostas foram unanimamente corretas, o que mostra que os estudantes conseguiram aprender, com grande notoriedade, o conceito apresentado. A Imagem 76 mostra esse fato.

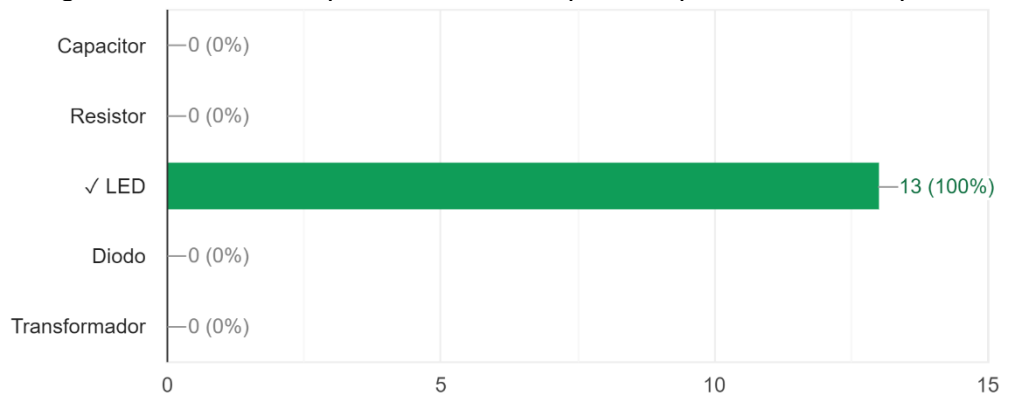

Imagem 76 – Número e percentual das respostas apresentadas na questão 6

Fonte: Elaborada pelo autor (2021).

- 7) Receptores são dispositivos capazes de:
- a) elevar a tensão elétrica no circuito por meio da aplicação de uma força eletromotriz;
- b) consumir parte da energia elétrica do circuito, transformando-a em calor, em razão do efeito Joule;
- c) interromper o fluxo de corrente elétrica;
- d) armazenar cargas elétricas;
- **e) consumir energia elétrica, transformando-a em outras formas de energia**.

Houve certa divergência nas respostas apresentadas pelos participantes na questão 7. Notamos que apenas quatro respostas foram corretas, e as outras nove, incorretas, com alternativas distintas. Esse fato mostra que não houve um entendimento satisfatório no estudo desse conceito. A Imagem 77 mostra as discrepâncias apresentadas nas respostas.

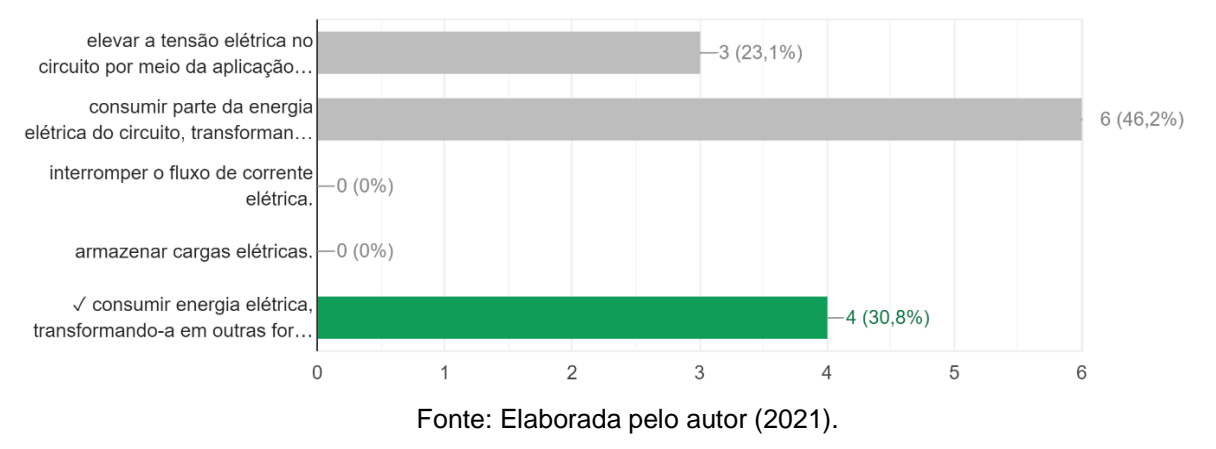

Imagem 77 – Número e percentual das respostas apresentadas na questão 7

8) Consulte a imagem abaixo e indique o valor (em Ohm) dos resistores abaixo:

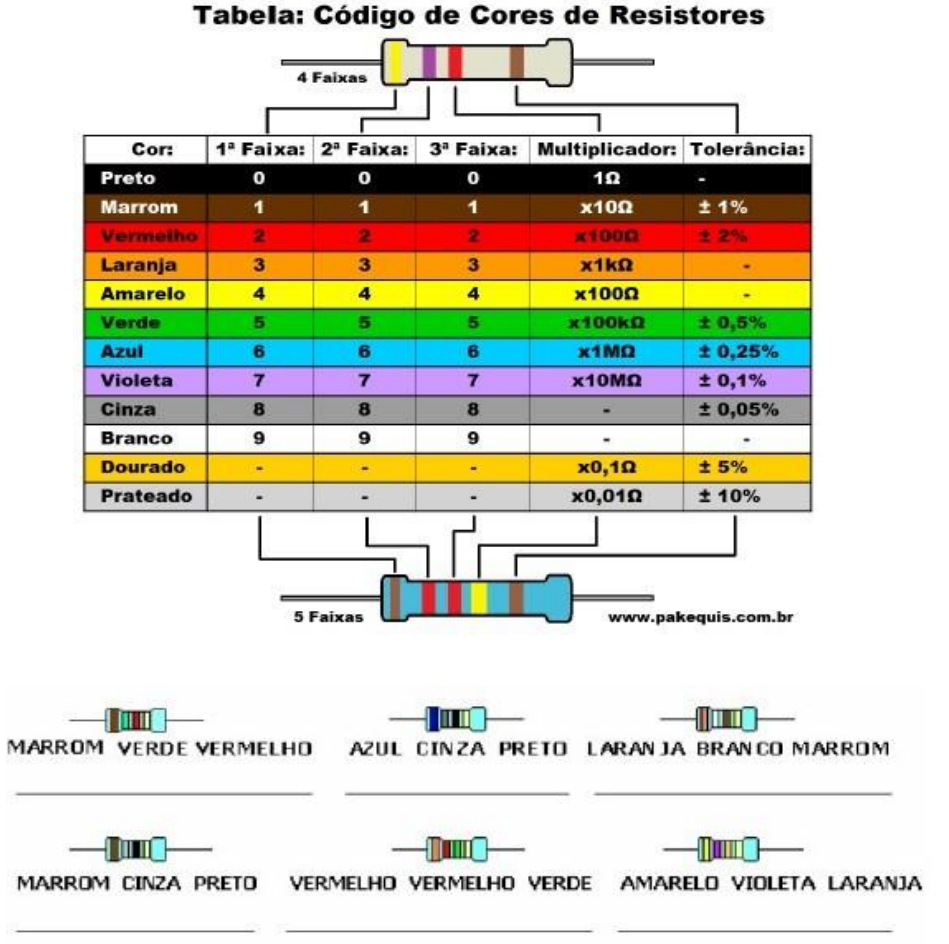

Imagem 78 – Resistores utilizados no exercício

Fonte: Treinamento Eletrônica Básica. Disponível em: [http://intranet.ctism.ufsm.br/gsec/Apostilas/TreinamentodeEletronicaBsica.pdf.](http://intranet.ctism.ufsm.br/gsec/Apostilas/TreinamentodeEletronicaBsica.pdf)

Nessa questão, houve uma divergência nas respostas apresentadas. Foram oito respostas erradas, três não respondidas e apenas duas respostas assinaladas corretamente. Concluímos que essa aprendizagem não foi satisfatória, e ocorreram possíveis falhas na apresentação do conteúdo, de forma a justificar o resultado obtido. Uma sugestão é apresentar e explorar um pouco mais esse conceito.

- 9) Marque a alternativa correta: os resistores são elementos de circuito que consomem energia elétrica, convertendo-a integralmente em energia térmica. A conversão de energia elétrica em energia térmica é chamada de:
- a) **Efeito Joule**;
- b) Efeito Térmico;
- c) Condutores;
- d) Resistores;
- e) Amplificadores.

Nessa questão, é possível observarmos que todos os participantes acertaram. Fica claro que os alunos compreenderam o conceito apresentado. A Imagem 79 mostra essa unanimidade nas respostas apresentadas.

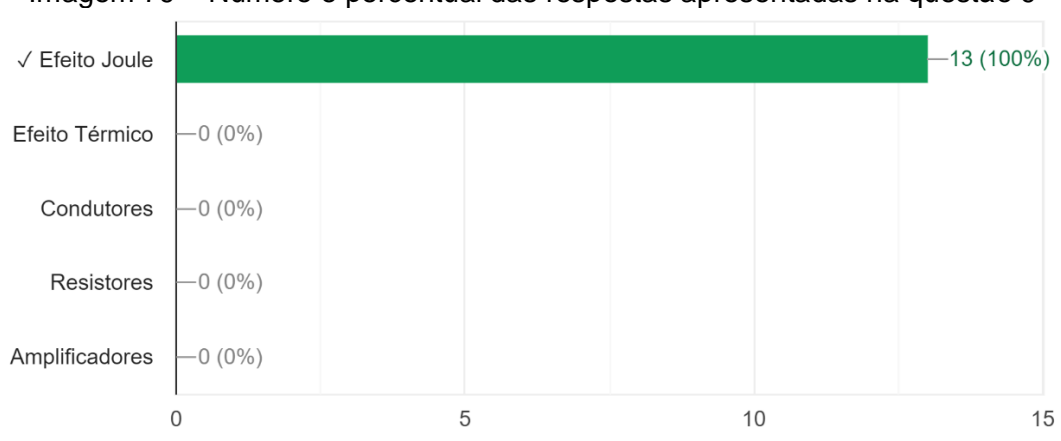

Imagem 79 – Número e percentual das respostas apresentadas na questão 9

Fonte: Elaborada pelo autor (2021).

- 10) O que é circuito elétrico?
- a) É um conjunto de componentes ligados entre si;
- **b) É uma ligação de elementos, como geradores, receptores, resistores, capacitores, interruptores feita por meio de fios**

**condutores, formando um caminho fechado que produz uma corrente elétrica**;

- c) É um caminho aberto, com ligação entre os componentes eletrônicos de modo a serem percorrido por uma mesma corrente elétrica;
- d) É um dispositivo elétrico passivo que armazena energia na forma de campo magnético, normalmente combinando o efeito de vários loops da corrente elétrica;
- e) Nenhuma das alternativas.

É possível observar um resultado satisfatório no entendimento da referida questão. Foram doze acertos e apenas um aluno que não obteve êxito. A Imagem 80 nos mostra esse fato.

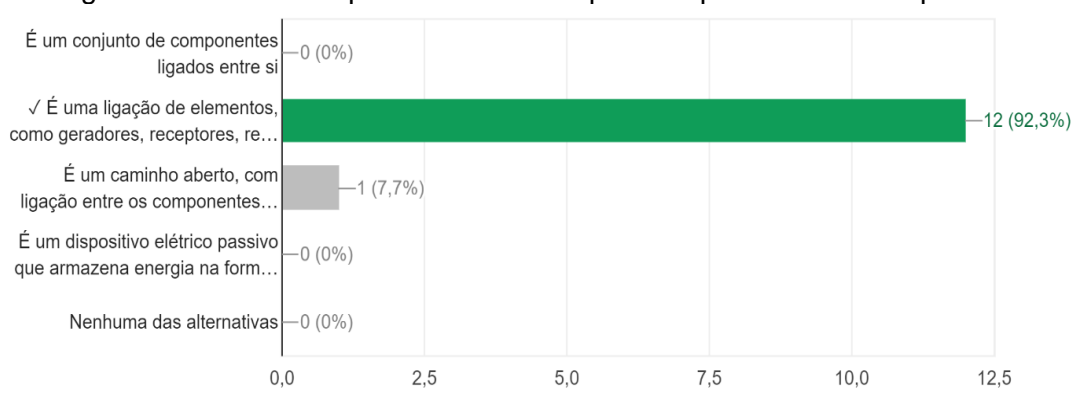

Imagem 80 – Número e percentual das respostas apresentadas na questão 10

Fonte: Elaborada pelo autor (2021).

Por meio da análise concluída individualmente de cada questão, notamos que houve uma aprendizagem muito importante por parte dos alunos, justificada e observada por essa metodologia diferenciada, a qual foge dos padrões atuais de ensino, que muitas vezes é pautado somente em livro didático, quadro negro e giz.

A metodologia utilizada agrega à teoria atividades práticas e virtuais, fortalecendo e ampliando o entendimento dos conteúdos abordados. Quando o aluno consegue relacionar o que é ensinado com situações vivenciadas no seu cotidiano, ele deseja avançar, construindo seu próprio conhecimento.

Podemos afirmar que há um caminho certo para a construção de uma Educação de Jovens e Adultos que aproxime mais os conteúdos físicos sistematizados com o cotidiano dos estudantes.

A Imagem 81 (a) mostra, em mais detalhes, os resultados obtidos em cada questão apresentada ao final, além do percentual e desempenho de cada – Imagem 81 (b). Em linhas gerais, fica claro, por meio da imagem abaixo, que houve uma aprendizagem bastante importante por parte dos educandos, pelo que foi apresentado até aqui.

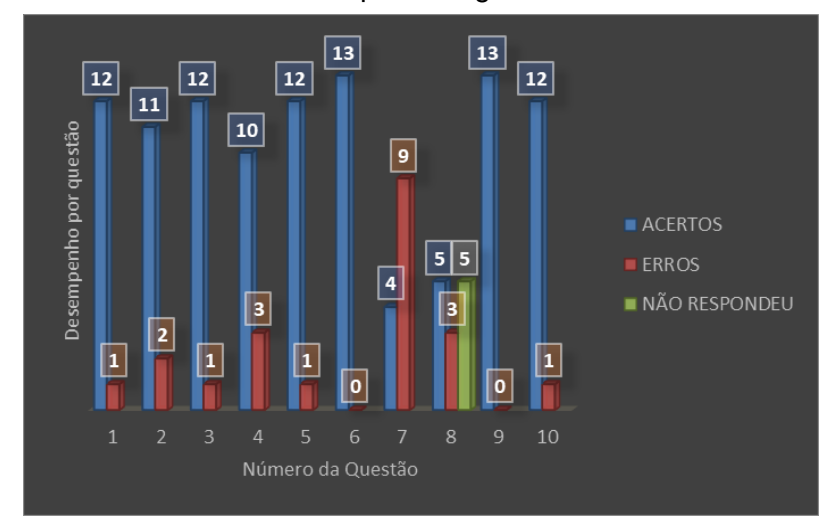

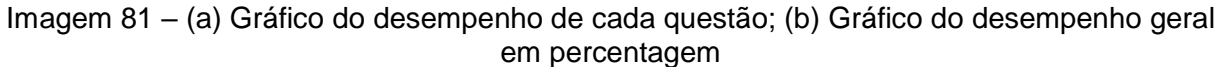

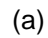

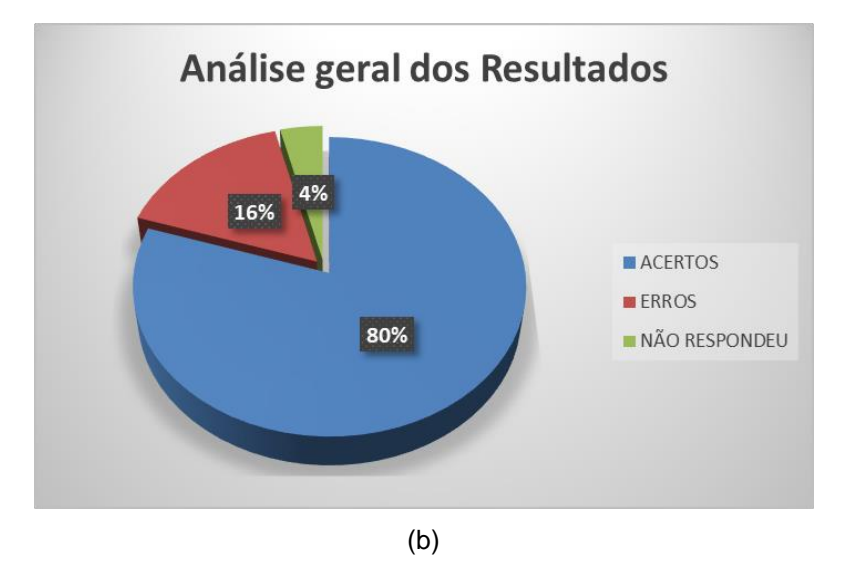

Fonte: Elaborada pelo autor (2021).

Uma consideração importante a ser feita é em relação à confiança nas respostas apresentadas. Os alunos realizaram a atividade do questionário em casa, o que pode gerar dúvidas em relação a suas respostas, considerando a possibilidade de terem pesquisado na internet. Esse fato, infelizmente, não está sob o nosso controle, apenas desejamos que as respostas tenham ocorrido de acordo com o conhecimento construído nas aulas.

## **CONSIDERAÇÕES FINAIS**

O presente trabalho utilizou de uma metodologia que visa a auxiliar e a orientar, preferencialmente, o professor de Física da Educação de Jovens e Adultos a alcançar uma aprendizagem significativa sobre conceitos básicos de eletricidade e magnetismo. O objetivo foi utilizar sucatas eletrônicas em desuso para atividades práticas experimentais, associadas à simulações virtuais, além do saber da importância e conscientização do descarte de maneira adequada bem, como suas consequências em caso contrário.

Construímos uma proposta didática contendo conteúdos, simulações e experimentos práticos que complementaram a teoria, além de um questionário investigativo para verificação de conhecimentos prévios, respondido antes e após a aplicação desse produto educacional para dar suporte e um norte à abordagem proposta. Também foi aplicado um questionário final sobre os componentes eletrônicos estudados, de tal modo que o aluno passou a ser o protagonista, enquanto o professor apenas um mediador nessa relação de ensino e aprendizagem, fugindo de um ensino tradicional pautado em livro didático como manual de instrução, quadro negro e giz, no qual o docente é o detentor de todo conhecimento que deve ser repassado aos estudantes.

As simulações virtuais, nas quais foi possível, em alguns casos, comprovar os cálculos realizados na aula, foram bastante motivadoras e eficientes. Além disso, as atividades práticas permitiram observar a aplicação da teoria estudada, sendo de grande valia, mesmo que de forma demonstrativa, pois havia um modelo de ensino com aulas híbridas, em razão da pandemia da COVID-19, com apenas três alunos de forma presencial e os demais em aulas remotas síncronas.

As dificuldades apresentadas foram exatamente a "falta" de aluno presencial, o que não tornou possível utilizar as sucatas eletrônicas levadas por eles e, consequentemente, a aquisição de alguns componentes eletrônicos para as práticas, além do fato de não os disporem em sua casa, como já havia sido verificado anteriormente. Muitos disseram que fazem o descarte desses materiais de forma inadequada, e que não tinham consciência de que isso poderia causar tantos danos à natureza. Então, após a aplicação desse produto educacional, tais estudantes disseram não mais fazer uso da antiga prática.

Por isso, as atividades práticas foram demonstrativas e elaboradas pelo professor, com alguns componentes eletrônicos emprestados da escola ou adquiridos por ele mesmo. Houve, também, uma demonstração de algumas placas de circuito impresso, levadas pelo docente para observação e apreciação dos alunos.

Apesar de uma boa participação dos alunos que estavam presentes, o mesmo não ocorreu com os que estavam *on-line* em aulas síncronas, que tiveram uma razoável participação e interação, algo negativo para o desenvolvimento dos trabalhos.

Mas, apesar dos desafios, os alunos gostaram das aulas desde o início, as quais foram preparadas em *PowerPoint* e projetadas em datashow, com imagens e ilustrações que contribuíram muito para a visualização e a compreensão dos fenômenos estudados, simulações virtuais, que ajudaram na interpretação dos fatos, além das práticas experimentais que complementaram a teoria, o que tornou uma prática diferente do que estavam acostumados em sala de aula.

Conseguiram conhecer a física mais de perto, fazendo relações no seu dia a dia e, por isso, tornando-a mais significativa. Esse fato foi notado durante as aulas com alguns questionamentos levantados pelos estudantes que, de modo geral, apresentaram um certo interesse nos assuntos abordados, o que é extremamente fundamental para uma aprendizagem efetiva. Uma aluna percebeu no experimento do capacitor, que o LED demorava alguns segundos para se apagar totalmente (após a interrupção da corrente fornecida pela bateria) e, relacionou esse fato com o LED da sua televisão quando a tira da tomada.

Salientamos, portanto, que é possível e, muitas vezes, necessário, adequar a proposta didática, que foi pensada preferencialmente para a EJA, de acordo com cada turma, pois estas sofrem variações em relação a sua formação (com grande heterogeneidade), ou até mesmo em relação à carga-horária semanal.

O trabalho foi aplicado e desenvolvido em uma turma do período noturno, de um Centro de Educação Básica para Jovens e Adultos, que conta, atualmente, com um componente curricular de Física com uma carga horária de seis aulas semanais, organizadas em dois bimestres, o que corresponde a um semestre letivo.

Assim sendo, encerramos o presente trabalho, que teve como sua principal temática "Conceitos básicos de Eletricidade e Magnetismo", os quais são conteúdos importantes para o ensino da Física e que estão muito presentes no cotidiano dos estudantes.

Portanto, o término desta dissertação não finaliza a discussão sobre o ensino de Física e seu processo de aprendizagem ofertada aos estudantes, mas contribui para novas discussões nesse sentido, fortalecendo e colaborando para a formação de professores que atuam na modalidade da Educação de Jovens e Adultos, para que possam oferecer uma educação de qualidade e que contribua para formação dos alunos. Nesse sentido, construir uma discussão saudável entre os sujeitos envolvidos, isto é, aquele que ensina e aquele que aprende nesse processo, para entender os limites e funções de cada um, é importante para a construção de uma educação de qualidade.

# **REFERÊNCIAS**

A REGRA DA MÃO DIREITA. **Physics Simulations Animations**. University of Colorado Boulder. Disponível em: [https://www.vascak.cz/data/android/physicsatscho](https://www.vascak.cz/data/android/physicsatschool/template.php?s=mag_vodic&l=pt)  [ol/template.php?s=mag\\_vodic&l=pt.](https://www.vascak.cz/data/android/physicsatschool/template.php?s=mag_vodic&l=pt) Acesso em: 23 dez. 2020.

ABRAMCZUK, A. A. **O mito da ciência moderna**: proposta de análise da Física como base de ideologia totalitária. São Paulo: Cortez, 1981.

ALVES, P. Diodo: o que é e qual sua aplicação? **Manual da Eletrônica**. Belo Horizonte, 2021. Disponível em: [https://www.manualdaeletronica.com.br/diodo-o](https://www.manualdaeletronica.com.br/diodo-o-que-e-qual-a-sua-aplicacao/)[que-e-qual-a-sua-aplicacao/.](https://www.manualdaeletronica.com.br/diodo-o-que-e-qual-a-sua-aplicacao/) Acesso em: 12 set. 2021.

ALVES, R. **A alegria de ensinar**. 6. ed. Campinas: Papirus, 2000.

AMORIM, A. Princípio de funcionamento do Motor Elétrico. **Youtube**, 4 dez. 2014. Disponível em: [https://www.youtube.com/watch?v=jGEyYedWFjk.](https://www.youtube.com/watch?v=jGEyYedWFjk) Acesso em: 27 set. 2022.

AUSUBEL, D. P. **Aquisição e retenção de conhecimentos**: uma perspectiva cognitiva. Tradução: Lígia Teopisto. Lisboa: Paralelo Editora, 2002.

BALÕES E ELETRICIDADE ESTÁTICA. **Phet Interactive Simulactions**. University of Colorado Boulder. Disponível em: https://phet.colorado.edu/sims/html/balloonsand-static-electricity/latest/balloons-and-static-electricity\_pt\_BR.html. Acesso em: 22 jun. 2021.

BERNARDO, N. Gerador Eletromagnético: vamos estudar Física. **Youtube**, 12 maio 2019. Disponível em: [https://www.youtube.com/watch?v=goZj5c1yLQc.](https://www.youtube.com/watch?v=goZj5c1yLQc) Acesso em: 7 jan. 2021.

BRASIL ESCOLA. Geradores elétricos. **Youtube**, 7 mar. 2018. Disponível em: [https://www.youtube.com/watch?v=PNktOxN52ac&t=137s.](https://www.youtube.com/watch?v=PNktOxN52ac&t=137s) Aceso em: 23 dez. 2020.

BRASIL. Lei nº 9.394, de 20 de dezembro de 1996. Estabelece as diretrizes e bases da educação nacional (LDB). **Diário Oficial da União**: seção 1, Brasília, DF, 20 dez. 1996. Disponível em: http://www.planalto.gov.br/ccivil\_03/leis/l9394.htm. Acesso em: 3 set. 2020.

BRASIL. Ministério do Meio Ambiente. Secretaria de Qualidade Ambiental. **Plano Nacional de Resíduos Sólidos**: Planares. Brasília, DF: MMA, 2022. Disponível em: [https://portal-api.sinir.gov.br/wp-content/uploads/2022/07/Planares-B.pdf,](https://portal-api.sinir.gov.br/wp-content/uploads/2022/07/Planares-B.pdf) Acesso em: 4 dez. 2022.

BRINCANDO COM IDEIAS. O que é potência elétrica – Aula 6 – Eletricidade básica. **Youtube**, 19 mar. 2018. Disponível em: [https://www.youtube.com/watch?v=grsp7Lt\\_](https://www.youtube.com/watch?v=grsp7Lt_mEs)  [mEs.](https://www.youtube.com/watch?v=grsp7Lt_mEs) Acesso em: 22 dez. 2020.

BUNGE, M. **Filosofia da Física**. Lisboa: Edições 70, 1973.

CANAL FUTURA. Cálculo de consumo de Energia Elétrica – Ciências – 8º ano – Ensino Fundamental. **Youtube**, 20 mar. 2020. Disponível em: https://www.youtube .com/watch?v=GDT1uVbethI. Acesso em: 22 dez. 2020.

CARGA E DESCARGA DE CAPACITOR. UNESP. Faculdade de Engenharia. Campus de Guaratinguetá. Roteiro para laboratório de Eletricidade, Magnetismo e Ótica elaborado por Milton E. Kayama. Disponível em: [https://www.feg.unesp.br/Ho](https://www.feg.unesp.br/Home/PaginasPessoais/zacharias/cargac.pdf)  [me/PaginasPessoais/zacharias/cargac.pdf.](https://www.feg.unesp.br/Home/PaginasPessoais/zacharias/cargac.pdf) Acesso em: 21 dez. 2022.

CARGAS E CAMPOS. **Phet Interactive Simulactions**. University of Colorado Boulder. Disponível em: [https://phet.colorado.edu/sims/html/charges-and](https://phet.colorado.edu/sims/html/charges-and-fields/latest/charges-and-fields_pt_BR.html)[fields/latest/charges-and-fields\\_pt\\_BR.html.](https://phet.colorado.edu/sims/html/charges-and-fields/latest/charges-and-fields_pt_BR.html) Acesso em: 12 jan. 2021.

CARVALHO, J. A. de *et al.* Andragogia: Considerações sobre a Aprendizagem do Adulto. **REMPC - Ensino Saúde e Ambiente**, Niterói, v. 3, n. 1, p. 78-90, abreviação. 2010. Disponível em: [https://www.researchgate.net/publication/32851918](https://www.researchgate.net/publication/328519180_ANDRAGOGIA_CONSIDERACOES_SOBRE_A_APRENDIZAGEM_DO_ADULTO)  [0\\_ANDRAGOGIA\\_CONSIDERACOES\\_SOBRE\\_A\\_APRENDIZAGEM\\_DO\\_ADULTO.](https://www.researchgate.net/publication/328519180_ANDRAGOGIA_CONSIDERACOES_SOBRE_A_APRENDIZAGEM_DO_ADULTO) Acesso em: 30 nov. 2022.

CIENTISTAS LEGAIS. Capacitores: como testar com e sem capacímetro usando um multímetro digital. **Youtube**, 21 set. 2021. Disponível em: [https://www.youtube.com/](https://www.youtube.com/watch?v=ui2vOJGGRvY)  [watch?v=ui2vOJGGRvY.](https://www.youtube.com/watch?v=ui2vOJGGRvY) Acesso em: 23 out. 2022.

CIRCUITO COM LED RGB E BOTÕES PARA ACENDER CADA UMA DAS CORES, SIMPLES E FÁCIL. Disponível em: [http://www.comofazerascoisas.com.br/circuito](http://www.comofazerascoisas.com.br/circuito-com-led-rgb-e-botoes-para-acender-cada-uma-das-cores-simples-e-facil.html)[com-led-rgb-e-botoes-para-acender-cada-uma-das-cores-simples-e-facil.html.](http://www.comofazerascoisas.com.br/circuito-com-led-rgb-e-botoes-para-acender-cada-uma-das-cores-simples-e-facil.html) Acesso em: 19 nov. 2021.

COMO FAZER AS COISAS. Led o que é, para que serve e aplicações: uma visão geral. **Youtube**, 29 out. 2014. Disponível em: [https://www.youtube.com/watch?v=d](https://www.youtube.com/watch?v=ddpHoqRTVF4)  [dpHoqRTVF4.](https://www.youtube.com/watch?v=ddpHoqRTVF4) Acesso em: 24 mar. 2022.

COMO FAZER AS COISAS. Resistor: o que é, para que serve e aplicação. **Youtube**, 3 maio 2014. Disponível em: [https://www.youtube.com/watch?v=LQ](https://www.youtube.com/watch?v=LQGUwEe915I)  [GUwEe915I.](https://www.youtube.com/watch?v=LQGUwEe915I) Acesso em: 12 de janeiro de 2021.

COOKE, C. **An Introduction to Experimental Physics**. London, UCL Press. 1996.

COPEL. **Meu Simulador de Consumo**. Disponível em: [https://www.copel.com/scn](https://www.copel.com/scnweb/simulador/informacoes.jsf)  [web/simulador/informacoes.jsf.](https://www.copel.com/scnweb/simulador/informacoes.jsf) Acesso em: 22 dez. 2020.

DICAS DO DIGÃO. Aula 09: Potencial elétrico e diferença de potencial. **Youtube**, 29 abr. 2013. Disponível em: [https://www.youtube.com/watch?v=EPsdGFK0syk.](https://www.youtube.com/watch?v=EPsdGFK0syk) Acesso em: 19 dez. 2020.

DIODO SEMICONDUTOR. Disponível em: [https://www.fisica.ufmg.br/ciclo](https://www.fisica.ufmg.br/ciclo-basico/wp-content/uploads/sites/4/2020/05/Diodo_semicondutor.pdf)[basico/wp-content/uploads/sites/4/2020/05/Diodo\\_semicondutor.pdf.](https://www.fisica.ufmg.br/ciclo-basico/wp-content/uploads/sites/4/2020/05/Diodo_semicondutor.pdf) Acesso em: 15 nov. 2022.

DREYER, L. Alfabetização, o olhar de Paulo Freire. *In*: CONGRESSO NACIONAL DE EDUCAÇÃO – EDUCERE, 10., 2011, Curitiba. **Anais** [...]. Curitiba: PUCPR, 2011. p. 3585-3601. Disponível em: [https://educere.bruc.com.br/CD2011/pdf/5217\\_2](https://educere.bruc.com.br/CD2011/pdf/5217_2780.pdf)  [780.pdf.](https://educere.bruc.com.br/CD2011/pdf/5217_2780.pdf) Acesso em: 5 set. 2020.

EXPLICA MELHOR. Geradores e receptores elétricos, o que são? **Youtube**, 17 nov. 2020. Disponível em: [https://www.youtube.com/watch?v=lkyBGtPKnsc&t=275s.](https://www.youtube.com/watch?v=lkyBGtPKnsc&t=275s) Acesso em: 23 dez. 2020.

FREIRE, P. **Educação e mudança***.* 15. ed. Rio de Janeiro: Paz e Terra, 1979.

GOUVEIA, R. Lei de Lenz. **Toda Matéria**. Disponível em: https://www.todamateria.co m.br/lei-de-lenz/. Acesso em: 22 dez. 2020.

HADDAD, S.; PIERRO, M. C Di. Escolarização de Jovens e Adultos. **Revista Brasileira de Educação**, São Paulo, n.14, p.108-130, maio/ago. 2000. Disponível em: [https://www.scielo.br/j/rbedu/a/YK8DJk85m4BrKJqzHTGm8zD/?lang=pt&form](https://www.scielo.br/j/rbedu/a/YK8DJk85m4BrKJqzHTGm8zD/?lang=pt&format=pdf)  [at=pdf.](https://www.scielo.br/j/rbedu/a/YK8DJk85m4BrKJqzHTGm8zD/?lang=pt&format=pdf) Acesso em: 27 out. 2022.

HALLIDAY, D.; RESINICK, R.; WALKER, J. **Fundamentos de física, volume 3**: eletromagnetismo. Tradução Ronaldo Sérgio de Biasi. 10. ed. Rio de Janeiro: LTC, 2016. Disponível em:

http://www.eletrica.ufpr.br/armando/index\_arquivos/FIsica%203 %20Eletromagnetis mo%20Halliday.pdf. Acesso em: 27 set. 2022.

HALLIDAY, D.; RESNICK, R. **Física básica**. Tradução Adir Moysés Luiz *et al.* Rio de Janeiro: Livros Técnicos e Científico Ed., 1991.

HAMBURGER, E. W. **O que é Física?** 6. ed. São Paulo: Brasiliense, 1992.

INDUÇÃO ELETROMAGNÉTICA. **Physics Simulations Animations**. University of Colorado Boulder. Disponível em: [https://www.vascak.cz/data/android/physicsatscho](https://www.vascak.cz/data/android/physicsatschool/template.php?s=mag_indukce_accel&l=pt)  [ol/template.php?s=mag\\_indukce\\_accel&l=pt.](https://www.vascak.cz/data/android/physicsatschool/template.php?s=mag_indukce_accel&l=pt) Acesso em: 23 dez. 2020.

INSTITUTO Paulo Montenegro. Ação Social do IBOPE. Indicador de Analfabetismo Funcional. **INAF Brasil 2018**: resultados preliminares. São Paulo: UNAF, 2018. Disponível em: https://acaoeducativa.org.br/wp-content/uploads/2018/08/Inaf2018\_R elat%C3%B3rio-Resultados-Preliminares\_v08Ago2018.pdf. Acesso em: 22 ago. 2020.

KIT PARA MONTAR UM CIRCUITO DC. **Phet Interactive Simulactions**. University of Colorado Boulder. Disponível em: [https://phet.colorado.edu/sims/html/circuit-cons](https://phet.colorado.edu/sims/html/circuit-construction-kit-dc/latest/circuit-construction-kit-dc_pt_BR.html)  [truction-kit-dc/latest/circuit-construction-kit-dc\\_pt\\_BR.html.](https://phet.colorado.edu/sims/html/circuit-construction-kit-dc/latest/circuit-construction-kit-dc_pt_BR.html) Acesso em: 19 dez. 2020.

LABORATÓRIO DE ELETROMAGNETISMO DE FARADAY. **Phet Interactive Simulactions**. University of Colorado Boulder. Disponível em: https://phet.colorado.e du/sims/cheerpj/faraday/latest/faraday.html?simulation=faraday&locale=pt\_BR. Acesso em: 19 dez. 2020.

LABORATÓRIO DO CAPACITOR: BÁSICO. **Phet Interactive Simulactions**. University of Colorado Boulder. Disponível em[:https://phet.colorado.edu/sims/html/ca](https://phet.colorado.edu/sims/html/capacitor-lab-basics/latest/capacitor-lab-basics_pt_BR.html)  [pacitor-lab-basics/latest/capacitor-lab-basics\\_pt\\_BR.html.](https://phet.colorado.edu/sims/html/capacitor-lab-basics/latest/capacitor-lab-basics_pt_BR.html) Acesso em: 9 jan. 2021.

LABURÚ, C. E. Problemas abertos e seus problemas no laboratório de Física uma alternativa dialética que passa pelo discurso multivocal e univocal. **Investigações em Ensino de Ciências**, Porto Alegre, v. 10. n. 2, p. 1-26, ago. 2005.

LED PISCA AUTOMÁTICO AZUL DE ALTO BRILHO 5MM. **Usinainfo. Eletrônica e Robótica**. Disponível em: [https://www.usinainfo.com.br/led-alto-brilho/led-pisca-auto](https://www.usinainfo.com.br/led-alto-brilho/led-pisca-automatico-azul-de-alto-brilho-5mm-3354.html)  [matico-azul-de-alto-brilho-5mm-3354.html.](https://www.usinainfo.com.br/led-alto-brilho/led-pisca-automatico-azul-de-alto-brilho-5mm-3354.html) Acesso em: 3 dez. 2021.

LEI DE COULOMB. **Phet Interactive Simulactions**. University of Colorado Boulder. Disponível em: https://phet.colorado.edu/sims/html/coulombs-law/latest/coulombslaw\_pt\_BR.html. Acesso em: 9 jan. 2021.

LEI DE FARADAY. **Phet Interactive Simulactions**. University of Colorado Boulder. Disponível em: https://phet.colorado.edu/sims/html/faradays-law/latest/faradayslaw pt BR.html. Acesso em: 28 de dezembro de 2020.

LEI DE OHM. **Phet Interactive Simulactions**. University of Colorado Boulder. Disponível em: [https://phet.colorado.edu/sims/html/ohms-law/latest/ohms](https://phet.colorado.edu/sims/html/ohms-law/latest/ohms-law_pt_BR.html)[law\\_pt\\_BR.html.](https://phet.colorado.edu/sims/html/ohms-law/latest/ohms-law_pt_BR.html) Acesso em: 17 de dezembro de 2020.

LEI DE OHM. **Physics Simulations Animations**. University of Colorado Boulder. Disponível em: [https://phet.colorado.edu/sims/html/ohms-law/latest/ohms-law\\_pt\\_B](https://phet.colorado.edu/sims/html/ohms-law/latest/ohms-law_pt_BR.html)  [R.html.](https://phet.colorado.edu/sims/html/ohms-law/latest/ohms-law_pt_BR.html) Acesso em: 23 dez. 2020.

LISBOA, Victor Gabriel Cordeiro. **Protoboard**. Londrina: Universidade Estadual de Londrina. 10 slides. Disponível em: [http://www.uel.br/pessoal/ernesto/arduino/00\\_P](http://www.uel.br/pessoal/ernesto/arduino/00_Protoboard.pdf)  [rotoboard.pdf.](http://www.uel.br/pessoal/ernesto/arduino/00_Protoboard.pdf) Acesso em: 14 jun. 2021.

LOPES, J. B. Aprender e Ensinar Física. Fundação Calouste Gulbenkian. Fundação para a Ciência e a Tecnologia: APPACDM de Braga, 2004.

LUJAN, A. S. **Diodos semicondutores**. Crapicuíba: SEMIKRON Innovation+Service. Disponível em: [http://portal.if.usp.br/lamfi/sites/portal.if.usp.br.ifu](http://portal.if.usp.br/lamfi/sites/portal.if.usp.br.ifusp/files/diodos_semikron.pdf)  [sp/files/diodos\\_semikron.pdf.](http://portal.if.usp.br/lamfi/sites/portal.if.usp.br.ifusp/files/diodos_semikron.pdf) Acesso em: 15 nov. 2022.

MOREIRA, M. A. **Teorias de Aprendizagem**. São Paulo: EPU, 1999.

MOREIRA, M. A. **Aprendizagem significativa**. São Paulo: Livraria da Física, 2011.

MUNDO DA ELÉTRICA. O que é um diodo? **Youtube**, 27 abr. 2017. Disponível em: [https://www.youtube.com/watch?v=rR8WdjZ5tHQ.](https://www.youtube.com/watch?v=rR8WdjZ5tHQ) Acesso em: 12 jan. 2021.

NASCIMENTO, Juliane do. A educação de jovens e adultos no Brasil: a problemática da alfabetização no país. *In*: CONGRESSO NACIONAL DE EDUCAÇÃO – EDURECE, 5.; SEMINÁRIO INTERNACIONAL DE REPRESENTAÇÕES SOCIAIS, SUBJETIVIDADE E EDUCAÇÃO – SIRSSE, 1., 2011. Curitiba. **Anais** [...]. Curitiba: PUCPR, 2011. p. 7684-7696. Disponível em: [https://educere.bruc.com.br/CD2011/pd f/4660\\_3396.pdf](https://educere.bruc.com.br/CD2011/pdf/4660_3396.pdf) , Acesso em: 19 ago. 2020. PARANÁ. Secretaria de Estado da Educação. **Diretrizes Curriculares da Educação de Jovens e Adultos**. Curitiba, PR: SEED/PR, 2006. Disponível em: http://www.edu cadores.diaadia.pr.gov.br/arquivos/File/diretrizes/dce\_eja.pdf. Acesso em: 7 set. 2020.

PARANÁ. Secretaria e Estado da Educação. Superintendência da Educação. **Diretrizes Curriculares da Educação de Jovens e Adultos**. Curitiba: SEED, 2006.

PÉREZ, G. D.; CASTRO, V. P. La orientación de las prácticas de laboratorio como investigación: um ejemplo ilustrativo. **Enseñanza de las Ciências**, v. 14, n. 2, p. 155-163. 1996. Disponível em: [https://raco.cat/index.php/Ensenanza/article/view/2](https://raco.cat/index.php/Ensenanza/article/view/21444/93407)  [1444/93407.](https://raco.cat/index.php/Ensenanza/article/view/21444/93407) Acesso em: 10 jan. 2023.

RESISTÊNCIA DE UM FIO. **Phet Interactive Simulactions**. University of Colorado Boulder. Disponível em: [https://phet.colorado.edu/sims/html/resistance-in-a-wire/late](https://phet.colorado.edu/sims/html/resistance-in-a-wire/latest/resistance-in-a-wire_pt_BR.html) [st/resistance-in-a-wire\\_pt\\_BR.html.](https://phet.colorado.edu/sims/html/resistance-in-a-wire/latest/resistance-in-a-wire_pt_BR.html) Acesso em: 19 dez. 2020.

RIBEIRO, R. J.; SILVA, S. C. R.; KOSCIANSKI, A. Organizadores prévios para aprendizagem significativa em Física: o formato curta de animação. **Revista Ensaio**, Belo Horizonte, v. 14, n. 3, p. 167-183, set./dez. 2012.

SACRISTÀN, J. G.. A escolarização transforma-se em uma característica antropológica das sociedades complexas. *In*: SACRISTÁN, J. G. **A educação obrigatória**. Porto Alegre: Artmed, 2001. p.35-55.

SERWAY, R. A.; JEWETT JÚNIOR, J. W. **Princípio de física**. Tradução Foco Traduções. 5. ed. São Paulo: Cengage Learning, 2014.

VEIGA-NETO, A. Culturas e currículo. **Contrapontos**, Itajaí, ano 2, n. 4, p. Jan./abr. 2002. Disponivel em: https://periodicos.univali.br/index.php/rc/article/view/133. Acesso em: 11 nov. 2022.

VERAS, E. Eletrônica: Aula 01 – Resistores. **Youtube**, 2 maio 2018. Disponível em: [https://www.youtube.com/watch?v=crzp3Oo2DAU.](https://www.youtube.com/watch?v=crzp3Oo2DAU) Acesso em: 10 jan. 2021.

VERAS, E. Eletrônica: Aula 02 – LEDs. **Youtube**, 6 maio 2018. Disponível em: [https://www.youtube.com/watch?v=mjiymF2Ref8&t=4s.](https://www.youtube.com/watch?v=mjiymF2Ref8&t=4s) Acesso em: 10 jan. 2021.

VERAS, E. Eletrônica: Aula 06 – Diodo. **Youtube**, 27 dez. 2019. Disponível em: [https://www.youtube.com/watch?v=QKKu6Z7BRzw.](https://www.youtube.com/watch?v=QKKu6Z7BRzw) Acesso em: 10 jan. 2021.

VILLANI, A. Reflexões sobre as dificuldades cognitivas dos professores de física. **Caderno Catarinense de Ensino de Física**, Florianópolis, v.8, n 1, p. 7-13, abr.1991.

VIVID PLANET SOFTWARE GMBH. **Resistor Code Calculator**. Aplicativo Android, IOS. Disponível em: [https://play.google.com/store/apps/details?id=com.vivid\\_planet.r](https://play.google.com/store/apps/details?id=com.vivid_planet.resistor&hl=pt_BR&gl=US)  [esistor&hl=pt\\_BR&gl=US.](https://play.google.com/store/apps/details?id=com.vivid_planet.resistor&hl=pt_BR&gl=US) Acesso em: 27 set. 2022.

WENDLING, M. **Diodo semicondutor**. 2011. Disponível em: https://www.feg.unesp. br/Home/PaginasPessoais/ProfMarceloWendling/2---diodo-semicondutor.pdf. Acesso em: 15 nov. 2022.

### **ANEXOS**

#### ANEXO A – TERMO AUTORIZAÇÃO DA ESCOLA

#### SECRETARIA DE ESTADO DA EDUCAÇÃO - SEED

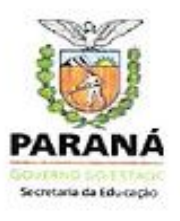

ANEXO V da RESOLUÇÃO N. º 406/2018 - GS/SEED

#### CONCORDÂNCIA DA INSTITUIÇÃO COPARTICIPANTE

Declaramos para os devidos fins que a realização da pesquisa intitulada Resíduo Eletrônico na EJA: uma proposta para o ensino de Eletricidade e Eletromagnetismo, realizada por Aguinaldo Pastor Ferreira, sob o RG. 7.612.291-1, nas dependências do CEEBJA de Paranavaí E.F.M está autorizada mediante entrega de Parecer do Comitê de Ética da Universidade Estadual de Maringá.

Paranavaí, 24 de agosto de 2021.

uali een

Celso Jorge Martins Diretor-Auxiliar CEEBJA de Paranavai

Celso Jorge Martins Diretor Auxiliar - RG 6.686.666-7 Res. 1441/16 - DOE 9674 - 11/04/16

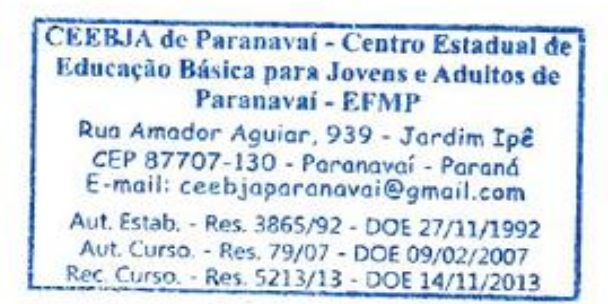

ANEXO B – TERMO DE FORMATAÇÃO NORMAS DA ABNT E DIAGRAMAÇÃO DA DISSERTAÇÃO ACADÊMICA

Eu, **HELAINE PATRÍCIA FERREIRA**, declaro, para os devidos fins e para fazer prova junto ao Programa de Pós-Graduação do Mestrado Nacional Profissional em Ensino de Física da Universidade Estadual de Maringá, que realizei a revisão da dissertação intitulada: **UMA PROPOSTA PARA O ENSINO DE ELETRICIDADE E ELETROMAGNETISMO NA EDUCAÇÃO DE JOVENS E ADULTOS**, de autoria de **AGUINALDO PASTOR FERREIRA**, consistindo em correção de citações (NBR 10.520/2002), referências (NBR 6023/2018) e trabalhos acadêmicos (NBR 14.724/2011), bem como a formatação e diagramação dos recursos do editor de Texto – Microsoft Word.

Por ser esta expressão da verdade, firmo a presente.

Maringá, 15 de fevereiro de 2023.

No do Registro 856/97

Nome HELAINE PATRÍCIA FERREIRA CPF 929.325.509-00 Formação GRADUAÇÃO EM PEDAGOGIA ANEXO C – TERMO DE REVISÃO GRAMATICAL

Eu, Renata Franqui, portadora do RG nº 9.335.292-0 SSP/PR, CPF nº 075.190.099- 04, pedagoga, doutora e mestra em Educação, declaro que realizei a revisão gramatical do texto intitulado UMA PROPOSTA PARA O ENSINO DE ELETRICIDADE E ELETROMAGNETISMO NA EDUCAÇÃO DE JOVENS E ADULTOS, de autoria de Aguinaldo Pastor Ferreira, para fazer prova junto ao Programa de Pós-Graduação do Mestrado Nacional Profissional em Ensino de Física da Universidade Estadual de Maringá.

Sarandi, 15 de fevereiro de 2023.

Renata Franqui

\_\_\_\_\_\_\_\_\_\_\_\_\_\_\_\_\_\_\_\_\_\_\_\_\_\_\_\_\_\_\_\_\_\_\_\_\_\_\_\_

)<br>:of . Qenata Franqui  $\alpha$ 

CNPJ: 48.202.417/0001-63 renata.franquichotmail.com (44) 99931-5969

# **APÊNDICES**

### APÊNDICE A – QUESTIONÁRIO INVESTIGATIVO

Esse questionário visa o seu conhecimento, sobre conceitos de eletricidade e magnetismo ou eletromagnetismo.

- 1. Qual é a sua idade?
- 2. Sexo: ( ) masculino ( ) feminino
- 3. Qual é a sua profissão? Está trabalhando?
- 4. Diga o quanto você conhece de Eletricidade:

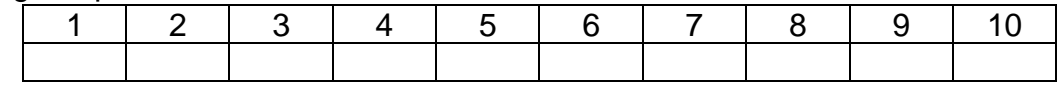

#### 5. Diga o quanto você conhece de Magnetismo:

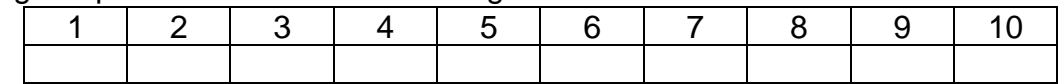

6. Diga o quanto você conhece de Eletromagnetismo:

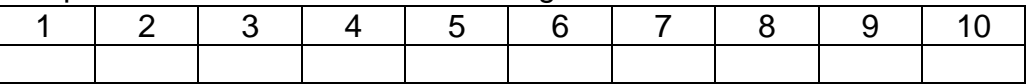

- 7. Você já ouviu falar em corrente elétrica? Sabe o que é?
	- a. ( ) sim, ouvi e sei o que é
	- b. ( ) não ouvi e nem sei o que é
	- c. ( ) Já ouvi mas não sei o que é
- 8. Sabe quantos tipos de correntes elétricas existem?
	- a. ( ) 0
	- b. ( ) 1
	- c. ( ) 2
	- d. ( ) 3
	- e. ( ) 4
- 9. Você sabe como funciona a instalação elétrica da sua casa?
	- a. ( ) sim
	- b. ( ) não
- 10.Você já ouviu falar em campo magnético? Sabe o que é?
	- a. ( ) sim, ouvi e sei o que é
	- b. ( ) não ouvi e nem sei o que é
	- c. ( ) Já ouvi mas, não sei o que é
- 11.Você sabe qual é a função de uma pilha num circuito elétrico?
	- a. ( ) sim
	- b. ( ) não
- 12.Você sabe o que significa as inscrições: W, V, A, Hz de alguns aparelhos eletrônicos? Assinale as que você conhece.
	- **E** Electrolux LIF00 210117841 LAVADORA DE ROUPAS **DOMESTICA PNC 91351** 11603071 i. **Q. SMPa** 0.02MPs Skg SOU cam **ПРК4** 127VV  $2, 34$ 412W W **BON**
	- a. ( ) 412 W
	- b. ( ) 127 V
	- c. ( ) 3,3 A
	- d. ( ) 60 Hz
	- e. ( ) Não conheço nenhuma
- 13.Você sabe o que é um Resistor, um Capacitor, um diodo ou um LED? Assinale o que você conhece.

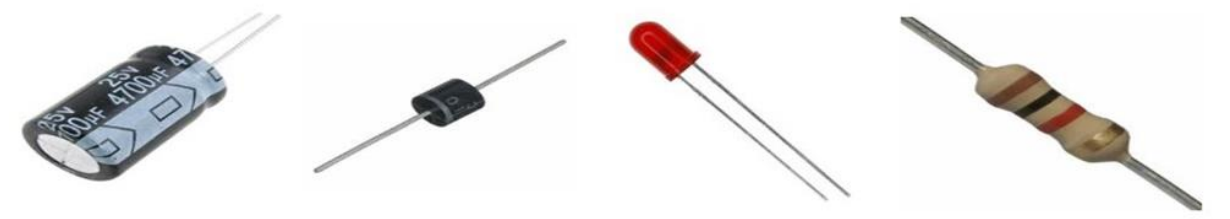

- a. ( ) Resistor
- b. ( ) Capacitor
- c. ( ) Diodo
- d. ( ) LED
- e. ( ) Nenhum

14.Você já ouviu falar em circuitos elétricos?

- a. ( ) sim
- b. ( ) não

15.Você sabe o que são componentes de circuitos?

- a. ( ) sim
- b. ( ) não
- 16.Você sabe como que um aparelho eletrônico consome energia elétrica, ou o que faz alguns consumirem mais e outros menos?
	- a. ( ) sim
	- b. ( ) não
- 17.Você sabe como a companhia Elétrica calcula seu consumo de energia durante o mês?
	- a. ( ) sim
	- b. ( ) não

### 18.Você sabe como funciona o motor de um Liquidificador?

- a. ( ) sim
- b. ( ) não
- 19.Você sabe o que é um eletroímã?
	- a. ( ) sim
	- b. ( ) não
# APÊNDICE B – QUESTIONÁRIO PROFESSORES

1. Há quanto tempo você leciona a disciplina de física?

**Objetivo da questão:** verificar o tempo de experiência e docência com a disciplina de Física

2. Sua satisfação com a docência em Física:

**Objetivo da questão:** verificar se o docente está satisfeito com a disciplina.

3. Você trabalha com atividades experimentais?

**Objetivo da questão:** verificar a existência do uso de atividades experimentais na compreensão de fenômenos físicos.

4. Considera importante a experimentação na aprendizagem dos estudantes?

**Objetivo da questão:** observar se o docente considera importante a utilização de atividades experimentais como auxílio na aprendizagem do estudante.

5. Qual (ais) método (s) você utiliza em suas aulas (sobre Eletromagnetismo) para melhorar o aprendizado em física por parte dos alunos?

**Objetivo da questão:** verificar as possíveis metodologias utilizadas no ensino de Eletromagnetismo que auxiliem na aprendizagem do estudante.

6. Os conteúdos científicos trabalhados em consonância aos conteúdos populares (conhecimento prévio adquirido ao longa da vida):

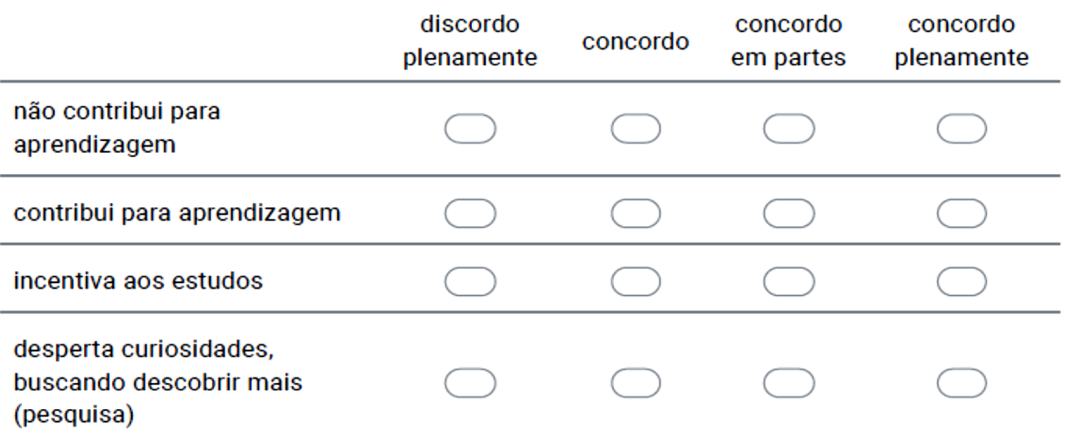

**Objetivo da questão:** compreender a importância de ligar os conhecimentos adquiridos ao longo da vida com conhecimentos científicos sistematizados na compreensão de um fenômeno.

7. Você durante suas aulas, fala da importância do descarte correto de materiais eletroeletrônicos?

**Objetivo da questão:** verificar se há conscientização, pelo docente em descartar corretamente esse tipo de material.

8. Você conhece alguma proposta de aplicação desse tipo de recurso para aulas experimentais em Física?

**Objetivo da questão:** verificar se o docente conhece alguma proposta que contemple a utilização de "resíduos" eletrônicos como suporte às aulas.

9. Você já pensou em pedir aos alunos para trazerem materiais eletrônicos em desuso para explorar conceitos físicos?

**Objetivo da questão:** verificar se o docente solicita aos alunos materiais eletrônicos em desuso, para explorar conceitos de eletricidade e magnetismo.

10.Você considera importante:

inovar no ensino de física de modo a aumentar o interesse do aluno e, consequentemente sua aprendizagem;

aumentar o número de horas aulas para realização de problemas com o intuito dos alunos saírem bem no vestibular;

continuar com aulas tradicionais onde o professor é o detentor do conhecimento e o alunos apenas absorve e reproduz o mesmo.

Preparar o estudante para a vida em sociedade, sendo um cidadão crítico e com iniciativas.

**Objetivo da questão:** observar possíveis maneiras que contribuem na aprendizagem dos estudantes.

11.Ao trabalhar os conteúdos de eletricidade e magnetismo você utiliza:

Aulas expositivas e resolução de exercícios

Aulas expositivas e dialogadas com atividades experimentais com simulações virtuais

Aulas expositivas e dialogadas com atividades experimentais práticas no laboratório

Aulas expositivas e dialogadas com simulações virtuais combinadas com práticas no laboratório.

**Objetivo da questão:** verificar metodologias utilizadas pelo docente.

12.Na sua avaliação você considera aplicação dessa natureza (sequência didática) sendo mais favorável e viável em horário regular das aulas ou em contra turno/extraclasse?

**Objetivo da questão:** verificar um melhor momento para aplicação da sequência didática apresentada.

13.Na sua opinião seria mais interessante o desenvolvimento/aplicação dessa proposta didática de forma disciplinar ou interdisciplinar?

**Objetivo da questão:** observar possibilidades pelo docente a contribuição de outras áreas do conhecimento.

14.Você usaria essa sugestão de sequência didática em suas aulas?

**Objetivo da questão:** verificar a possiblidade de aplicação da sequência didática apresentada pelo próprio docente em contribuição à aprendizagem de seus alunos.

# APÊNDICE C – QUESTIONÁRIO FINAL

- 1. Resistores são dispositivos capazes de:
	- a. elevar a tensão elétrica no circuito por meio da aplicação de uma força eletromotriz.
	- **b. consumir parte da energia elétrica do circuito, transformando-a em calor, em razão do efeito Joule.**
	- c. interromper o fluxo de corrente elétrica.
	- d. armazenar cargas elétricas.
	- e. consumir energia elétrica, transformando-a em outras formas de energia.
- 2. A primeira lei de Ohm estabelece que:
	- a. a resistência elétrica dos resistores ôhmicos é inversamente proporcional à tensão aplicada sobre eles.
	- b. a resistência elétrica dos resistores ôhmicos é variável e depende, exclusivamente, da tensão aplicada.
	- c. a passagem de corrente elétrica por um condutor é capaz de dissipar energia em forma de calor.
	- d. a resistência elétrica é uma grandeza escalar medida em ohms.
	- **e. a resistência elétrica de um resistor ôhmico é constante e é dada pela razão da tensão aplicada pela corrente elétrica que o atravessa.**
- 3. Qual dos componentes abaixo tem a função de armazenar cargas elétricas?
	- a. Resistor
	- b. Diodo
	- c. Transistor
	- d. LED
	- **e. Capacitor**
- 4. O componente responsável por fornecer energia para os circuitos elétricos são:
	- a. Receptores
	- b. Corrente elétrica
	- **c. Geradores**
	- d. Diodos
	- e. Transistores
- 5. Componente que permita a passagem da corrente elétrica em apenas um sentido

### **a. Diodo**

- b. LED
- c. Resistor
- d. Potência
- e. Gerador
- 6. Qual é o componente Diodo Emissor de Luz?
	- a. Capacitor
	- b. Resistor
	- **c. LED**
	- d. Diodo
	- e. Transformador
- 7. Receptores são dispositivos capazes de:
	- a. elevar a tensão elétrica no circuito por meio da aplicação de uma força eletromotriz.
	- b. consumir parte da energia elétrica do circuito, transformando-a em calor, em razão do efeito Joule.
	- c. interromper o fluxo de corrente elétrica.
	- d. armazenar cargas elétricas.
	- **e. consumir energia elétrica, transformando-a em outras formas de energia.**

Consulte a tabela abaixo e, indique o valor (em Ohm) dos resistores abaixo:

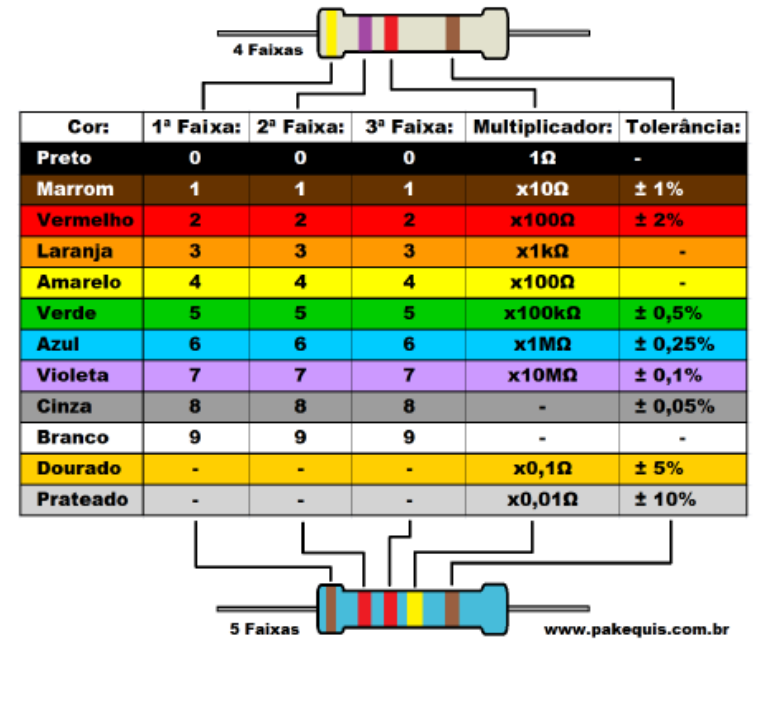

#### Tabela: Código de Cores de Resistores

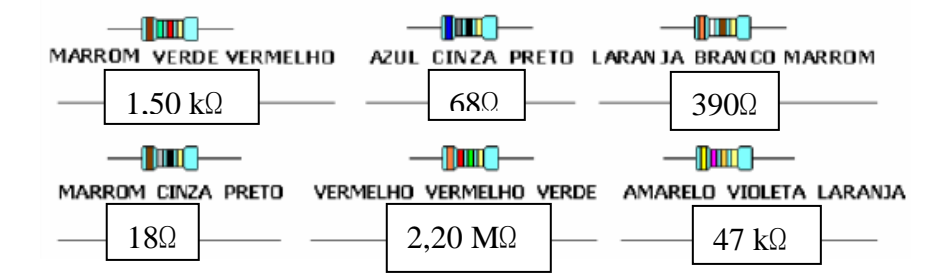

- 8. Marque a alternativa correta: os resistores são elementos de circuito que consomem energia elétrica, convertendo-a integralmente em energia térmica. A conversão de energia elétrica em energia térmica é chamada de:
	- **a. Efeito Joule**
	- b. Efeito Térmico
	- c. Condutores
	- d. Resistores
	- e. Amplificadores
- 9. O que é circuito elétrico?
	- a. É um conjunto de componentes ligados entre si.
	- **b. É uma ligação de elementos, como geradores, receptores, resistores, capacitores, interruptores feita por meio de fios condutores, formando um caminho fechado que produz uma corrente elétrica.**
	- c. É um caminho aberto, com ligação entre os componentes eletrônicos de modo a serem percorrido por uma mesma corrente elétrica.
	- d. É um dispositivo elétrico passivo que armazena energia na forma de campo magnético, normalmente combinando o efeito de vários loops da corrente elétrica.
	- e. Nenhuma das alternativas.

# APÊNDICE D – PRODUTO EDUCACIONAL

Neste apêndice apresentamos o Produto Educacional que é uma produção a parte da dissertação, produzido para facilitar o uso e aplicação do trabalho sobre resíduo eletrônico na EJA: uma proposta para o ensino de eletricidade e eletromagnetismo de acordo com as normas do MNPEF/SBF.

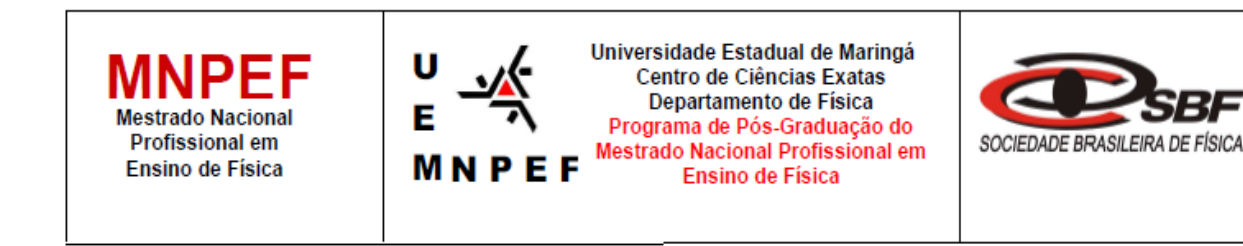

## **PRODUTO EDUCACIONAL - Material Didático-Pedagógico**

## **UMA PROPOSTA PARA O ENSINO DE ELETRICIDADE E ELETROMAGNETISMO NA EDUCAÇÃO DE JOVENS E ADULTOS**

Autor: Aguinaldo Pastor Ferreira

Produto Educacional da Dissertação de Mestrado apresentado ao Programa de Pós-Graduação do Mestrado Nacional Profissional em Ensino de Física – Polo UEM, como parte dos requisitos necessários à obtenção do título de Mestre em Ensino de Física.

Orientador: Prof. Dr. Luciano Gonsalves Costa

### **APRESENTAÇÃO**

#### Prezado Professor,

Nos dias atuais, é comum perceber que os desafios para manter uma educação de qualidade são enormes, juntamente com a busca de alternativas que visam conquistar o estudante, pois o ensino deve ir além do cumprimento de um currículo e, consequentemente, atribuição de notas para obter aprovação para serie seguinte, o ensino deve ser constante.

Este material é uma cópia integral da dissertação e, contém uma proposta didática direcionada principalmente aos professores de Física que atuam na modalidade de Educação para Jovens e Adultos (EJA), que contempla conteúdos (sequência de aulas) básicos sobre eletricidade e magnetismo, associados às simulações virtuais pertinentes e a utilização de "sucatas" eletrônicas em desuso, oriundas dos próprios estudantes, para atividades práticas experimentais.

A maior satisfação do professor é perceber que seu aluno está motivado a buscar novos conhecimentos e que compreendeu o que foi apresentado. Sendo assim, buscar metodologias que fogem do ensino tradicional e que promovam uma aprendizagem significativa e causem motivação, é necessário para desmistificar que a Física é para poucos ou para gênios.

O material aqui exposto, tem como foco mostrar que, mesmo sendo conceitos "abstratos", a eletricidade e o magnetismo são de grande importância para o mundo atual e que podem ser compreendidos em quaisquer equipamentos eletrônicos presentes em nosso cotidiano.

Apresentam-se, também, dois questionários: um investigativo, para obtenção de conhecimentos prévios, aplicado antes e após essa intervenção; e outro ao final, sobre alguns componentes eletrônicos trabalhados, a sequência das aulas com as simulações virtuais, bem como os experimentos práticos realizados. Esta proposta tem uma previsão de 15 aulas (50 minutos) para apresentação dos conteúdos e os conceitos físicos com as simulações, além de mais uma ou duas aulas para realização dos experimentos práticos. Esse tempo pode ser adequado a cada realidade.

O material estará disponível para *download* na página do MNPEF/DFI/UEM [\(http://www.dfi.uem.br/dfimestrado/?q=node/60\)](http://www.dfi.uem.br/dfimestrado/?q=node/60) e pode ser adaptado de acordo com a realidade de cada série pelo docente interessado.

> Maringá, novembro de 2022. Aguinaldo Pastor Ferreira

# **LISTA DE IMAGENS**

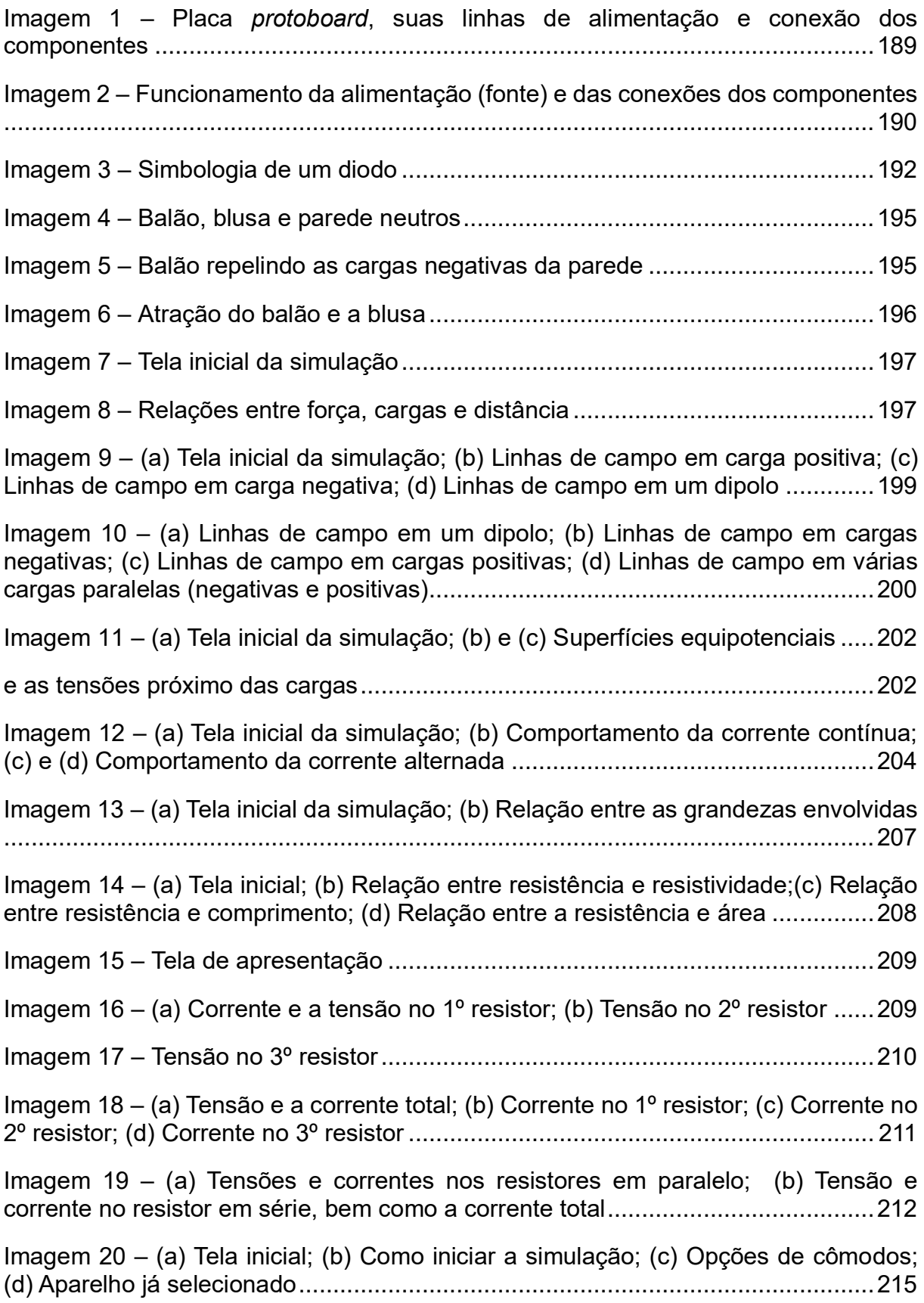

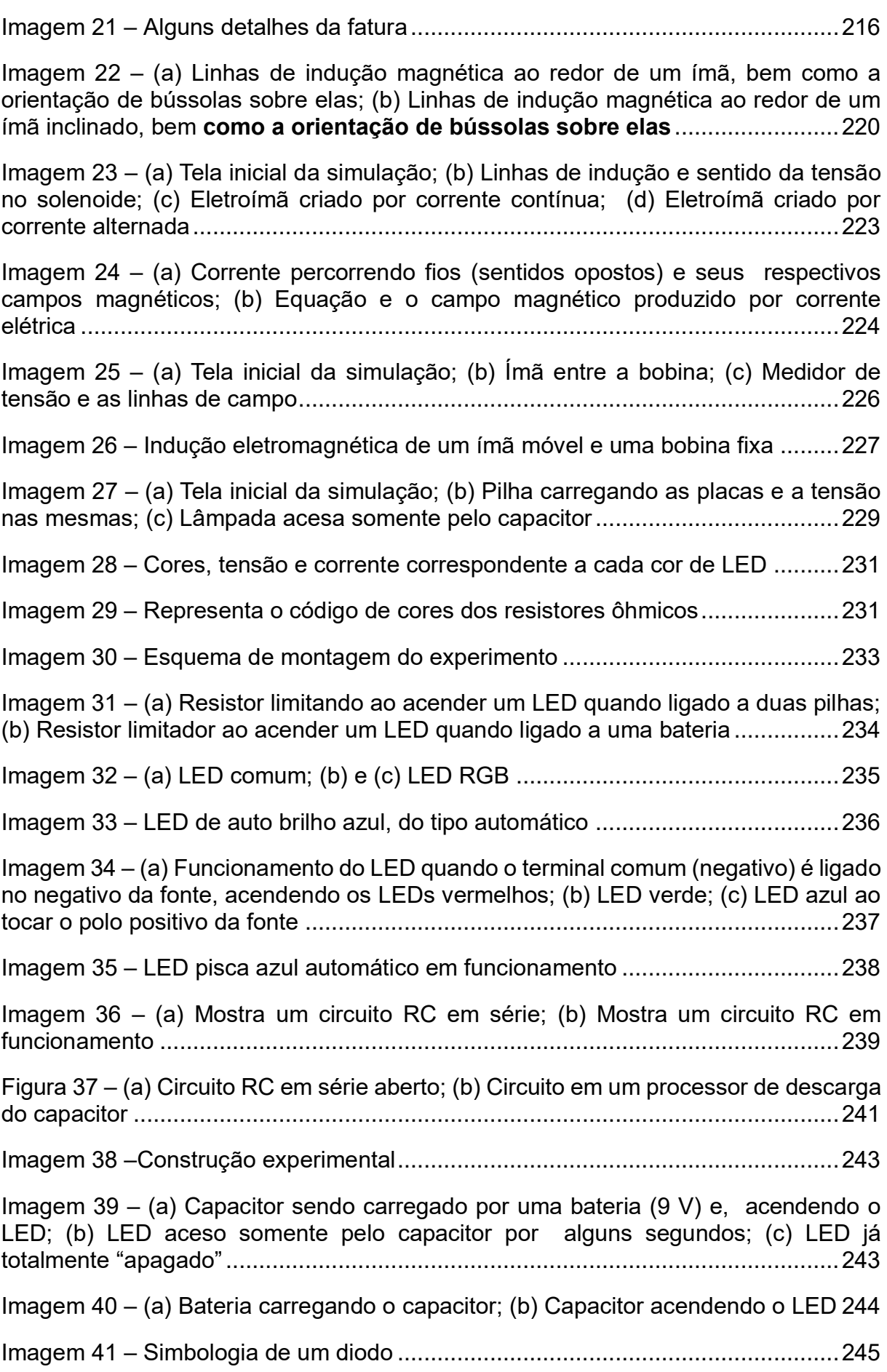

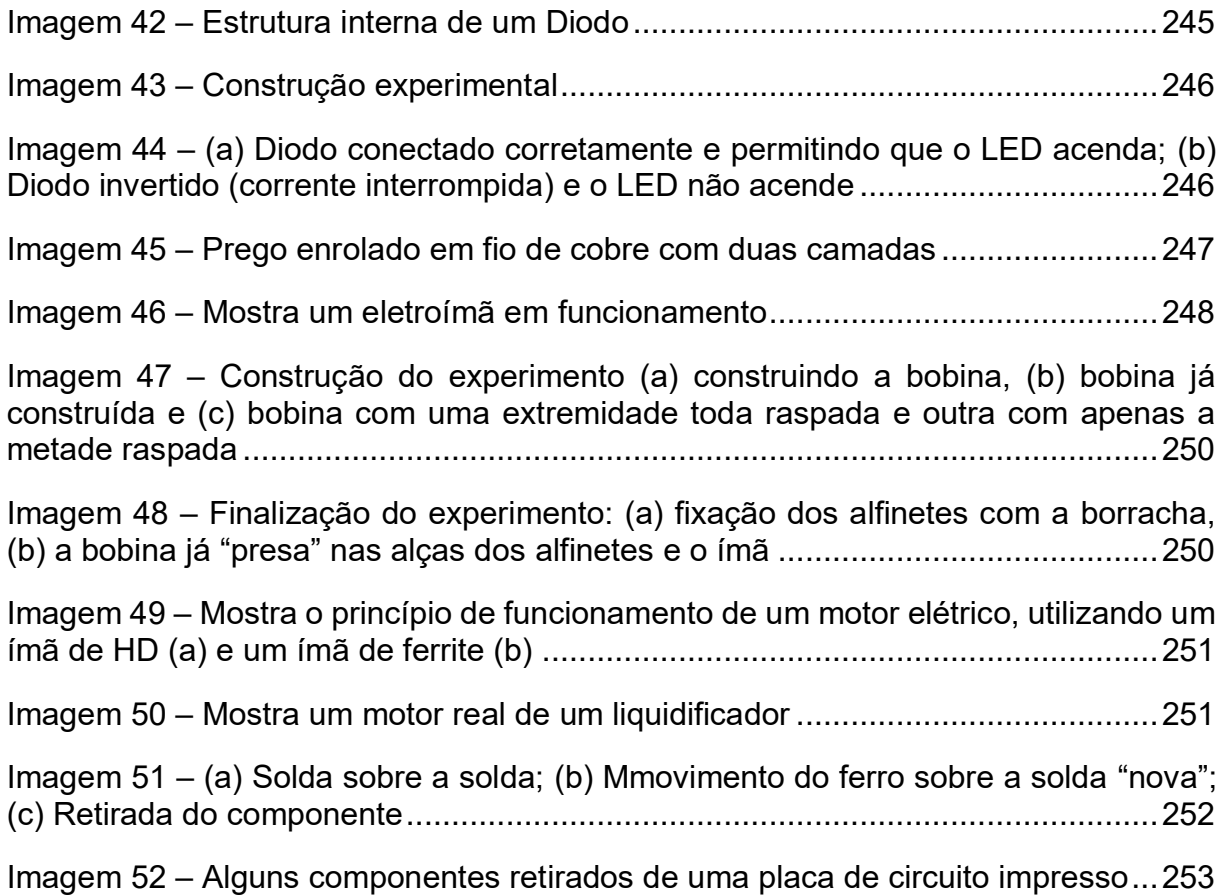

# **LISTA DE TABELAS**

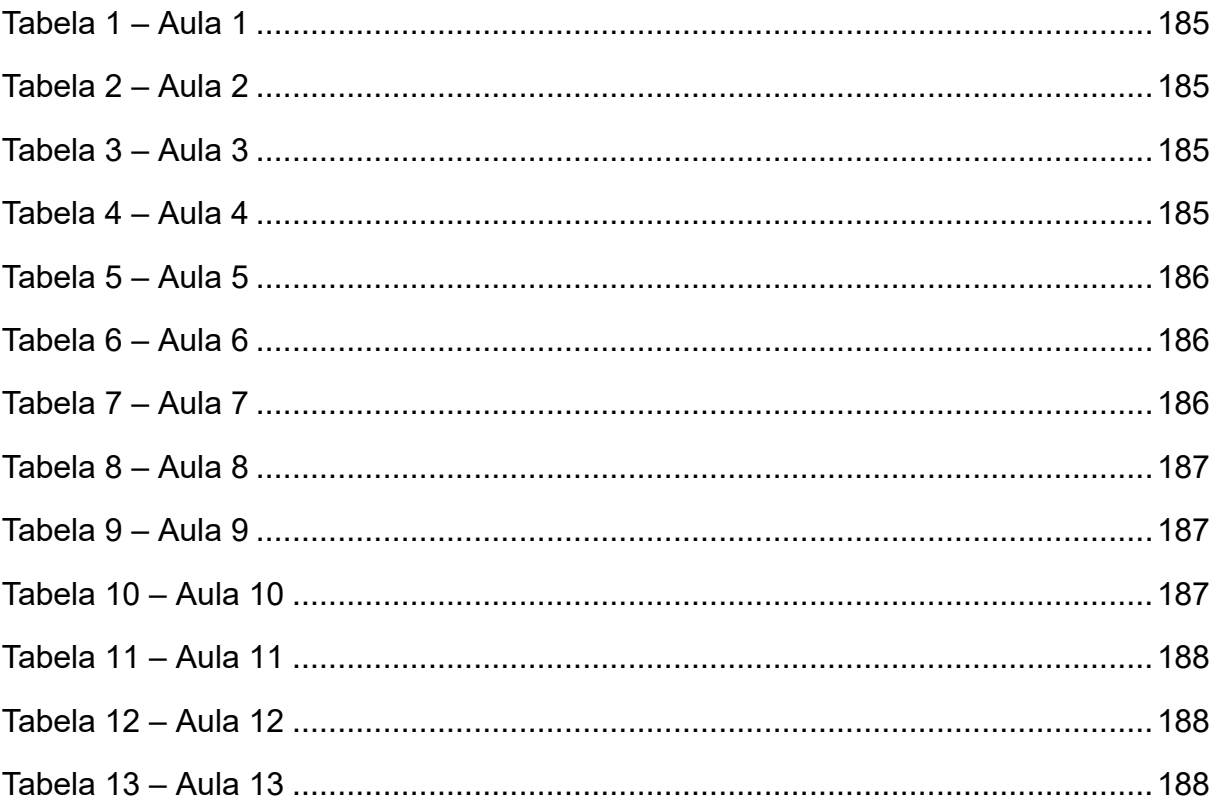

# **LISTA DE ABREVIATURAS E SIGLAS**

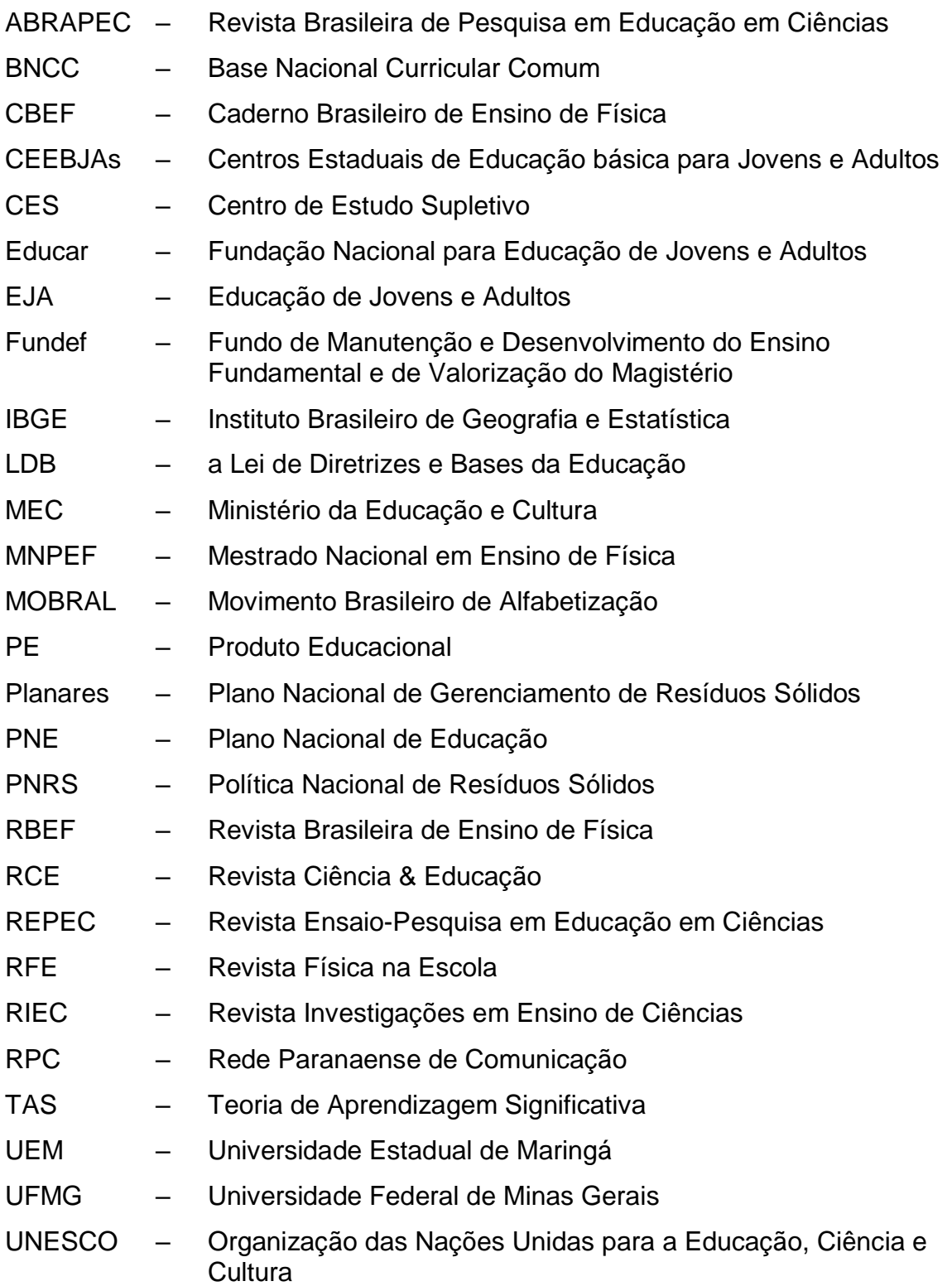

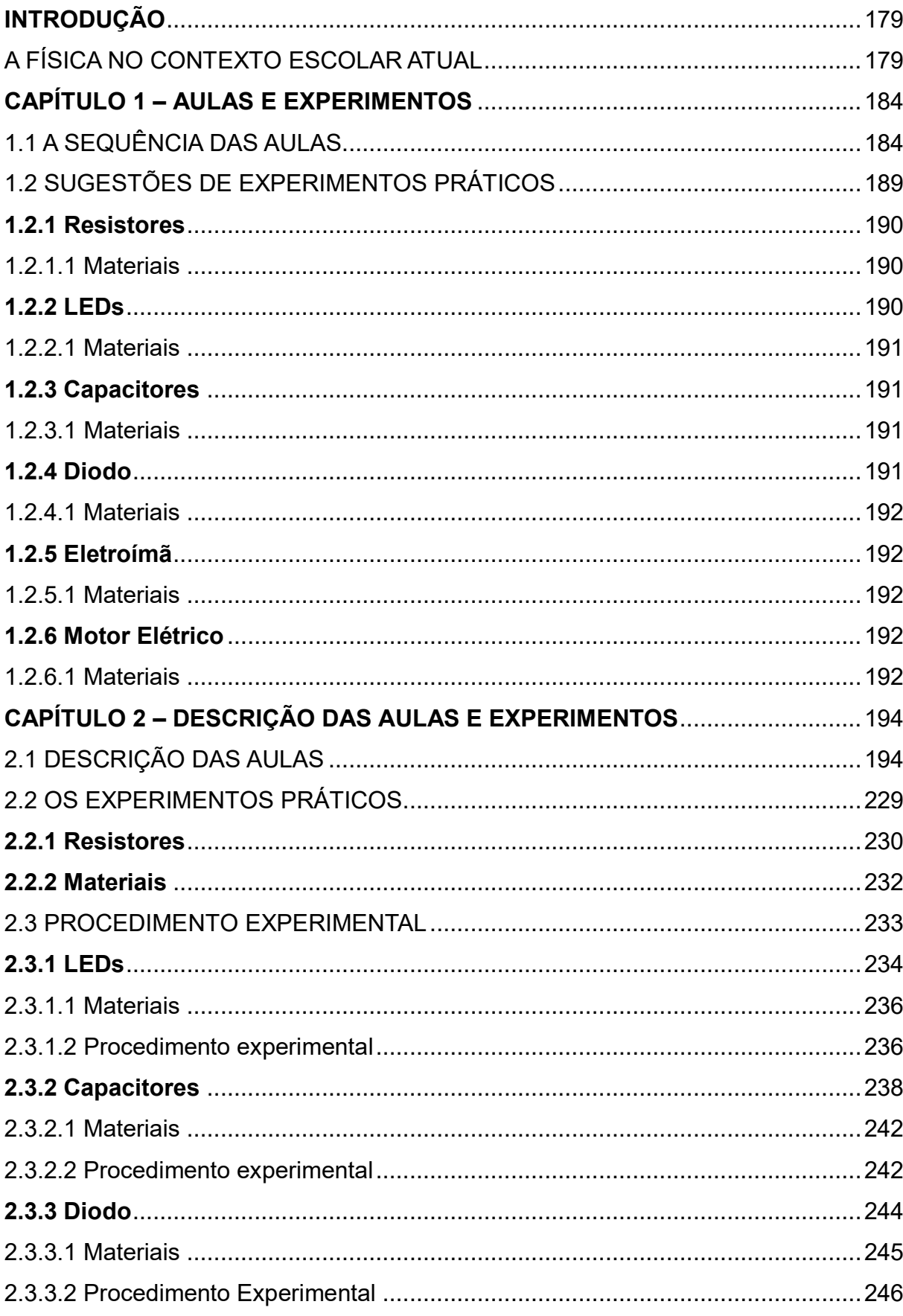

# **SUMÁRIO**

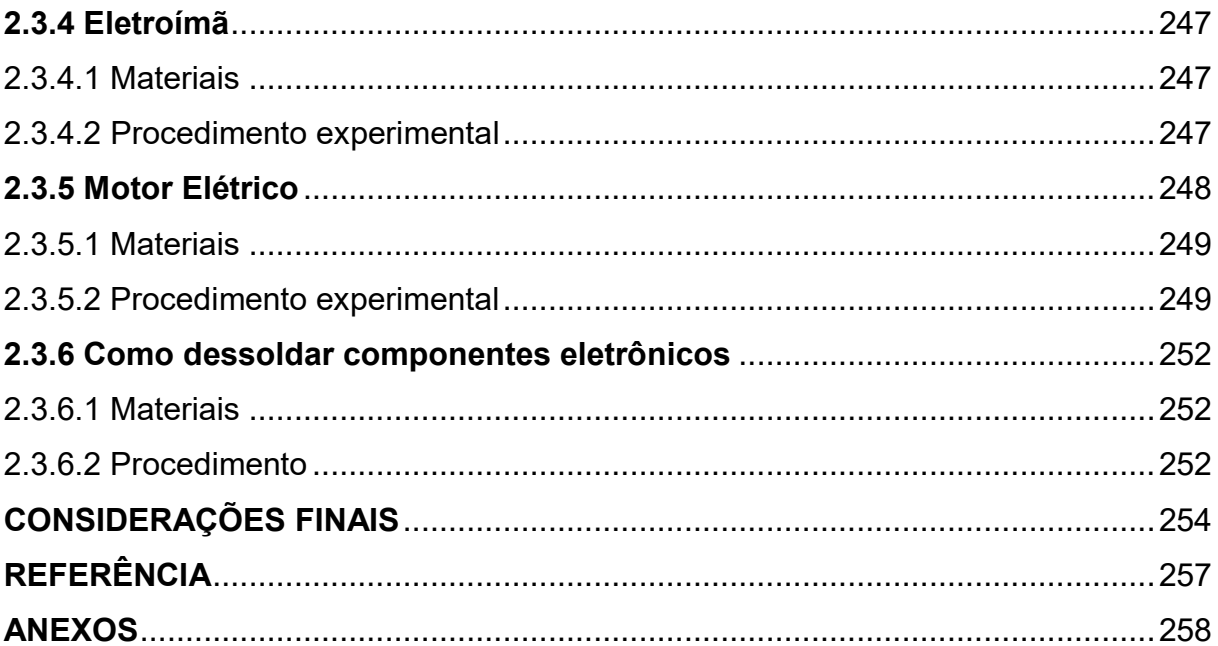

## <span id="page-196-0"></span>**INTRODUÇÃO**

### <span id="page-196-1"></span>A FÍSICA NO CONTEXTO ESCOLAR ATUAL

A disciplina de Física é, na maioria das vezes, apresentada ao estudante como algo que se encontra distante de suas vidas. Se refletirmos sobre tal ação, veremos que essa se torna pouco interessante, difícil, chata e, consequentemente, sem sentido. Será que podemos responder questões como, por exemplo, por que ensinar Física? A quem ensinar Física? Como ensinar, significativamente, Física?

É evidente que, no processo atual de ensino e aprendizagem, tornou-se comum atrelar a Física, de uma maneira sistemática, ao objetivo de prestar provas em concurso vestibular ou avaliações internas para estatísticas educacionais, tornando a aprendizagem mecânica e ilógica.

Enquanto a Física continuar sendo transmitida desse modo teórico e sem experiência ou aproximação com o cotidiano, sendo imposta de modo unidirecional (para o vestibular), o estudante permanecerá sendo treinado para ser um receptor dos conteúdos repassados pelo professor e transcritos em seu caderno. Dessa forma, segundo Freire (1979, p. 79), "Quanto mais simples e dócil é o receptor de conteúdos com os quais em nome do saber é cheio por seus professores, tanto menos pode pensar e apenas repete".

A Física e suas aplicações tecnológicas no mundo atual envolvem o dia a dia das pessoas e, por esse motivo, torna-se necessário a popularização dos conhecimentos dessa ciência.

O primeiro contato com a Física acontece no nono ano do ensino fundamental II ou, até mesmo, no Ensino Médio. Geralmente, os alunos desta faixa etária não têm base alguma sobre essa disciplina, ainda que essa ciência faça parte do seu cotidiano. A Física é apresentada nas escolas de forma descontextualizada, como uma repetição mecânica dos princípios e leis, além de ser muito matematizada, o que dificulta ainda mais o seu aprendizado.

Segundo Abramczuk (1981, p. 9),

[...] a Física é uma ciência que influi decisivamente na criação dos recursos que possibilitaram inegáveis avanços do conhecimento em todos os ramos das ciências naturais. Infiltrando-se nas regiões fronteiriças de ciências altamente especializadas, dando origem a novas e amplas atividades de pesquisa e de desenvolvimento tecnológico, alterando métodos de trabalho de especialidades tradicionais, redirecionando o sentido de prioridades culturais.

Dessa forma, trata-se da busca por escrever os fenômenos da natureza com uma linguagem matemática, que nem sempre descreve o fenômeno em si, mas apenas uma probabilidade de explicá-lo. Por isso, deve haver sempre uma busca em relacionar a Física com situações corriqueiras, com o intuito de abrir novos caminhos para pesquisas, uma busca de evolução e domínio da natureza em todos os sentidos. Segundo Hamburger (1992, p. 95-96),

> A Física como um modo de olhar estudar o mundo é parte integrante da cultura de hoje, e só isto já justifica o seu estudo. O ensino da Física influi sobre a visão de mundo de toda a população, facilitando novas descobertas e o desenvolvimento tecnológico.

Podemos dizer que a Física sempre esteve presente em nossas vidas e, queiramos ou não, sua evolução ainda continua; e sem ela sequer sobreviveríamos. A Física deve contribuir para a formação de uma cultura científica efetiva, permitindo a interpretação dos fatos, dos fenômenos e dos processos naturais.

Quando a escola possibilita tais conhecimentos, a Física pode promover uma mudança na visão de mundo do estudante, além de uma compreensão dinâmica do universo, fato que deve ser levado em consideração no processo de ensino e aprendizagem.

Para isso, é preciso superar a competência e a habilidade dos participantes do sistema escolar. Aprender a conceituação e quantificação das grandezas dos fenômenos envolve competências e habilidades específicas relacionadas à investigação em Física. É necessário, então, superar o ensino propedêutico ou técnico com práticas coerentes e mais eficazes, que conduzam um ensino e aprendizagem de forma significativa, ou seja, que faça algum sentido.

### A FÍSICA É DIFÍCIL?

Este adjetivo não qualifica a Física em si, mas sim um processo de aquisição da compreensão dos objetivos e métodos dessa ciência. Difícil é a aprendizagem da Física quando não se faz relações com o cotidiano e quando esta é apresentada de forma descontextualizada.

Saber que a Física se relaciona com o mundo de um modo geral é fácil, mas o relacionamento entre o conhecimento físico e os estudantes é que leva a essa concepção. Os alunos são levados a observar, medir e controlar variáveis de um fenômeno predeterminado – como uma receita de bolo, por exemplo –, mas não são induzidos a formar seus próprios conhecimentos. O aprendiz, no entanto, é construtor dos seus conhecimentos, elaborações que não são formadas de uma hora para outra, mas em conjunto com suas próprias experiências e vivências, as quais podem ter rupturas, crises e remodelações durante o processo de formação.

Os professores de Física encontram, segundo Villani (1991), dificuldades em ensinar Física, nas quais podemos destacar a ciência *versus* senso comum, bem como a resolução de problemas. No primeiro caso (ciência *versus* senso comum), o professor desconhece,

> [..] as diferenças que existem entre a maneira de analisar os fenômenos físicos por parte da ciência que ele pretende ensinar, e a Física segundo a visão do senso comum que os estudantes trazem como herança de conhecimento adquiridos anteriormente (VILLANI, 1991, p. 7).

Sendo assim, "[...] a Física utiliza linguagem precisa, abstrata e formal, a matemática com previsões precisas, enquanto o senso comum utiliza-se uma linguagem concreta ligada aos acontecimentos aos quais se refere" (VILLANI, 1991, p. 9). Em relação ao segundo caso apontado (resolução de problemas):

> O professor pode ter dificuldades em delinear as características relevantes do fenômeno analisado, que podem ser traduzidos em fases relevantes ou em variáveis relevantes, e pode também não encontrar quais são os princípios ou as relações significativas no caso [...]. Durante a fase de resolução o professor pode ser incapaz de introduzir as significações que tornam o problema manipulável. Também a incapacidade de articular os instrumentos de resolução (VILANNI, 1991, p. 13-14).

Essas dificuldades marcam as atitudes dos estudantes e, por essa razão, devem ser detectadas e corrigidas a tempo.

A educação de jovens e adultos é marcada fortemente por experiências vividas anteriormente, as quais, muitas vezes, se tornam distantes no espaço escolar. Ao aproximar os conteúdos sistematizados cientificamente dos oriundos do senso comum, a probabilidade de sucesso educacional é muito grande, construindo uma aprendizagem que faça sentido, ou seja, significativa.

Considerando o exposto, o presente trabalho abordará a importância do estudo sobre resíduo eletrônico, também conhecido como e-lixo, bem como seu descarte adequado. Percebemos, nos dias atuais, o avanço das tecnologias (especialmente de produtos eletroeletrônicos) em nosso meio e, com isso, houve um aumento na discussão global sobre seu descarte de maneira adequada, pois esses equipamentos apresentam substâncias químicas tóxicas como chumbo, mercúrio, cadmio, arsênio, entre outros, que podem contaminar o solo, tornando-o infértil, ou, até mesmo chegar aos lençóis freáticos, comprometendo o abastecimento da água.

Por isso, a conscientização da população sobre seu descarte é essencial e contribui muito para a manutenção do planeta e o sucesso das gerações futuras. Esta discussão pode ter início na sala de aula e, por conseguinte, se propagar por toda a comunidade e sua vizinhança.

Assim, o trabalho propõe, como resultado, um produto educacional, um texto didático-pedagógico sobre a utilização de resíduos eletrônicos em desuso para atividades experimentais compartilhadas, com exploração de conceitos básicos de eletricidade e eletromagnetismo, que podem ser explorados por meio desses materiais. Isso, pois, existe a possibilidade do surgimento de novas carreiras e/ou formas de complementação de renda com a utilização desses materiais que, para muitos, é apenas "lixo", não apresentando mais serventia alguma.

Sou professor da disciplina de Física desde o ano de 2006, atuando na educação pública do estado do Paraná. Minha atuação na educação de jovens e adultos começou no ano de 2011, quando me apaixonei por suas especificidades. Atuo, também, no ensino médio regular e técnico, em que a realidade é outra.

Apesar disso, em ambas modalidades de ensino, a Física é descontextualizada e distante da vida dos estudantes. Logo, a busca de aproximá-la, tornando-a significativa, deve ser uma prática constante entre os professores, por meio de metodologias mais atraentes que criem expectativas e motivação nos principais envolvidos nesse processo, a fim de que a disciplina deixe de ser mecânica, pautada na exploração excessiva da matemática sem a devida contextualização.

Apresentaremos, no **Capítulo 1**, a sequência das aulas e as sugestões de experimentos práticos. No **Capítulo 2**, abordaremos a descrição das aulas e, dos experimentos, além de uma sugestão para dessoldar componentes eletrônicos de placas de circuito impresso. Na sequência apresentaremos as **Considerações Finais**, as **Referência** e os **Anexos**.

### <span id="page-201-0"></span>**CAPÍTULO 1 – AULAS E EXPERIMENTOS**

Neste capítulo, apresentaremos a sequência das aulas e as sugestões de experimentos práticos.

### <span id="page-201-1"></span>1.1 A SEQUÊNCIA DAS AULAS

O objetivo do presente trabalho é introduzir as bases da eletricidade e do magnetismo aos alunos da Educação de Jovens e Adultos com a utilização, se possível, de resíduos eletrônicos que estão em desuso para atividades experimentais compartilhadas, com a exploração de conceitos físicos, além da conscientização do descarte harmonioso desses materiais. O estudo visa, também, o entendimento na construção de avanços tecnológicos atuais ou, até mesmo o surgimento de possibilidades de complementação de renda por meio desses materiais que, a princípio, são inutilizáveis.

Percebemos, ao longo dos tempos, que a população e os avanços tecnológicos crescem exponencialmente, e que o consumo desenfreado pautado no capitalismo e divulgado pelas mídias aumenta na mesma proporção. Sendo assim, o acúmulo deste tipo de material é observado cada vez mais e, consequentemente, observamos o seu descarte incorreto, ação que causa danos ao meio ambiente e ao ser humano, devido aos materiais tóxicos que apresentam. A conscientização da população é essencial para tentar amenizar esse impacto, o que contribuirá para um futuro melhor para as próximas gerações.

As aulas foram apresentadas na classe do segundo semestre, turma B, do período noturno, do Centro Estadual de Educação Básica de Jovens e Adultos (CEEBJA), jurisdicionado ao Núcleo Regional de Educação de Paranavaí, no município de Paranavaí-PR. A disciplina de Física é aplicada semestralmente e possui uma carga-horária de seis aulas semanais.

A seguir, apresentamos a proposta de aula, com os conteúdos e simulações virtuais em cada caso, além de vídeos relacionados. Os quadros demonstram: conteúdo, duração, objetivos, recursos e participação docente.

<span id="page-202-0"></span>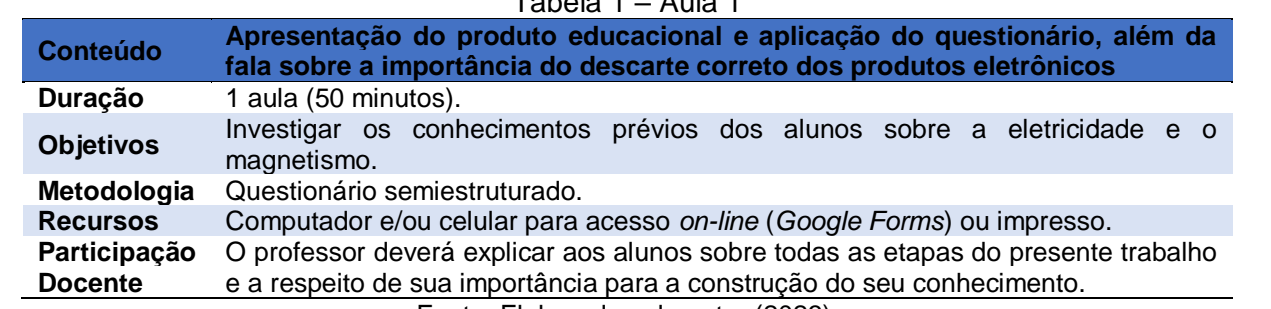

# Tabela 1 – Aula 1

Fonte: Elaborada pelo autor (2023).

### Tabela 2 – Aula 2

<span id="page-202-1"></span>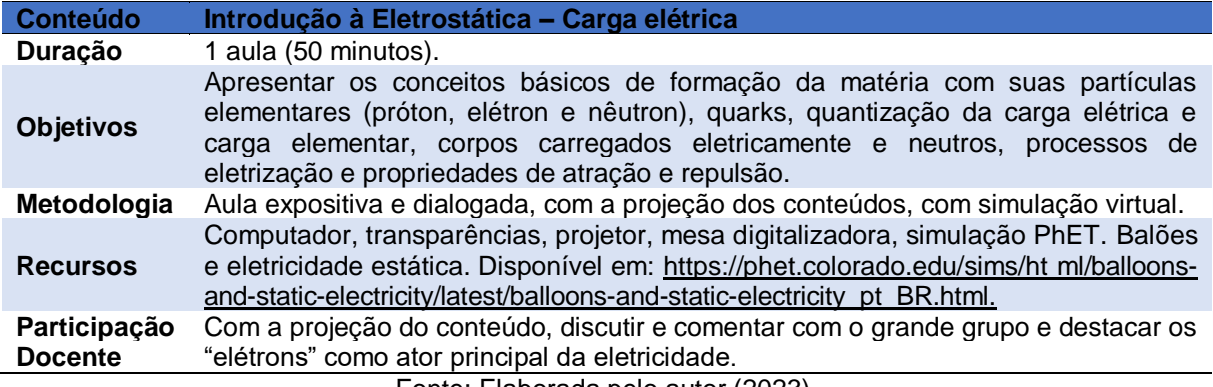

Fonte: Elaborada pelo autor (2023).

#### Tabela 3 – Aula 3

<span id="page-202-2"></span>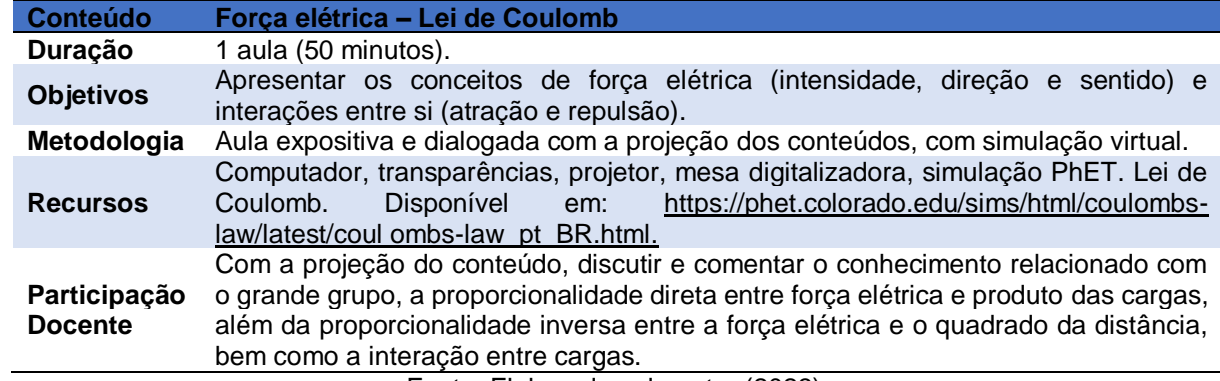

Fonte: Elaborada pelo autor (2023).

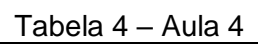

<span id="page-202-3"></span>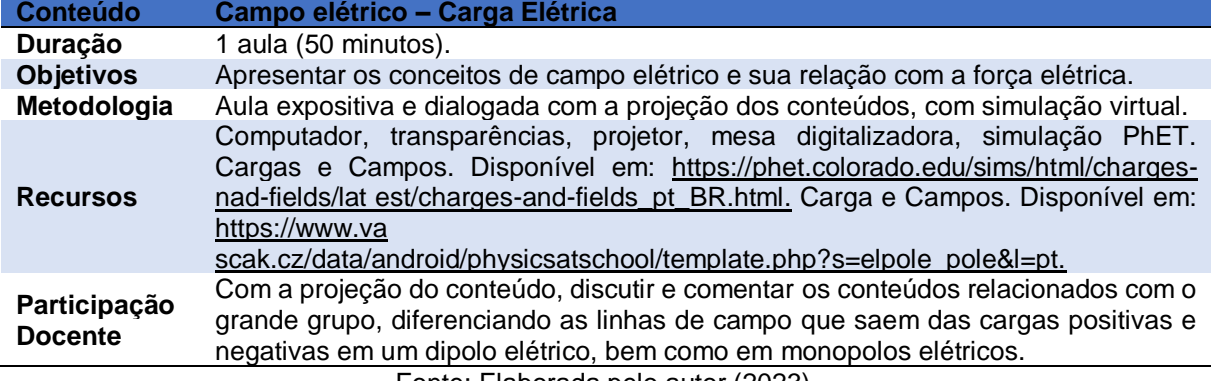

Fonte: Elaborada pelo autor (2023).

<span id="page-203-0"></span>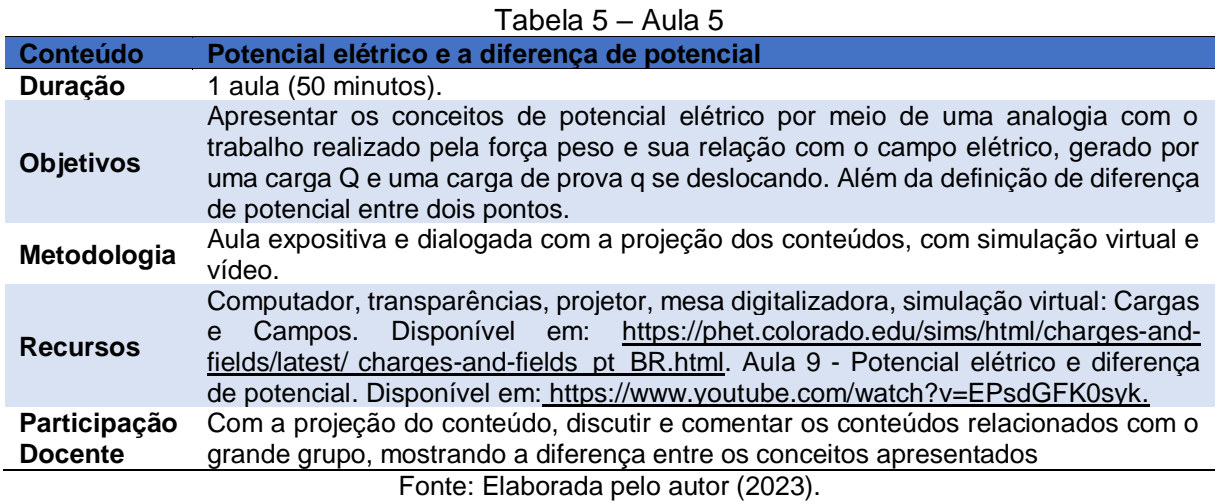

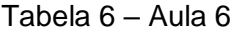

<span id="page-203-1"></span>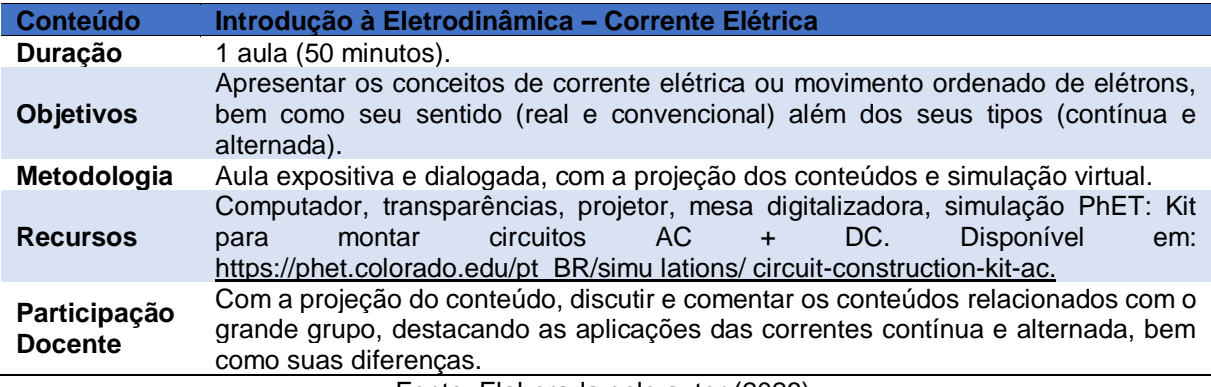

Fonte: Elaborada pelo autor (2023).

<span id="page-203-2"></span>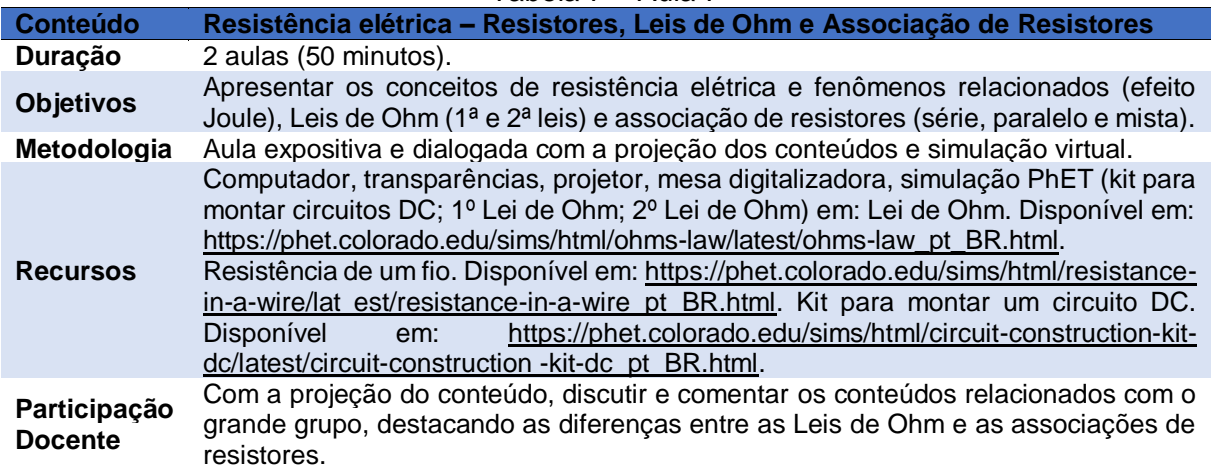

# Tabela 7 – Aula 7

Fonte: Elaborada pelo autor (2023).

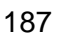

<span id="page-204-0"></span>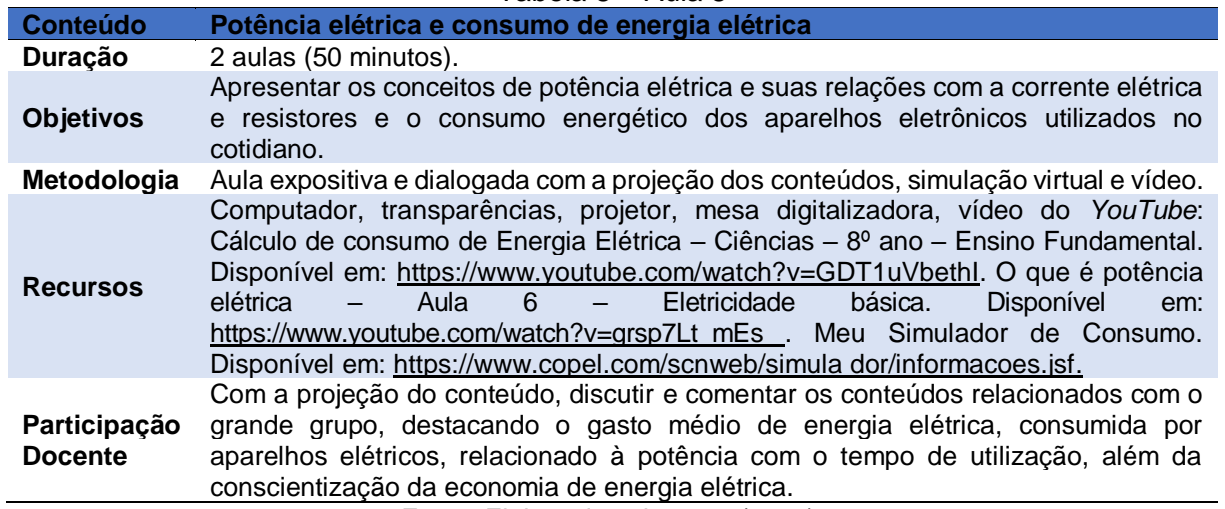

Tabela 8 – Aula 8

Fonte: Elaborada pelo autor (2023).

<span id="page-204-1"></span>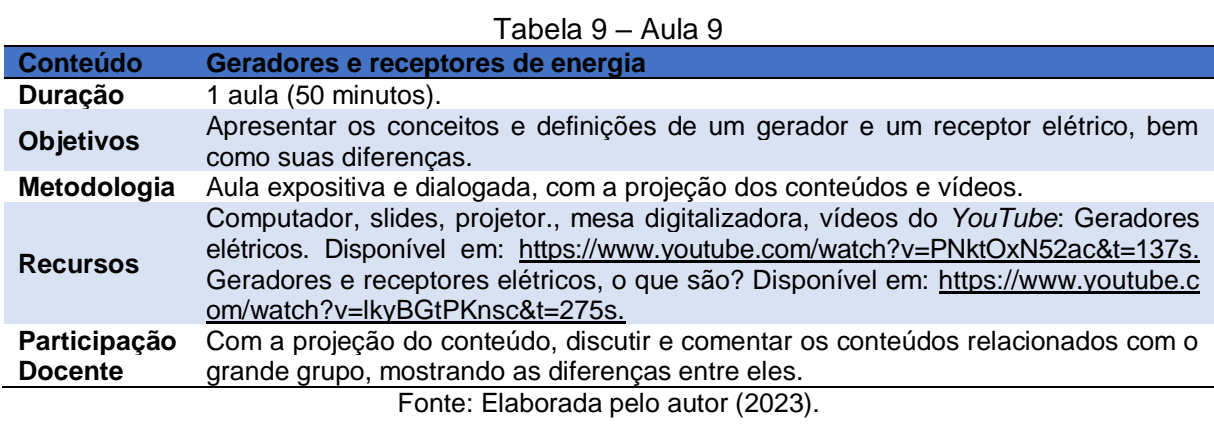

<span id="page-204-2"></span>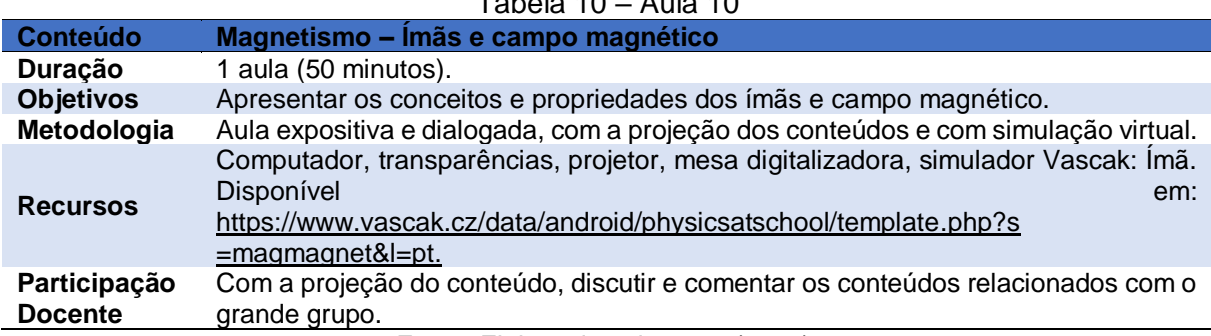

# $T$ ahala 10 – Aula 10

Fonte: Elaborada pelo autor (2023).

<span id="page-205-0"></span>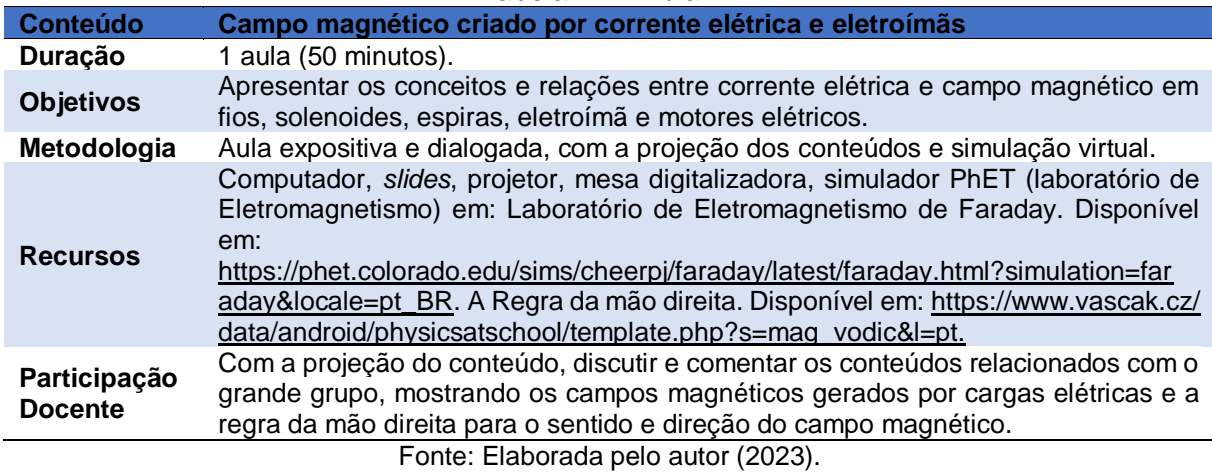

Tabela 11 – Aula 11

<span id="page-205-1"></span>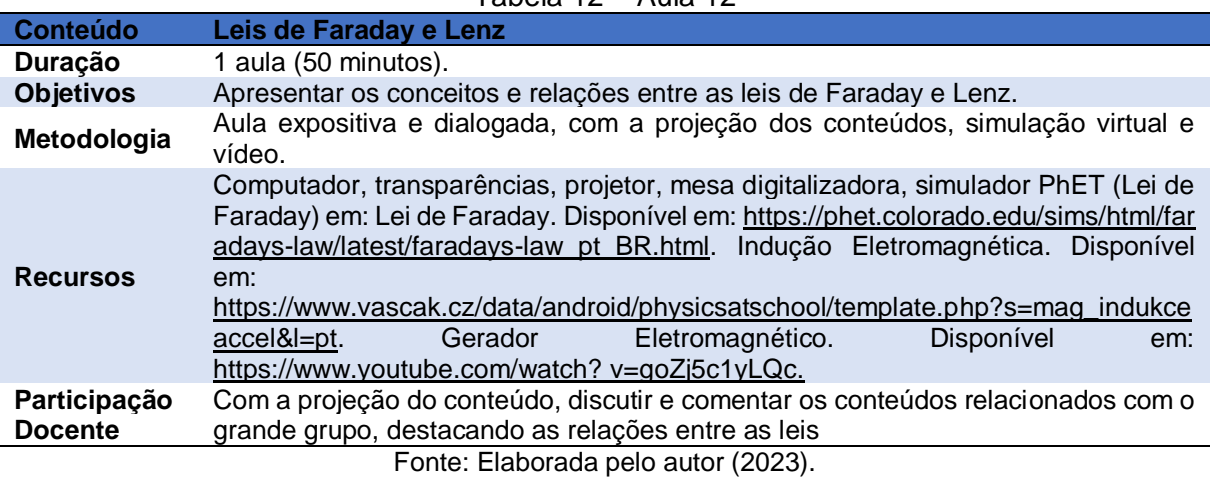

#### Tabela 12 – Aula 12

### Tabela 13 – Aula 13

<span id="page-205-2"></span>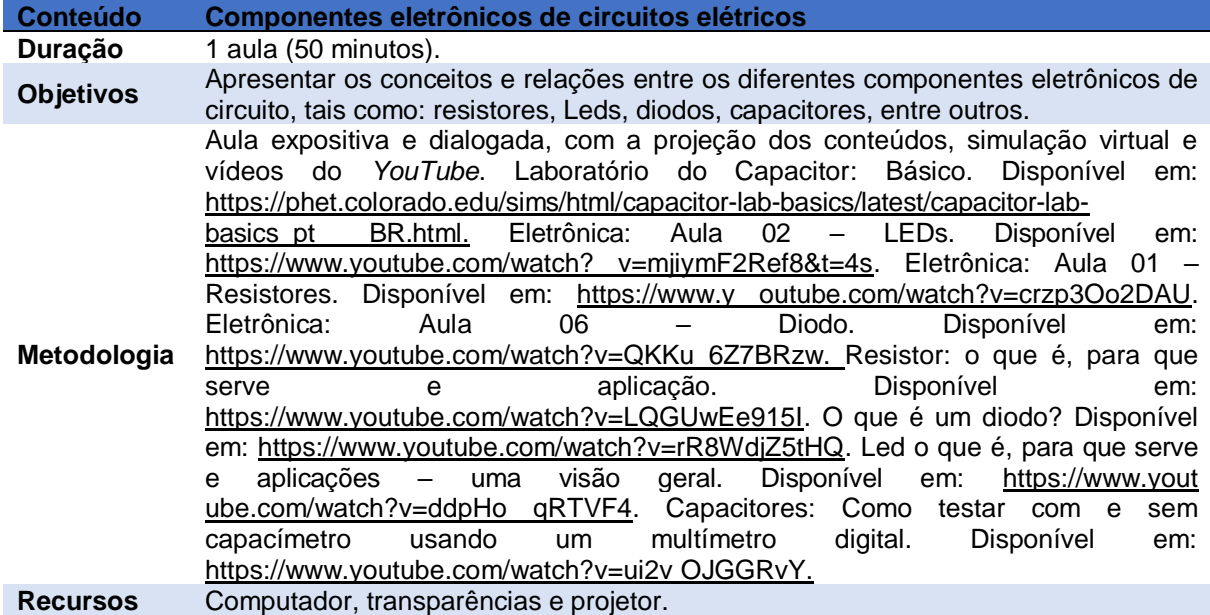

Participação Com a projeção do conteúdo, discutir e comentar os conteúdos relacionados com o **Docente** grande grupo, destacando as funções de cada componente em circuitos elétricos. Fonte: Elaborada pelo autor (2023). Apresentaremos, a seguir, os experimentos de cunho prático para auxiliar

a aprendizagem dos estudantes.

# <span id="page-206-1"></span>1.2 SUGESTÕES DE EXPERIMENTOS PRÁTICOS

Foram selecionados alguns experimentos práticos como complemento da aprendizagem, associando a teoria com a prática, sendo eles: resistores, LEDs, capacitores, diodos, motor elétrico e eletroímã, os quais serão detalhados no próximo capítulo, embora caiba, aqui, uma breve descrição.

Para a maioria dos experimentos, utilizaremos uma *protoboard*, isto é, uma placa com vários furos de conexões para montagem de circuitos elétricos. A escolha foi feita pela facilidade na inserção dos componentes eletrônicos, e por não precisar usar solda. A utilizada no presente trabalho foi uma com 1660 pontos.

Com a *protoboard* na horizontal (Imagem 1) podemos observar dois grupos de filamentos que servem para a alimentação do circuito (setas vermelhas) além de outros dois que servem para conexão dos componentes (setas verdes).

As linhas de alimentação na Imagem 4 estão conectadas em um nó em uma mesma linha horizontal, e as linhas de implementação de componentes eletrônicos são conectadas em um nó em uma mesma linha (vertical).

<span id="page-206-0"></span>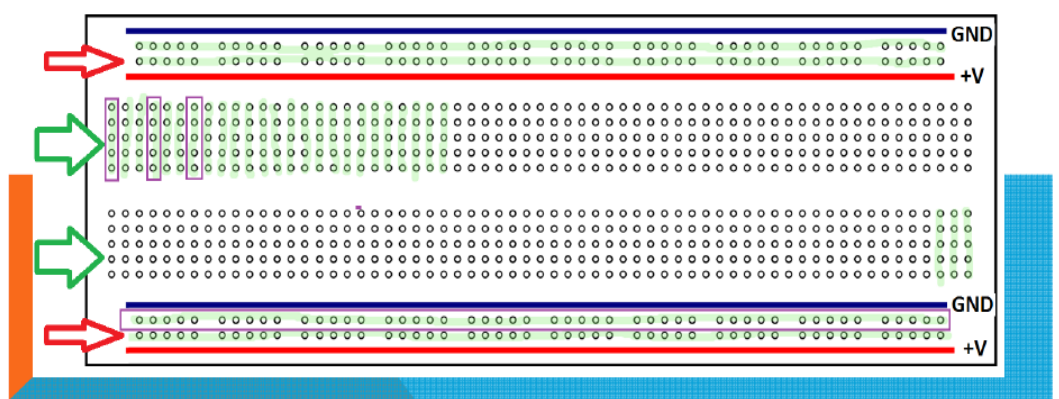

Imagem 1 – Placa *protoboard*, suas linhas de alimentação e conexão dos componentes

Fonte: [http://www.uel.br/pessoal/ernesto/arduino/00\\_Protoboard.pdf.](http://www.uel.br/pessoal/ernesto/arduino/00_Protoboard.pdf)

<span id="page-207-0"></span>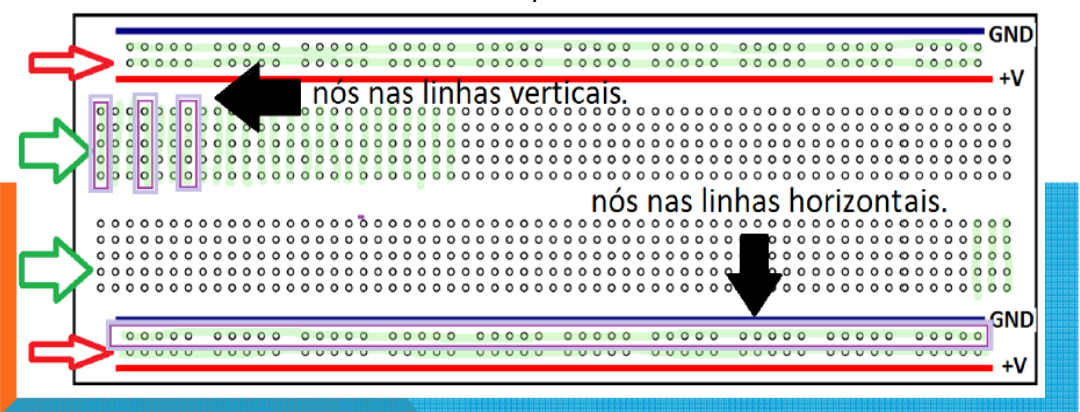

Imagem 2 – Funcionamento da alimentação (fonte) e das conexões dos componentes

Fonte: [http://www.uel.br/pessoal/ernesto/arduino/00\\_Protoboard.pdf.](http://www.uel.br/pessoal/ernesto/arduino/00_Protoboard.pdf)

### <span id="page-207-1"></span>**1.2.1 Resistores**

O resistor tem a função de limitar a quantidade de corrente elétrica que passa por ele e chegar a outros componentes em um circuito elétrico, ou seja, oferece uma resistência.

Neste experimento acenderemos um LED utilizando um resistor, que protegerá de um possível dano.

### <span id="page-207-2"></span>1.2.1.1 Materiais

- 1 multímetro;
- 1 LED da Tabela 1 (vermelho);
- 1 bateria de 9,0 V com seu cabo adaptador;
- 2 pilhas de 1,5 V com um suporte;
- 1 resistor de 470  $Ω$ ;
- 1 resistor de 100 Ω:
- 1 *protoboard.*

### <span id="page-207-3"></span>**1.2.2 LEDs**

São componentes semicondutores, sólidos que têm a capacidade de alterar sua condição de isolantes para condutores facilmente, e estão muito presentes no nosso dia a dia em, por exemplo, painéis de TV, aparelhos de som, semáforos,

lanternas, lâmpadas, entre outros. Servem para emitir um sinal visual quando é percorrido por uma corrente elétrica. Lembramos, também, que é um componente polarizado com o lado menor (negativo ou catodo) e o maior (positivo ou anodo).

<span id="page-208-0"></span>1.2.2.1 Materiais

- 1 Led RGB, com o terminal "maior" negativo;
- 1 Led pisca automático azul;
- 2 pilhas de 1,5 V com um suporte;
- 1 *protoboard.*

# <span id="page-208-1"></span>**1.2.3 Capacitores**

Os capacitores têm a função de armazenar cargas elétricas. São polarizados, ou seja, possuem um lado positivo (terminal maior) e um lado negativo (terminal menor). Utilizaremos esse componente para acender um LED.

## <span id="page-208-2"></span>1.2.3.1 Materiais

- 1 bateria de 9,0 V com seu cabo adaptador;
- 1 capacitor eletrolítico de 1000 µF por 50V;
- 1 multímetro:
- 1 LED da Tabela 1;
- 1 resistor de 470  $\Omega$  (amarelo, rosa, marrom);
- 1 resistor de 1000 Ω ou 1 k  $\Omega$  (marrom, preto, vermelho);
- 1 *protoboard.*

# <span id="page-208-3"></span>**1.2.4 Diodo**

Trata-se de um componente eletrônico semicondutor, polarizado e que permite a passagem da corrente elétrica em apenas um sentido.

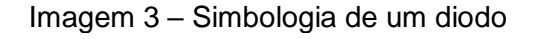

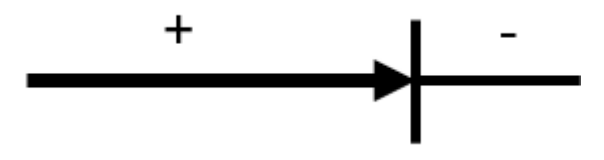

Fonte: Elaborada pelo autor (2002).

<span id="page-209-1"></span><span id="page-209-0"></span>1.2.4.1 Materiais

- 1 bateria de 9,0 V com seu cabo adaptador;
- 1 Led de qualquer cor;
- 1 diodo retificador (foi usado 1N4007);
- 1 resistor de 470  $\Omega$  (amarelo, rosa, marrom);
- 1 *protoboard*.

## <span id="page-209-2"></span>**1.2.5 Eletroímã**

Sempre que uma corrente elétrica passar através de um fio, existirá um campo magnético ao seu redor, ou seja, o fio é transformado em um ímã.

### <span id="page-209-3"></span>1.2.5.1 Materiais

- 1 prego;
- Fio de cobre esmaltado (pode ser retirado de qualquer motor, transformador em desuso);
- 1 ou 2 pilhas grandes, do tipo D.

## <span id="page-209-4"></span>**1.2.6 Motor Elétrico**

É um dispositivo que transforma a energia elétrica em energia mecânica, ou movimento.

<span id="page-209-5"></span>1.2.6.1 Materiais

• 2 alfinetes de prender fralda de 5,5 cm;

- 2 elásticos de escritório (prender dinheiro);
- 1 balão ou bexiga grande (10,5 cm);
- Fio de cobre esmaltado (aprox. 1 metro);
- 1 ímã permanente, pode ser de HD ou de ferrite;
- 1 pilha grande tipo D.

### <span id="page-211-0"></span>**CAPÍTULO 2 – DESCRIÇÃO DAS AULAS E EXPERIMENTOS**

Apresentaremos, a seguir, a descrição das aulas com as metodologias utilizadas, as respectivas simulações virtuais e práticas experimentais.

# <span id="page-211-1"></span>2.1 DESCRIÇÃO DAS AULAS

O produto educacional foi aplicado junto à turma do 2º Semestre/B do Colégio CEEBJA de Paranavaí, do período noturno. As aulas são semestrais, com uma cargahorária de seis aulas semanais.

Após dez alunos da turma, de um total de vinte e quatro matriculados, responderem ao questionário investigativo (por meio do *Google* formulário – Apêndice A) sobre conceitos básicos de eletricidade e magnetismo, iniciamos nossas aulas tratando sobre o trabalho e, resíduos eletrônicos, bem como seu descarte correto na natureza, alertando sobre os malefícios em caso contrário.

Iniciamos com os assuntos da Física, com a Eletrostática e, em seguida, a Eletrodinâmica, finalizando com o Magnetismo. As aulas aconteceram de forma híbrida, com alunos *on-line* (aula síncrona) e uma média de dez alunos, com apenas três de forma presencial.

Para a aula 1, com a apresentação da aula projetada no datashow, iniciamos nossa conversa falando sobre a carga elétrica, constituição da matéria, partículas elementares, elétrons, prótons e nêutrons, além dos quarks (constituintes dos prótons e nêutrons). Abordamos, também, sobre quantização da carga elétrica, corpos eletrizados (positivamente, negativamente ou neutros), relação massa/carga, carga elementar (e =  $\pm$ 1,6. 10<sup>-19</sup>C), além da massa do elétron, utilizando essas relações. Foi feita comparação entre as massas, e cargas apresentadas pelas partículas: próton, nêutron e elétron.

Foi trabalhado o princípio da atração e repulsão de cargas elétricas: quando temos cargas de mesmo sinal, elas se repelem; e quando as cargas têm sinais contrários, se atraem. Após isso, utilizamos uma simulação virtual na plataforma PhET Colorado; balões e eletricidade.

Ao acessar a simulação, é possível visualizar a Imagem 4, que apresenta um balão, uma blusa e uma parede, ambas neutras. Para observar os efeitos da atração e repulsão das cargas, basta clicar no balão, segurar com o mouse e atritar com a blusa. Nesse processo, as cargas negativas fluirão para o balão, tornando-o "negativo", enquanto a blusa ficará "positiva". Ao aproximar o balão carregado negativamente na parede neutra, podemos observar a repulsão das cargas negativas do balão e parede – Imagem 5. Mas, se você aproximar o balão (negativo) na blusa (positiva), eles se atrairão – Imagem 6.

<span id="page-212-0"></span>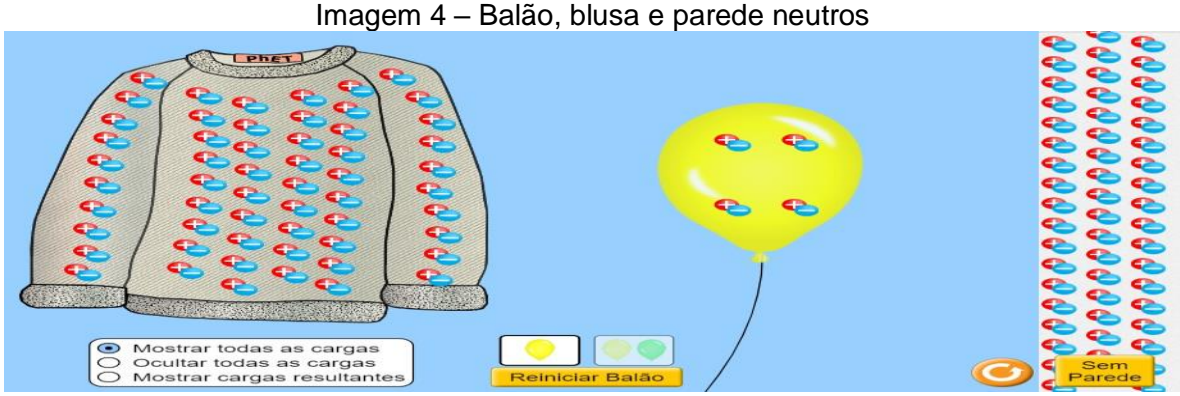

Fonte: Balões e Eletricidade Estática. Disponível em: https://phet.colorado.edu/sims/html/balloonsand-static-electricity/latest/balloons-and-static-electricity\_pt\_BR.html.

<span id="page-212-1"></span>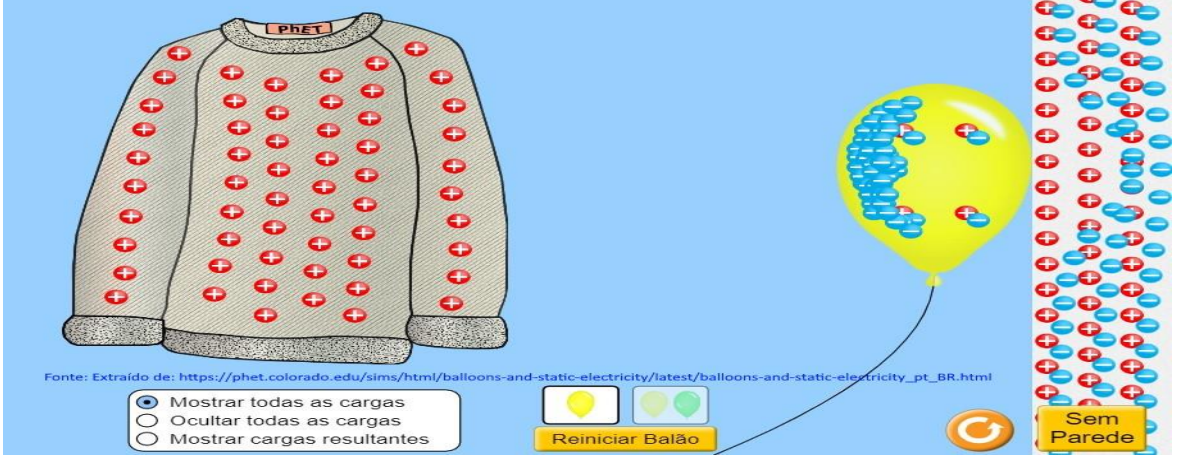

Imagem 5 – Balão repelindo as cargas negativas da parede

Fonte: Balões e Eletricidade Estática. Disponível em: https://phet.colorado.edu/sims/html/balloonsand-static-electricity/latest/balloons-and-static-electricity\_pt\_BR.html.

<span id="page-213-0"></span>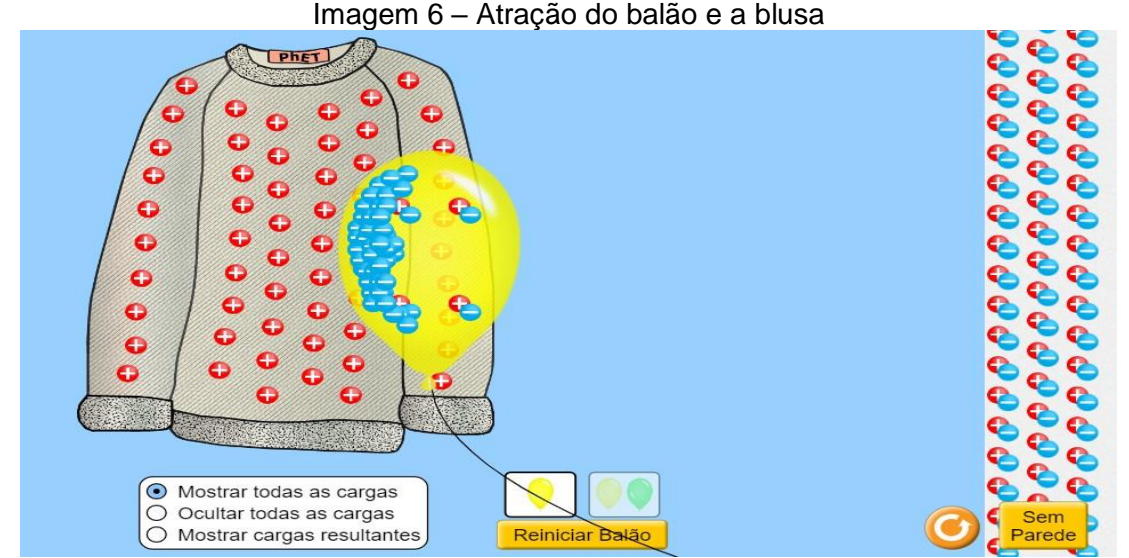

Fonte: Balões e Eletricidade Estática. Disponível em: https://phet.colorado.edu/sims/html/balloonsand-static-electricity/latest/balloons-and-static-electricity\_pt\_BR.html.

Para a aula 2, apresentamos uma projeção sobre a Lei de Coulomb, sobre a qual conversamos a respeito das interações entre forças (atração e repulsão) de acordo com suas cargas, e as relações entre intensidade de força e cargas elétricas (diretamente proporcional), e intensidade de força e o quadrado da distância (inversamente proporcional), juntamente da equação da mesma, sendo apresentada da seguinte forma:

$$
\vec{F} = k \cdot \frac{q_1 \cdot q_2}{d^2},\tag{1}
$$

Em que:

 $\vec{F}$  – é a intensidade da força (N);

K – é a constante eletrostática, geralmente do vácuo, e que vale  $9,0 \times 10^9$  N.m<sup>2</sup>/C<sup>2</sup>;

 $q_1$  e  $q_2$  – são as cargas elétricas (C);

d – Distância entre as cargas elétricas (m).

Na sequência, apresentamos as relações por meio de uma simulação na plataforma PhET Colorado; Lei de Coulomb, que mostra a interação entre as forças elétricas de acordo com seus sinais, bem como a distância entre elas.

Ao acessar essa simulação, é possível escolher entre as escalas macroscópicas ou microscópicas, conforme a Imagem 7. Ao selecionar uma das opções, observamos uma régua (graduada em centímetros) com duas cargas (que podem ter seus valores modificados), bem como suas distâncias, além das forças entre essas partículas que podem ser com números decimais ou notação científica, como na Imagem 8.

<span id="page-214-0"></span>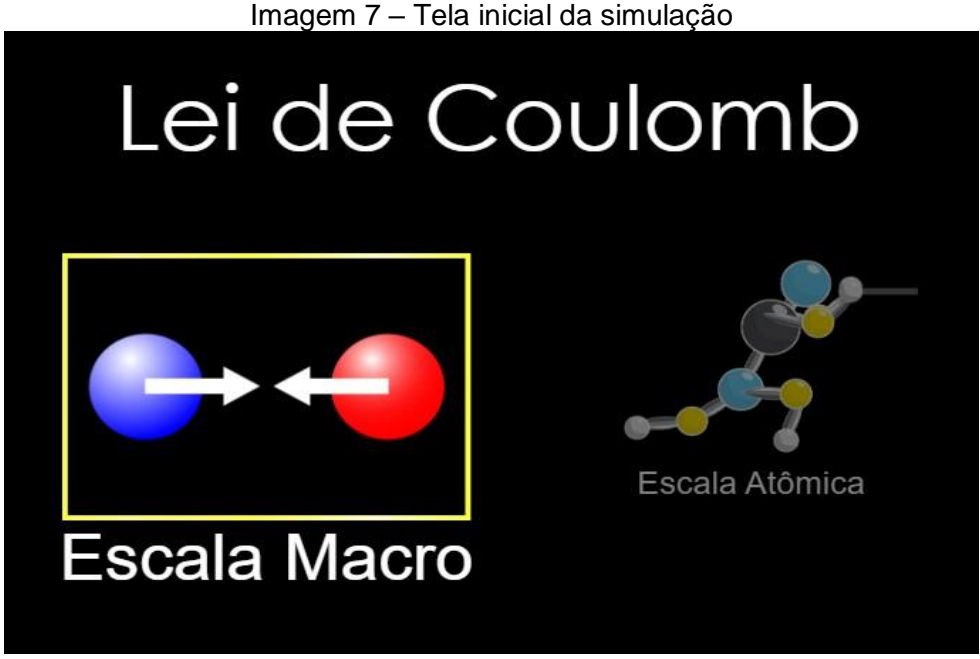

Fonte: Lei de Coulomb. Disponível em: https://phet.colorado.edu/sims/html/coulombslaw/latest/coulombs-law\_pt\_BR.html.

<span id="page-214-1"></span>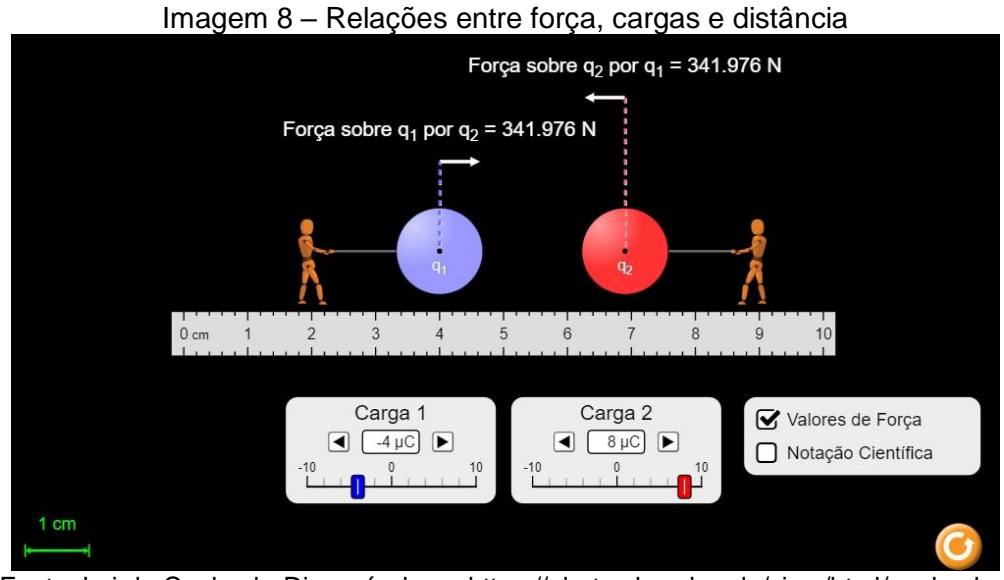

Fonte: Lei de Coulomb. Disponível em: https://phet.colorado.edu/sims/html/coulombslaw/latest/coulombs-law\_pt\_BR.html.

A aula 3 tratou sobre os conceitos de Campo Elétrico e Vetor Campo Elétrico, bem como sua orientação, de acordo com a carga geradora do campo, ou seja: se a carga geradora for positiva, teremos um campo de "afastamento"; se a carga for negativa, teremos um campo de "aproximação". Conversamos sobre as relações entre força elétrica e campo elétrico, quando adicionada uma carga de prova a certa distância da carga geradora, estabelecendo as equações matemáticas, conforme segue:

$$
\vec{E} = \frac{\vec{F}}{q},\tag{2}
$$

No qual:

 $\vec{E}$  – Vetor campo elétrico (N/C);

 $\vec{F}$  – Vetor forca (N):

q – Carga de prova (C).

Também:

$$
E = k \cdot \frac{|Q|}{d^2},\tag{3}
$$

No qual:

- E Módulo do campo elétrico (N/C);
- K Constante eletrostática, geralmente do vácuo e, vale  $9.0 \times 10^9$  N.m<sup>2</sup>/C<sup>2</sup>;
- Q Módulo da carga geradora do campo (C);

d – Distância entre a carga e, um ponto qualquer considerado (m).

Discutimos sobre as "linhas de força", apresentadas em um dipolo elétrico e um monopólio elétrico, bem como em duas cargas positivas ou negativas próximas e, por fim, tratamos sobre campo elétrico uniforme. Após isso, demonstramos os fatos por meio de duas simulações virtuais nas plataformas PhET, Colorado e Vascak: cargas e campos.

Ao acessar a simulação PhET, foi possível vermos uma tela "preta" com as opções de carga positiva e carga negativa, ambas com valores +1 nC e –1 nC, respectivamente, e um sensor (que apontará a direção e sentido do campo) – Imagem 9 (a).
Foi possível, também, adicionarmos uma carga positiva (clicando sobre ela e arrastando) e observarmos as linhas de campo se "afastando" desta, além do sensor que mostra a direção e sentido do vetor campo elétrico, que é mais intenso próximo a carga e menos intenso em uma distância maior da carga – Imagem 9 (b). Também há a possibilidade de repetir o mesmo processo, mas agora com uma carga negativa, e observar as linhas de campo se "aproximando" dela – Imagem 11 (c). Podemos, ainda, observar as linhas de campo "saindo" da carga positiva e "entrando" na carga negativa em um dipolo elétrico – Imagem 9 (d).

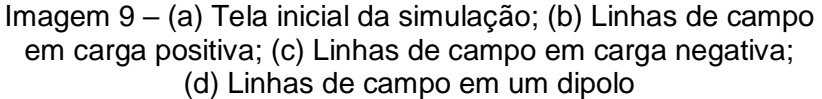

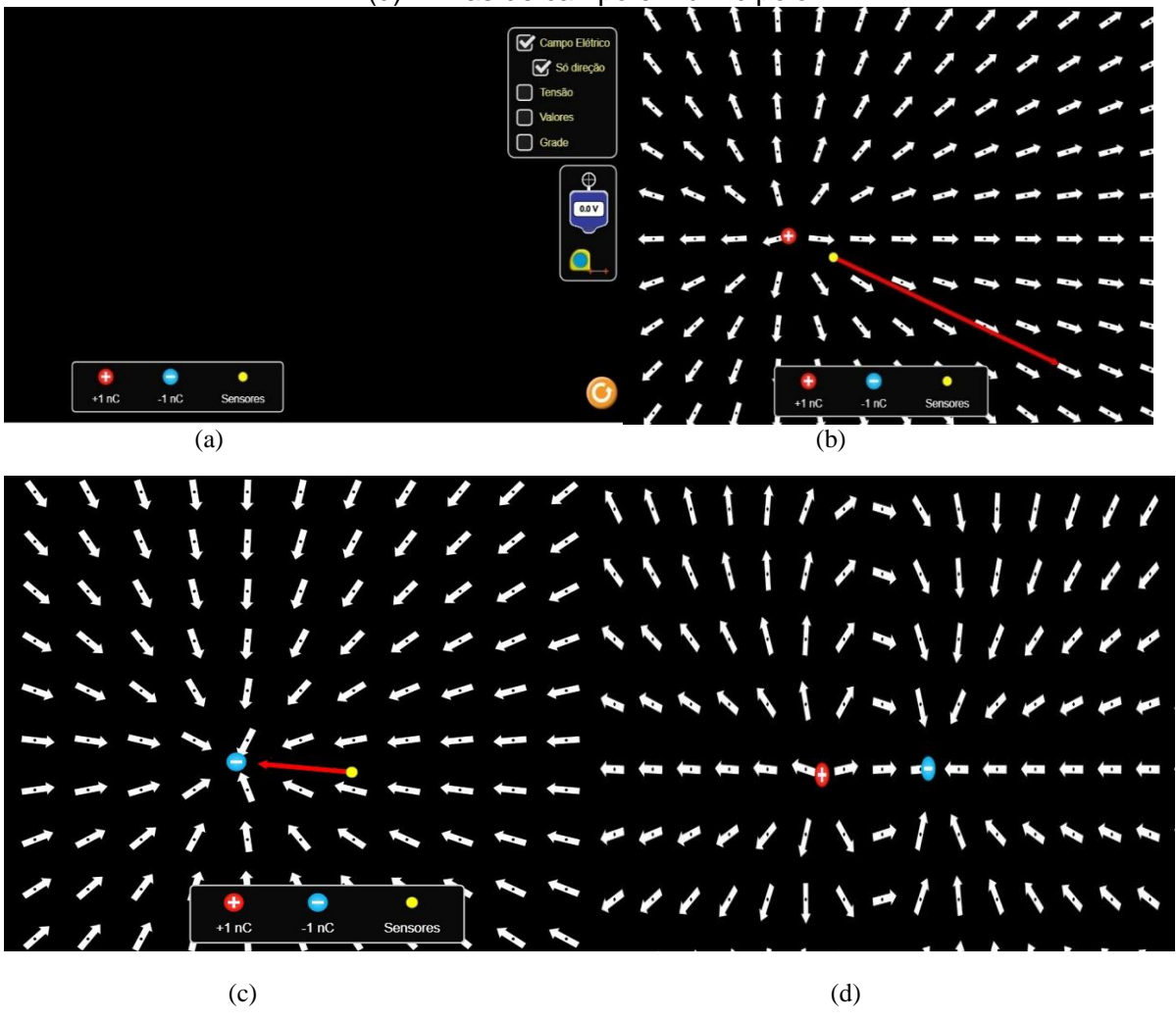

Fonte: Cargas e Campos. Disponível em: https://phet.colorado.edu/sims/html/charges-andfields/latest/charges-and-fields\_pt\_BR.html.

Ao acessar a simulação Vascak, a tela inicial mostra as linhas de campo em um dipolo elétrico – Imagem 10 (a). A substituição por duas cargas positivas ou

negativas também é possível, para observar as linhas de campo em ambos os casos – Imagem 10 (b) e (c). Podemos, ainda, observar esse efeito para várias cargas positivas e negativas, paralelas umas às outras – Imagem 10 (d).

Imagem 10 – (a) Linhas de campo em um dipolo; (b) Linhas de campo em cargas negativas; (c) Linhas de campo em cargas positivas; (d) Linhas de campo em várias cargas paralelas (negativas e positivas)

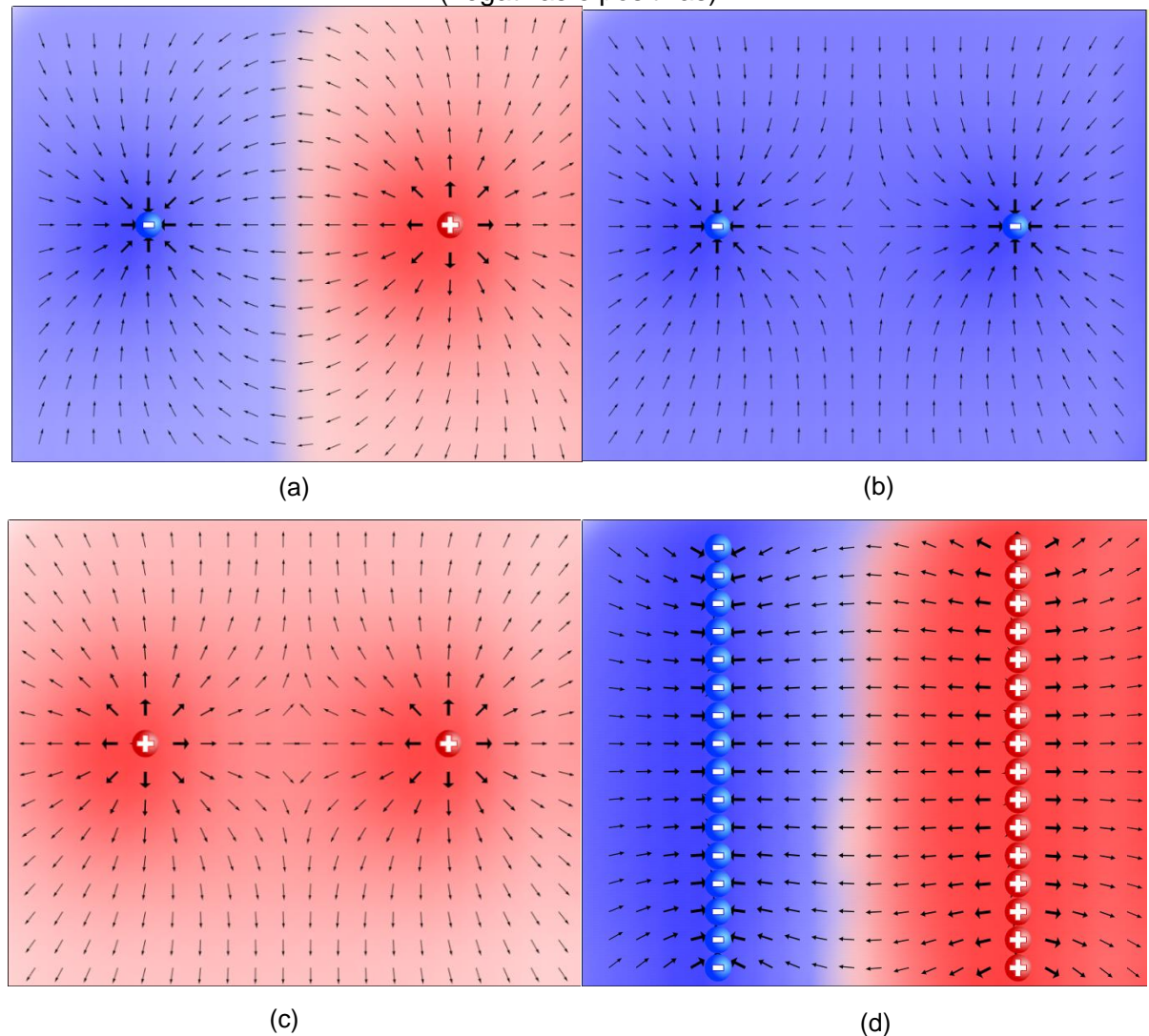

Fonte: Cargas e Campos. Disponível em: https://www.vascak.cz/data/android/ physicsatschool/templa te.php?s=elpole\_pole&l=pt.

Na aula 4, com a apresentação de transparências projetadas, exibimos os conceitos de potencial elétrico, superfícies equipotenciais, bem como a diferença de potencial, além da apresentação de um vídeo do *YouTube* que mostrava a diferença A seguir apresentamos a equação do potencial elétrico dadas por:

$$
V = \frac{E_{PE}}{q},\tag{4}
$$

$$
V = k \cdot \frac{Q}{d} \tag{5}
$$

Na qual:

V – Potencial elétrico a uma distância da carga (V);

 $E_{\text{PE}}$  – Energia potencial elétrica (J);

- q Carga de prova (C);
- Q Carga geradora do campo (C);
- K Constante eletrostática, geralmente do vácuo e vale  $9.0 \times 10^9$  N.m<sup>2</sup>/C<sup>2</sup>;
- d Distância entre a carga geradora e a carga de prova (m).

Em relação à diferença de potencial, matematicamente temos:

$$
V_A - V_B = \frac{\tau_{AB}}{q} \to U = \frac{\tau_{AB}}{q},\tag{6}
$$

Na qual:

 $V_A - V_B = U -$  diferença de potencial (V);

 $\tau_{AB}$  – Trabalho para deslocar a carga (J);

q – Carga elétrica (C).

Abordamos, também, sobre a diferença de potencial em um campo elétrico uniforme, bem como sua equação:

$$
U_{AB} = V_A - V_B \Rightarrow U_{AB} = E.d,
$$
\n(7)

Em que:

 $\overline{a}$ 

UAB – Diferença de potencial (V);

<sup>16</sup> Disponível em: [https://www.youtube.com/watch?v=EPsdGFK0syk.](https://www.youtube.com/watch?v=EPsdGFK0syk) Acesso em: 19 dez. 2020.

E – Campo elétrico (V/m) [equivalente ao N/C];

d – Distância entre as placas (m).

Ademais, utilizamos uma simulação virtual na plataforma PhET: cargas e campos, mostrando o potencial elétrico e as superfícies equipotenciais produzidos por cargas positivas e negativas.

Ao acessar a simulação, há a opção de selecionar uma carga positiva ou negativa, além da tensão (que aumenta o brilho da partícula), uma trena e um medidor de tensão nas superfícies equipotenciais – Imagem 11 (a).

Ao selecionarmos uma carga, seja ela positiva ou negativa, podemos apresentar as superfícies equipotenciais, mostrando que quanto mais próxima da carga, maior é a tensão, e quanto mais distante, menor será a tensão – Imagem 11 (b) e (c).

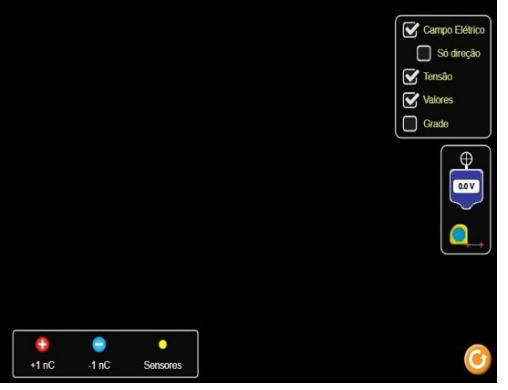

Imagem 11 – (a) Tela inicial da simulação; (b) e (c) Superfícies equipotenciais e as tensões próximo das cargas

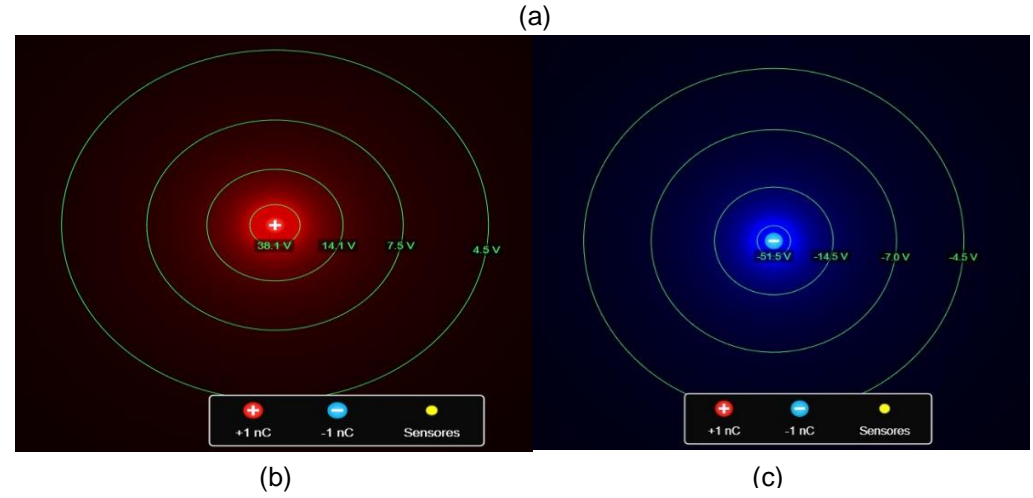

Fonte: Cargas e Campos. Disponível em: https://phet.colorado.edu/sims/html/charges-andfields/latest/charges-and-fields\_pt\_BR.html.

Iniciamos a aula 5 foi com a eletrodinâmica, apresentando o conceito de corrente elétrica, sua intensidade, sentidos (real e convencional) e tipos (contínua e alternada), por meio da exibição de transparências projetadas. Apresentamos as equações relacionadas de acordo, como segue:

$$
i = \frac{\Delta Q}{\Delta t} \rightarrow \frac{n.e}{\Delta t}, \tag{8}
$$

Em que:

i – Corrente elétrica (A);

 $\Delta Q$  – Variação da quantidade de carga elétrica (C);

 $\Delta t$  – Variação do tempo (s);

n – Número de partículas (geralmente elétrons);

e – Carga elementar:  $\pm 1.6 \times 10^{-19}$  C

Posteriormente, apresentamos uma simulação na plataforma virtual PhET, que traz as diferenças entre as correntes contínua e alternada em um circuito elétrico, com uma visualização gráfica.

Ao acessar a simulação em sua tela inicial, é possível vermos as opções (à esquerda) dos componentes para a construção de um circuito e, à direita, alguns instrumentos de medidas – Imagem 12 (a). Para colocarmos os componentes, basta clicarmos sobre e arrastá-lo para a posição desejada.

Para uma corrente contínua, montamos um circuito e observamos graficamente seu valor e comportamento (linear), além do movimento contínuo e ordenado dos portadores de carga e o brilho da lâmpada – Imagem 12 (b).

Trocamos a pilha por uma fonte de alimentação de corrente alternada, e observamos seu efeito, além do comportamento oscilatório dos portadores de carga, bem como seu gráfico oscilante entre a corrente mínima e máxima e essa "variação" no brilho da lâmpada – Imagem 12 (c) e (d).

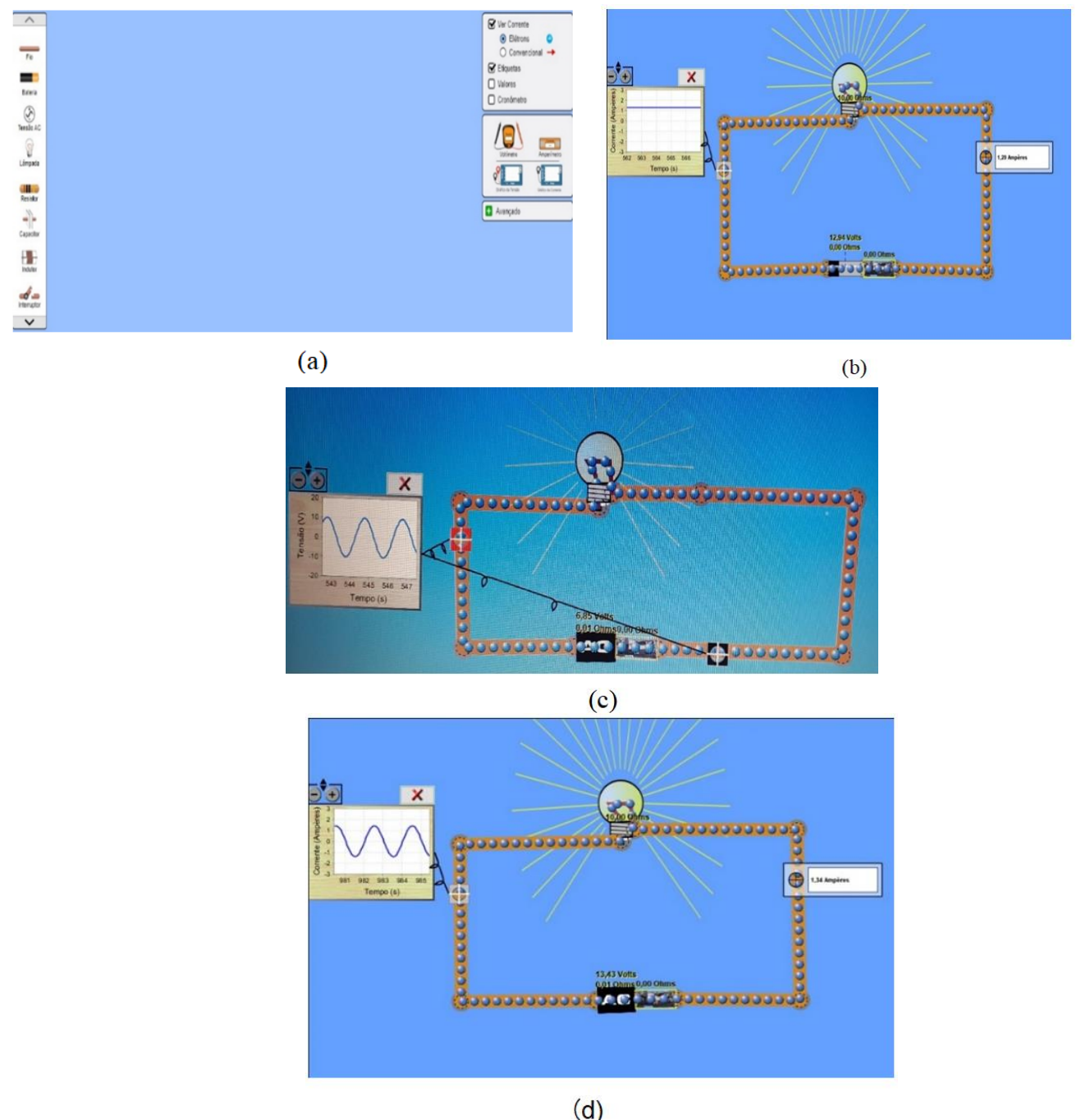

Imagem 12 – (a) Tela inicial da simulação; (b) Comportamento da corrente contínua; (c) e (d) Comportamento da corrente alternada

Fonte: Kit para montar um circuito DC. Disponível em: https://phet.colorado.edu/sims/html/circuitconstruction-kit-ac-virtual-lab/latest/circuit-construction-kit-ac-virtual-lab\_pt\_BR.html.

A aula 6, com a projeção das transparências, tratou sobre o efeito Joule e os resistores elétricos. Definimos o conceito de resistência elétrica e demos continuidade às 1ª e 2ª Leis de Ohm, mostrando suas características e diferenças, bem como os gráficos de tensão por corrente em resistores ôhmicos e não ôhmicos, além das equações matemáticas em cada caso.

Para a 1º Lei, temos:

$$
U = R.i,
$$
\n<sup>(9)</sup>

Em que:

U – Tensão elétrica ou diferença de potencial (d.d.p.) (V);

R – Resistência elétrica (Ω);

i – Corrente elétrica (A).

Para a 2º Lei, temos:

$$
R = \rho \cdot \frac{L}{A} \tag{10}
$$

Em que:

- R Resistência elétrica (Ω);
- ρ Resistividade elétrica (Ω.m);

 $L$  – Comprimento do fio (m);

A – área de secção transversal (m<sup>2</sup>).

Posteriormente, tratamos sobre as associações paralelas e mistas de resistores em série, bem como suas principais características, ou seja, nas associações em série, a corrente percorrida no circuito é a mesma, enquanto a tensão se divide em cada resistor de modo que a soma seja a total fornecida pela fonte; já na associação em paralelo, a tensão mantém-se a mesma, enquanto a corrente se divide em cada resistor, de modo que a soma delas seja igual à fornecida pela fonte; e para as associações mistas, valem as mesmas das anteriores, realizadas de modo independente.

> Matematicamente, temos, para as associações: Em série: resistor equivalente

$$
R_{eq} = R_1 + R_2 + R_3 + \dots + R_n \t\t(11)
$$

Na qual:

 $R_{eq}$  = resistor equivalente ( $\Omega$ );

R<sub>1</sub>, R<sub>2</sub>, R<sub>3</sub> e R<sub>n</sub> – são os resistores associados (Ω);

Para a tensão, tem-se:

$$
U = U_1 + U_2 + U_3 + \dots + U_n \tag{12}
$$

Em que:

 $U =$  tensão total  $(V)$ ;

 $U_1$ ,  $U_2$ ,  $U_3$  e  $U_n$  – são as tensões individuais a cada resistor associado (V).

Em paralelo, resistor equivalente:

$$
\frac{1}{R_{eq}} = \frac{1}{R_1} + \frac{1}{R_2} + \frac{1}{R_3} + \dots + \frac{1}{R_n},
$$
\n(13)

Para apenas dois resistores com resistências distintas, podemos utilizar a expressão:

$$
R_{eq} = \frac{R_1 \cdot R_2}{R_1 + R_2},\tag{14}
$$

Para vários resistores de mesma resistência, é possível utilizarmos a expressão:

$$
R_{eq} = \frac{R}{n},\tag{15}
$$

Na qual:

R – O valor da resistência  $(\Omega)$ ;

n – Número de resistores associados.

Para a corrente, temos:

$$
i = i_1 + i_2 + i_3 + \dots + i_n \t{16}
$$

Em que:

i – Corrente total (A);

 $i_1$ ,  $i_2$ ,  $i_3$  e  $i_n$  – As correntes individuais em cada resistor (A).

Assim, concluimos a aula com as simulações da plataforma PhET, que mostraram as relações entre as grandezas envolvidas nas leis de Ohm e das associações de resistores, além de cálculos utilizando as equações em cada caso e confirmando os resultados nas simulações.

Ao acessarmos a simulação da primeira Lei de Ohm, em sua apresentação inicial, observamos as grandezas relacionadas (tensão, corrente e resistência) e um circuito fechado. Ao lado, um regulador de tensão e resistência – Imagem 13 (a).

Foi possível, então, variarmos os valores da tensão ou da resistência e observarmos as relações entre essas grandezas, de modo que a resistência é inversamente proporcional à corrente elétrica e diretamente proporcional à tensão – Imagem 13 (b).

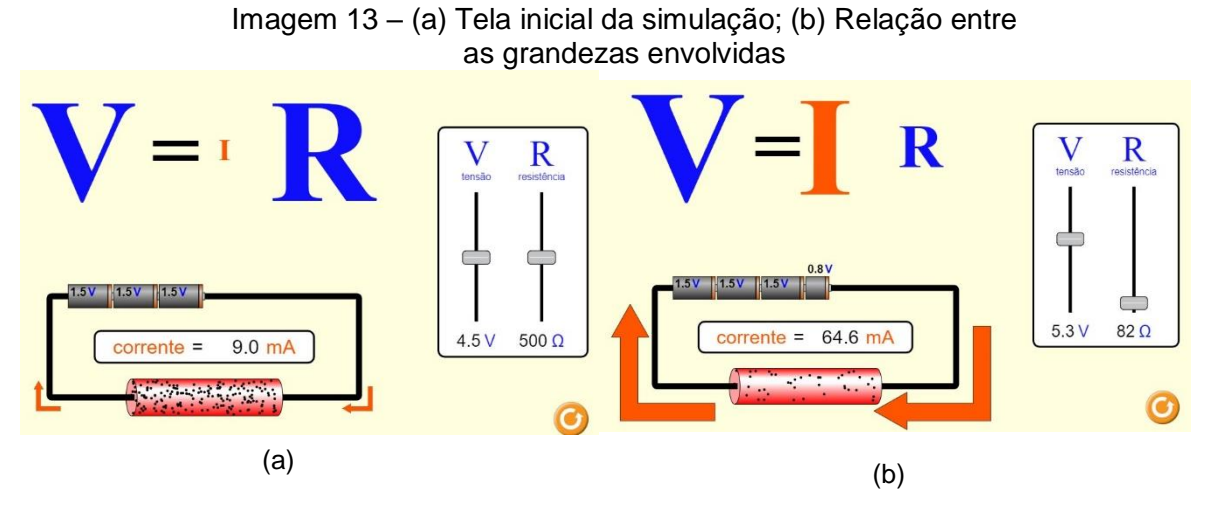

Fonte: Lei de Ohm. Disponível em: https://phet.colorado.edu/sims/html/ohms-law/latest/ohmslaw\_pt\_BR.html.

Ao acessarmos a simulação da segunda Lei de Ohm, em sua tela inicial, foi possível observarmos as grandezas envolvidas (resistência, resistividade, comprimento e área); além de um controlador de resistividade, comprimento e área à direita; e um fio condutor com certo comprimento e área – Imagem 16 (a). Há a possibilidade de variar os valores da resistividade, do comprimento e da área, observando suas relações com a resistência elétrica, tal qual são diretamente proporcionais à resistividade e ao comprimento, mas inversamente proporcional à área – Imagens 14 (b), (c) e (d).

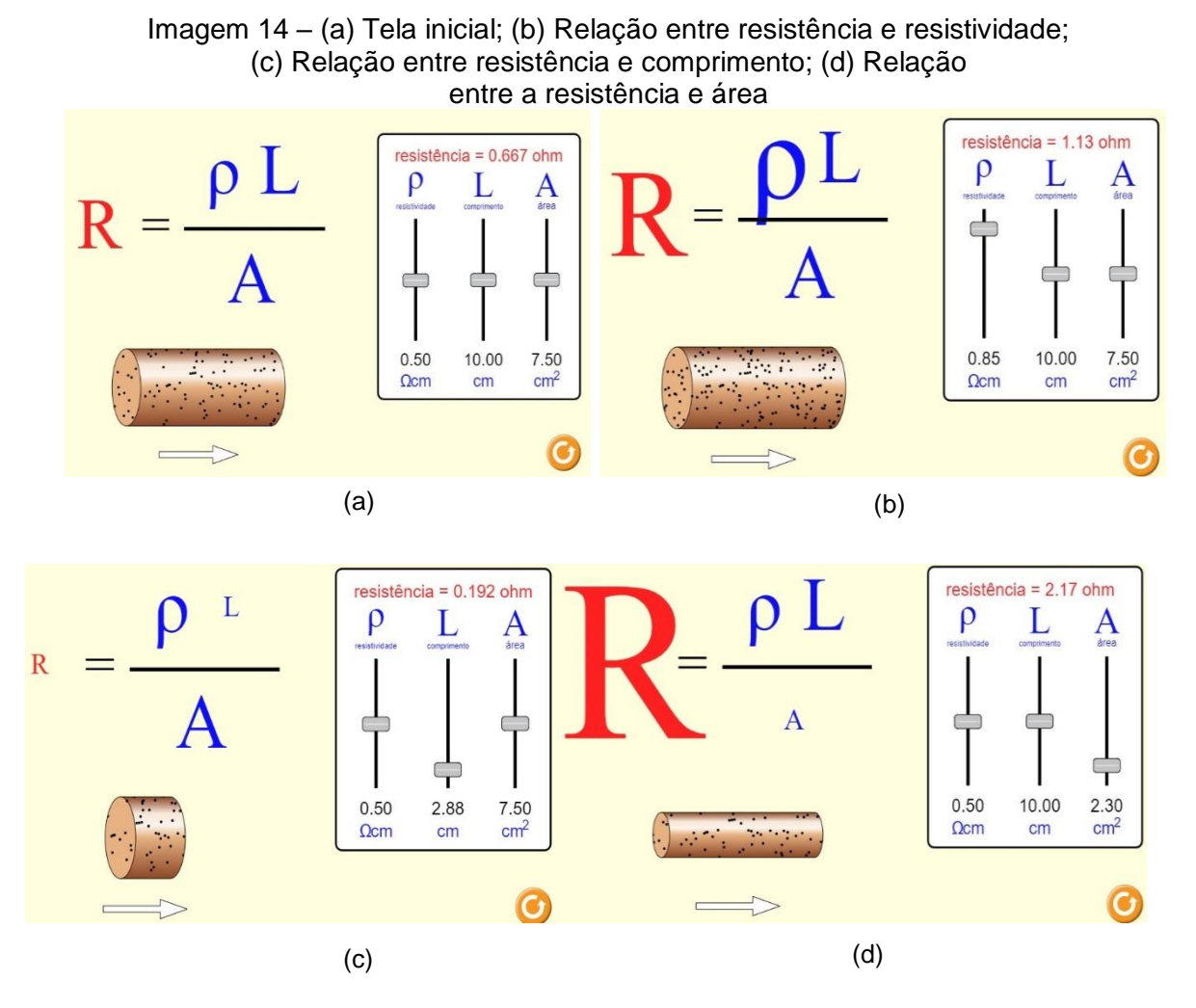

Fonte: Resistência em um fio. Disponível em: https://phet.colorado.edu/sims/html/resistance-in-awire/latest/resistance-in-a-wire\_pt\_BR.html.

Para a associação de resistores em sua tela inicial, optamos por introdução ou laboratório que iria para a mesma apresentação. À esquerda apareceram os componentes e, logo abaixo, uma opção para uma representação esquemática do circuito. Na direita, havia as opções de ver corrente, elétrons e convencional (sentido), mostrar valores e instrumentos de medidas de tensão e corrente (voltímetro e amperímetro) – Imagem 15.

Para inserir os componentes bastava clicar sobre eles e arrastar com o mouse para o local desejado. Para girar o componente, bastava clicar em uma das extremidades, segurar e rotacionar de acordo com o desejado.

A Imagem 16 (a) mostra três resistores associados em série de 5 Ω, 10  $\Omega$ e 20 Ω respectivamente, assim como a corrente elétrica que passa pelo circuito de 1,14 A (é a mesma para todos os resistores) e a tensão (que se divide) no primeiro resistor (5,71 V). A Imagem 16 (b) mostra a tensão no segundo resistor (11,43 V) e a Imagem 17 a tensão no terceiro resistor (22,86 V), somando todas elas obtemos 40,0 V que é a tensão fornecida pela fonte<sup>17</sup>.

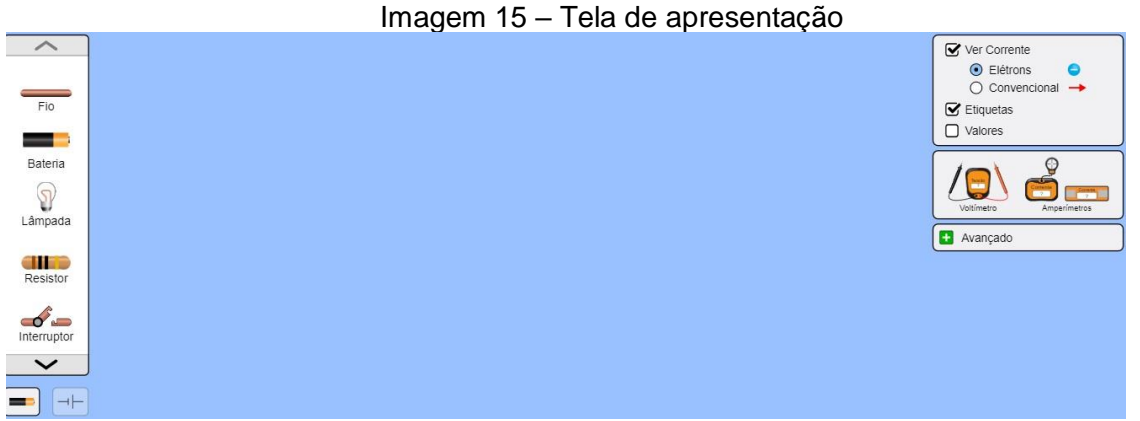

Fonte: Kit para montar um Circuito DC. Disponível em: https://phet.colorado.edu/sims/html/circuitconstruction-kit-dc/latest/circuit-construction-kit-dc\_pt\_BR.html.

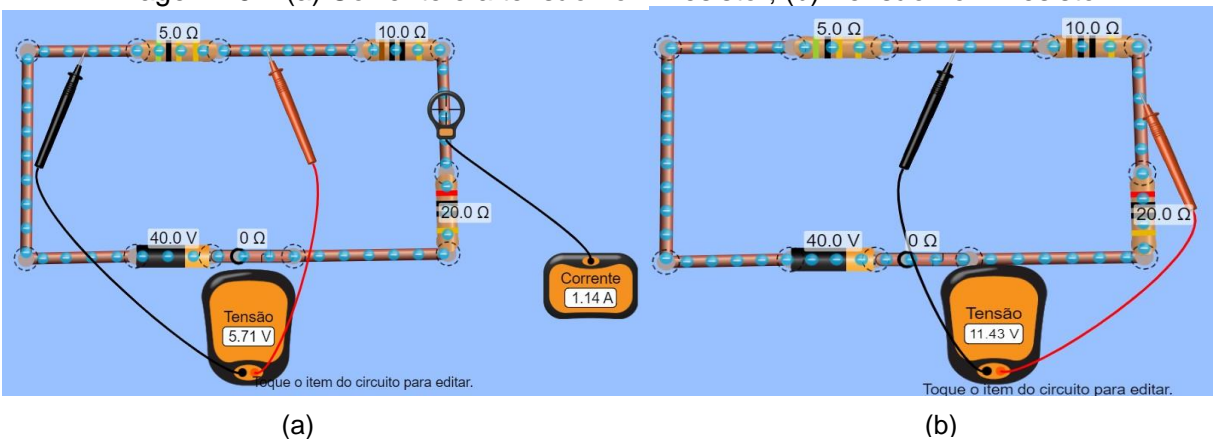

Imagem 16 – (a) Corrente e a tensão no 1º resistor; (b) Tensão no 2º resistor

Fonte: Kit para montar um Circuito DC. Disponível em: https://phet.colorado.edu/sims/html/circuitconstruction-kit-dc/latest/circuit-construction-kit-dc\_pt\_BR.html.

 $17$ <sup>17</sup> Observação: é possível variar os valores das resistências e, observar as mudanças nas tensões individuais e, na corrente elétrica que percorre o circuito.

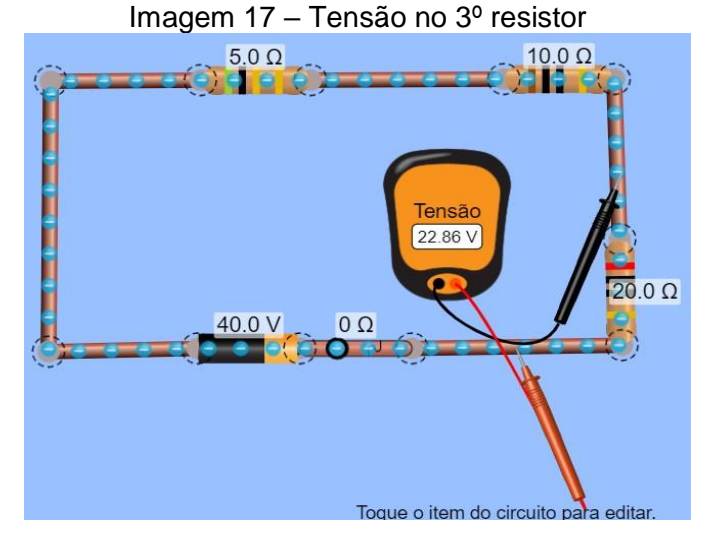

Fonte: Kit para montar um Circuito DC. Disponível em: https://phet.colorado.edu/sims/html/circuitconstruction-kit-dc/latest/circuit-construction-kit-dc\_pt\_BR.html.

Para a associação de resistores em paralelo, observamos uma outra disposição dos resistores com resistências iguais a 5 Ω, 10 Ω e 20 Ω, de modo que a tensão que percorre o circuito era a mesma (40,0 V) em todos os resistores, enquanto a corrente se dividia em cada resistor. A Imagem 20 (a) mostra a tensão (40,0 V) e a corrente total (14,0 A) do circuito.

As Imagens 18 (b), (c) e (d) mostram a corrente que percorre cada resistor individualmente, sendo que no primeiro resistor  $(5 \Omega)$  esse valor é de 8,00 A; no segundo resistor (10 Ω) é de 4,00 A; e no terceiro resistor (20 Ω) é de 2,00 A. Quando se soma todas essas correntes individuais, o resultado é 14 A, que é a corrente total que percorre o circuito.

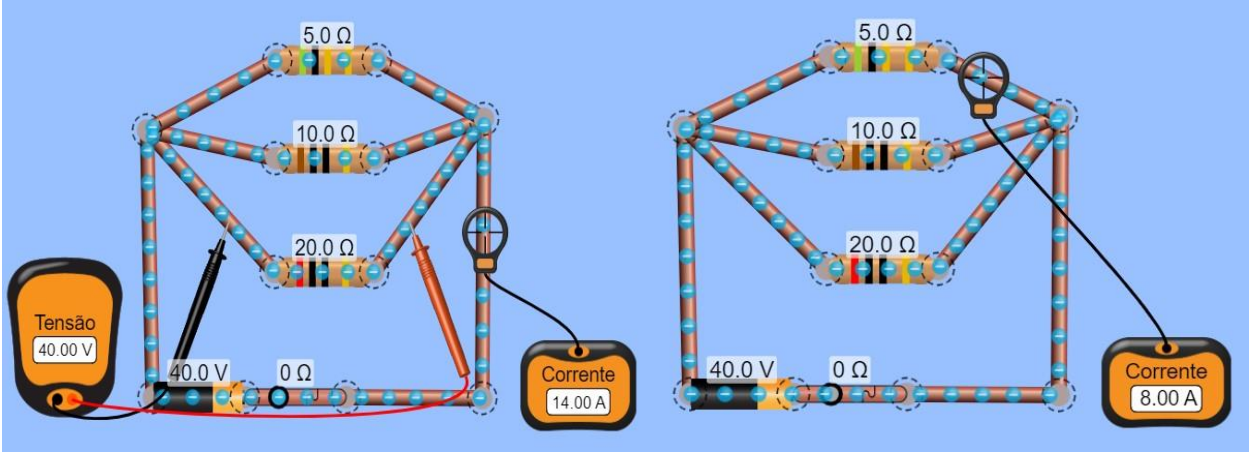

 $(a)$  (b)

Imagem 18 – (a) Tensão e a corrente total; (b) Corrente no 1º resistor; (c) Corrente no 2º resistor; (d) Corrente no 3º resistor

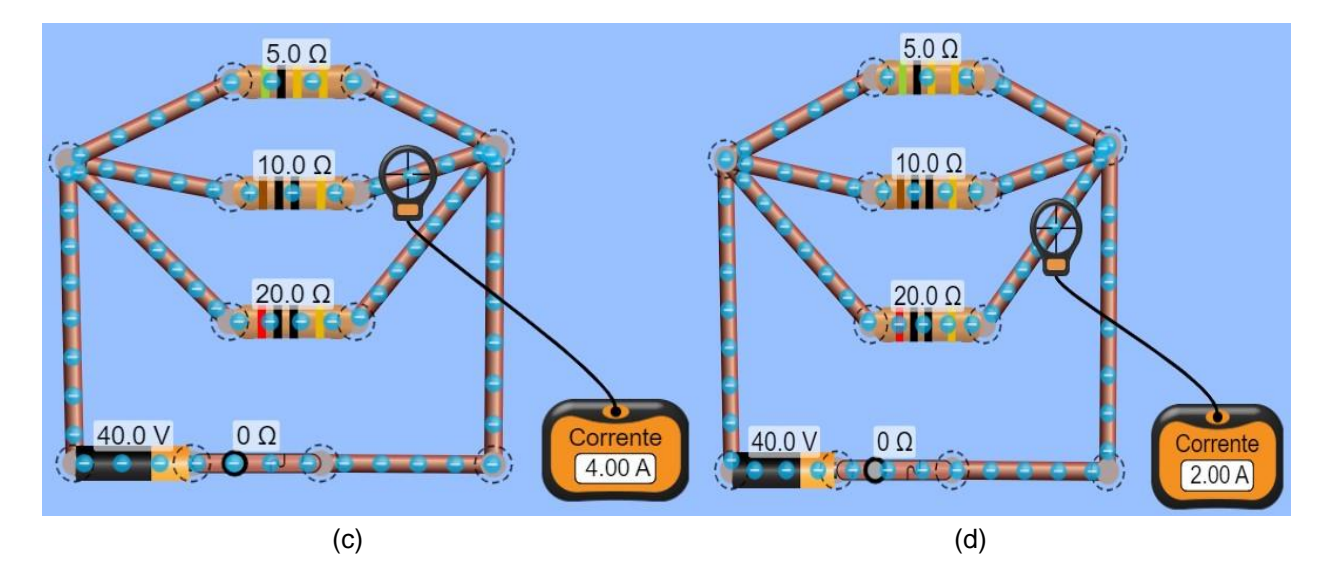

Fonte: Kit para montar um Circuito DC. Disponível em: https://phet.colorado.edu/sims/html/circuitconstruction-kit-dc/latest/circuit-construction-kit-dc\_pt\_BR.html.

Na associação mista, observamos as mesmas condições para as associações em série e paralelo, individualmente.

A Imagem 19 (a) mostra as tensões nos dois resistores em paralelo (5 Ω e 10  $Ω$ ) que tem o mesmo valor de 5,71 V e, as respectivas correntes no resistor de 5  $Ω$ , que é de 1,14 A; e no resistor de 10 Ω, é de 0,57 A; o que, somados, resultam em 1,71 A, que é a corrente total fornecida ao circuito.

Na Imagem 19 (b) podemos observar a tensão e a corrente que percorre o resistor de 20 Ω (34,29 V e 1,71 A), que tem o mesmo valor da corrente total que percorre o circuito (1,71 A). Somando as tensões de 5,71 V com 34,29 V, obtivemos a tensão total fornecida pela fonte que é de 40,0 V.

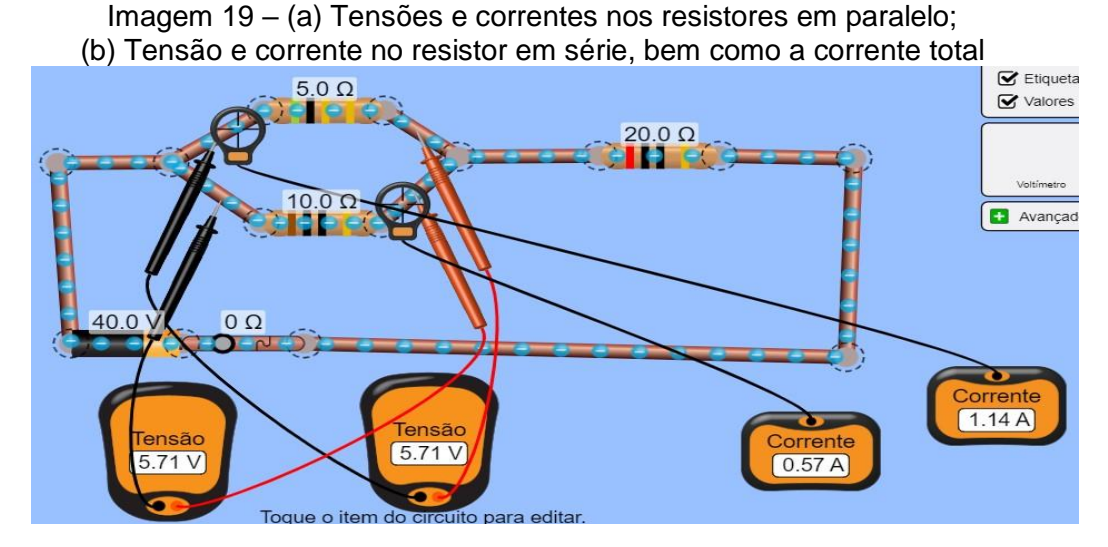

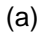

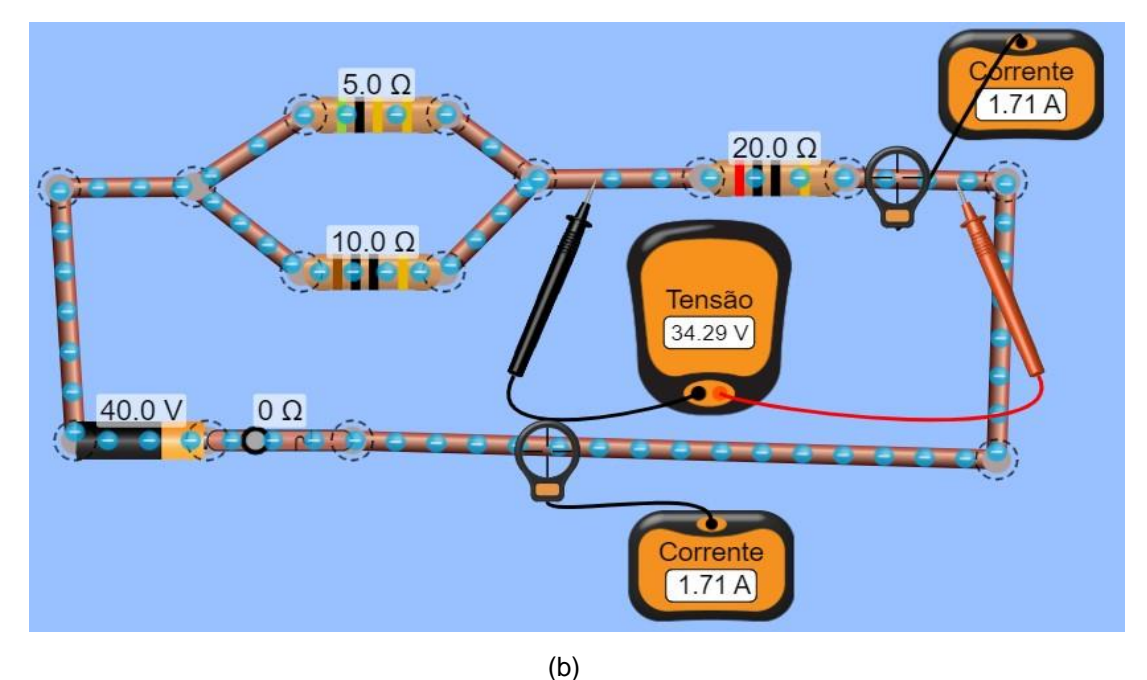

Fonte: Kit para montar um Circuito DC. Disponível em: https://phet.colorado.edu/sims/html/circuitconstruction-kit-dc/latest/circuit-construction-kit-dc\_pt\_BR.html.

Na aula 7, com a transparência apresentada no projetor, definimos o conceito de potência elétrica, e relacionamos com a corrente elétrica e a tensão, ou diferença de potencial, por meio da primeira lei de Ohm. Mostramos, também, as equações relacionadas e suas três representações, como segue:

$$
P = U.i \t{17}
$$

$$
P = R \cdot i^2 \tag{18}
$$

$$
P = \frac{U^2}{R} \tag{19}
$$

Na qual:

P – Potência (W);

U – Tensão elétrica (V);

i – Corrente elétrica (A);

R – Resistência elétrica (Ω).

Na sequência, passamos um vídeo sobre potência elétrica: O que é potência elétrica: Aula 6 – Eletricidade básica<sup>18</sup>.

Posteriormente, tratamos sobre energia elétrica consumida por aparelhos elétricos, e mostramos os cálculos envolvidos. Então, passamos um vídeo sobre consumo e cálculo de energia elétrica: Cálculo de consumo de Energia Elétrica: Ciências –  $8^{\circ}$  ano – Ensino Fundamental<sup>19</sup>.

A seguir, exibimos a equação apresentada para o cálculo da energia elétrica em quilowatt – hora.

$$
E_{el} = \frac{P \cdot \Delta t}{1000},\tag{20}
$$

Em que:

 $\overline{a}$ 

Eel – Energia elétrica (kWh);

P – Potência (W);

∆t – Variação do tempo (h).

Vale lembrar que essa unidade de medida não faz parte do Sistema Internacional de Unidades.

Na sequência, apresentamos um simulador de consumo de energia da Copel (Companhia de Energia do Estado do Paraná). Ao acessar o simulador, tivemos as opções de: residencial, rural ou comercial/industrial – Imagem 20 (a). Selecionamos a opção residencial e clicamos em novo (seta vermelha) para uma nova simulação –

<sup>&</sup>lt;sup>18</sup> Disponível em: [https://www.youtube.com/watch?v=grsp7Lt\\_mEs.](https://www.youtube.com/watch?v=grsp7Lt_mEs) Acesso em: 22 dez. 2020.

<sup>19</sup> Disponível em: [https://www.youtube.com/watch?v=GDT1uVbethI.](https://www.youtube.com/watch?v=GDT1uVbethI) Acesso em: 22 dez. 2020.

Imagem 20 (b). Então, abriu-se uma caixa de diálogo na qual poderíamos definir um nome para o ambiente e selecionarmos um ambiente (cômodo) para escolher os aparelhos (pré-escolhidos) para realizar a simulação – Imagem 20 (c).

Com o ambiente selecionado, adicionamos um aparelho para abrir as opções de aparelhos relacionados ao ambiente escolhido. Esse já aparece com uma potência e quantidade selecionada, mas que pode ser alterada de acordo com a sua realidade, além dos horários de utilização e dias da semana, pois, de acordo com o horário utilizado, o valor do Kwh também pode variar. Dessa forma, bastava adicionar o período e, depois, o aparelho – Imagem 20 (d). Era possível escolher outro aparelho, ou até mesmo outro ambiente, e repetir o processo.

Com os aparelhos selecionados, bastou clicar em simular resultados para ver a simulação que mostrava os valores e o consumo, bem como os horários e seus devidos valores – Imagem 21 (a), além de um detalhamento dessa fatura, como na Imagem 21 (b).

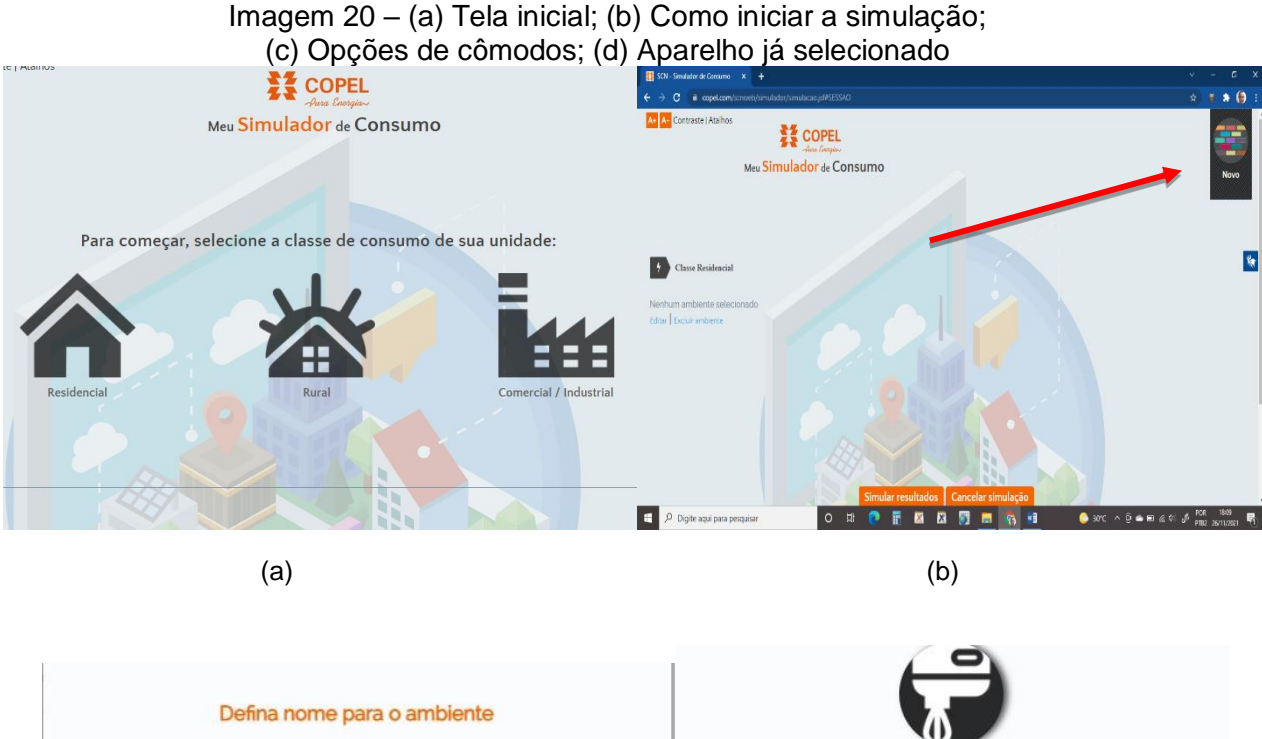

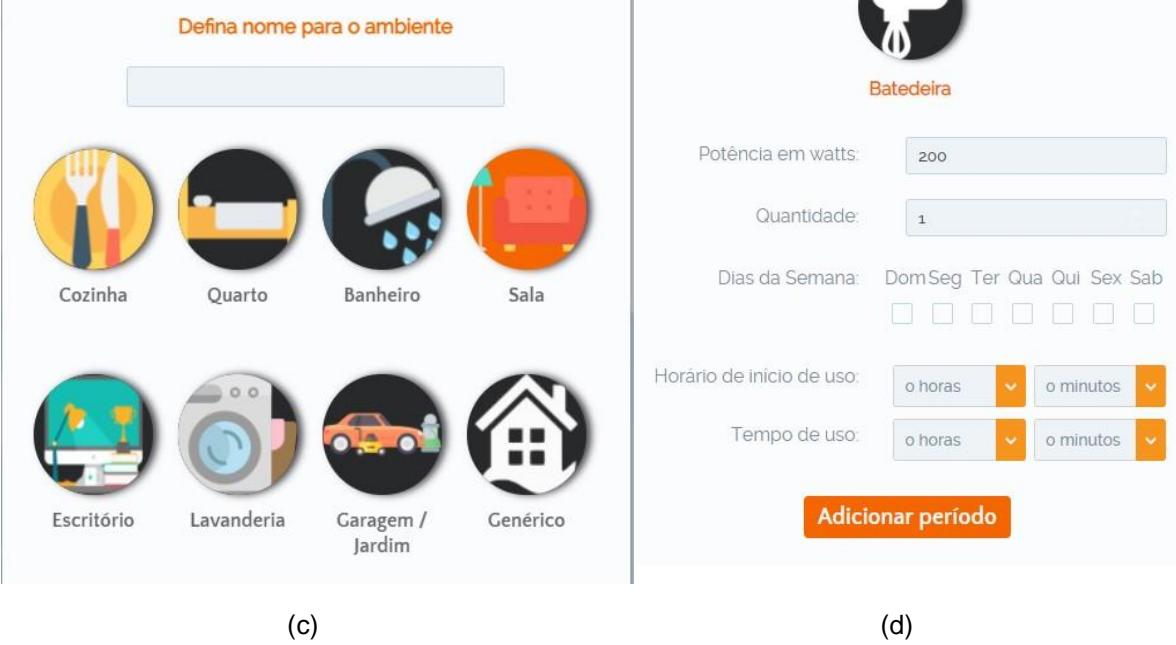

Fonte: Meu Simulador de Consumo. Disponível em: https://www.copel.com/scnweb/ simulador/informacoes.jsf.

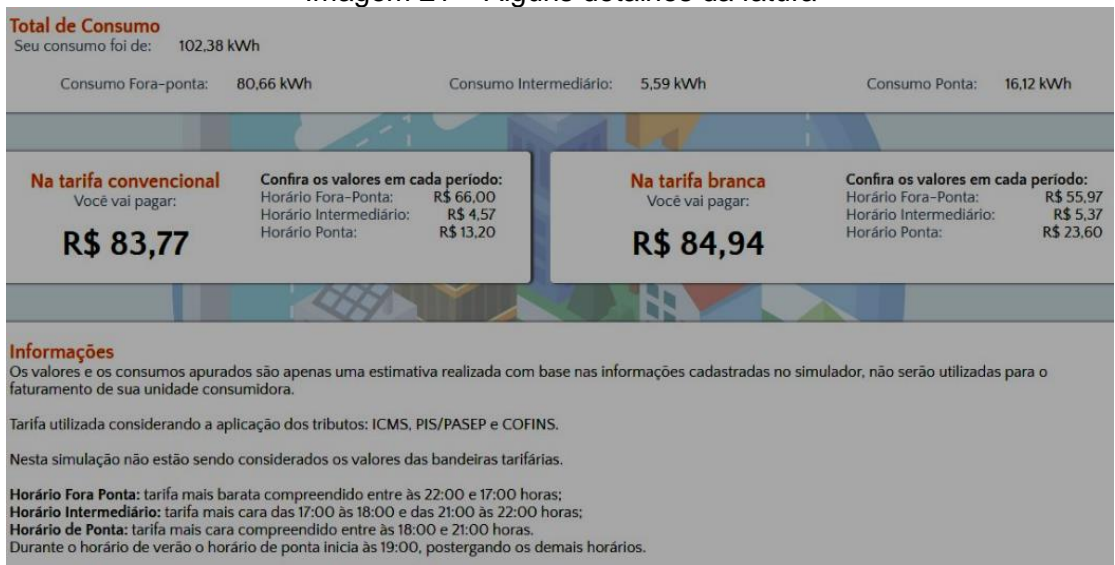

## Imagem 21 – Alguns detalhes da fatura

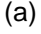

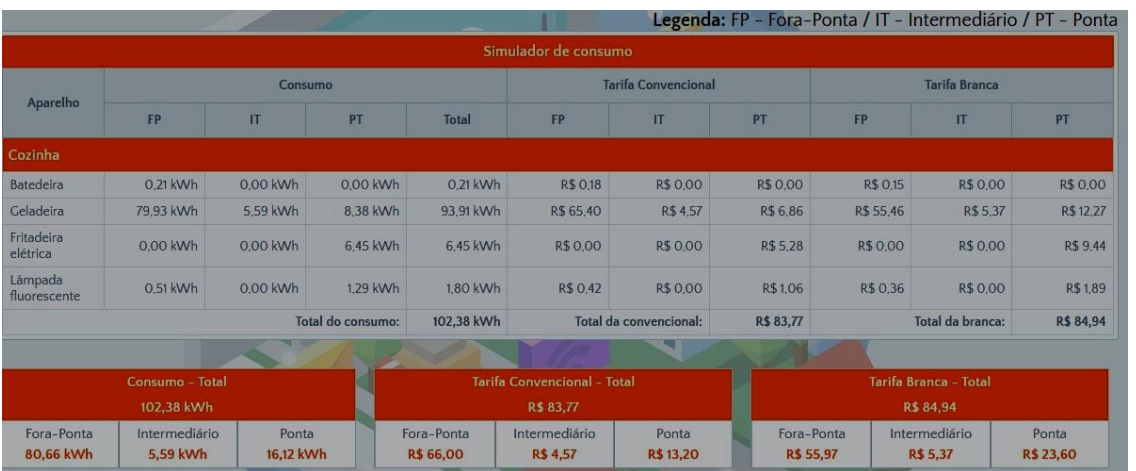

(b)

Fonte: Meu Simulador de Consumo. Disponível em: https://www.copel.com/scnweb/simu lador/informacoes.jsf.

A aula 8 tratou sobre geradores e receptores. Com a transparência projetada, os definimos, bem como suas diferenças, além dos vídeos relacionados, disponíveis em:

• Geradores elétricos.

Disponível em: [https://www.youtube.com/watch?v=PNktOxN52ac&t=137s;](https://www.youtube.com/watch?v=PNktOxN52ac&t=137s)

• Geradores e receptores elétricos, o que são? Disponível em: [https://www.youtube.com/watch?v=lkyBGtPKnsc&t=275s.](https://www.youtube.com/watch?v=lkyBGtPKnsc&t=275s)

Foram apresentadas, também, as equações relacionadas a esses conceitos.

Para os geradores, temos:

$$
\varepsilon = \frac{\tau}{\Delta Q} \tag{21}
$$

Na qual:

 $\epsilon$  – Força eletromotriz (V);

 $\tau$  – Trabalho realizado pela força elétrica (J);

∆Q – quantidade de carga transportada (C).

Equação do gerador, supondo  $\varepsilon$  constante é dada por:

$$
U = \varepsilon - r \mathbf{.} i \tag{22}
$$

Para a potência, temos:

$$
P_t = P_u + P_d \t\t(23)
$$

Em que:

P<sup>t</sup> – Potência total;

- P<sup>u</sup> Potência útil (aquela que realmente foi aproveitada);
- P<sup>d</sup> Potência dissipada (perdida no interior do circuito.

Para o rendimento do gerador, temos:

$$
\eta = \frac{U}{\epsilon} \tag{24}
$$

Ou pode-se reescrever como:

$$
\eta = \frac{U}{\varepsilon} = \frac{\varepsilon - r \cdot i}{\varepsilon} \Rightarrow \eta = 1 - \frac{U}{\varepsilon} \tag{25}
$$

Na qual:

- $\eta$  Rendimento (%);
- U Tensão elétrica oi diferença de potencial (V);
- $\epsilon$  Força eletromotriz (V).

Agora, em relação aos receptores elétricos, tem-se:

$$
\varepsilon' = \frac{\tau}{\Delta t} \tag{26}
$$

Na qual:

 $\varepsilon'$  – Força contra eletromotriz (V);

 $\tau$  – Trabalho (J);

 $\Delta t$  – Variação do tempo (s).

A equação do receptor então, é dada por:

$$
U' = \varepsilon' + r'.i \tag{27}
$$

Em que:

- U' Tensão entre os terminais do receptor (V);
- $\epsilon'$  Força contra eletromotriz (V);
- $\mathbf{r}'$  Resistência elétrica (Ω);
- i Corrente elétrica (A).

Em relação à potência, temos a expressão a seguir:

$$
P_t = P_u + P_d \t\t(28)
$$

Em que:

- P<sup>t</sup> Potência total fornecida ao receptor;
- P<sup>u</sup> Potência útil fornecida pelo receptor;
- P<sup>d</sup> Potência dissipada no receptor.

Então, seu rendimento pode ser obtido pela expressão:

$$
\eta = \frac{P_u}{P_t} \Rightarrow \eta = \frac{\varepsilon' i}{U' i} \Rightarrow \eta = \frac{\varepsilon'}{U'} \quad , \tag{29}
$$

Em que:

- $\eta$  Rendimento (%);
- $\epsilon'$  Força contra eletromotriz (V);
- Tensão elétrica (V).

Iniciamos a aula 9 com o tema magnetismo, falando sobre ímãs com seus conceitos e propriedades, tais como o princípio da atração e repulsão magnética, inseparabilidade magnética, campo magnético e linhas de campo, que "saem" do polo norte e "entram" no polo sul, ao redor de um ímã. Depois, demonstramos algumas dessas propriedades por meio de uma simulação virtual Vaskac: ímã.

Ao acessar a simulação, encontrava-se na tela inicial um ímã com agulhas de bússolas orientadas nas linhas de indução magnética. Arrastamos esse ímã clicando com o mouse no seu centro e segurando para observarmos a orientação das bússolas e das linhas de indução – Imagem 22 (a). Houve, também, a possibilidade de rotacionar esse ímã, clicando em qualquer uma das extremidades, para observarmos a atração e a repulsão entre o ímã e a agulha da bússola – Imagem 22 (b).

Imagem 22 – (a) Linhas de indução magnética ao redor de um ímã, bem como a orientação de bússolas sobre elas; (b) Linhas de indução magnética ao redor de um ímã inclinado, bem **como a orientação de bússolas sobre elas**

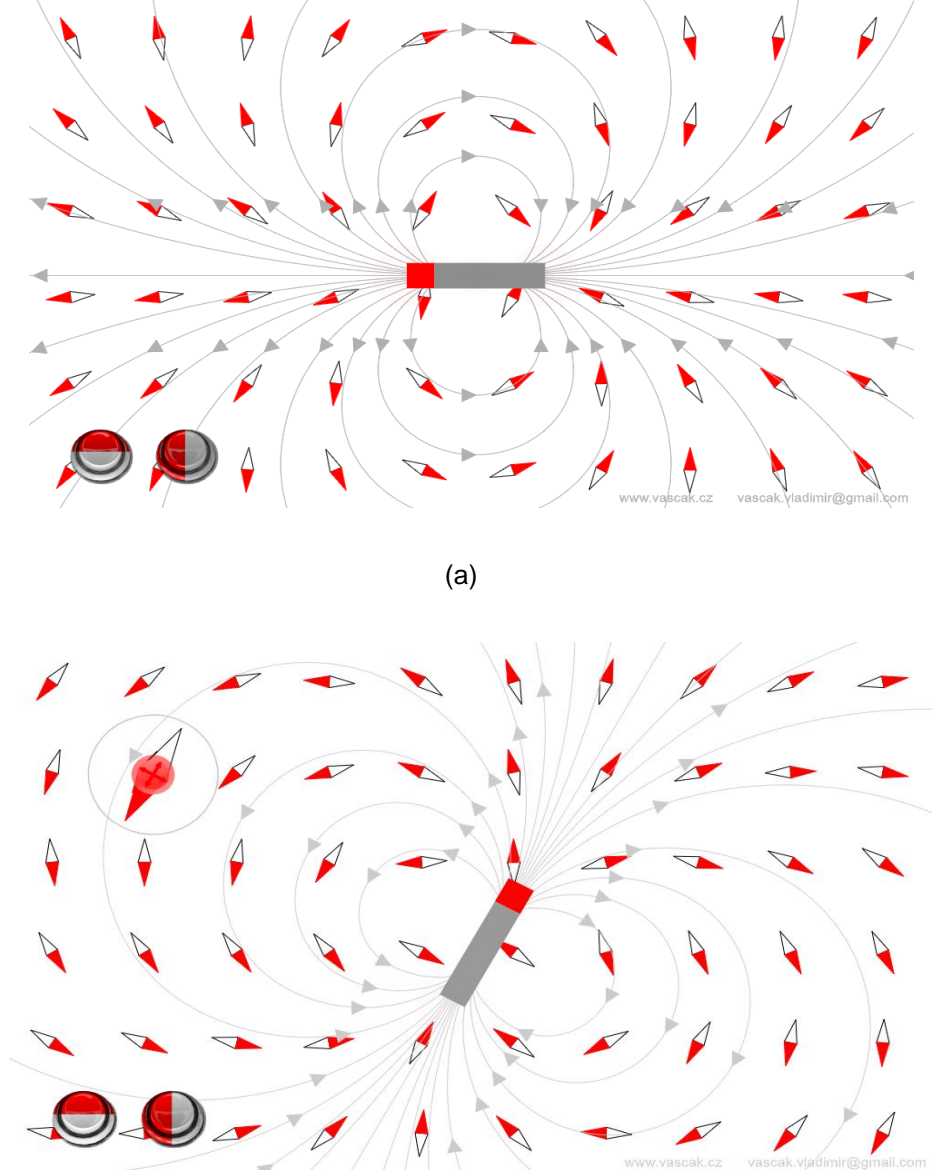

(b)

Fonte: Íman. Disponível em: [https://www.vascak.cz/data/android/physicsa](https://www.vascak.cz/data/android/physicsatschool/templa)  [tschool/templat](https://www.vascak.cz/data/android/physicsatschool/templa)e.php?s=mag\_magnet&l=pt.

Na aula 10, com a transparência projetada, falamos sobre campo magnético criado por correntes elétricas em fios, solenoides, espiras, bem como a regra da "mão direita" para determinação da direção e sentido do campo magnético. Tratamos, também, sobre o caso de um condutor no plano da página e a representação do campo magnético nessa situação, sobre a qual, temos:

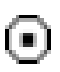

Campo magnético perpendicular ao plano da folha do papel e orientado para fora, isto é, "saindo da página".

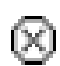

Campo magnético perpendicular ao plano da folha do papel e orientado para dentro, isto é, "entrando na página".

Para a intensidade desse campo, mostramos as equações em cada caso. Para o campo criado por correntes em fios condutores, temos:

$$
B = \frac{\mu_0 \cdot i}{2 \pi \cdot r} \tag{30}
$$

Na qual:

B – Campo magnético (T);

 $\mu_0$  – Permeabilidade magnética do meio (para o vácuo vale: 4π x 10<sup>-7</sup> T.m/A);

r – Distância entre o ponto externo considerado e o condutor (m).

Para o campo criado por correntes em um solenoide, temos:

$$
B = \frac{\mu_{0,N,i}}{l} \tag{31}
$$

Em que:

B – Campo magnético (T);

 $\mu_0$  – Permeabilidade magnética do meio (para o vácuo vale: 4π x 10<sup>-7</sup> T.m/A);

- N Número de espiras do solenoide;
- i Corrente elétrica que percorre o fio (A);
- l Comprimento do solenoide (m).

Para o campo criado por correntes em uma espira circular, temos:

$$
B = \frac{\mu_0 \cdot i}{2R} \tag{32}
$$

Para N espiras circulares iguais e justapostas, a intensidade do campo magnético no centro da bobina, vale:

$$
B = N \cdot \frac{\mu_0 \cdot i}{2R},\tag{33}
$$

Em que:

B – Campo magnético (T);

N – Número de voltas;

 $μ<sub>0</sub>$  – Permeabilidade magnética do meio (para o vácuo vale: 4π x 10<sup>-7</sup> T.m/A);

i – Corrente elétrica que percorre o fio (A);

R – Raio da espira circular (m).

Trabalhamos, também, sobre eletroímãs e motores elétricos. Mostramos uma simulação virtual, laboratório de eletromagnetismo, regra da mão direita e um vídeo: Princípio de funcionamento do Motor Elétrico (AMORIM, 2014).

Ao acessarmos a simulação (laboratório de eletromagnetismo), foi possível visualizarmos uma aba (superior) da figura com as opções ímã em barra, solenoide, eletroímã, transformador e gerador. A Imagem 23 (a) mostra a opção solenoide selecionada.

Selecionando a opção solenoide, tivemos um ímã e um solenoide com duas voltas. Era possível escolher uma lâmpada ou um voltímetro sobre o solenoide para observação do fenômeno. Para mover um deles, bastava clicar e segurar com o mouse fazendo a aproximação/afastamento, e observar uma lâmpada acendendo ou um "mostrador" de tensão, conforme selecionado previamente – Imagem 23 (b). Se quiséssemos, poderíamos inverter a polaridade do ímã (clicando em: inverter polaridade) na parte superior direita, para observarmos que ocorre a inversão na tensão.

Ao selecionarmos a aba eletroímã, havia uma bússola e uma fonte de tensão que poderia ser contínua ou alternada (parte superior direita). No caso da corrente contínua (pilha), seria necessário mover um dos componentes (clicando e segurando com o mouse) para observarmos os efeitos, que é o campo magnético criado pela corrente elétrica – Imagem 23 (c).

Ao selecionarmos uma fonte de tensão alternada, não foi necessário o movimento dos componentes, bastando aproximá-los para observarmos a variação da corrente elétrica – Imagem 23 (d). Foi possível, ainda, variarmos as ondas formadas clicando nos botões laterais (setas vermelha e amarela).

Imagem 23 – (a) Tela inicial da simulação; (b) Linhas de indução e sentido da tensão no solenoide; (c) Eletroímã criado por corrente contínua; (d) Eletroímã criado por corrente alternada

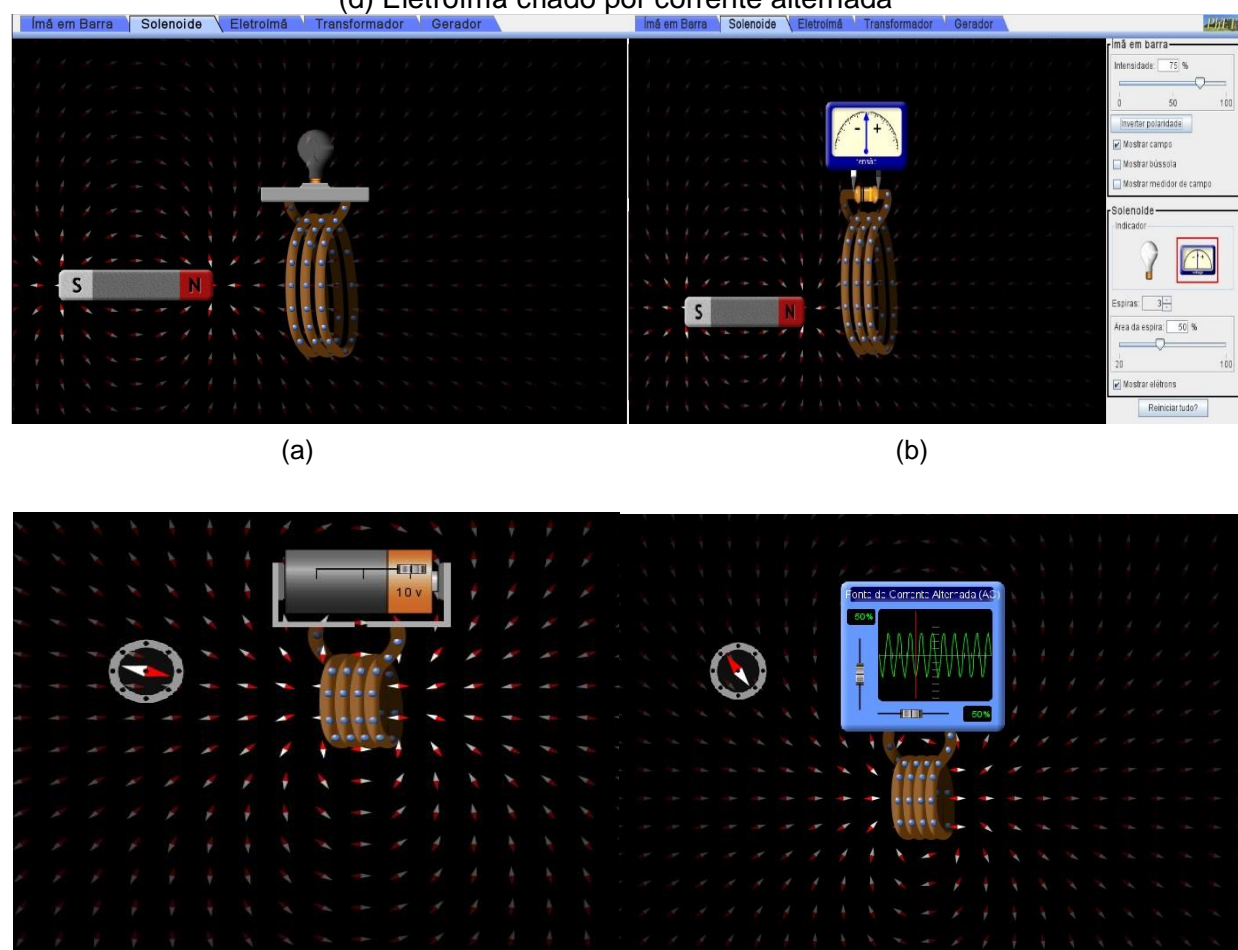

 $\qquad \qquad \textbf{(c)}$ 

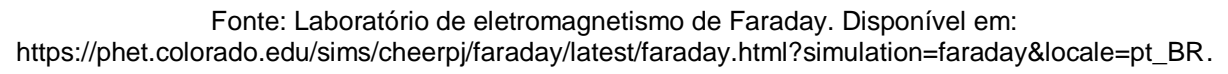

Para o acesso da simulação regra da mão direita, já na tela inicial havia dois fios conduzindo corrente em sentidos opostos e seus respectivos campos magnéticos (direção e sentido) – Imagem 24 (a). Foi possível "mexermos" nesse campo e observarmos a direção e sentido do vetor campo magnético  $\vec{B}$  ao redor do fio.

Clicando no botão azul  $(\vec{B})$  [seta verde], obtivemos a equação relacionada ao vetor campo magnético  $\vec{B}$ , além de um fio conduzindo corrente e o campo magnético ao seu redor – Imagem 24 (b).

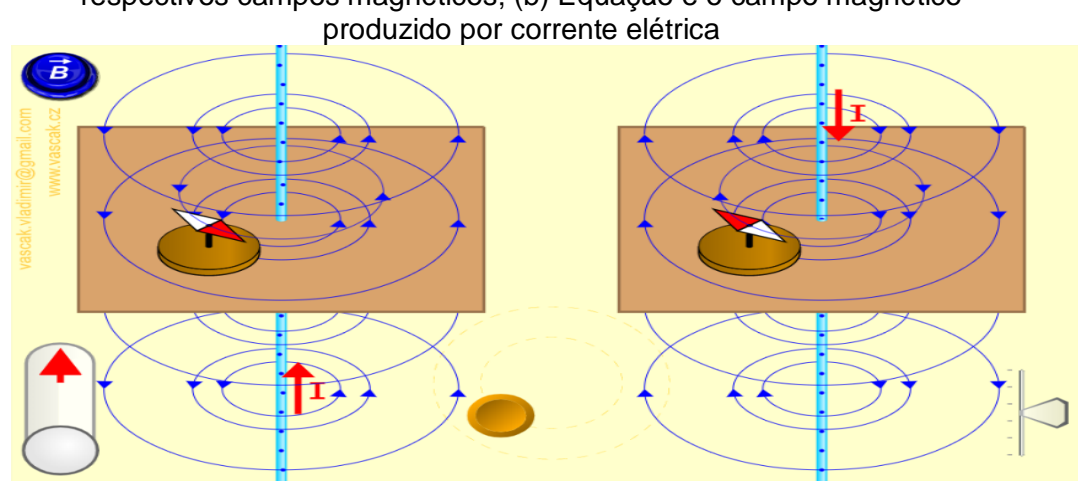

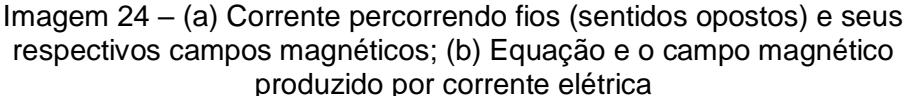

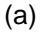

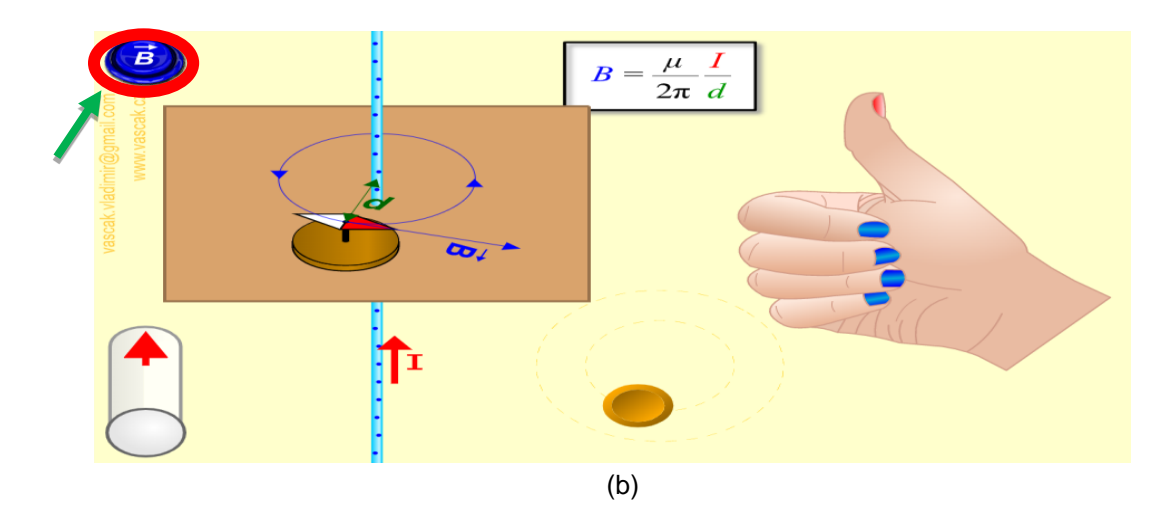

Fonte: A Regra da mão direita. Disponível em: https://www.vascak.cz/data/android/physicsatschool/template.php?s=mag\_vodic&l=pt.

A aula 11 tratou sobre as leis de Faraday e Lenz. Com a transparência projetada, definimos essas leis, bem como as características de cada uma delas e suas complementações. Definimos, ainda, o conceito de fluxo magnético e suas possíveis variações, por meio da expressão:

$$
\emptyset = B. A \cos \alpha, \tag{34}
$$

Na qual:

- $\Phi$  Fluxo magnético [T.m<sup>2</sup> ou Weber (wb)];
- B Intensidade do campo magnético que atravessa a superfície (T);
- A Área da superfície plana atravessada pelo fluxo magnético (m²);

α – Ângulo formado entre a normal à superfície e a direção de  $\vec{B}$ .

Para a Lei de Faraday, podemos escrever:

$$
\varepsilon = -\frac{\Delta \emptyset}{\Delta t} \tag{35}
$$

Em que:

 $\overline{a}$ 

 $\epsilon$  – Força eletromotriz induzida (V);

 $\Delta\emptyset$  – Variação do fluxo magnético (Wb);

 $\Delta t$  – Variação do tempo (s).

Observação: para uma variação do fluxo magnético através de uma bobina de N espiras, a força eletromotriz induzida pode ser dada por:

$$
\varepsilon = -N \frac{\Delta \emptyset}{\Delta t} \tag{36}
$$

Então, a Lei de Lenz, que determina o sentido da corrente elétrica induzida no circuito a partir da variação do fluxo magnético, pode ser definida como: *"*O sentido da corrente induzida é tal que o campo que ela produz se opõem à variação do fluxo magnético que a produziu"<sup>20</sup>, complementando a Lei de Faraday.

Apresentamos um vídeo sobre indução eletromagnética: Gerador Eletromagnético<sup>21</sup>. Isso, após duas simulações virtuais: lei de Faraday e indução eletromagnética.

Ao acessarmos a simulação sobre a lei de Faraday, na tela inicial, havia uma bobina conectada a uma lâmpada e um ímã. Ademais, existiam as opções de adicionar um voltímetro e as linhas de campo, além de colocar duas bobinas (uma com duas voltas e outra com quatro voltas) – Imagem 25 (a). Pudemos, também, mover o ímã, aproximando-o/afastando-o da espira, clicando sobre ele e segurando para a lâmpada acender e apagar. Além disso, foi possível invertermos a polaridade do ímã (seta vermelha) – Imagem 25 (b).

<sup>20</sup> Disponível em: [https://www.todamateria.com.br/lei-de-lenz/.](https://www.todamateria.com.br/lei-de-lenz/) Acesso em: 22 dez. 2020.

<sup>&</sup>lt;sup>21</sup> Disponível em: [https://www.youtube.com/watch?v=goZj5c1yLQc.](https://www.youtube.com/watch?v=goZj5c1yLQc) Acesso em: 7 jan. 2021.

Existia a possibilidade de adicionarmos um medidor de tensão e as linhas de campo e observarmos os mesmos efeitos complementados por essas ferramentas – Imagem 25 (c).

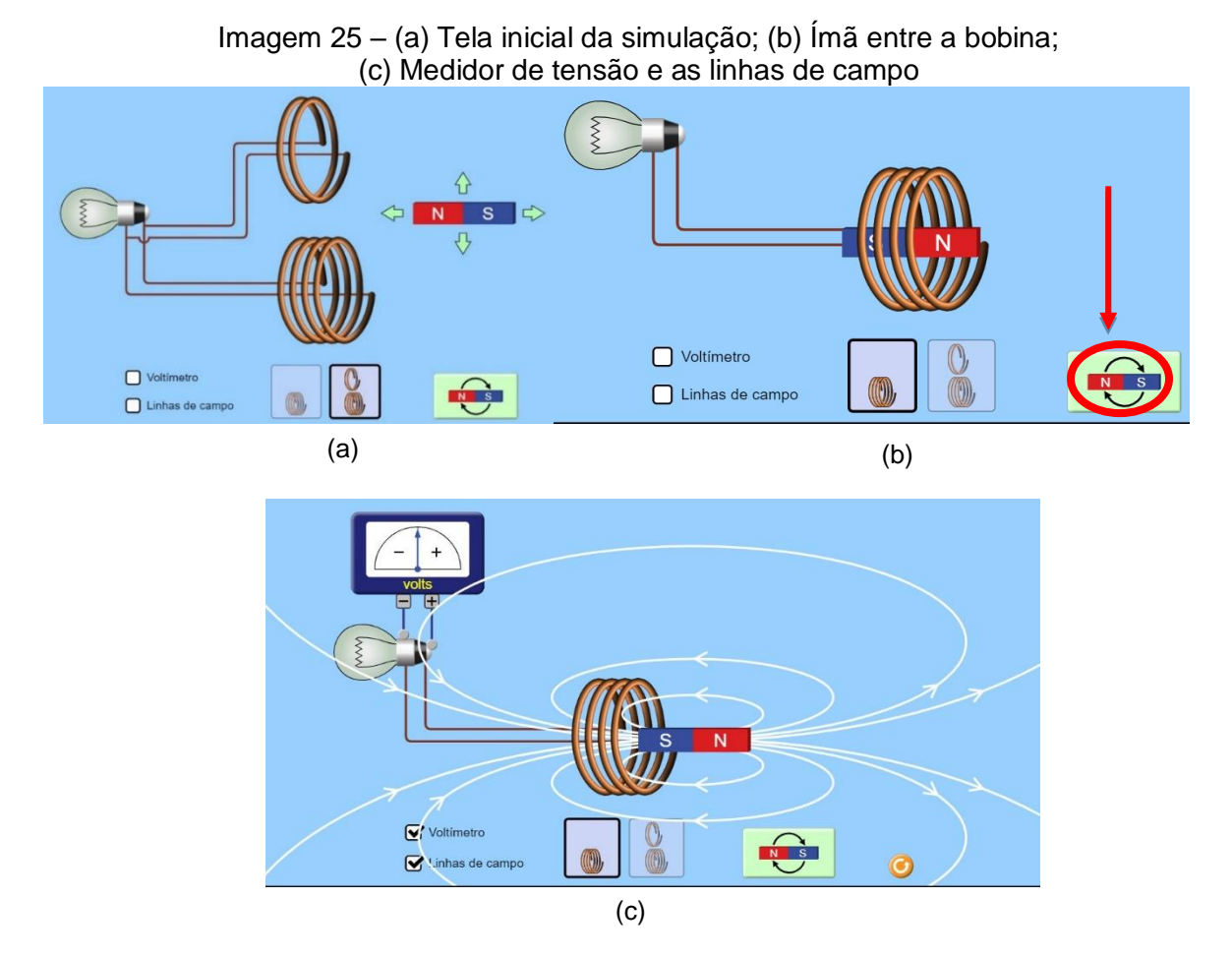

Fonte: Lei de Faraday. Disponível em: https://phet.colorado.edu/sims/html/faradayslaw/latest/faradays-law\_pt\_BR.html.

Para a simulação da indução eletromagnética, já na tela inicial, havia um ímã entre uma bobina, ligado a um medidor de corrente elétrica. Era possível adicionarmos elétrons clicando no botão à direita (seta preta) e movendo o ímã, clicando e segurando no botão abaixo da bobina (seta vermelha). Para invertermos a polaridade do ímã, deveríamos clicar no botão à esquerda (seta verde). Sendo assim, era só observar os efeitos de movimento dos elétrons sobre a bobina e o medidor de corrente alternando seu sinal – Imagem 26.

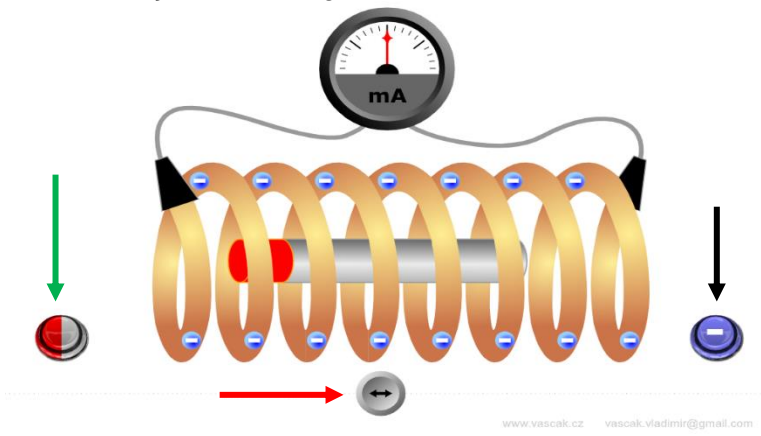

Imagem 26 – Indução eletromagnética de um ímã móvel e uma bobina fixa

Fonte: Indução Eletromagnética Disponível em: https://www.vascak.cz/data/android/ physicsatschool/template.php?s=mag\_indukce\_accel&l=en.

Na aula 12, com as transparências projetadas, conversamos sobre alguns componentes eletrônicos de circuito, bem como suas funções, tais como: resistores, a tabela de código de cores para os resistores ôhmicos, LEDs, capacitores e diodos. Estes foram os vídeos do YouTube sobre capacitores apresentados:

> • Capacitores: Como testar com e sem capacímetro usando um multímetro digital. Disponível em: [https://www.youtube.com/watch?v=ui2vOJGGRvY.](https://www.youtube.com/watch?v=ui2vOJGGRvY)

Também sobre LEDs:

- Eletrônica: Aula 02 LEDs. Disponível em: [https://www.youtube.com/watch?v=mjiymF2Ref8&t=4s;](https://www.youtube.com/watch?v=mjiymF2Ref8&t=4s)
- Led o que é, para que serve e aplicações: uma visão geral. Disponível em: [https://www.youtube.com/watch?v=ddpHoqRTVF4.](https://www.youtube.com/watch?v=ddpHoqRTVF4)

# Além dos resistores:

- Eletrônica: Aula 01 Resistores. Disponível em: [https://www.youtube.com/watch?v=crzp3Oo2DAU;](https://www.youtube.com/watch?v=crzp3Oo2DAU)
- Resistor: o que é, para que serve e aplicação. Disponível em: [https://www.youtube.com/watch?v=LQGUwEe915I.](https://www.youtube.com/watch?v=LQGUwEe915I)

E os diodos:

• Eletrônica: Aula 06 – Diodo. Disponível em: [https://www.youtube.com/watch?v=QKKu6Z7BRzw;](https://www.youtube.com/watch?v=QKKu6Z7BRzw)

# • Mundo da Elétrica. O que é um diodo? Disponível em: [https://www.youtube.com/watch?v=rR8WdjZ5tHQ.](https://www.youtube.com/watch?v=rR8WdjZ5tHQ)

Apresentamos, também, uma simulação virtual sobre capacitores – laboratório do capacitor básico. Ao acessarmos na sua tela inicial, havia a opção de selecionar capacitância ou lâmpada – Imagem 27 (a).

Ao selecionarmos a opção capacitância, tínhamos uma pilha com uma tensão variando entre -1,5 V e +1,5 V, ligada a duas placas paralelas. Era possível variarmos a distância e a área das placas clicando e arrastando as setas sobre elas, além de medir a tensão nas placas – Imagem 27 (b).

Ao selecionarmos a opção lâmpada, havia uma pilha ligada às placas e que podiam ser ligadas à lâmpada. Era possível carregar as placas (capacitor) com a pilha e desconectar, ligando-a na lâmpada, para observarmos que ela ainda permanecia alguns segundos acesa somente com a "energia" armazenada no capacitor – Imagem 27 (c).

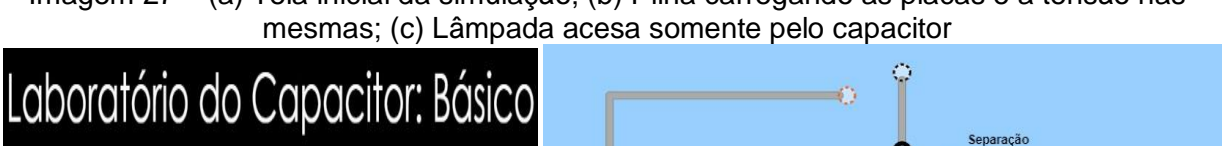

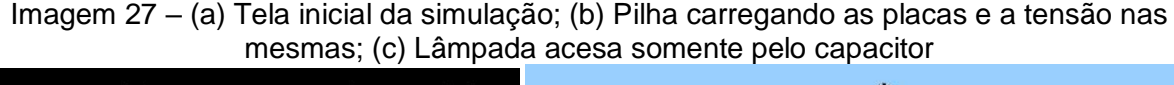

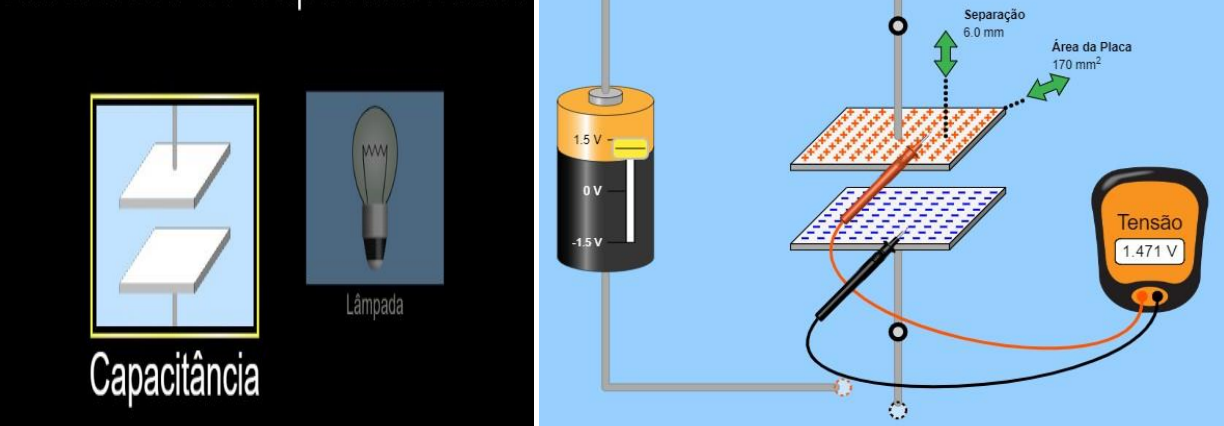

 $(a)$  (b)

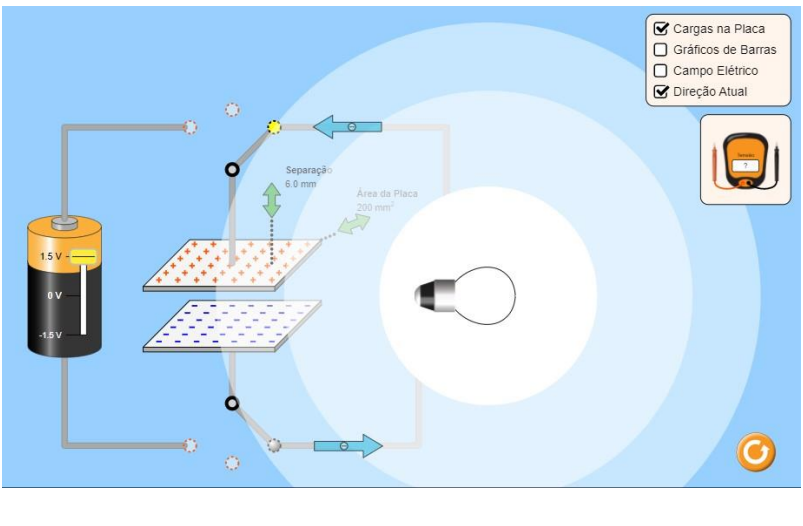

(c)

Fonte: Laboratório do Capacitor: Básico. Disponível: https://phet.colorado.edu/sims/html/capacitor-labbasics/latest/capacitor-lab-basics\_pt\_BR.html.

A seguir, apresentaremos a proposta de experimentos práticos utilizados para a conclusão do presente trabalho.

# 2.2 OS EXPERIMENTOS PRÁTICOS

Ao término das aulas teóricas e com as devidas simulações virtuais mostradas em cada caso, demos início às aulas práticas. A ideia era utilizar componentes de sucatas eletrônicas oriundas dos estudantes – agrupados em, ao menos, quatro estudantes – para a realização dos experimentos propostos. Isso não foi possível porque as aulas foram ministradas de forma híbrida, contando com apenas três alunos de forma presencial, enquanto os demais estavam *on-line*, de forma síncrona. Além disso, em uma conversa anterior com os estudantes, estes afirmaram não possuírem sucatas eletrônicas em casa e confirmaram fazer o descarte incorreto dos mesmos.

Portanto, os experimentos foram apenas demonstrativos, e os estudantes observaram seu funcionamento, podendo, assim, confrontar com a teoria. Vale ressaltarmos, também, que os componentes utilizados foram emprestados da escola, além de alguns adquiridos pelo professor, pelo motivo anteriormente esclarecido dos alunos não possuírem o recurso em casa.

Os experimentos foram iniciados pelos resistores, os quais reforçaram a ideia do conceito e funcionalidade de uma placa *protoboard*, a qual é utilizada na maioria das nossas práticas.

#### **2.2.1 Resistores**

A função de um resistor no circuito elétrico é a de limitar a passagem da corrente elétrica e "proteger" os componentes que passam por eles. Nesse experimento, foi acendido um LED por meio de uma bateria com 9,0 V e, duas pilhas de 1,5 V, utilizando um resistor adequado para cada caso.

Para demonstrar o cálculo do resistor limitador, utilizamos a expressão:

$$
R_{L} = \frac{V_{\text{Fonte}} - V_{\text{Led}}}{i_{\text{Led}}},\tag{37}
$$

Em que:

 $R_L$  = resistor limitador;

VFonte = tensão fornecida pela fonte de alimentação;

VLed = tensão que o LED necessita para seu funcionamento;

 $I_{\text{Led}}$  = corrente elétrica que o LED necessita.

A imagem a seguir mostra as cores, a tensão e a corrente correspondente a cada cor de LED.

|                 | LED <sub>s</sub>    |                                                                  |  |  |  |  |  |  |
|-----------------|---------------------|------------------------------------------------------------------|--|--|--|--|--|--|
| Cor do LED      | Tensão em Volts (V) | Corrente em Miliamperes (mA)<br>20 mA<br>20 mA<br>20 mA<br>20 mA |  |  |  |  |  |  |
| <b>Vermelho</b> | $1,8V - 2,0V$       |                                                                  |  |  |  |  |  |  |
| <b>Amarelo</b>  | $1,8V - 2,0V$       |                                                                  |  |  |  |  |  |  |
| Laranja         | $1,8V - 2,0V$       |                                                                  |  |  |  |  |  |  |
| Verde           | $2,0V - 2,5V$       |                                                                  |  |  |  |  |  |  |
| Azul            | $2,5V - 3,0V$       | 20 mA                                                            |  |  |  |  |  |  |
| <b>Branco</b>   | $2,5V - 3,0V$       | 20 mA                                                            |  |  |  |  |  |  |

Imagem 28 – Cores, tensão e corrente correspondente a cada cor de LED

Fonte: Como calcular o resistor adequado para um LED. Disponível em: http://www.comofazerascoisas.com.br/como-calcular-o-resistor-adequado-para-um-led.html.

De acordo com a Imagem 28 e conhecendo a tensão da fonte utilizada, podemos determinar o resistor limitador (Imagem 29) para cada cor de LED.

É possível, ainda, acessar um aplicativo (via *Android*) para determinar a resistência desses resistores, de acordo com a quantidade das faixas de cores que estes trazem, que podem ser quatro ou cinco. O referido aplicativo é "O Resistor Code Calculator"<sup>22</sup>.

| Сог               |                |                     |                |                  |                       | 1ª faixa 2ª faixa 3ª faixa Multiplicador Tolerância Coef. de Temperatura |
|-------------------|----------------|---------------------|----------------|------------------|-----------------------|--------------------------------------------------------------------------|
| Preto.            | o              | 0                   | o              | ×10 <sup>0</sup> |                       |                                                                          |
| Marrom            |                |                     |                | $\times10^1$     | ±1% (F)               | 100 ppm / °C                                                             |
| <b>CALIFORNIA</b> |                |                     |                | <b>STRIC</b>     | <b>Contract State</b> | film in partners from                                                    |
| Laranja           | 3              | з.                  | 3.             | ×10 <sup>3</sup> |                       | 15 ppm /°C                                                               |
| Amarelo           | $\overline{4}$ | 4                   | 4              | $\times 10^4$    |                       | 25 ppm /°C                                                               |
| Verde             | 6.             | 5.                  | 6.             | ×10 <sup>5</sup> | $±0.5%$ (D)           |                                                                          |
| Azul              | G.             | ā                   | G              | ×10 <sup>6</sup> | ±0.25% (C)            | 10 ppm / C                                                               |
| Violeta           | $\overline{z}$ | 7                   | $\mathcal{T}$  | ×10 <sup>7</sup> | ±0.1% (B)             | 5 ppm /°C                                                                |
| Cinza             | $\overline{a}$ | $\ddot{\mathbf{e}}$ | $\overline{a}$ | $\times10^8$     | ±0.05% (A)            | 1 ppm PC                                                                 |
| <b>Branco</b>     | 9              | 9                   | 9              | ×10 <sup>9</sup> |                       |                                                                          |
| Ouro              |                |                     |                | ×0.1             | $\pm 5\%$ (J)         |                                                                          |
| Prata.            |                |                     |                | ×0.01            | ±10% (K)              |                                                                          |
| Sem cor           |                |                     |                |                  | ±20% (M)              |                                                                          |

Imagem 29 – Representa o código de cores dos resistores ôhmicos

Fonte: Tabela de cores de resistores. Disponível em: https://labdegaragem.com/photo/tabela-decores-de-resistores?context=latest.

 $\overline{a}$ 

<sup>22</sup> Disponível em: [https://play.google.com/store/apps/details?id=com.vivid\\_planet.resist or&hl=pt\\_BR](https://play.google.com/store/apps/details?id=com.vivid_planet.resist%20or&hl=pt_BR%20&gl=US)  [&gl=US.](https://play.google.com/store/apps/details?id=com.vivid_planet.resist%20or&hl=pt_BR%20&gl=US) Acesso em: 27 set. 2022.

#### **2.2.2 Materiais**

- 1 multímetro;
- 1 LED da Tabela 1 (Usei vermelho);
- 1 bateria de 9,0 V com seu cabo adaptador;
- 2 pilhas de 1,5 V com um suporte;
- 1 resistor de 470  $Ω$ ;
- 1 resistor de 100  $Ω$ ;
- 1 protoboard.

Na sequência, determinamos o valor do resistor limitador para a bateria (9,0 V) e as pilhas (3,0 V). Para a bateria, substituindo os valores da tensão da fonte (9,0 V) e da tensão e corrente (Tabela 1) correspondentes ao LED, na expressão 1, obtémse:

$$
R_L = \frac{9 - 1.8}{0.02} = \frac{7.2}{0.02} = 360 \Omega
$$

Esse resistor limitador apresenta as faixas de cores em: laranja, azul, marrom. Esse resistor foi substituído por um de 470  $Ω$  (amarelo, rosa, marrom). Foi possível, também, fazer a substituição por um outro resistor que apresentava uma resistência maior que a do resistor limitador, pois, em caso contrário, este danificaria o LED.

Para as pilhas, substituindo os valores da tensão da fonte (3,0 V) e, da tensão e corrente (Tabela 1) correspondentes ao LED na expressão 1, obtém-se:

$$
R_L = \frac{3 - 1.8}{0.02} = \frac{1.2}{0.02} = 60 \Omega
$$

O resistor limitador apresenta as faixas de cores azul, preto, preto. Porém, ele foi substituído por outro de 100 Ω (marrom, preto, marrom). A substituição é possível desde que obedeça aos critérios já citados anteriormente<sup>23</sup>.

## 2.3 PROCEDIMENTO EXPERIMENTAL

 $\overline{a}$ 

Com um multímetro qualquer, deve-se selecionar a opção ( $\overline{V}$ nara tensão contínua e verificar as tensões da bateria e das pilhas.

Então, devemos conectar o resistor apolar na *protoboard*, com qualquer um dos lados no positivo da fonte (seta preta), Imagem 30 (a). Este em série, com o positivo do LED (terminal maior, seta verde), Imagem 30 (b). Fechando o circuito ligando o negativo do LED (terminal menor) com o negativo da fonte.

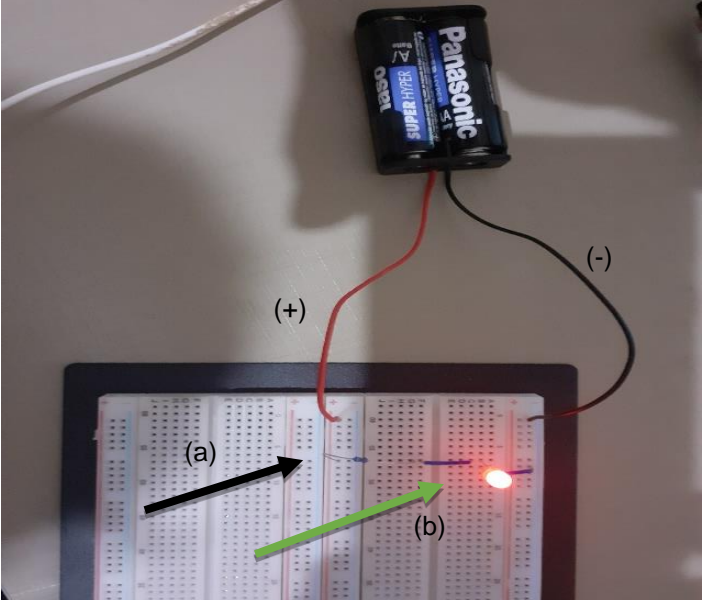

Imagem 30 – Esquema de montagem do experimento

Fonte: Elaborada pelo autor (2021).

A Imagem 31 (a) mostra o circuito associado em série e o acendimento adequado do LED, quando ligado a uma fonte que fornece uma tensão de 3 V. A Imagem 31 (b) mostra esse mesmo circuito, mas ligado a uma fonte que fornece uma tensão de 9 V.

<sup>23</sup> Observação: a equação (37) pode ser obtida mediante a lei de Kirchoff, caso o professor tenha tempo e deseje trabalhar.

Nos dois casos, observamos a intensidade da luminosa do LED para os circuitos alimentados pelas pilhas e pela bateria. Esse brilho é diretamente proporcional à tensão que alimenta o circuito e, portanto, mais intenso na bateria. Os alunos conseguiram perceber esse fato, o que foi bastante interessante.

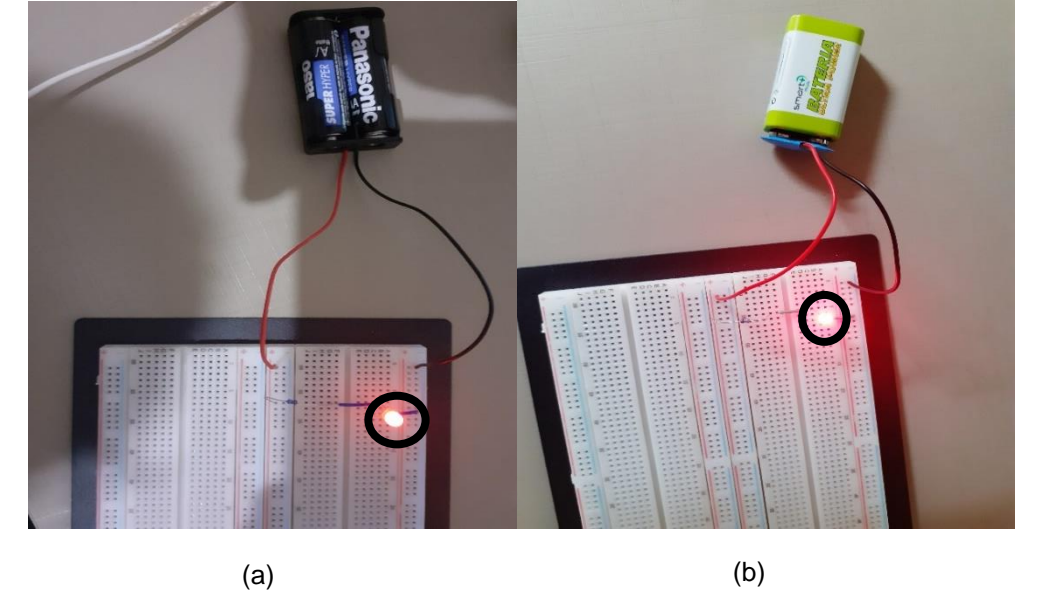

Imagem 31 – (a) Resistor limitando ao acender um LED quando ligado a duas pilhas; (b) Resistor limitador ao acender um LED quando ligado a uma bateria

Fonte: Elaborada pelo autor (2021).

No próximo experimento, apresentaremos os LEDs, bem como suas aplicações no cotidiano, que são comuns. Utilizamos um LED do tipo RGB e um pisca automático.

### **2.3.1 LEDs**

LEDs são componentes semicondutores sólidos, que possuem a capacidade de alterar sua condição de isolantes para condutores facilmente. Estão muito presentes no nosso dia a dia: em painéis de TV, aparelhos de som, semáforos, lanternas, lâmpadas, entre outros. Servem para emitir um sinal visual quando percorrido por uma corrente elétrica. Cabe ressaltar, também, que é um componente polarizado com o terminal menor (negativo ou catodo) e o maior (positivo ou anodo), Imagem 32 (a).
Um LED do tipo RGB nada mais é que um conjunto de três LEDs, com as cores primárias: vermelho, verde e azul. Apresenta quatro terminais, em que o terminal maior pode ser positivo (ânodo comum), enquanto os demais serão negativos ou ao contrário, negativo (cátodo comum) e os demais serão positivos Imagem 32 (b) e (c).

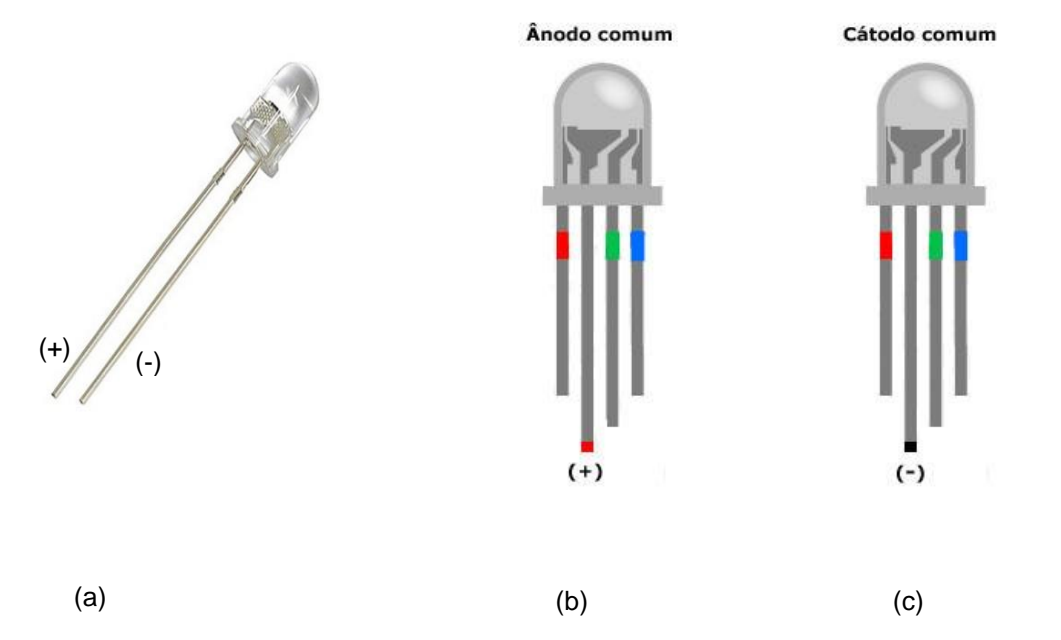

Imagem 32 – (a) LED comum; (b) LED RGB – ânodo comum; (c) LED RGB – cátodo comum

Fonte: Circuito com LED RGB e botões para acender cada uma das cores, simples e fácil. Disponível em: http://www.comofazerascoisas.com.br/circuito-com-led-rgb-e-botoes-para-acender-cada-umadas-cores-simples-e-facil.html.

Um LED do tipo pisca automático (Imagem 33) é um componente bipolar e possui dois terminais, o negativo (catodo) e o positivo (anodo). Ele pode emitir um sinal luminoso apenas com a alimentação de uma fonte e dar ordem de um pulso a cada meio segundo.

De acordo com a sua polarização, ele é capaz de permitir ou não a passagem da corrente elétrica ao seu LED. Sendo assim, deve ser conectado de forma exata, pois, em caso contrário, não funcionará.

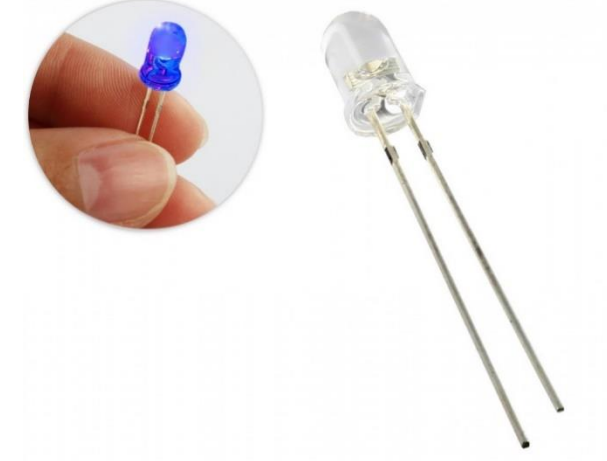

Imagem 33 – LED de auto brilho azul, do tipo automático

Fonte: LED Pisca Automático Azul de Alto Brilho 5mm. Disponível em: https://www.usinainfo.com.br/led-alto-brilho/led-pisca-automatico-azul-de-alto-brilho-5mm-3354.html.

#### 2.3.1.1 Materiais

- 1 Led RGB. Foi usado um negativo, como na Imagem 33 (c);
- 1 Led pisca automático. Foi usado um azul, como na Imagem 36;
- 2 pilhas de 1,5 V com um suporte;
- 1 *protoboard*.

#### 2.3.1.2 Procedimento experimental

Para o procedimento experimental, devemos conectar, na *protoboard*, o LED RGB com o terminal maior (negativo) e o negativo da fonte (pilhas), os demais terminais serão todos positivos.

Então, fazendo as ligações (tocando nos terminais) individualmente, com o polo positivo da fonte, acenderemos os LEDs: vermelho, verde e azul, Imagem 34 (a), (b) e (c).

Imagem 34 – (a) Funcionamento do LED quando o terminal comum (negativo) é ligado no negativo da fonte, acendendo os LEDs vermelhos; (b) LED verde; (c) LED azul ao tocar o polo positivo da fonte

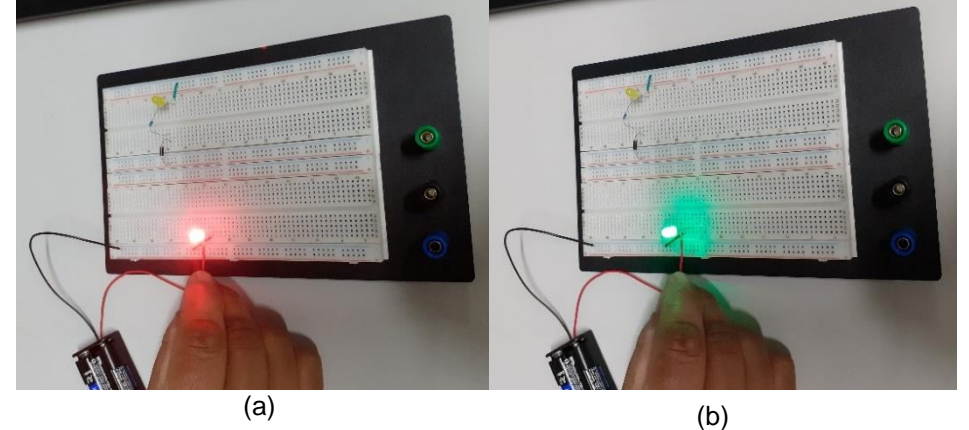

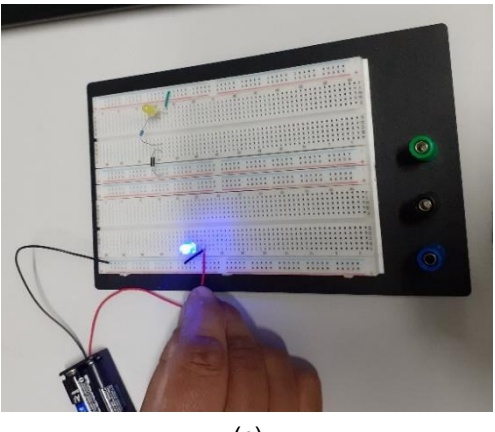

(c)

Fonte: Elaborada pelo autor (2021).

Para o LED pisca automático, basta ligá-lo aos terminais da *protoboard* que estão conectadas às pilhas, de acordo com suas polaridades, ou seja, positivo da fonte com o positivo do LED (terminal maior) e negativo da fonte com o negativo do LED (terminal menor), e observarmos o efeito, Imagem 35.

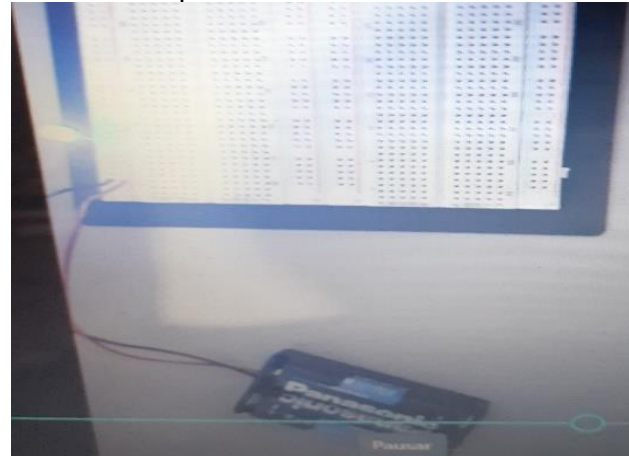

Imagem 35 – LED pisca azul automático em funcionamento

Fonte: Elaborada pelo autor (2021).

Segue, abaixo, um experimento com um capacitor e sua principal característica, que é o armazenamento de cargas elétricas para acender um LED.

#### **2.3.2 Capacitores**

Os capacitores têm a função de armazenar cargas elétricas. São componentes polarizados, ou seja, possuem um terminal positivo (lado maior) e um terminal negativo (lado menor). Utilizamos esse componente para acender um LED, após ser carregado por uma fonte de alimentação (bateria de 9,0 V).

Sabemos que um capacitor acumula carga no mesmo instante em que recebe um pulso de corrente elétrica; se ele estiver ligado diretamente à fonte de tensão contínua esse fato ocorre instantaneamente. Por outro lado, a descarga também é imediata, portanto, para "limitar" essa carga e descarga no capacitor, utilizamos um resistor.

Consideremos um circuito com um resistor de resistência R e um capacitor com capacitância C, associados em série – Imagem 36 (a). Utilizando uma fonte de tensão constante V0, o processo de carga do capacitor terá início, quando a chave S for fechada, conforme Imagem 36 (b).

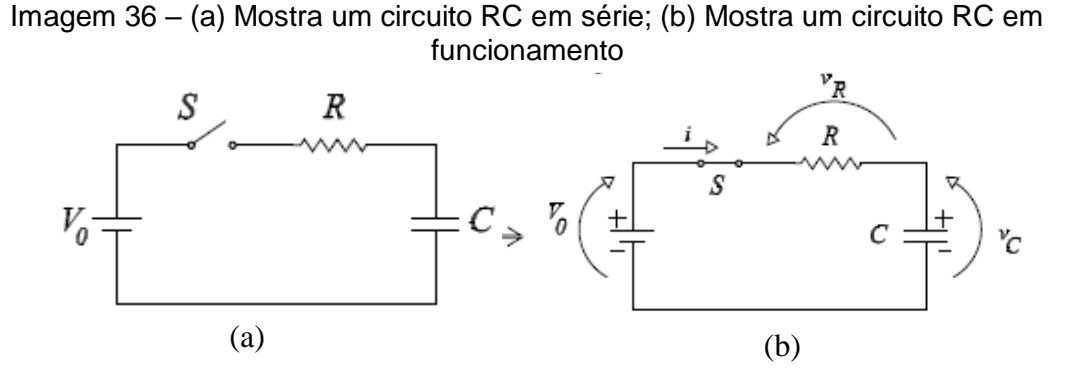

Fonte: Carga e Descarga de Capacitor. Disponível em: https://www.feg.unesp.br/Home/Pa ginasPessoais/zacharias/cargac.pdf.

Neste momento (t = 0), o circuito se comportará como se não houvesse o capacitor e a corrente elétrica i será igual a  $\frac{V_0}{R}$ .

Conforme o capacitor vai sendo carregado, automaticamente essa corrente diminui até um instante t qualquer, e a relação entre as tensões no resistor e capacitor é dada por:

$$
V_0 = v_R(t) + v_C(t)
$$
 (38)

Onde:

 $v_R$  (t) e  $v_C$  (t) = R.i (t) são as voltagens no resistor e capacitor.

No capacitor a carga instantânea é dada por:

$$
q(t) = C v_c = \int i \, dt \qquad (39)
$$

Omitindo a dependência temporal, podemos obter, de forma simplificada:

$$
V_0 = \frac{1}{V} \int i \cdot dt + R \cdot i \qquad (40)
$$

Fazendo a derivada em relação ao tempo e considerando  $\frac{dV_0}{dt} = 0$ , temos:

$$
\frac{di}{i} = -\frac{dt}{\tau} \qquad (41)
$$

Em que  $\tau = RC$  é a constante de tempo do circuito RC.

Integrando (41) em relação a t, teremos:

$$
\int_0^t \frac{di}{i} = -\int_{V_0/2}^t \frac{dt}{\tau} \qquad (42)
$$

Obtemos:

$$
i\left(t\right) = \frac{V_0}{R} \ e^{-t/\tau} \quad (43)
$$

Concluímos que a corrente vai diminuindo exponencialmente, na medida que o capacitor é carregado.

Sendo a voltagem instantânea no resistor  $V_R = R.i$  (t), temos por (38) que:

 $V_{\text{C}}$  (t) =  $V_0 - V_{\text{R}}$  (t). Então, as voltagens no resistor e capacitor são dadas

por:

$$
v_R(t) = V_0 e^{-t/\tau} \qquad (44)
$$

$$
v_c(t) = V_0 \left(1 - e^{-t/\tau}\right) \qquad (45)
$$

Temos, ainda, que a voltagem no resistor, decai exponencialmente com o tempo, enquanto a voltagem no capacitor aumenta a medida que o capacitor é carregado.

Já no processo de descarga do capacitor, carregado com uma tensão Vd., essa descarga ocorre através do resistor R – Imagem 37 (a) e (b).

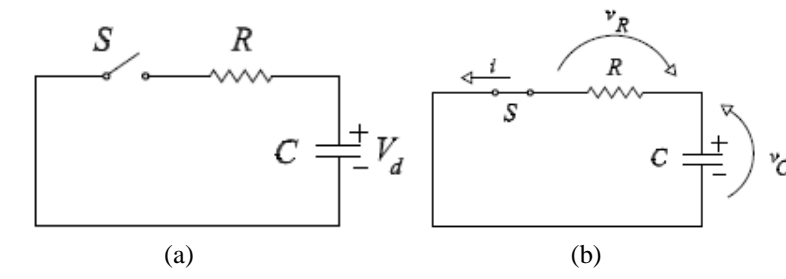

Figura 37 – (a) Circuito RC em série aberto; (b) Circuito em um processor de descarga do capacitor

Fonte: Carga e Descarga de Capacitor. Disponível em: [https://www.feg.unesp.br/Home/Pa](https://www.feg.unesp.br/Home/PaginasPessoais/zacharias/cargac.pdf)  [ginasPessoais/zacharias/cargac.pdf.](https://www.feg.unesp.br/Home/PaginasPessoais/zacharias/cargac.pdf)

O processo tem início quando a chave S é fechada ( $t = 0$ ). Nesse momento, o capacitor que está carregado atua como uma fonte de força eletromotriz com tensão  $V_d$  e, a corrente no circuito será igual a  $\frac{V_d}{P}$ .

De acordo com a Figura 37 (a) (b), temos:

$$
v_R(t) = v_C(t) \quad (46)
$$

Onde:

 $v_c(t) = -\frac{1}{c} \int i \, dt$ , e o sinal negativo aparece porque a carga no capacitor está diminuindo.

Então, teremos algo parecido com a (40), e podemos concluir que a corrente durante a descarga do capacitor será dada por:

$$
i\left(t\right) = \frac{V_d}{R} \ e^{-t/\tau} \qquad (47)
$$

Portanto, de acordo com a equação (45), a voltagem no capacitor será:

$$
V_c(t) = V_d e^{-t/\tau} \qquad (48)
$$

Concluímos que na descarga do capacitor a corrente no circuito e a voltagem no capacitor decaem exponencialmente no tempo.

#### 2.3.2.1 Materiais

- 1 bateria de 9,0 V com seu cabo adaptador;
- 1 capacitor eletrolítico de 1000 µF por 50V;
- 1 multímetro:
- 1 LED da Tabela 1:
- 1 resistor de 470  $\Omega$  (amarelo, rosa, marrom);
- 1 resistor de 1000 Ω ou 1 k  $\Omega$  (marrom, preto, vermelho);
- 1 *protoboard*.

#### 2.3.2.2 Procedimento experimental

Para o procedimento experimental, primeiramente devemos utilizar o multímetro para verificar a tensão da bateria e, se possível, a capacitância do capacitor (alguns multímetros apresentam essa função).

Então, devemos conectar o resistor de 470 Ù na *protoboard* no polo positivo da fonte (seta negra) e ligar esse resistor no polo positivo (terminal maior) do capacitor (seta vermelha, retângulo marrom). Após isso, devemos conectar o resistor de 1000 Ù (seta verde), em série, com o polo positivo do LED (seta azul), fechando o circuito com o negativo do LED, no polo negativo da fonte (seta amarela).

Ao conectarmos os terminais da bateria adequadamente e, com o circuito fechado, o LED se acende e carrega o capacitor. Desconectando um dos lados da fonte, (bateria), o LED permanece ainda aceso por alguns segundos. Esse tempo é diretamente proporcional à capacidade (capacitância) do capacitor, ou seja, quanto maior for a capacitância, maior será o tempo que o LED ficará aceso.

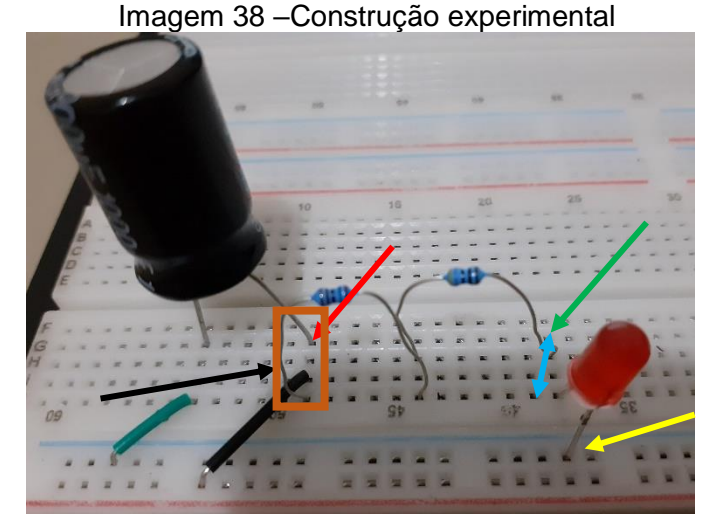

Fonte: Elaborada pelo autor (2021).

A seguir, na Imagem 39 (a), temos o circuito sendo alimentado pela fonte de 9,0 V, carregando o capacitor e acendendo o LED. Na Imagem 39 (b), desconectamos um dos polos da fonte de tensão e o LED ainda permaneceu, e a Imagem 39 (c) mostra o LED já totalmente apagado, após alguns segundos.

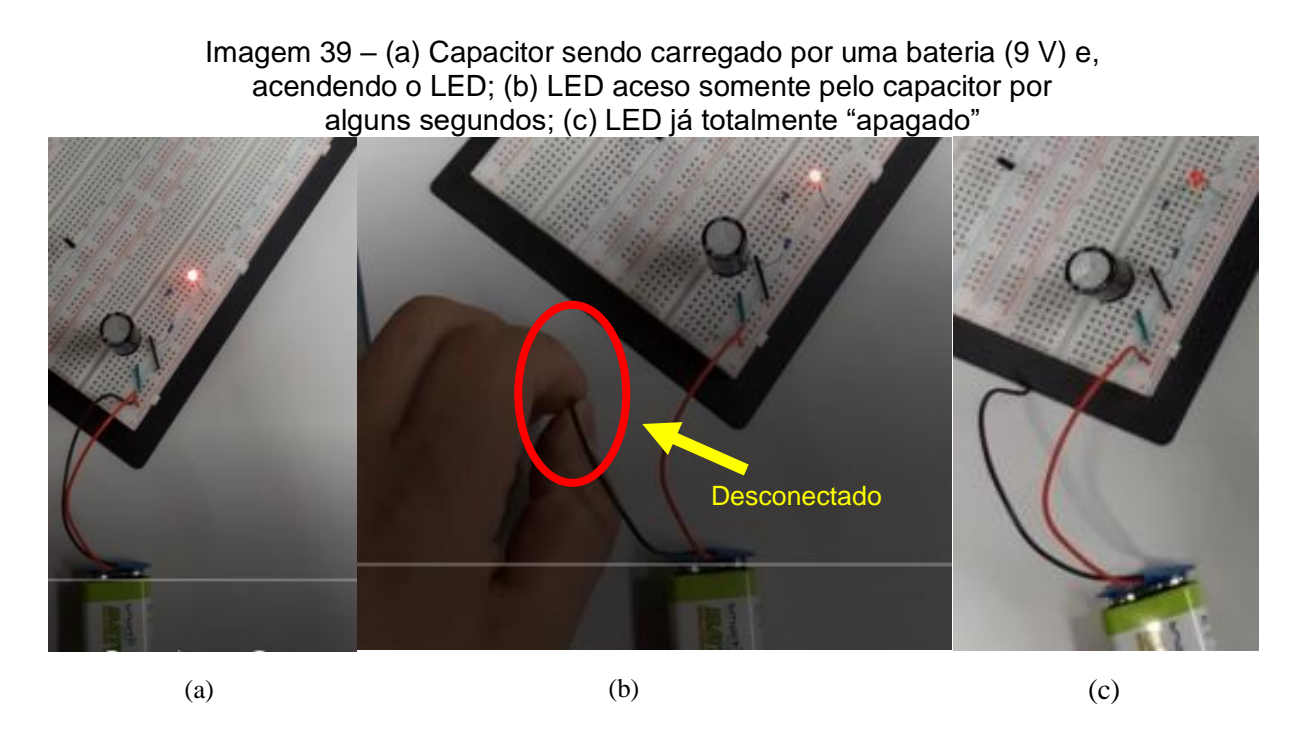

Fonte: Elaborada pelo autor (2021).

Posteriormente, realizamos a seguinte experiência: o LED foi removido da *protoboard* e o capacitor foi carregado com a bateria – Imagem 40 (a). Um terminal da

bateria foi retirado e conectou-se novamente o LED, que permaneceu aceso por alguns segundos, apenas com a carga armazenada no capacitor – Imagem 40 (b).

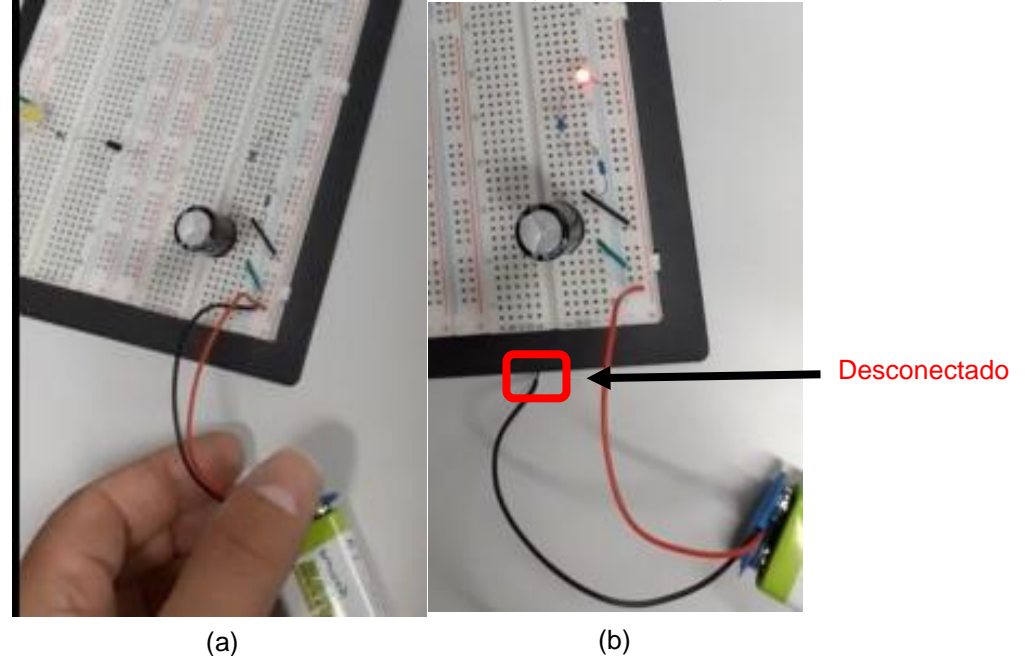

Imagem 40 – (a) Bateria carregando o capacitor; (b) Capacitor acendendo o LED

Fonte: Elaborada pelo autor (2021).

Abaixo, apresentamos um experimento demonstrando um diodo, que é um componente eletrônico de circuito que permite a passagem da corrente elétrica em apenas um sentido.

### **2.3.3 Diodo**

Trata-se de um componente eletrônico semicondutor, polarizado e que permite a passagem da corrente elétrica em apenas um sentido.

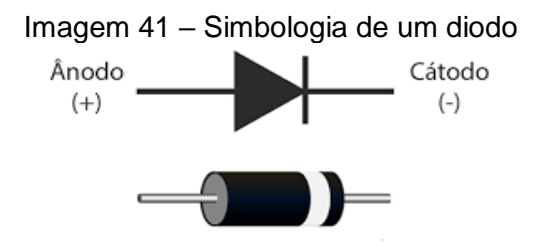

Fonte: O que é um diodo? Disponível em: https://www.usinainfo.com.br/diodo-448.

Devemos destacar que a passagem da corrente elétrica no diodo respeita a sua polaridade, ou seja, os elétrons se movimentam em uma única direção. Isso é possível devido à sua junção PN, que é a estrutura básica para os semicondutores.

Geralmente, o diodo é fabricado com um cristal de silício ou germânio, com uma junção dividida em duas partes e com dopagens distintas separadas por uma camada de depleção – Imagem 42.

Sendo assim, essas duas regiões terão características relativamente distintas, formando uma junção PN.

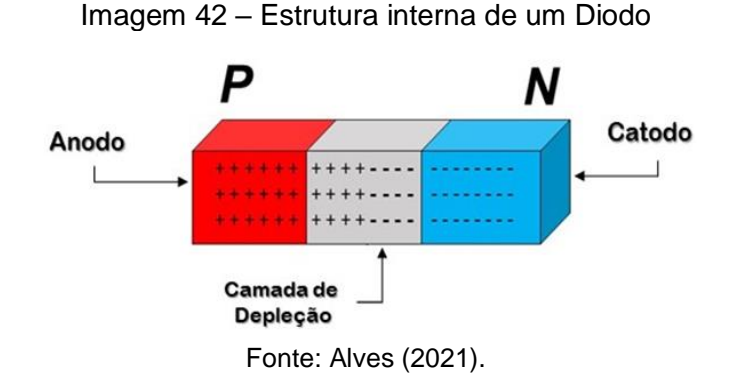

### 2.3.3.1 Materiais

- 1 bateria de 9,0 V com seu cabo adaptador;
- 1 Led de qualquer cor;
- 1 diodo retificador. Usei 1N4007;
- 1 resistor de 470 Ω (amarelo, rosa, marrom);
- 1 *protoboard*.

## 2.3.3.2 Procedimento Experimental

Para o procedimento experimental, devemos conectar o LED na *protoboard* seguindo as especificações adequadas e, em seguida, ligar em série com o resistor (positivo do LED) e em série com o diodo – Imagem 43.

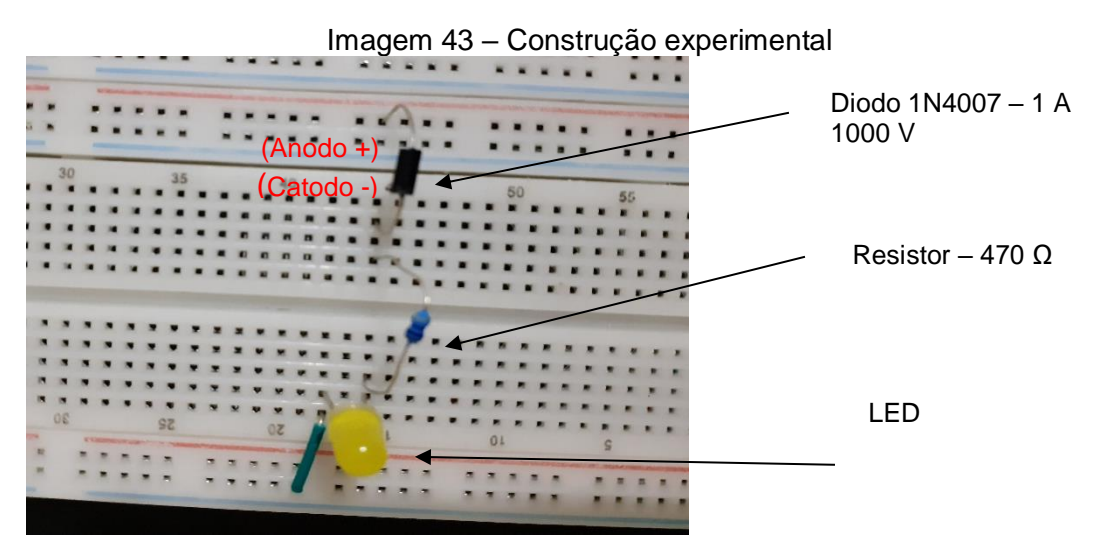

Fonte: Elaborada pelo autor (2021).

Ao realizarmos esse procedimento, ligando o diodo adequadamente, o LED acenderá – Imagem 44 (a), entretanto, ao invertermos o diodo, ele bloqueará a passagem da corrente elétrica e o LED não acenderá – Imagem 44 (b).

Imagem 44 – (a) Diodo conectado corretamente e permitindo que o LED acenda; (b) Diodo invertido (corrente interrompida) e o LED não acende

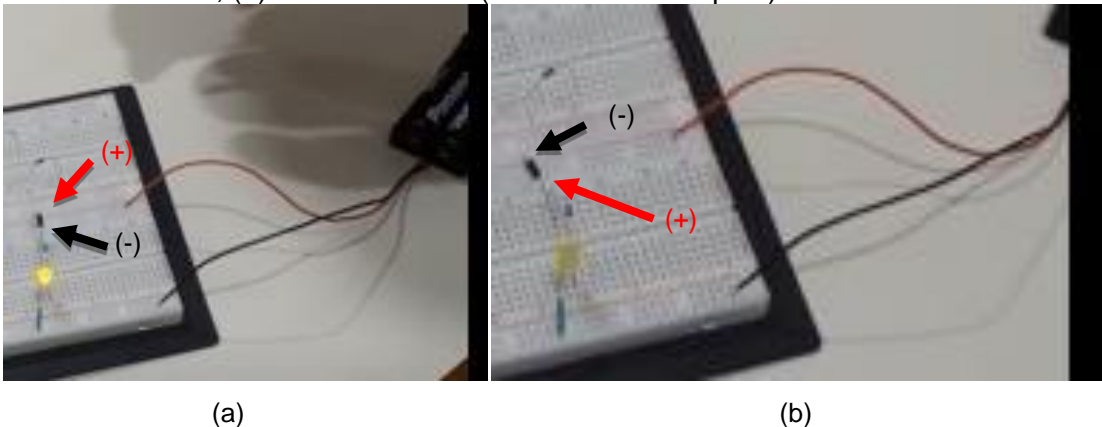

Fonte: Elaborada pelo autor (2021).

Segue, abaixo, um experimento que ilustra um eletroímã, um imã "criado" a partir da passagem de uma corrente elétrica.

### **2.3.4 Eletroímã**

Sempre que uma corrente elétrica passar através de um fio existirá um campo magnético ao seu redor, ou seja, o fio será transformado em um ímã. É possível construírmos um eletroímã; para isso, basta enrolarmos um fio de cobre em um prego, por exemplo, formando uma bobina. Quando ligarmos seus terminais em uma pilha, estaremos transformando esse prego em um ímã.

2.3.4.1 Materiais

- 1 prego de qualquer tamanho. Foi usado um com 5 cm;
- Fio de cobre esmaltado (pode ser retirado de qualquer motor, transformador em desuso);
- 1 ou 2 pilhas grandes, do tipo D.

#### 2.3.4.2 Procedimento experimental

Neste procedimento experimental, devemos enrolar o fio no prego, formando ao menos duas camadas, deixando aproximadamente 10 cm em cada extremidade – Imagem 45.

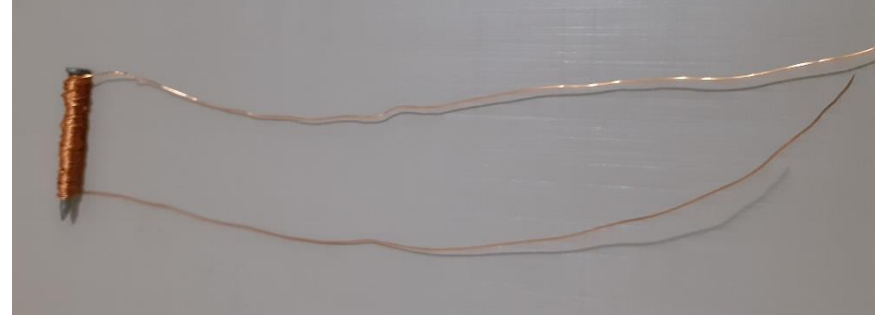

Imagem 45 – Prego enrolado em fio de cobre com duas camadas

Fonte: Elaborada pelo autor (2021).

Em seguida, basta ligarmos seus terminais (extremidades) a uma ou duas pilhas (quanto maior a tensão aplicada, maior o campo gerado) e o eletroímã estará pronto. A Imagem 46 mostra um eletroímã em funcionamento, atraindo um outro prego.

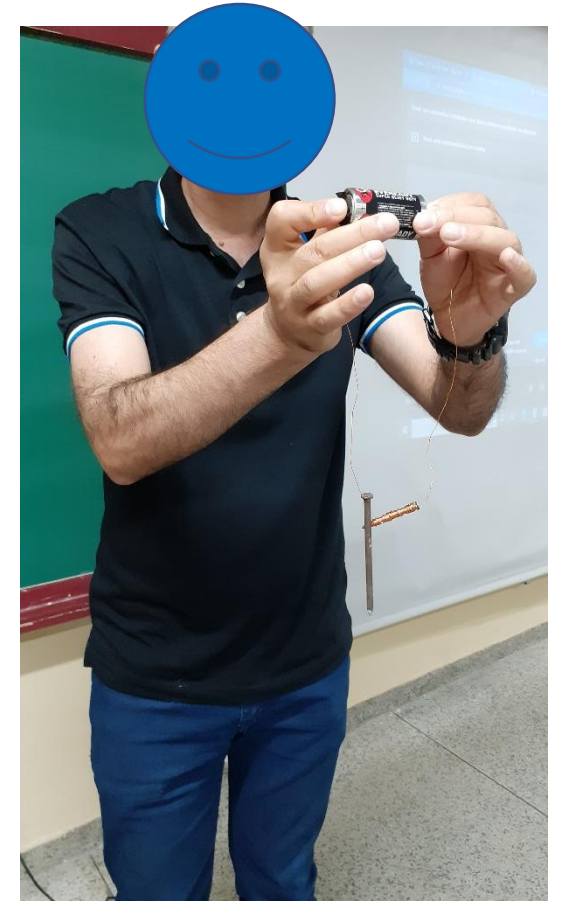

Imagem 46 – Mostra um eletroímã em funcionamento

Fonte: Elaborada pelo autor (2021).

A seguir, será apresentado um experimento sobre o funcionamento de um motor elétrico presente em aparelhos elétricos comuns em residências, como batedeiras, liquidificadores, entre outros.

## **2.3.5 Motor Elétrico**

Um motor elétrico é um dispositivo que transforma energia elétrica em mecânica. Ao enrolarmos um fio em várias voltas, estamos construindo uma bobina que, por sua vez, se transformará em um eletroímã, quando ligada a uma fonte de energia.

Para a construção do nosso motor, a conexão de corrente elétrica (energia) ocorrerá nas duas "pontas" da bobina. Portanto, ao ligarmos na pilha a parte que está totalmente descascada, essa bobina se transformará em um ímã, que será atraído pelo ímã permanente, abaixo dele. Isso faz com que a bobina tenda a ficar em uma melhor posição e comece a girar.

Sendo assim, a parte raspada apenas de um lado é responsável por desligar o eletroímã, mas este, por inércia, continua a girar, fazendo com que a outra parte (toda raspada) ligue novamente o eletroímã, mantendo o giro. Esse processo de ligar e desligar o eletroímã é contínuo, enquanto o motor estiver em funcionamento.

2.3.5.1 Materiais

- 2 alfinetes de prender fralda de 5,5 cm;
- 2 elásticos de escritório (prender dinheiro);
- 1 balão ou bexiga grande (10,5 cm);
- Fio de cobre esmaltado (aprox. 1 metro);
- 1 ímã permanente, pode ser de HD ou de ferrite;
- 1 pilha grande, do tipo D.

## 2.3.5.2 Procedimento experimental

Para o procedimento experimental é necessário deixar ao menos 5 cm nas extremidades do fio e enrolar o restante na pilha, dando 10 voltas – Imagem 47 (a). Em seguida, devemos amarrar a bobina com o próprio fio e cortar o excesso, deixando cerca de 2 cm em cada extremidade do fio, Imagem 47 (b). Em uma das pontas, é necessário rasparmos todo o contorno do fio com um estilete e todo o esmalte ou verniz, enquanto na outra ponta devemos repetir o procedimento em apenas um lado do fio, Imagem 47 (c).

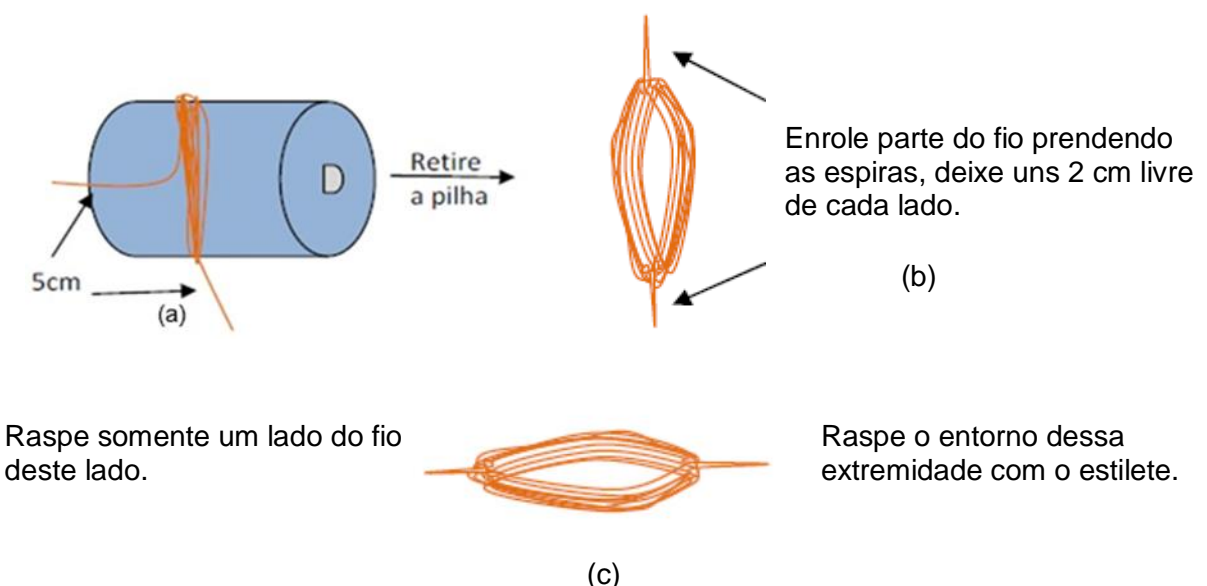

Imagem 47 – Construção do experimento (a) construindo a bobina, (b) bobina já construída e (c) bobina com uma extremidade toda raspada e outra com apenas a metade raspada

Fonte: H. Mukai.

Então, é necessário recortarmos uma tira do balão de borracha de uns 2 cm de largura (3) e fixar os alfinetes (1) nas extremidades da pilha (2) da forma apresentada na Imagem 48 (a). Para terminar de fixar, utilizamos elástico de dinheiro (4), enrolando-o em volta.

Devemos colocar as extremidades da espira na alça do alfinete e o ímã em cima da lateral da pilha (entre a pilha e a espira) – Imagem 48 (b).

Imagem 48 – Finalização do experimento: (a) fixação dos alfinetes com a borracha, (b) a bobina já "presa" nas alças dos alfinetes e o ímã

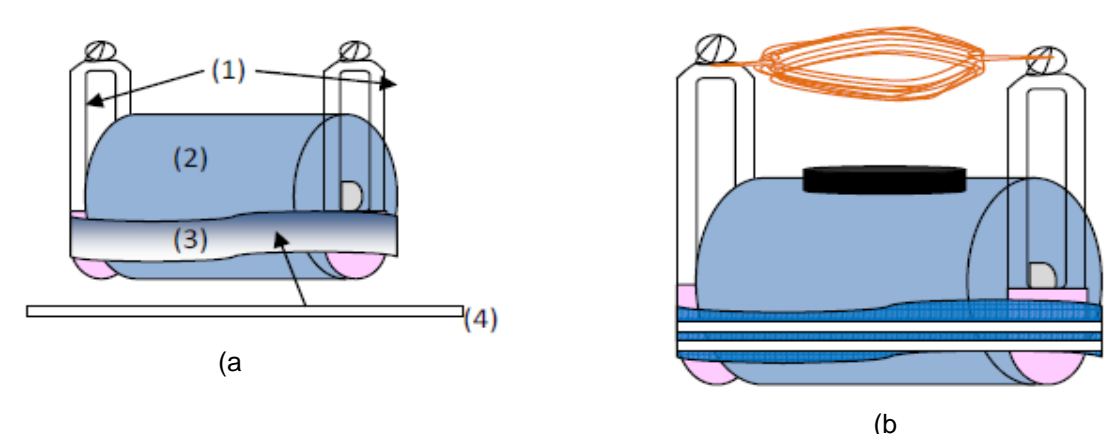

Fonte: H. Mukai.<sup>24</sup>

 $\overline{a}$ <sup>24</sup> Imagens cedidas pela Profa. Dra. Hatsumi Mukai, na disciplina de Estágio Supervisionado das aulas do Mestrado Nacional Profissional em Ensino de Física da Univerdidade Estadual de Maringá, em 2021.

Agora, basta darmos um "pontapé" inicial, com um toque na bobina para começar a funcionar. A Imagem 49 (a) mostra o funcionamento com o ímã de HD de computador, enquanto a Imagem 49 (b) mostra o seu funcionamento com um ímã de ferrite.

Imagem 49 – Mostra o princípio de funcionamento de um motor elétrico, utilizando um ímã de HD (a) e um ímã de ferrite (b)

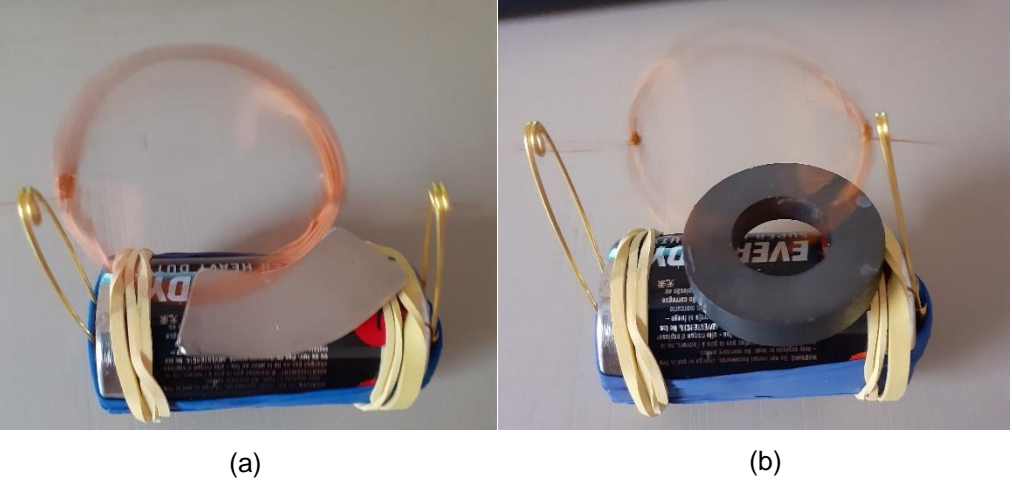

Fonte: Elaborada pelo autor (2021).

A Imagem 50 mostra o motor real de um liquidificador que estava em desuso para conhecimento e apreciação.

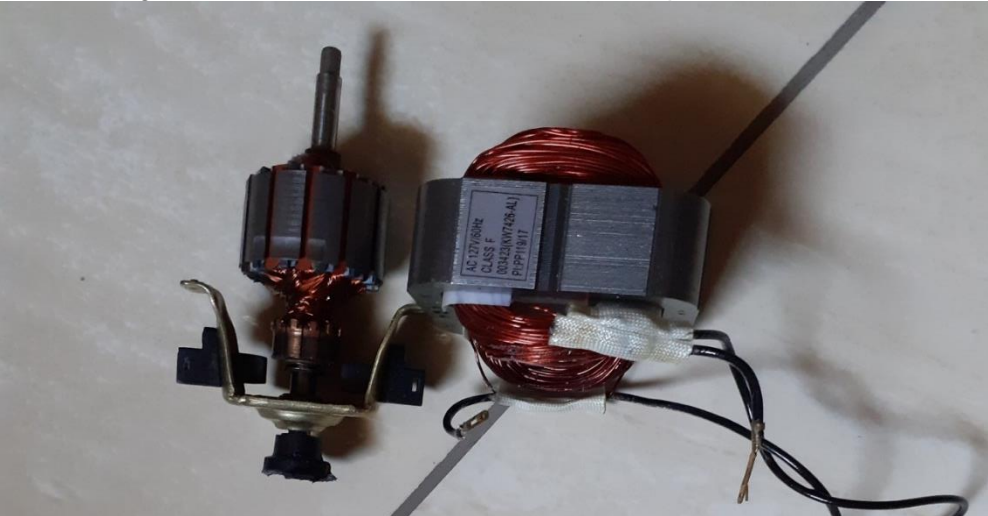

Imagem 50 – Mostra um motor real de um liquidificador

Fonte: Elaborada pelo autor (2021).

## **2.3.6 Como dessoldar componentes eletrônicos**

Existem várias formas de dessoldar componentes eletrônicos em placas de circuito impresso. A seguir, descreveremos uma maneira que pode ser utilizada, caso o professor deseje.

## 2.3.6.1 Materiais

- Um ferro de solda, com suporte. Foi usado um de 40 W;
- Uma solda. Foi usada Sn (60%) e Pb (40%) de 1 mm;
- Um alicate de bico meia cana 7.1/2.

## 2.3.6.2 Procedimento

Localizando o componente a ser retirado, observamos seus pontos de solda na parte oposta. Com o ferro já aquecido e soldado (estanho), devemos soldar novamente sobre a antiga, Imagem 51 (a). Esse procedimento ajudará a soltá-la facilmente.

Em seguida, é necessário fazermos movimentos com a ponta do ferro sobre essa mistura de solda para que se solte, Imagem 51 (b), então, com o alicate, puxamos o componente para retirar da placa, Imagem 51 (c).

Imagem 51 – (a) Solda sobre a solda; (b) Mmovimento do ferro sobre a solda "nova"; (c) Retirada do componente

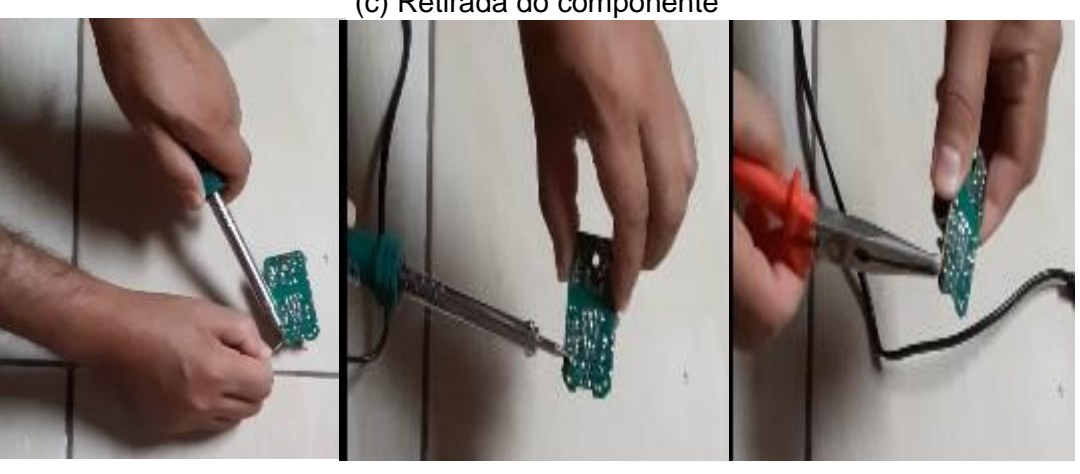

<sup>(</sup>a)  $(b)$  (c)

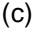

Fonte: Elaborada pelo autor (2021).

Esse procedimento deve ser repetido em todos os componentes que se deseja retirar. A Imagem 52 mostra alguns componentes retirados de uma placa de circuito impresso, utilizando o método descrito acima.

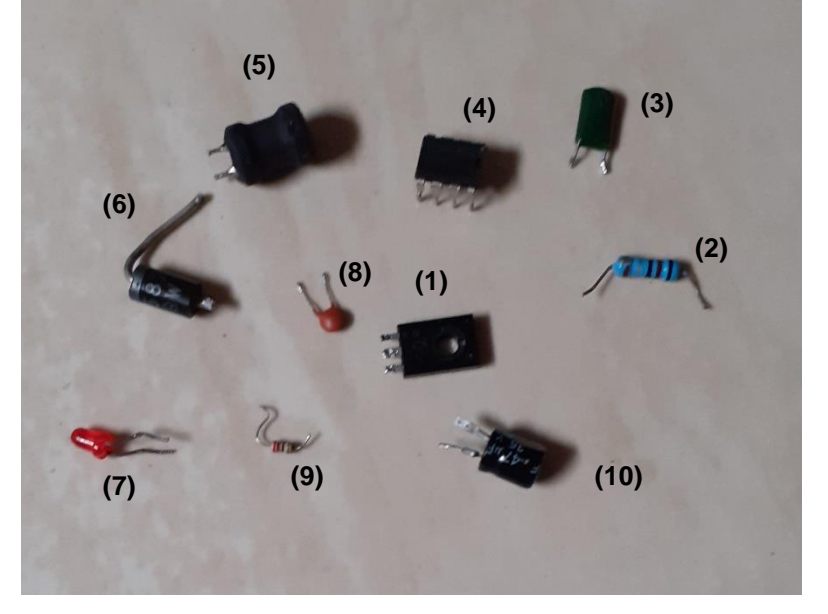

Imagem 52 – Alguns componentes retirados de uma placa de circuito impresso

Fonte: Elaborada pelo autor (2021).

- 11.Transistor Bipolar PNP B772P;
- 12.Resistor ôhmico 0,24 Ω;
- 13.Capacitor poliéster 1490 pF;
- 14.Circuito integrado 8 pinos MC 34063 A;
- 15.Indutor 0,10 mH;
- 16.Diodo retificador 1N5822, 20 40 V, 3 A.;
- 17.Diodo Emissor de Luz (LED) vermelho;
- 18.Capacitor disco cerâmico 476 pF;
- 19.Resistor ôhmico 24,4 Ω;
- 20.Capacitor eletrolítico 47 µF 35 V.

Vale a observação que existem componentes que basta realizar a nova solda e o movimento do ferro sobre a mesma, para que se desprendam da placa.

O capítulo a seguir trata sobre as considerações finais acerca do que foi exposto acima.

#### **CONSIDERAÇÕES FINAIS**

O presente trabalho utilizou de uma metodologia que visa a auxiliar e a orientar, preferencialmente, o professor de Física da Educação de Jovens e Adultos a alcançar uma aprendizagem significativa sobre conceitos básicos de eletricidade e magnetismo. O objetivo foi utilizar sucatas eletrônicas em desuso para atividades práticas experimentais, associadas à simulações virtuais, além do saber da importância e conscientização do descarte de maneira adequada bem, como suas consequências em caso contrário.

Construímos uma proposta didática contendo conteúdos, simulações e experimentos práticos que complementaram a teoria, além de um questionário investigativo para verificação de conhecimentos prévios, respondido antes e após a aplicação desse produto educacional para dar suporte e um norte à abordagem proposta. Também foi aplicado um questionário final sobre os componentes eletrônicos estudados, de tal modo que o aluno passou a ser o protagonista, enquanto o professor apenas um mediador nessa relação de ensino e aprendizagem, fugindo de um ensino tradicional pautado em livro didático como manual de instrução, quadro negro e giz, no qual o docente é o detentor de todo conhecimento que deve ser repassado aos estudantes.

As simulações virtuais, nas quais foi possível, em alguns casos, comprovar os cálculos realizados na aula, foram bastante motivadoras e eficientes. Além disso, as atividades práticas permitiram observar a aplicação da teoria estudada, sendo de grande valia, mesmo que de forma demonstrativa, pois havia um modelo de ensino com aulas híbridas, em razão da pandemia da COVID-19, com apenas três alunos de forma presencial e os demais em aulas remotas síncronas.

As dificuldades apresentadas foram exatamente a "falta" de aluno presencial, o que não tornou possível utilizar as sucatas eletrônicas levadas por eles e, consequentemente, a aquisição de alguns componentes eletrônicos para as práticas, além do fato de não os disporem em sua casa, como já havia sido verificado anteriormente. Muitos disseram que fazem o descarte desses materiais de forma inadequada, e que não tinham consciência de que isso poderia causar tantos danos à natureza. Então, após a aplicação desse produto educacional, tais estudantes disseram não mais fazer uso da antiga prática.

Por isso, as atividades práticas foram demonstrativas e elaboradas pelo professor, com alguns componentes eletrônicos emprestados da escola ou adquiridos por ele mesmo. Houve, também, uma demonstração de algumas placas de circuito impresso, levadas pelo docente para observação e apreciação dos alunos.

Apesar de uma boa participação dos alunos que estavam presentes, o mesmo não ocorreu com os que estavam *on-line* em aulas síncronas, que tiveram uma razoável participação e interação, algo negativo para o desenvolvimento dos trabalhos.

Mas, apesar dos desafios, os alunos gostaram das aulas desde o início, as quais foram preparadas em *PowerPoint* e projetadas em datashow, com imagens e ilustrações que contribuíram muito para a visualização e a compreensão dos fenômenos estudados, simulações virtuais, que ajudaram na interpretação dos fatos, além das práticas experimentais que complementaram a teoria, o que tornou uma prática diferente do que estavam acostumados em sala de aula.

Conseguiram conhecer a física mais de perto, fazendo relações no seu dia a dia e, por isso, tornando-a mais significativa. Esse fato foi notado durante as aulas com alguns questionamentos levantados pelos estudantes que, de modo geral, apresentaram um certo interesse nos assuntos abordados, o que é extremamente fundamental para uma aprendizagem efetiva. Uma aluna percebeu no experimento do capacitor, que o LED demorava alguns segundos para se apagar totalmente (após a interrupção da corrente fornecida pela bateria) e, relacionou esse fato com o LED da sua televisão quando a tira da tomada.

Salientamos, portanto, que é possível e, muitas vezes, necessário, adequar a proposta didática, que foi pensada preferencialmente para a EJA, de acordo com cada turma, pois estas sofrem variações em relação a sua formação (com grande heterogeneidade), ou até mesmo em relação à carga-horária semanal.

O trabalho foi aplicado e desenvolvido em uma turma do período noturno, de um Centro de Educação Básica para Jovens e Adultos, que conta, atualmente, com um componente curricular de Física com uma carga horária de seis aulas semanais, organizadas em dois bimestres, o que corresponde a um semestre letivo.

Assim sendo, encerramos o presente trabalho, que teve como sua principal temática "Conceitos básicos de Eletricidade e Magnetismo", os quais são conteúdos importantes para o ensino da Física e que estão muito presentes no cotidiano dos estudantes.

# **REFERÊNCIA**

FERREIRA, Aguinaldo Pastor. **Uma proposta para o ensino de eletricidade e eletromagnetismo na Educação de Jovens e Adultos**. 2023. 263f. Dissertação (Mestrado em Ensino de Física) – Universidade Estadual de Maringá, Maringá, 2023.

## **ANEXOS**

## ANEXO A – QUESTIONÁRIO INVESTIGATIVO

Esse questionário visa o seu conhecimento, sobre conceitos de eletricidade e magnetismo ou eletromagnetismo.

- 1. Qual é a sua idade?
- 2. Sexo: ( ) masculino ( ) feminino
- 3. Qual é a sua profissão? Está trabalhando?
- 4. Diga o quanto você conhece de Eletricidade:

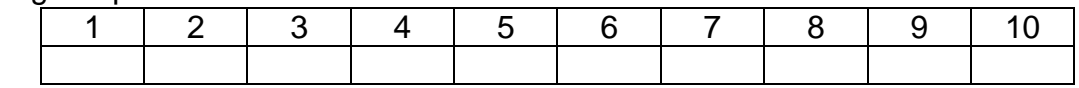

5. Diga o quanto você conhece de Magnetismo:

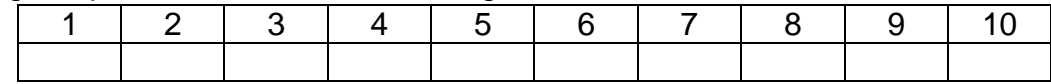

6. Diga o quanto você conhece de Eletromagnetismo:

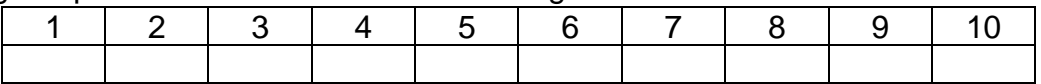

- 7. Você já ouviu falar em corrente elétrica? Sabe o que é?
	- d. ( ) sim, ouvi e sei o que é
	- e. ( ) não ouvi e nem sei o que é
	- f. ( ) Já ouvi mas não sei o que é
- 8. Sabe quantos tipos de correntes elétricas existem?
	- f. ( ) 0
	- g. ( ) 1
	- h. ( ) 2
	- i. ( ) 3
	- j. ( ) 4
- 9. Você sabe como funciona a instalação elétrica da sua casa?
	- c. ( ) sim
	- d. ( ) não
- 10.Você já ouviu falar em campo magnético? Sabe o que é?
	- d. ( ) sim, ouvi e sei o que é
	- e. ( ) não ouvi e nem sei o que é
	- f. ( ) Já ouvi mas, não sei o que é
- 11.Você sabe qual é a função de uma pilha num circuito elétrico?
	- c. ( ) sim
	- d. ( ) não

12.Você sabe o que significa as inscrições: W, V, A, Hz de alguns aparelhos eletrônicos? Assinale as que você conhece.

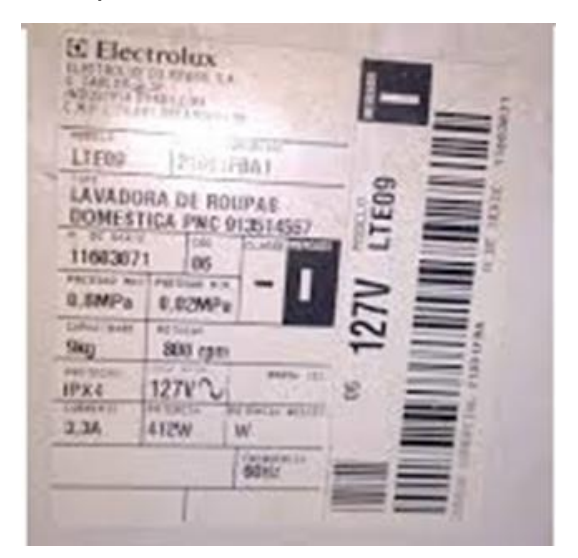

- f.  $( ) 412 W$
- g. ( ) 127 V
- h. ( ) 3,3 A
- i. ( ) 60 Hz
- j. ( ) Não conheço nenhuma
- 13.Você sabe o que é um Resistor, um Capacitor, um diodo ou um LED? Assinale o que você conhece.

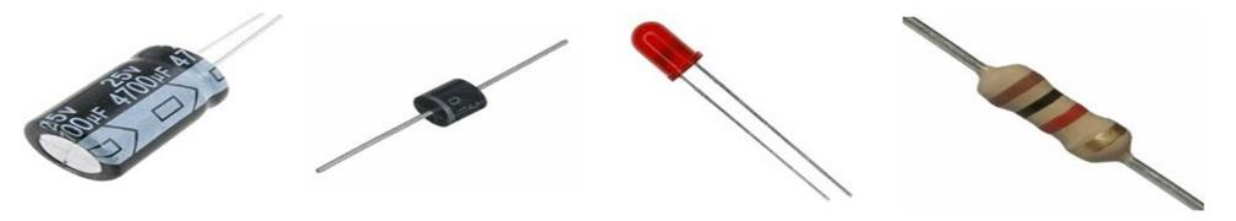

- f. ( ) Resistor
- g. ( ) Capacitor
- h. ( ) Diodo
- i. ( ) LED
- j. ( ) Nenhum

14.Você já ouviu falar em circuitos elétricos?

- c. ( ) sim
- d. ( ) não

15.Você sabe o que são componentes de circuitos?

- c. ( ) sim
- d. ( ) não
- 16.Você sabe como que um aparelho eletrônico consome energia elétrica, ou o que faz alguns consumirem mais e outros menos?
	- c. ( ) sim
	- d. ( ) não
- 17.Você sabe como a companhia Elétrica calcula seu consumo de energia durante o mês?
	- c. ( ) sim
	- d. ( ) não
- 18.Você sabe como funciona o motor de um Liquidificador?
	- c. ( ) sim
	- d. ( ) não
- 19.Você sabe o que é um eletroímã?
	- c. ( ) sim
	- d. ( ) não

## ANEXO B – QUESTIONÁRIO FINAL

- 1. Resistores são dispositivos capazes de:
	- f. elevar a tensão elétrica no circuito por meio da aplicação de uma força eletromotriz.
	- **g. consumir parte da energia elétrica do circuito, transformando-a em calor, em razão do efeito Joule.**
	- h. interromper o fluxo de corrente elétrica.
	- i. armazenar cargas elétricas.
	- j. consumir energia elétrica, transformando-a em outras formas de energia.
- 2. A primeira lei de Ohm estabelece que:
	- f. a resistência elétrica dos resistores ôhmicos é inversamente proporcional à tensão aplicada sobre eles.
	- g. a resistência elétrica dos resistores ôhmicos é variável e depende, exclusivamente, da tensão aplicada.
	- h. a passagem de corrente elétrica por um condutor é capaz de dissipar energia em forma de calor.
	- i. a resistência elétrica é uma grandeza escalar medida em ohms.
	- **j. a resistência elétrica de um resistor ôhmico é constante e é dada pela razão da tensão aplicada pela corrente elétrica que o atravessa.**
- 3. Qual dos componentes abaixo tem a função de armazenar cargas elétricas?
	- f. Resistor
	- g. Diodo
	- h. Transistor
	- i. LED
	- **j. Capacitor**
- 4. O componente responsável por fornecer energia para os circuitos elétricos são:
	- f. Receptores
	- g. Corrente elétrica
	- **h. Geradores**
	- i. Diodos
	- j. Transistores
- 5. Componente que permita a passagem da corrente elétrica em apenas um sentido
	- **f. Diodo**
	- g. LED
	- h. Resistor
	- i. Potência
	- j. Gerador
- 6. Qual é o componente Diodo Emissor de Luz?
	- f. Capacitor
	- g. Resistor
	- **h. LED**
	- i. Diodo
	- j. Transformador
- 7. Receptores são dispositivos capazes de:
	- f. elevar a tensão elétrica no circuito por meio da aplicação de uma força eletromotriz.
	- g. consumir parte da energia elétrica do circuito, transformando-a em calor, em razão do efeito Joule.
	- h. interromper o fluxo de corrente elétrica.
	- i. armazenar cargas elétricas.
	- **j. consumir energia elétrica, transformando-a em outras formas de energia.**

Consulte a tabela abaixo e, indique o valor (em Ohm) dos resistores abaixo:

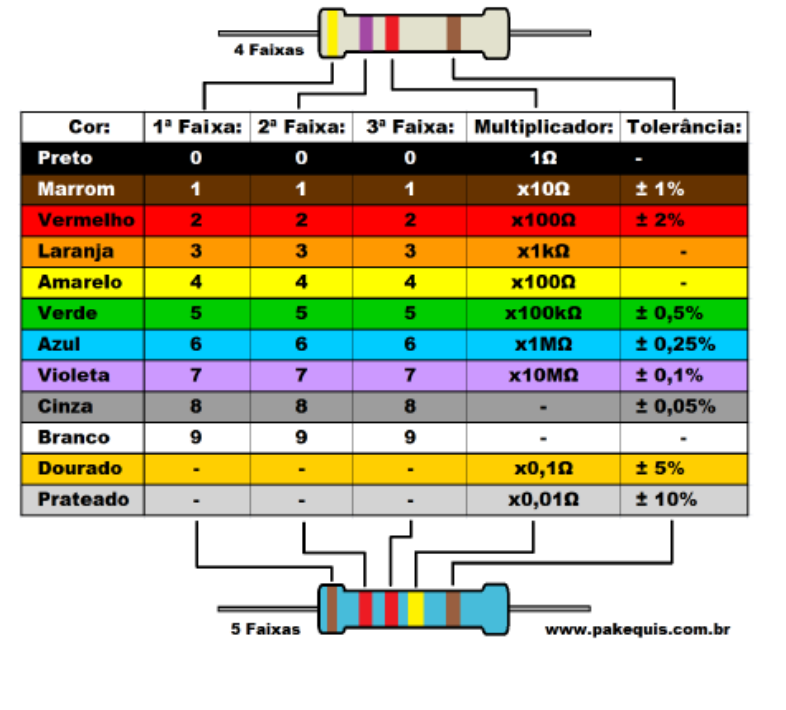

#### Tabela: Código de Cores de Resistores

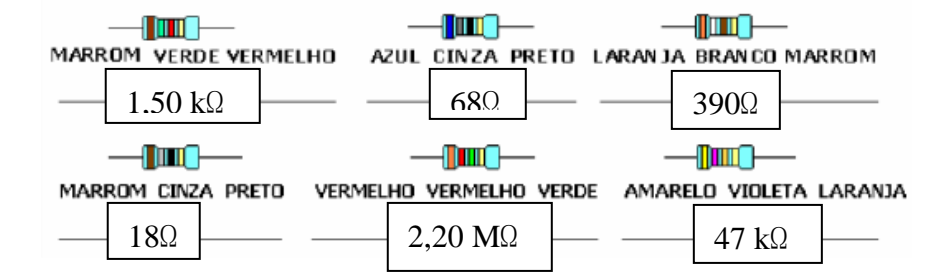

- 8. Marque a alternativa correta: os resistores são elementos de circuito que consomem energia elétrica, convertendo-a integralmente em energia térmica. A conversão de energia elétrica em energia térmica é chamada de:
	- **f. Efeito Joule**
	- g. Efeito Térmico
	- h. Condutores
	- i. Resistores
	- j. Amplificadores
- 9. O que é circuito elétrico?
	- f. É um conjunto de componentes ligados entre si.
	- **g. É uma ligação de elementos, como geradores, receptores, resistores, capacitores, interruptores feita por meio de fios condutores, formando um caminho fechado que produz uma corrente elétrica.**
	- h. É um caminho aberto, com ligação entre os componentes eletrônicos de modo a serem percorrido por uma mesma corrente elétrica.
	- i. É um dispositivo elétrico passivo que armazena energia na forma de campo magnético, normalmente combinando o efeito de vários loops da corrente elétrica.
	- j. Nenhuma das alternativas.